**AX2500S Software Manual**

**Message and Log Reference**

**For Version 3.5**

**AX25S-S005X-70**

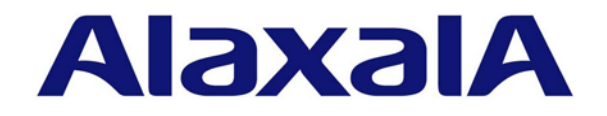

#### **Relevant products**

This manual applies to the models in the AX2500S series of switches. It also describes the functionality of version 3.5 of the software for the AX2500S series of switches. The described functionality is that supported by the OS-L2B-A/OS-L2B and the advanced software upgrade license (the "License").

#### **Export restrictions**

In the event that any or all ALAXALA products (including technologies, programs and services) described or contained herein are controlled under any of applicable export control laws and regulations (including the Foreign Exchange and Foreign Trade Law of Japan and United States export control laws and regulations), such products shall not be exported without obtaining the required export licenses from the authorities concerned in accordance with the above laws.

#### **Trademarks**

Ethernet is a registered trademark of Xerox Corporation.

Microsoft is either a registered trademark or trademark of Microsoft Corporation in the United States and other countries.

Windows is a registered trademark of Microsoft Corporation in the United States and other countries.

RSA and RSA SecurID are trademarks or registered trademarks of RSA Security Inc. in the United States and other countries.

sFlow is a registered trademark of InMon Corporation in the United States and other countries.

Wake-on-LAN is a registered trademark of IBM Corporation.

MagicPacket is a registered trademark of Advanced Micro Devices,Inc.

Other company and product names in this document are trademarks or registered trademarks of their respective owners.

#### **Reading and storing this manual**

Before you use the equipment, carefully read the manual and make sure that you understand all safety precautions. After reading the manual, keep it in a convenient place for easy reference.

#### **Notes**

Information in this document is subject to change without notice.

#### **Editions history**

January 2013 (Edition 8) AX25S-S005X-70

#### **Copyright**

All Rights Reserved, Copyright(C),2010, 2013, ALAXALA Networks, Corp.

#### **History of Amendments**

# **Ver. 3.5 (Edition 8)**

Summary of amendments

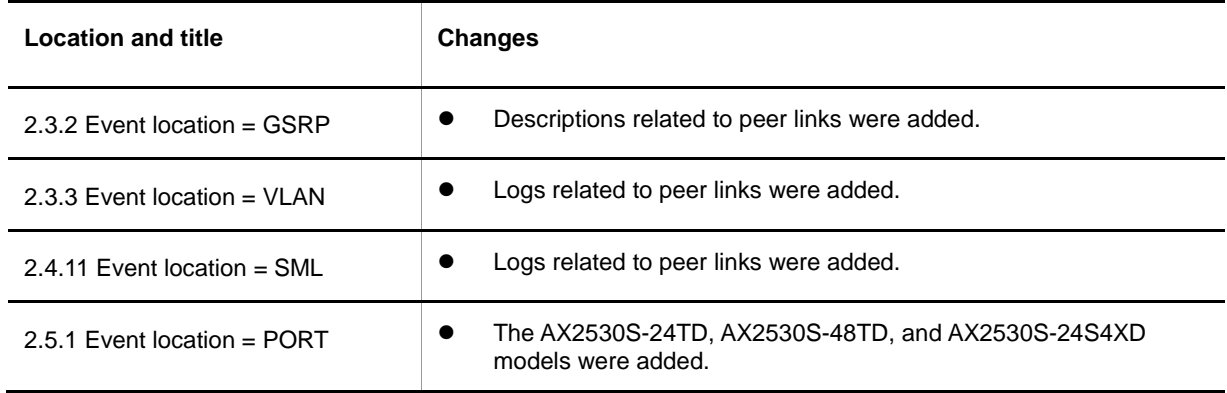

In addition to the above changes, minor editorial corrections were made.

#### **Ver. 3.4 (Edition 7)**

Summary of amendments

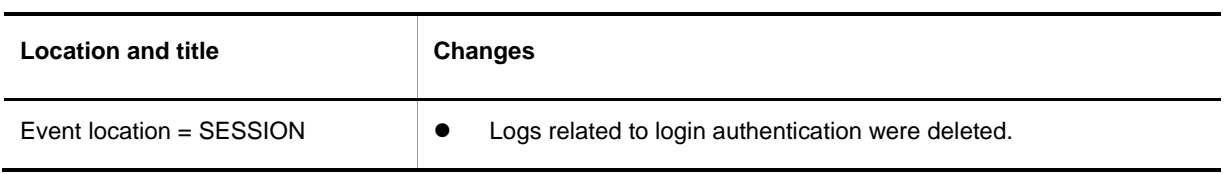

In addition to the above changes, minor editorial corrections were made.

#### **Ver. 3.3 (Edition 6)**

Summary of amendments

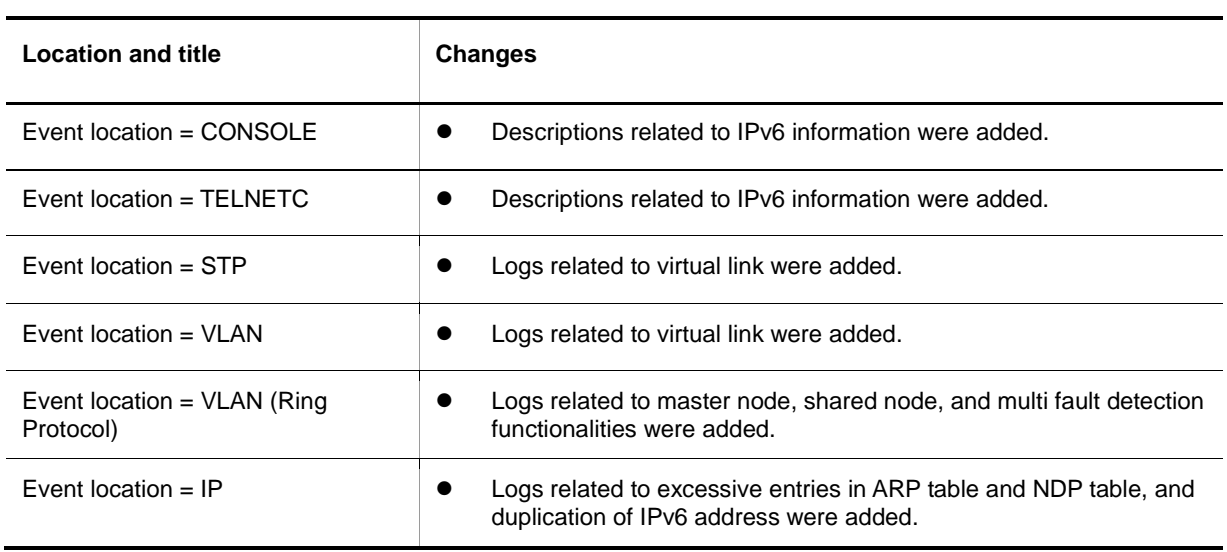

In addition to the above changes, minor editorial corrections were made.

## **Ver. 3.2 (Edition 5)**

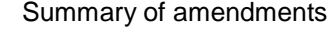

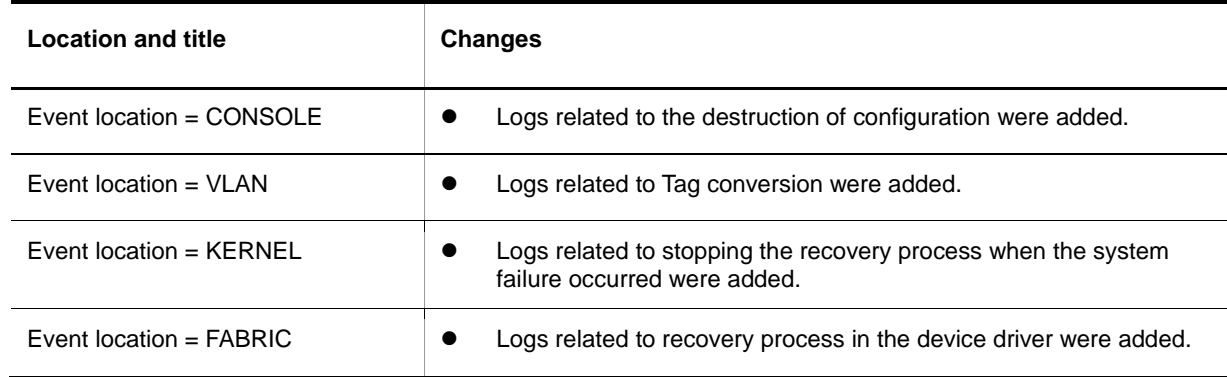

In addition to the above changes, minor editorial corrections were made.

#### **Ver. 3.2 (Edition 4)**

Summary of amendments

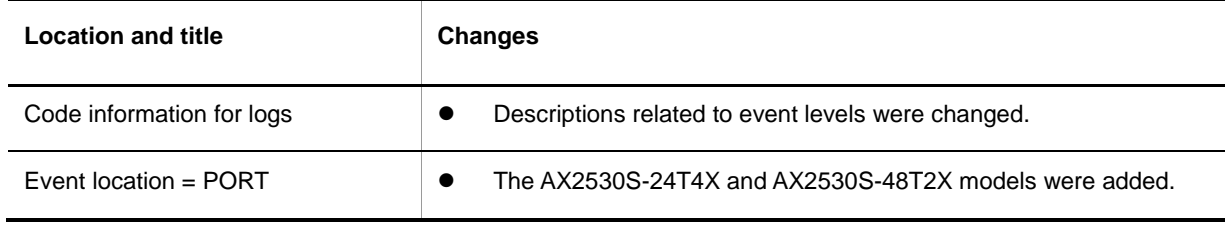

In addition to the above changes, minor editorial corrections were made.

#### **Ver. 3.1 (Edition 3)**

Summary of amendments

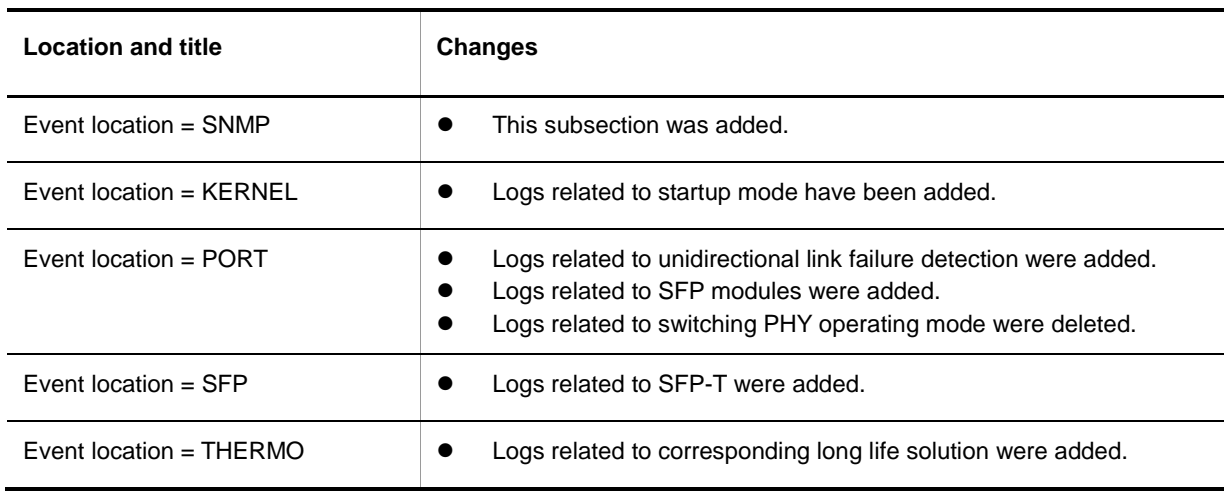

In addition to the above changes, minor editorial corrections were made.

# **Ver. 3.1 (Edition 2)**

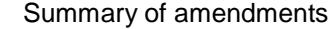

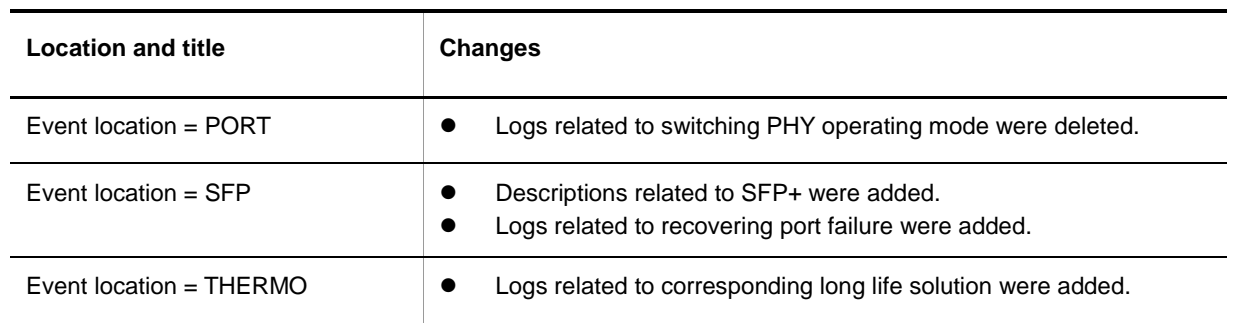

In addition to the above changes, minor editorial corrections were made.

#### **Applicable products and software versions**

This manual applies to the models in the AX2500S series of switches. It also describes the functionality of version 3.5 of the software for the AX2500S series of switches. The described functionality is that supported by the OS-L2B-A/OS-L2B and the advanced software upgrade license (the "License").

Before you operate the equipment, carefully read the manual and make sure that you understand all instructions and cautionary notes. After reading the manual, keep it in a convenient place for easy reference.

Unless otherwise noted, this manual describes the functionality applicable commonly to AX2500S series switches. The functionalities specific to each model are indicated as follows:

[24T]:

The description applies to the AX2530S-24T switch.

[24T4X]:

The description applies to the AX2530S-24T4X switch.

[48T]:

The description applies to the AX2530S-48T switch.

[48T2X]:

The description applies to the AX2530S-48T2X switch.

[24S4X]:

The description applies to the AX2530S-24S4X switch.

[24TD]:

The description applies to the AX2530S-24TD switch.

#### [48TD]:

The description applies to the AX2530S-48TD switch.

[24S4XD]:

The description applies to the AX2530S-24S4XD switch.

[10G model]:

The description applies to AX2530S-24T4X, AX2530S-48T2X, AX2530S-24S4X, and AX2530S-24S4XD switches.

Unless otherwise noted, this manual describes the functionality for OS-L2B-A/OS-L2B. Functionality related to the Software License Agreement and License Sheet is indicated as follows:

[OS-L2A]:

The description indicates functionality supported by the Software License Agreement and License Sheet.

## **Corrections to the manual**

Corrections to this manual might be contained in the *Release Notes* and *Manual Corrections* that come with the software.

#### **Intended readers**

This manual is intended for system administrators who wish to configure and operate a network system that uses the Switch.

Readers must have an understanding of the following:

The basics of network system management

# **Manual URL**

You can view this manual on our website at:

<http://www.alaxala.com/en/>

# **Reading sequence of the manuals**

The following shows the manuals you need to consult according to your requirements determined from the following workflow for installing, setting up, and starting regular operation of the Switch.

● Learning the basic settings for initial Learning the basic settings for findal<br>installation, and determining the hardware<br>facility conditions and how to handle the hardware

AX2500S Hardware Instruction Manual (AX25S-H001X)

● Understanding the software functions, configuration settings, and use of the operation commands

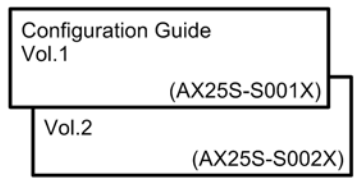

● Learning the syntax of configuration commands and the details of command parameters

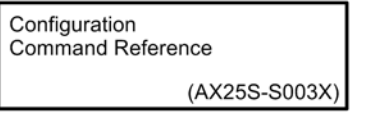

**Learning the syntax of operation** commands and the details of command parameters

Operation Command Reference

(AX25S-S004X)

● Understanding messages and logs

Message and Log Reference

(AX25S-S005X)

● Understanding the MIB

MIB Reference (AX25S-S006X)

● How to troubleshoot when a problem occurs

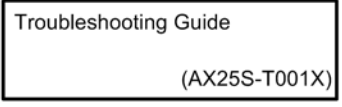

# **Abbreviations used in the manual**

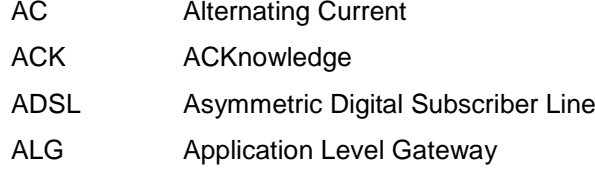

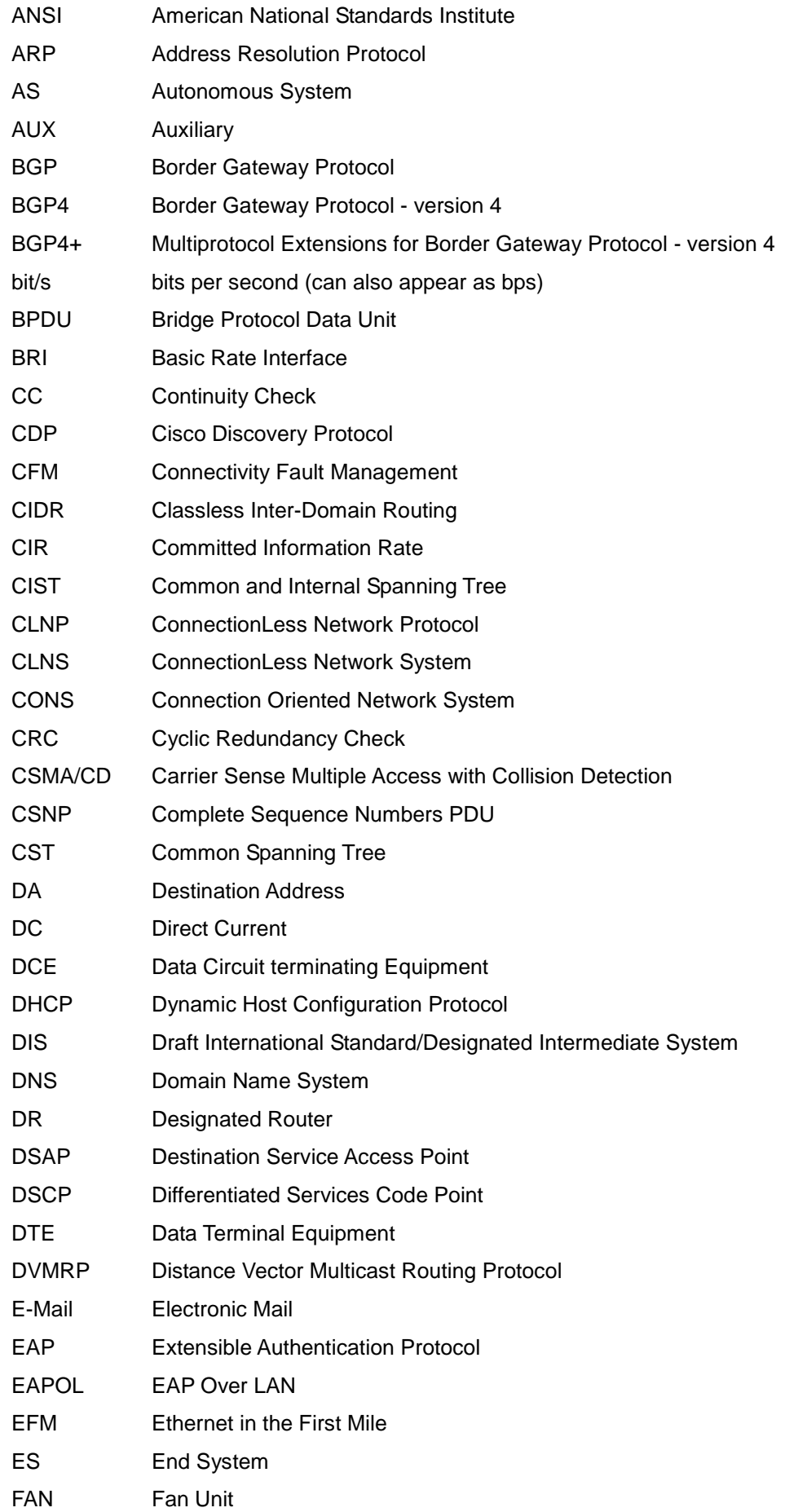

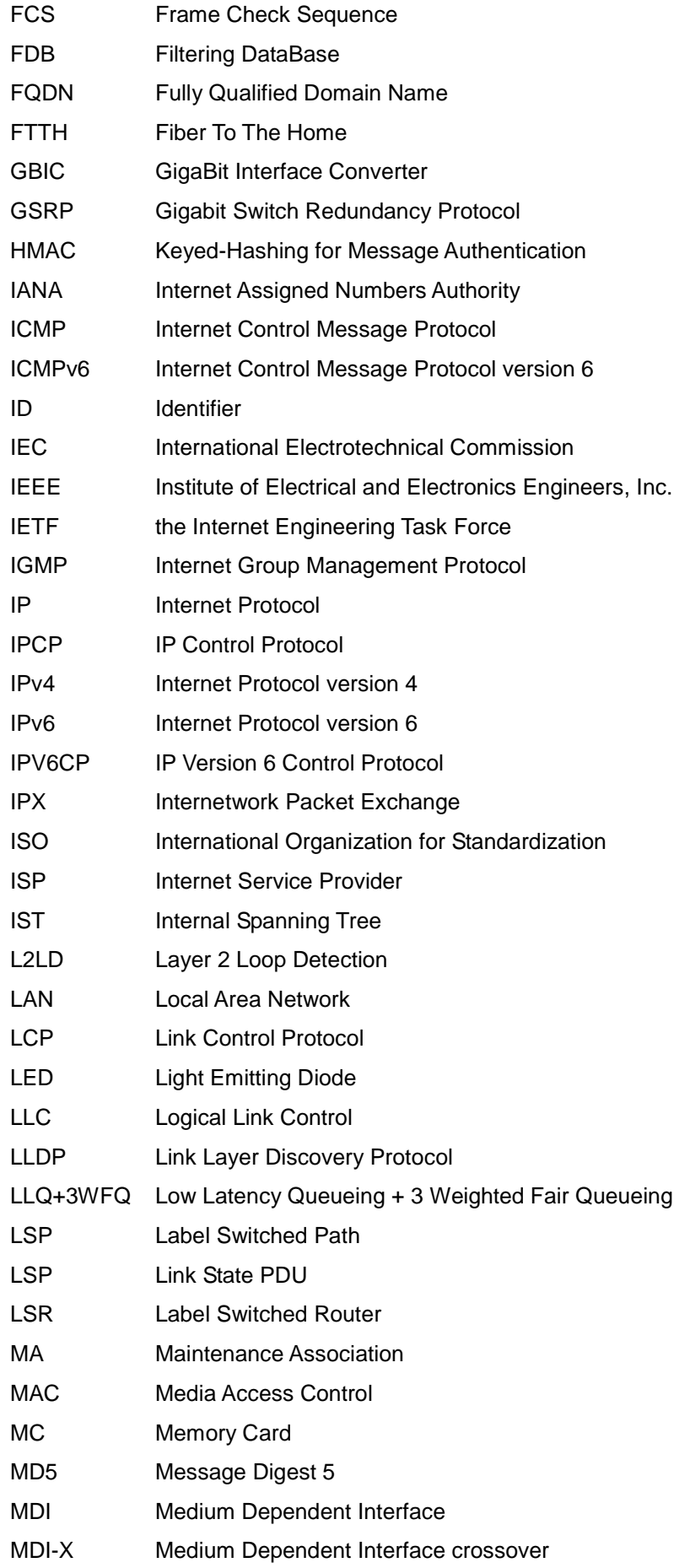

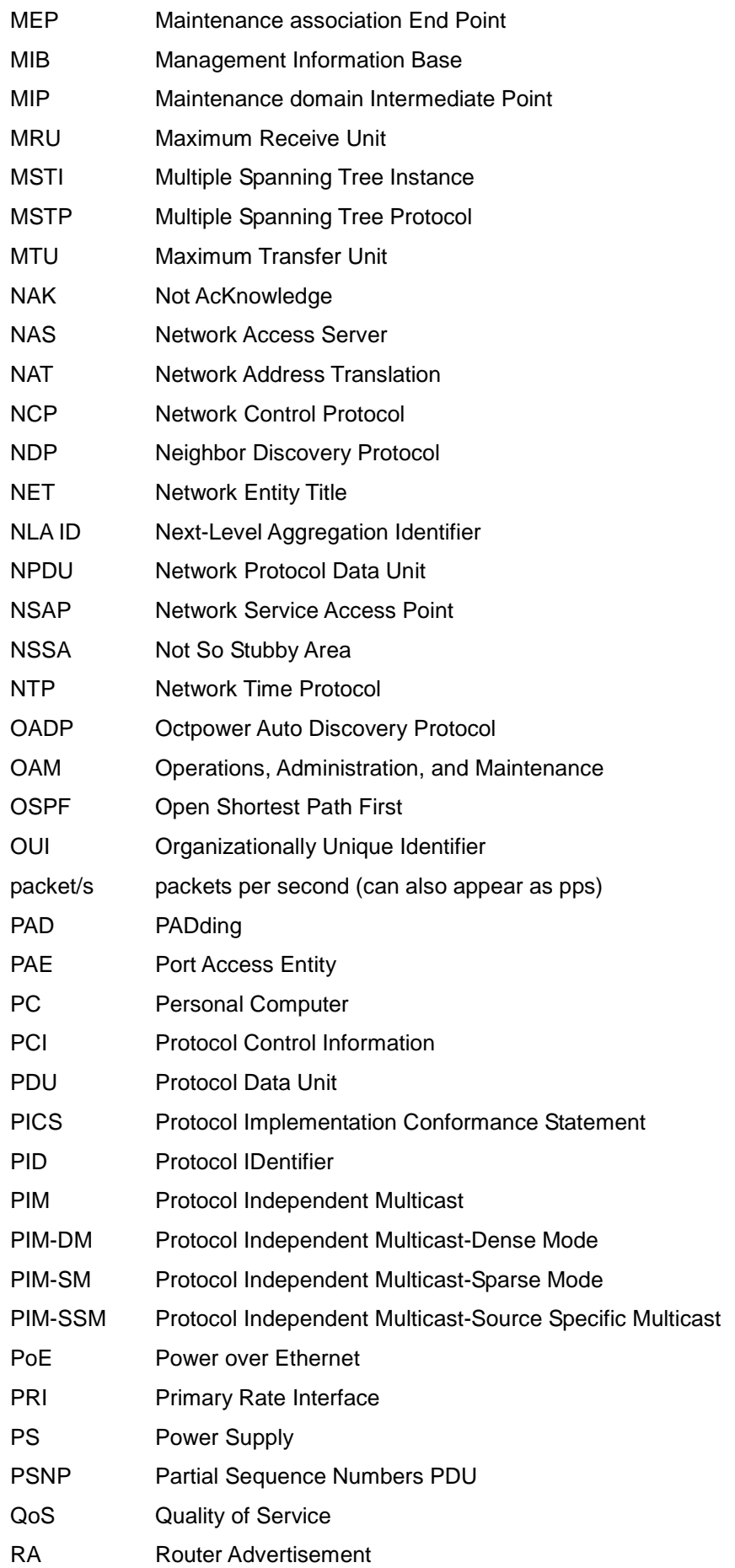

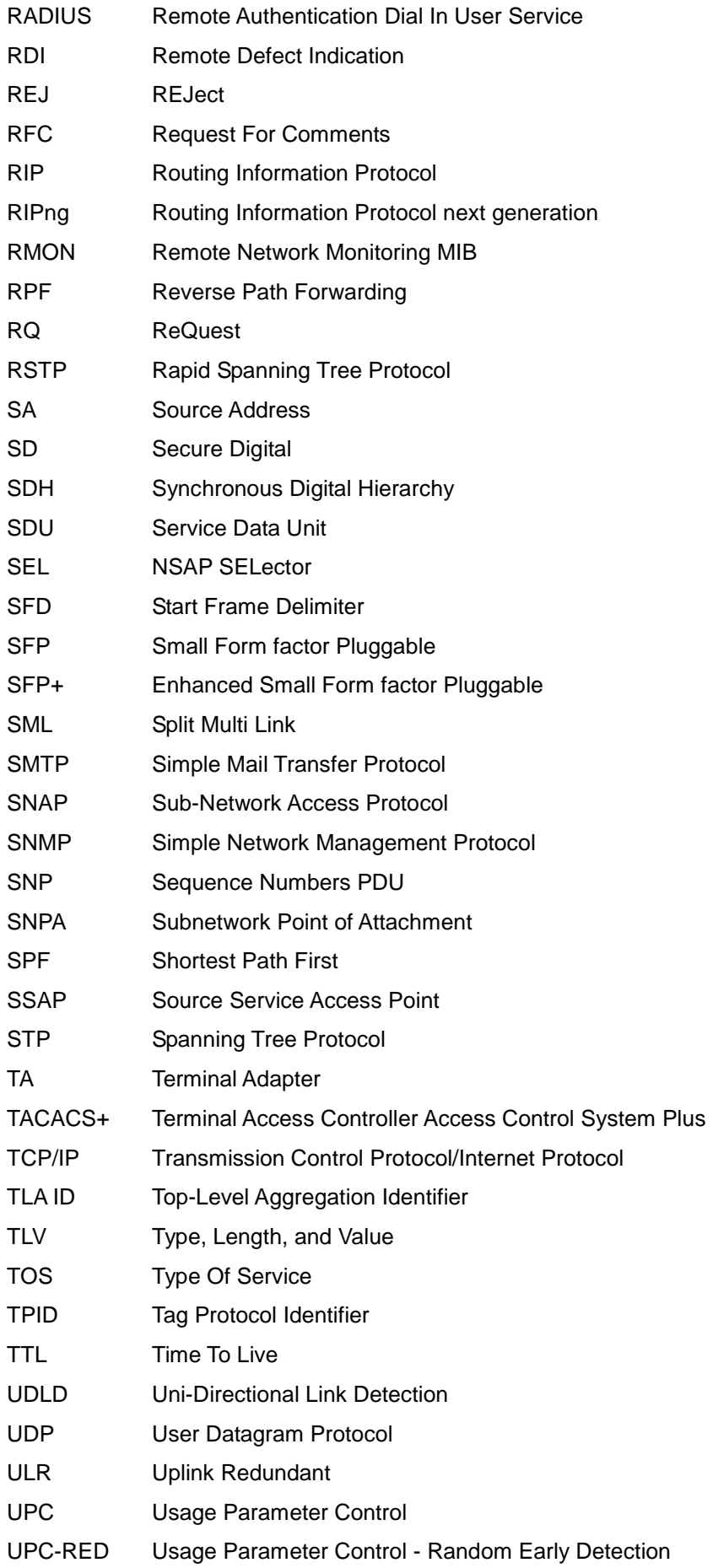

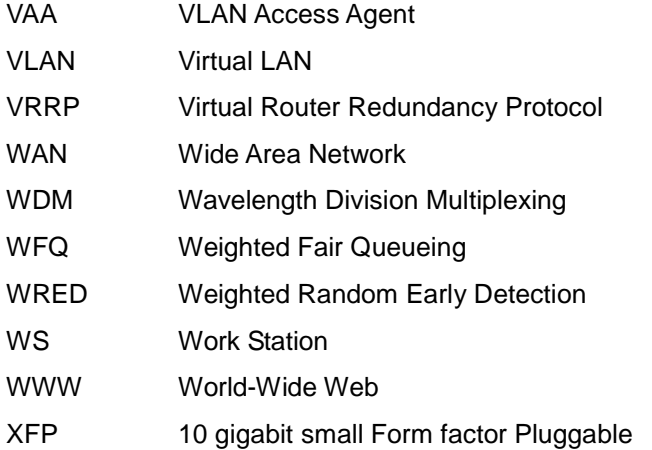

# **Conventions: The terms "Switch" and "switch"**

The term Switch (upper-case "S") is an abbreviation for any or all of the following models:

AX2500S series switch

The term switch (lower-case "s") might refer to a Switch, another type of switch from the current vendor, or a switch from another vendor. The context decides the meaning.

# **Conventions: KB, MB, GB, and TB**

This manual uses the following conventions:

1 KB (kilobyte) is 1024 bytes.

- 1 MB (megabyte) is  $1024^2$  bytes.
- 1 GB (gigabyte) is  $1024<sup>3</sup>$  bytes.
- 1 TB (terabyte) is  $1024<sup>4</sup>$  bytes.

# **Contents**

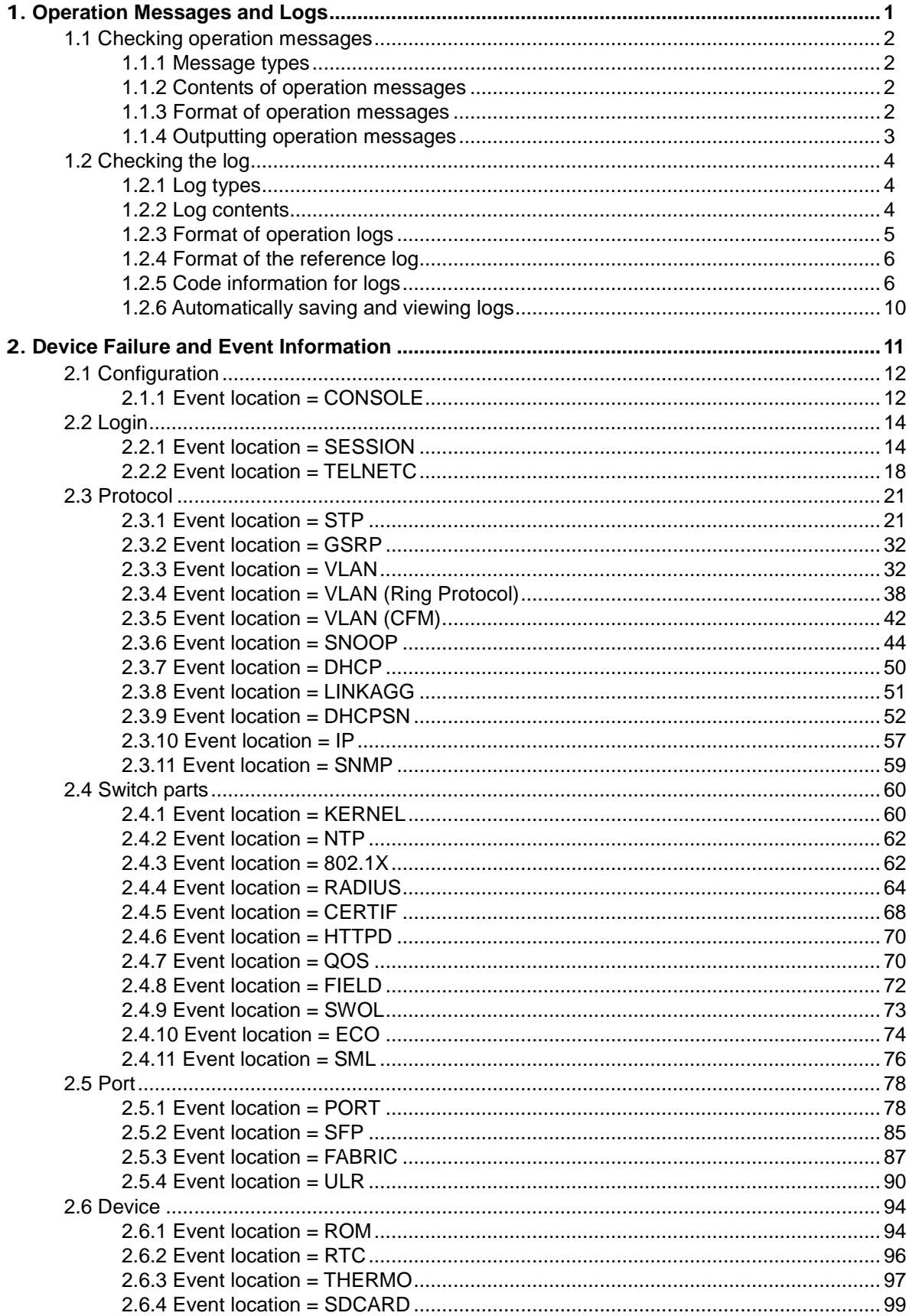

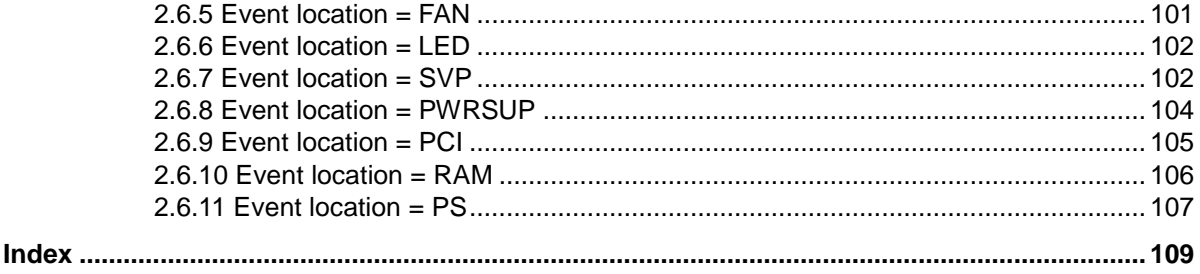

# <span id="page-16-0"></span>1. **Operation Messages and Logs**

This chapter explains how to use the failed part, operation messages, and logs, to identify the location of errors that have occurred.

[1.1](#page-17-0) [Checking operation messages](#page-17-0)

[1.2](#page-19-0) [Checking the log](#page-19-0)

# <span id="page-17-0"></span>**1.1 Checking operation messages**

The Switch outputs information to be reported to the administrator, such as activity status and failure information, to an operation terminal as operation messages. Operation messages are also stored internally as operation log data. Using this log data, you can manage the switch operating status.

# <span id="page-17-1"></span>**1.1.1 Message types**

The following table describes the types of output messages and gives references for those messages. Among these messages, failure and event information that is output by the switch is called an operation message.

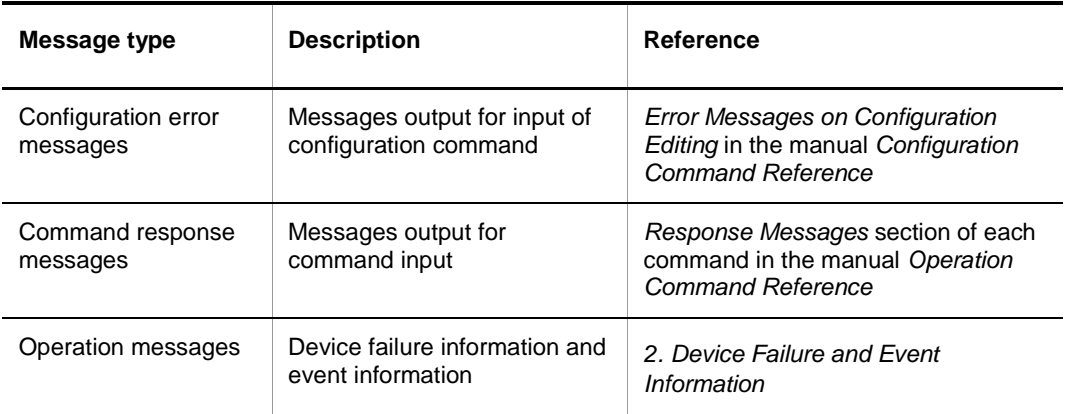

**Table 1-1** Message types and references

# <span id="page-17-2"></span>**1.1.2 Contents of operation messages**

The following table describes the support status of operation messages.

**Table 1-2** Support status of operation messages

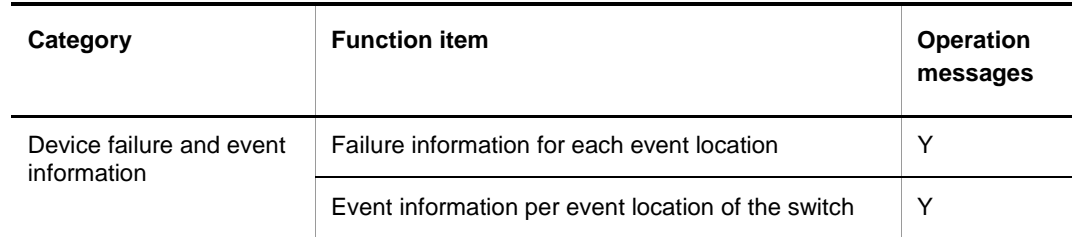

(Legend)

Y: Message is displayed

N: Message is not displayed

## <span id="page-17-3"></span>**1.1.3 Format of operation messages**

## **(1) Device failure and event information**

The following shows the format of device failure and event information.

**Figure 1-1** Format of switch failure and event information

mm/dd hh:mm:ss ee kkkkkkkkk [iii…iii] xxxxxxxx ttt-ttt 1 2 3 4 5 6

- 1. Time: Displays the date and time (month, day, hour, minute, and second) that the event indicated in the message occurred.
- 2. Event level
- 3. Event location or functionality
- 4. Event interface ID. Whether this information is displayed depends on the event location.
- 5. Message ID
- 6. Message text

The code information included in the message, such as the event level, event location, or functionality, is the same as that in the log. For details, see *[1.2.4](#page-21-0) [Format of the reference](#page-21-0)  [log](#page-21-0)*.

# <span id="page-18-0"></span>**1.1.4 Outputting operation messages**

#### **(1) Device failure and event information**

All messages for device failure and event information are output to the operation terminal screen. Depending on the error severity or event contents, the information is classified into seven event levels, ranging from E3 to E9. If you specify the event level by using the set logging console command, you can limit the output of messages to the specified level or lower.

# <span id="page-19-0"></span>**1.2 Checking the log**

# <span id="page-19-1"></span>**1.2.1 Log types**

The Switch acquires two types of logs: operation log and reference log. The operation log acquires entered commands, operation event information, and command response messages and operation information selected to be output as operation messages to the operation terminal. This information is acquired as log data in chronological order. The reference log acquires statistics for device failure and event information within the operation message.

The following table describes the features of the operation log and reference log.

| <b>Item</b>                                                   | <b>Operation log</b>                                                                                                    | <b>Reference log</b>                                                                                                    |
|---------------------------------------------------------------|----------------------------------------------------------------------------------------------------|----------------------------------------------------------------------------------------------------|
| Log contents                                                  | Acquires events that occurred<br>in chronological order.                                                                                                    | Records statistics for each event.<br>$\bullet$<br>such as the time of the first and<br>last occurrences, and the total<br>number of occurrences.                                  |
| Maintenance<br>information<br>that is<br>acquired             | Entered commands<br>Command response<br>messages<br>Device failure and event<br>information                                                                                                    | Device failure and event<br>information                                                                                                    |
| Number of<br>acquired<br>entries                              | 1500 entries can be acquired.<br>Within those, the first 1000 log<br>entries are saved<br>chronologically.<br>The remaining 500 entries<br>consist of older entries whose<br>log type is <b>ERR</b> or <b>EVT</b> .                                                                                                    | 500 entries can be acquired.<br>$\bullet$<br>If the number of log entries<br>exceeds 500, entries that have a<br>lower event level are be deleted<br>and new entries are acquired. |
| Overflow<br>processing<br>when the log<br>size is<br>exceeded | If the number of log entries<br>$\bullet$<br>exceeds 1000, whether old<br>entries are deleted or saved<br>depends on the log type.<br>Excess old entries whose log<br>type is not ERR or EVT are<br>deleted.<br>Excess old entries whose log<br>type is ERR or EVT are saved<br>as entries 1001 to 1500. If the<br>number of log entries exceeds<br>1500, old log entries are<br>deleted. | If the number of log entries<br>exceeds 500, entries that have a<br>lower event level are deleted and<br>the new entries are acquired.                                             |

**Table 1-3** Features of the operation log and reference log

# <span id="page-19-2"></span>**1.2.2 Log contents**

The following table describes the information acquired in the operation log and reference log.

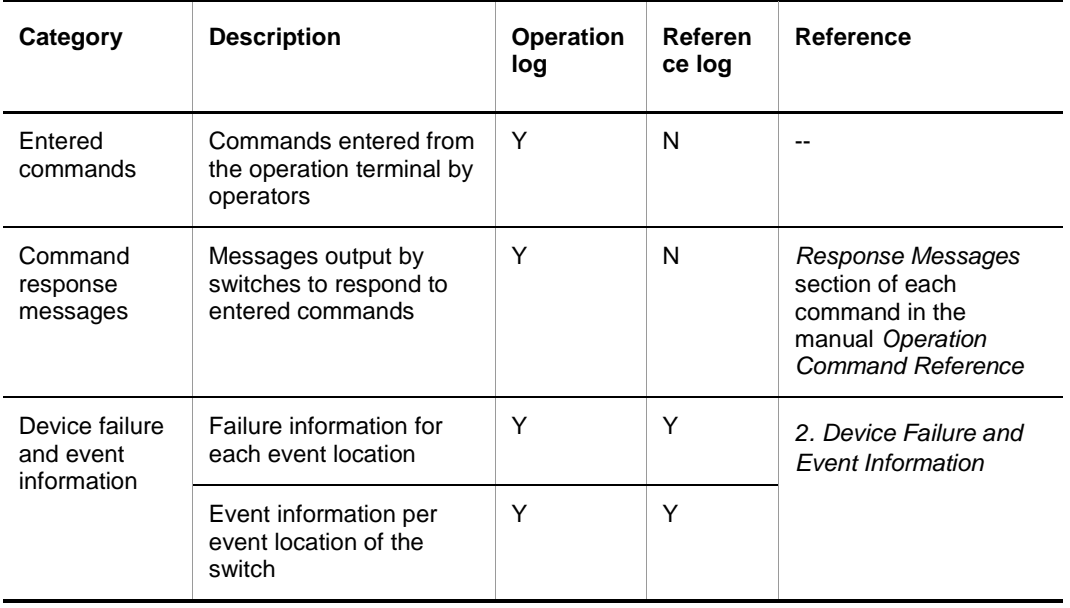

**Table 1-4** Information acquired in the operation log and reference log

(Legend)

Y: Messages are displayed or log data is acquired.

N: Messages are not displayed, and log data is not acquired.

--: Not applicable.

## <span id="page-20-0"></span>**1.2.3 Format of operation logs**

Messages that are in operation are saved within the device. When log data is stored, it is formatted with a log type for output as operation messages to the screen.

#### **(1) Device failure and event information**

The following shows the format of device failure and event information.

**Figure 1-2** Format of switch failure and event information

kkk mm/dd hh:mm:ss ee kkkkkkkkk [iii…iii] xxxxxxxx 1 2 3 4 5 6

ttt-ttt 7

- 1. Log type: Displays a three-letter identification code assigned to each provided functionality.
	- **ERR:** Failure information for a switch event location
	- EVT: Event information for a switch event location
- 2. Time: Displays the month, day, hour, minute, and second when the event occurred.
- 3. Event level
- 4. Event location or functionality
- 5. Event interface ID. Whether this information is displayed depends on the event location.
- 6. Message ID
- 7. Message text

# <span id="page-21-0"></span>**1.2.4 Format of the reference log**

Error information and event information related to the switch are saved as operation logs in the order they occurred, and are also saved as reference logs. Reference logs categorizes the information by message ID, and then records the event time of the first and last occurrences, and total number of occurrences.

The following figure describes the format of the reference log.

**Figure 1-3** Format of the reference log

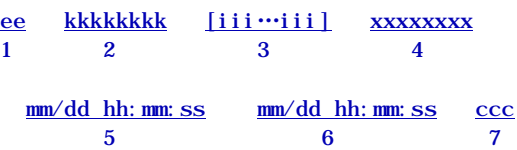

- 1. Event level (E9 to E3)
- 2. Event location or functionality
- 3. Event interface ID. Whether this information is displayed depends on the event location.
- 4. Message ID
- 5. Occurrence date and time of the last applicable error
- 6. Occurrence date and time of the first applicable error
- 7. Number of occurrences of the applicable error

# <span id="page-21-1"></span>**1.2.5 Code information for logs**

## **(1) Log type**

The following log types are given to the operation log entries:

- Command operation by the user and its result
- Operation information output by the switch
- Error information

The following table describes the correspondence between information acquired as logs and log types. Within the operation logs, event level is given to device failure and event information and reference logs.

**Table 1-5** Correspondence between the information acquired as a log and log type

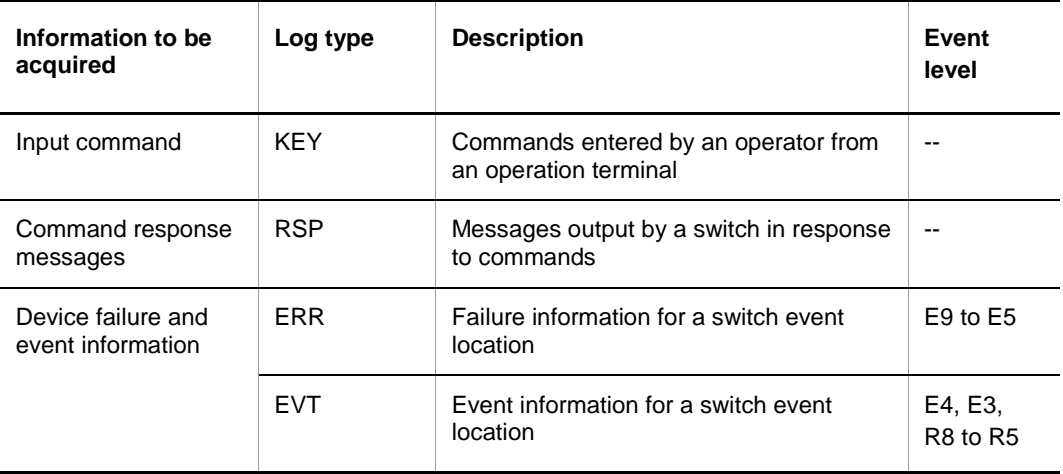

(Legend) --: Not applicable.

# **(2) Event level**

Events in the reference log are classified into seven levels depending on their severity. The following table describes the event levels and their contents.

| Event<br>level | Display contents (type)                                              | <b>Description</b>                                                                                                    |
|----------------|----------------------------------------------------------------------|----------------------------------------------------------------------------------------------------|
| 9              | E9 (fatal error)                                                     | This error stops the whole system.<br>(The system might restart or operation might)<br>stop.)                                                                   |
| 8              | E8 (critical error)<br>R8 (recover from critical error)              | This error stops a fan, the power, or part of the<br>switch.<br>If this error is due to a hardware error,<br>restarting the applicable hardware is<br>involved. |
| 7              | E7 (temperature failure)<br>R7 (recover from temperature<br>failure) | This error is information related to a temperature<br>failure.                                                                                                  |
| 6              | E6<br>R <sub>6</sub>                                                 | Not used                                                                                                    |
| 5              | E <sub>5</sub><br>R <sub>5</sub>                                     | Not used                                                                                                    |
| 4              | E4 (network error)                                                   | This error is information related to lines (LAN).                                                                                                    |
| 3              | E3 (warning)                                                         | This error is a warning.                                                                                                    |

**Table 1-6** Event levels and their contents

Note that when an error whose event level is from E9 to E5 is recovered, a relevant operation message whose event level is from R8 to R5 is output. Also, when an error from E9 to E5 occurs, the operation log and reference log are automatically saved to internal flash memory.

## **(3) Event location**

The reference log uses an ID to indicate the location or the functionality of the event that occurred. The following table describes the event locations.

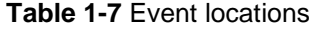

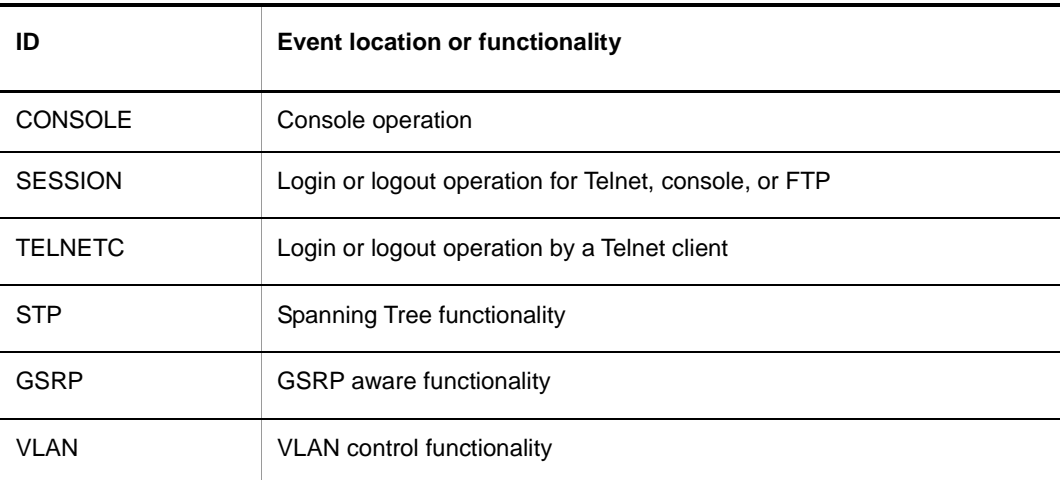

# 1.2 Checking the log

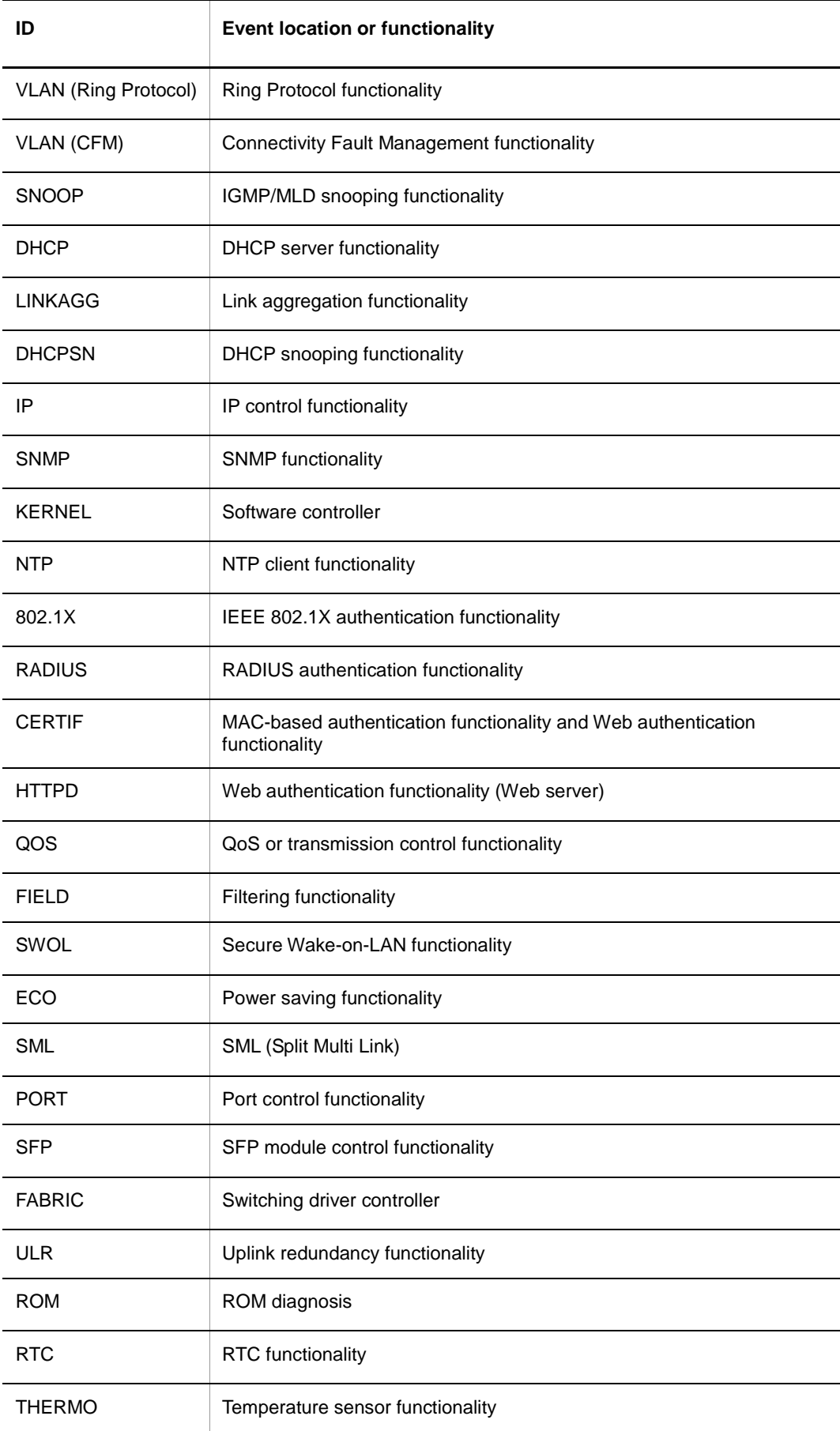

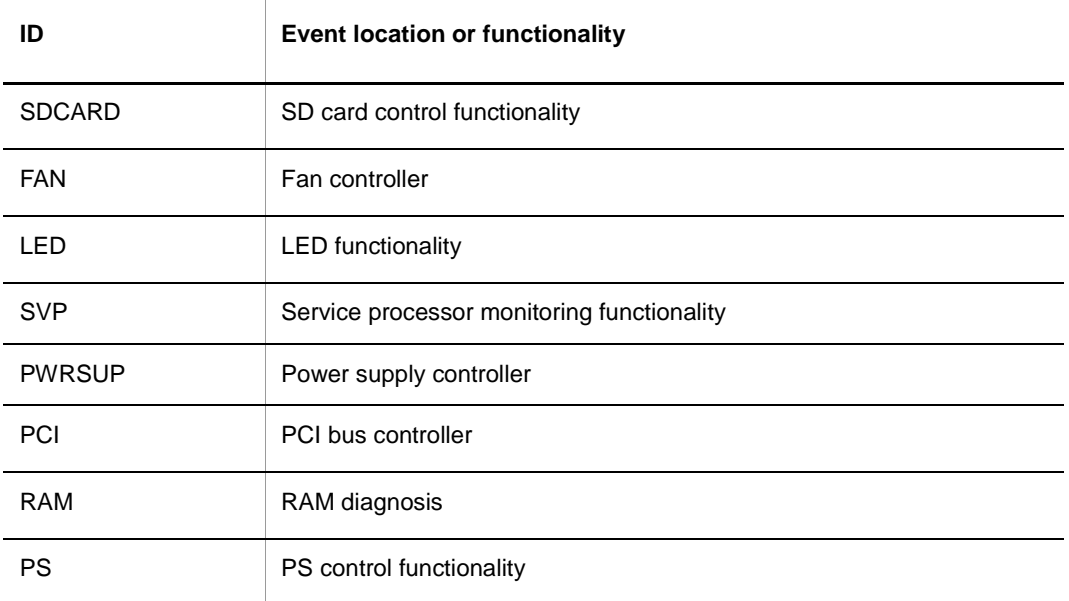

# **(4) Event interface ID**

This ID indicates the location of the interface where the event occurred. The following table describes the display formats of the interface ID.

**Table 1-8** Display format of the interface ID

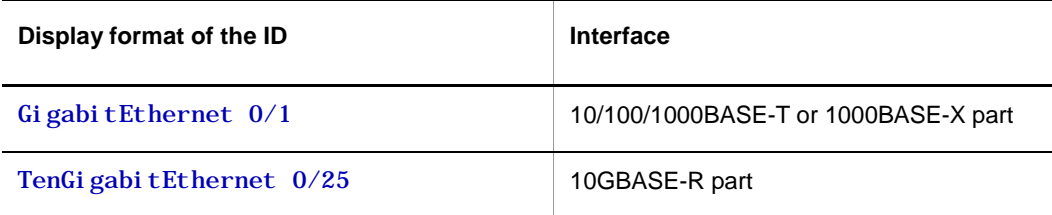

(Legend)

1: Port number

# **(5) Message identifier**

This information contains a code that indicates the contents of the event that occurred. For details about this information, see *[2.](#page-26-0) Device [Failure and Event Information](#page-26-0)*.

## **(6) Time of the first and last occurrences of the applicable event**

This information indicates the time of the first and last occurrences of the applicable event.

#### **(7) Number of occurrences of the applicable event**

This information indicates the total number of occurrences of the applicable event if repeated. The total is the number of event occurrences counting from the start of log acquisition to the present. If the applicable event occurs 255 times or more, the number of occurrences will be indicated as 255.

# <span id="page-25-0"></span>**1.2.6 Automatically saving and viewing logs**

# **(1) Saving logs automatically**

The following describes the occasions when the operation logs and reference logs are automatically saved to internal flash memory and the destination to which they are saved.

Occasions when logs are automatically saved:

- 1. When a critical error with an event level from E9 to E5 occurs
- 2. When the device is restarted by using the reload command
- 3. When login or logout is performed
- 4. When the device is restarted accompanying ppupdate
- 5. When the device enters sleep mode

**Table 1-9** Location of saved logs

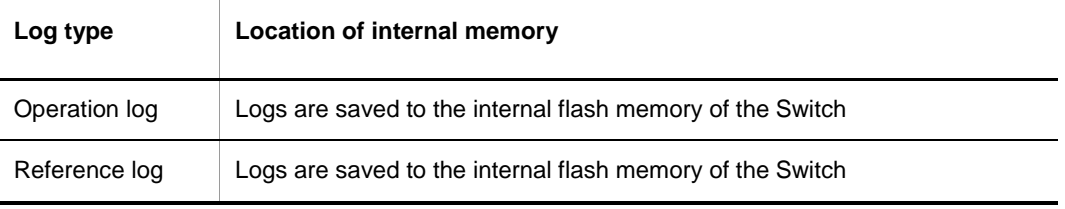

# **(2) Viewing logs**

Operation logs and reference logs can be referenced by using the show logging command.

# **(3) Acquiring logs from remote hosts**

Logs can be acquired from remote hosts by using the syslog output functionality. However, the syslog output functionality might lose log information due to reasons such as frame loss.

For details about the syslog output functionality, see *Logging facility* in the manual *Configuration Command Reference*.

# <span id="page-26-0"></span>2. **Device Failure and Event Information**

This chapter describes the contents of device failure and event information. All messages for device failure and event information are output to the operation terminal screen. Depending on the error severity or the event contents, the information is classified into seven event levels, ranging from E3 to E9.

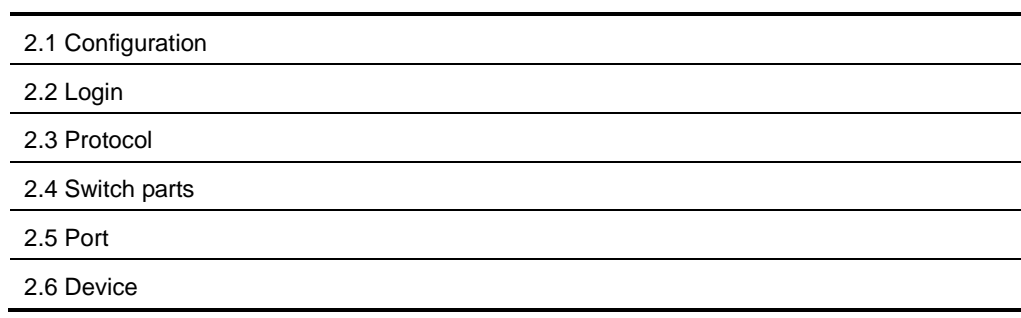

# <span id="page-27-0"></span>**2.1 Configuration**

# <span id="page-27-1"></span>**2.1.1 Event location = CONSOLE**

The following tables describe device failure and event information when the event location is CONSOLE.

● E3 information

**Table 2-1** Device-related E3 information when the event location is CONSOLE

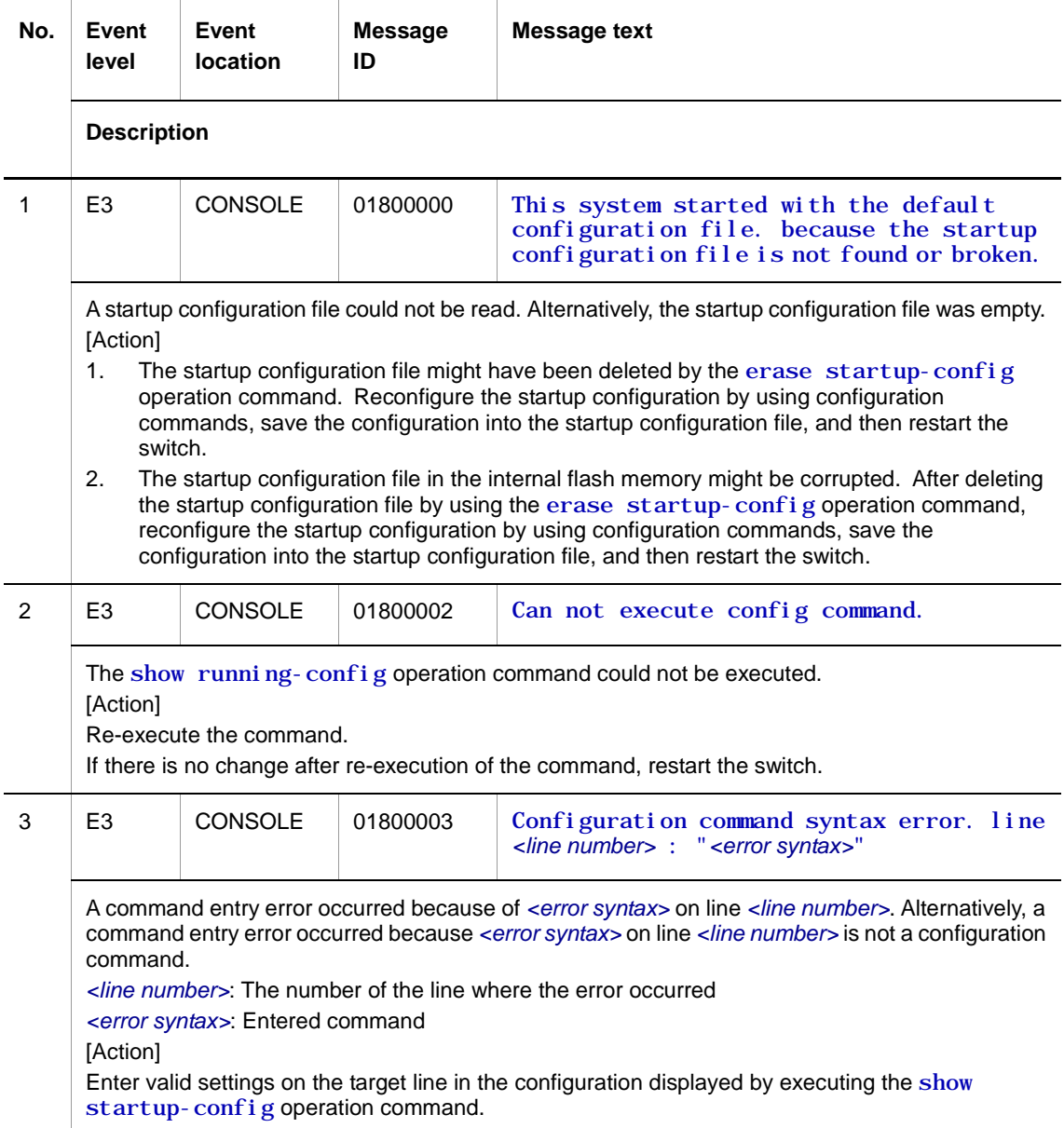

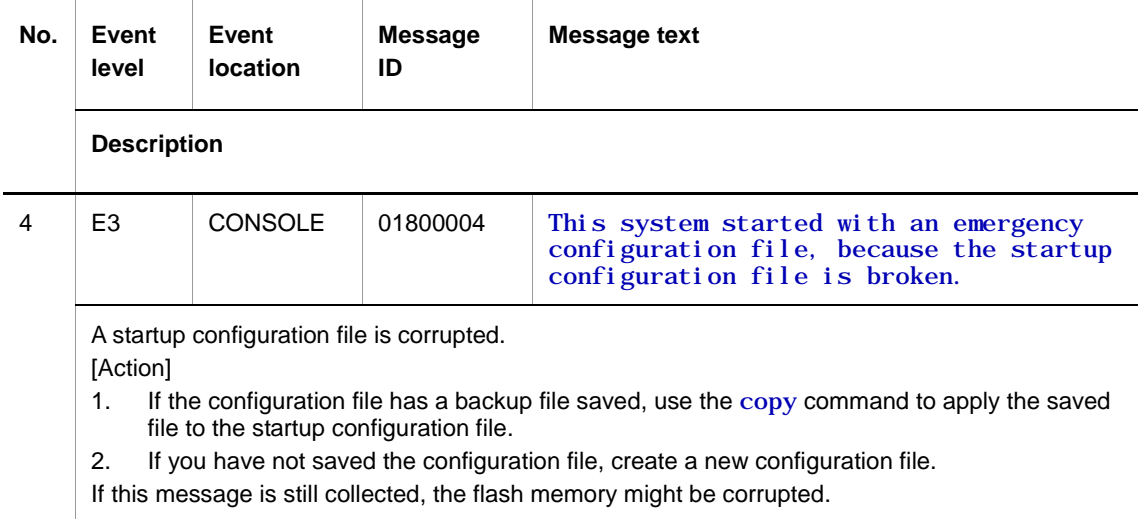

E9 information

#### **Table 2-2** Device-related E9 information when the event location is CONSOLE

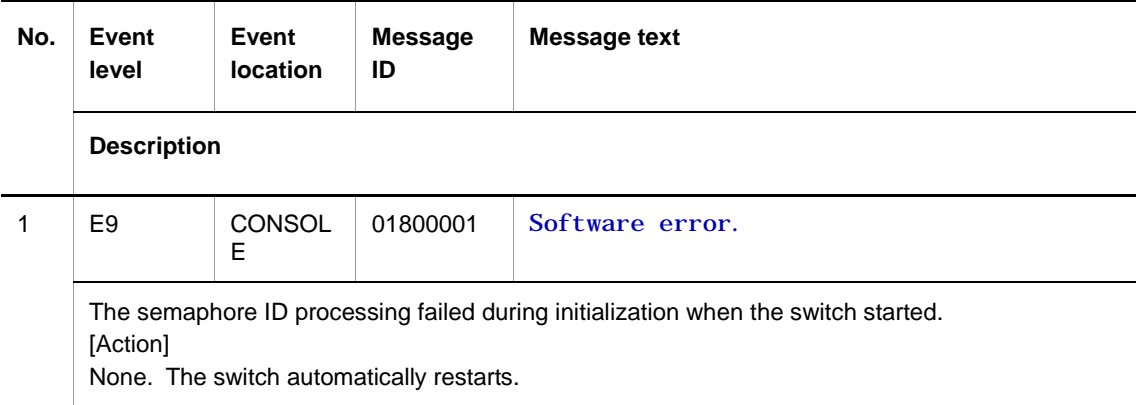

# <span id="page-29-0"></span>**2.2 Login**

# <span id="page-29-1"></span>**2.2.1 Event location = SESSION**

The following tables describe device failure and event information when the event location is SESSION.

● E3 information

**Table 2-3** Device-related E3 information when the event location is SESSION

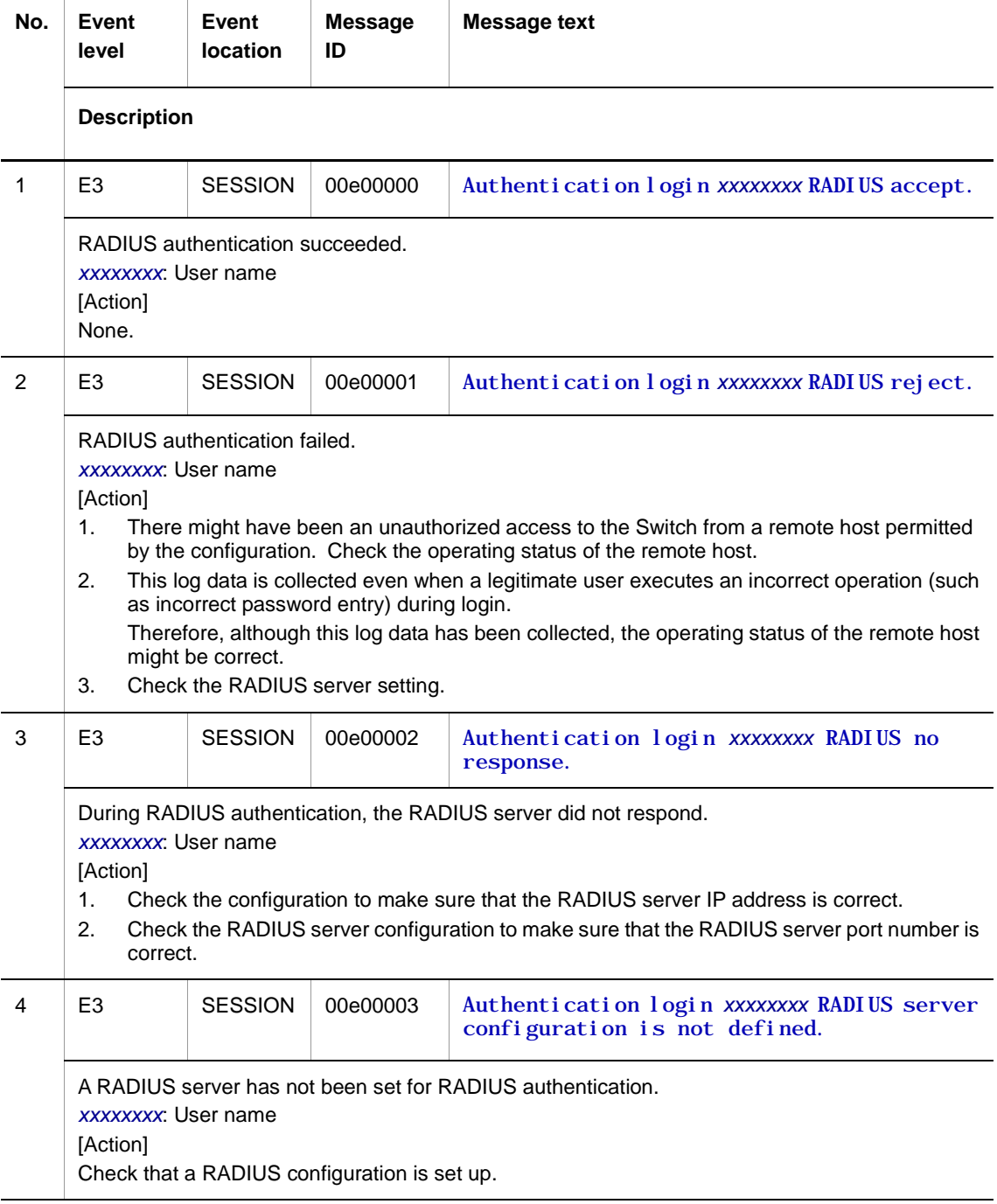

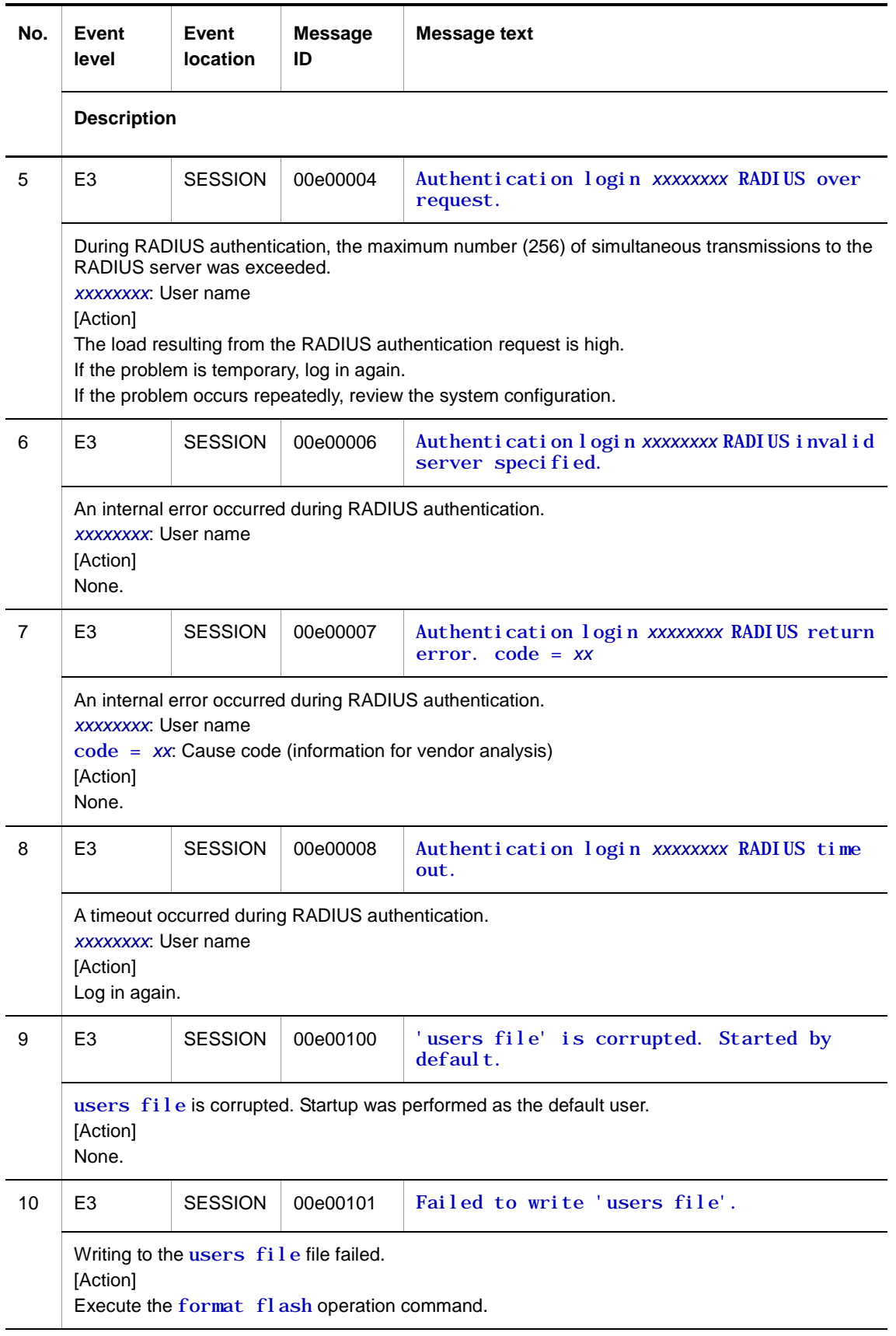

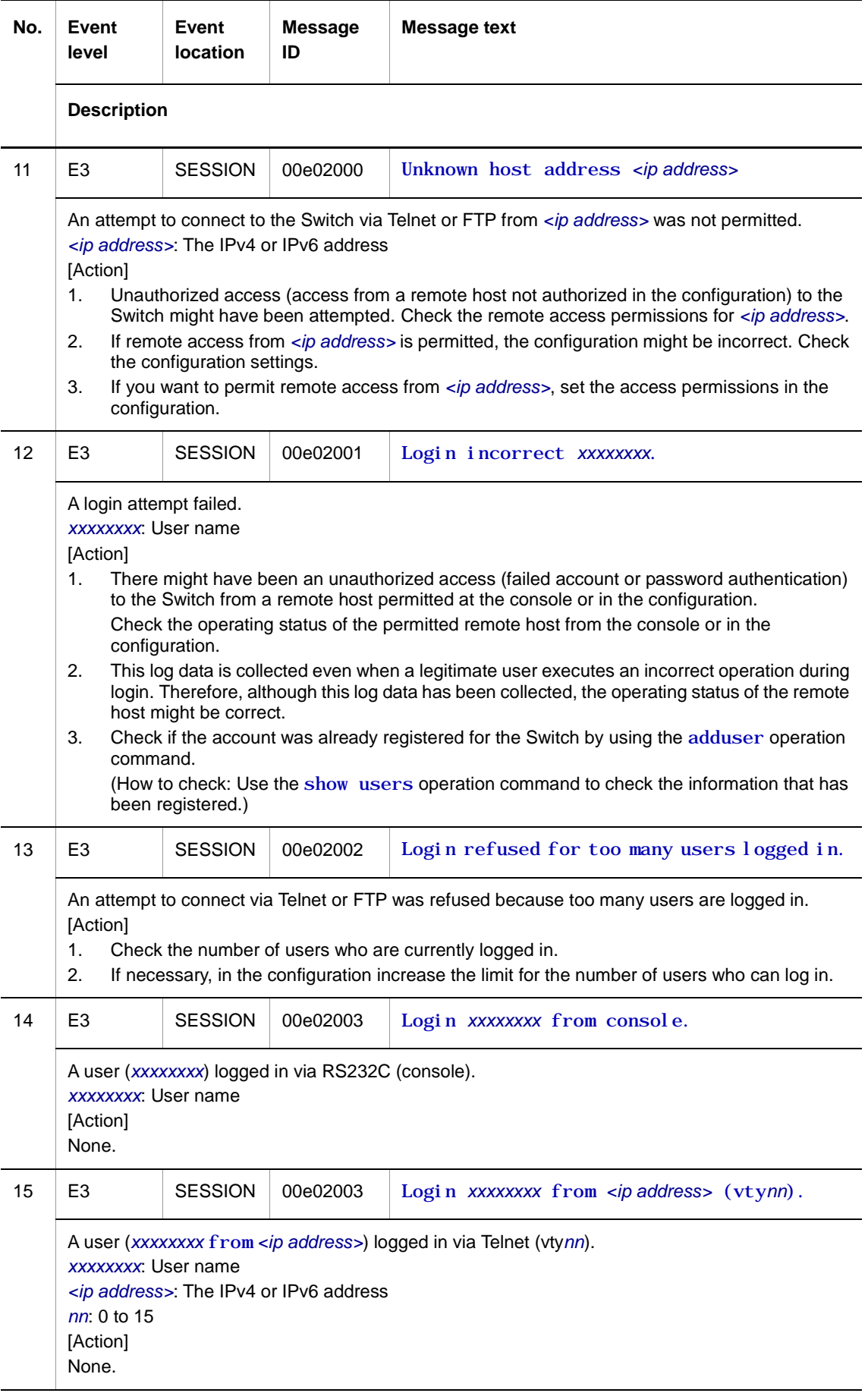

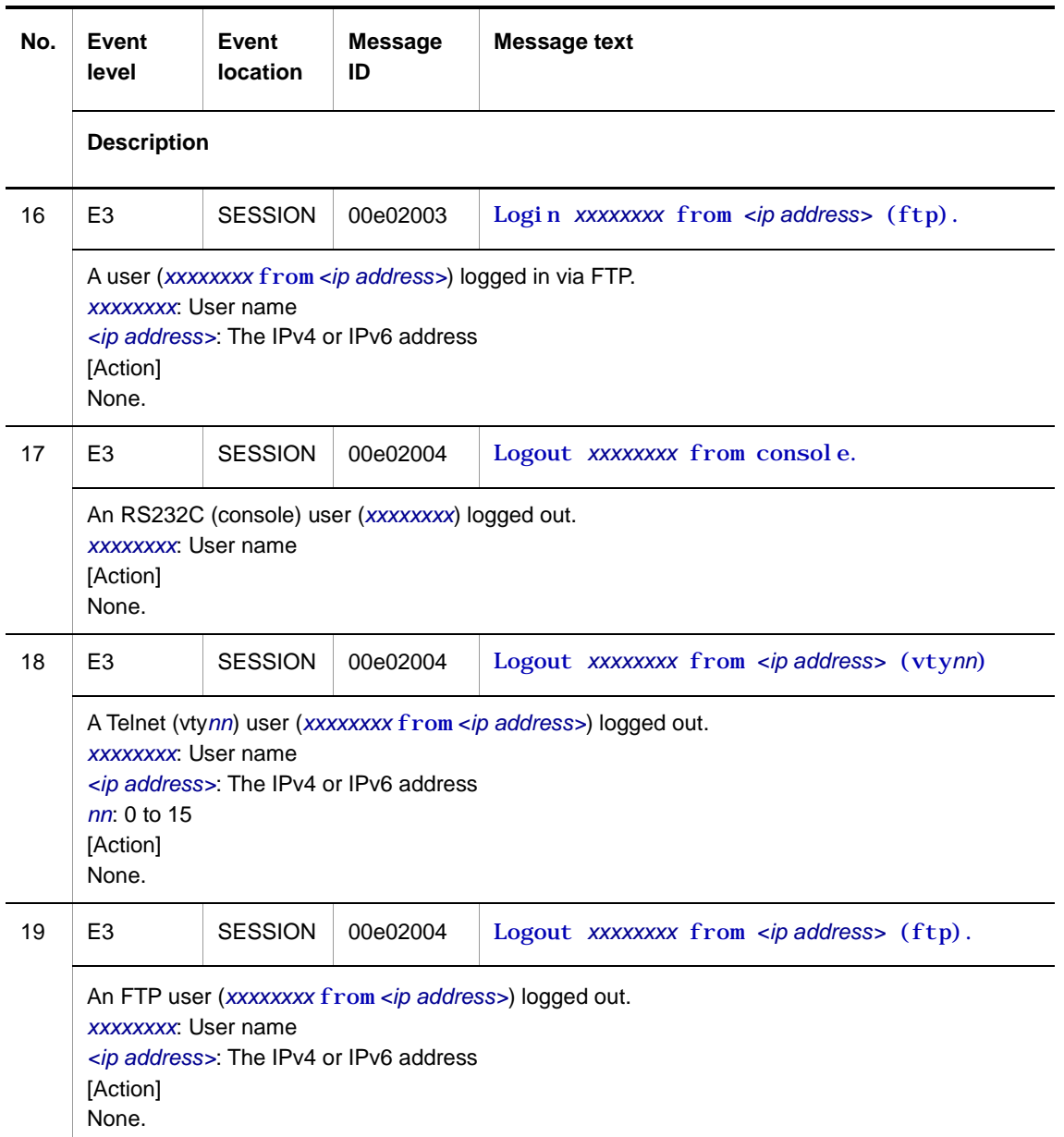

● E9 information

# **Table 2-4** Device-related E9 information when the event location is SESSION

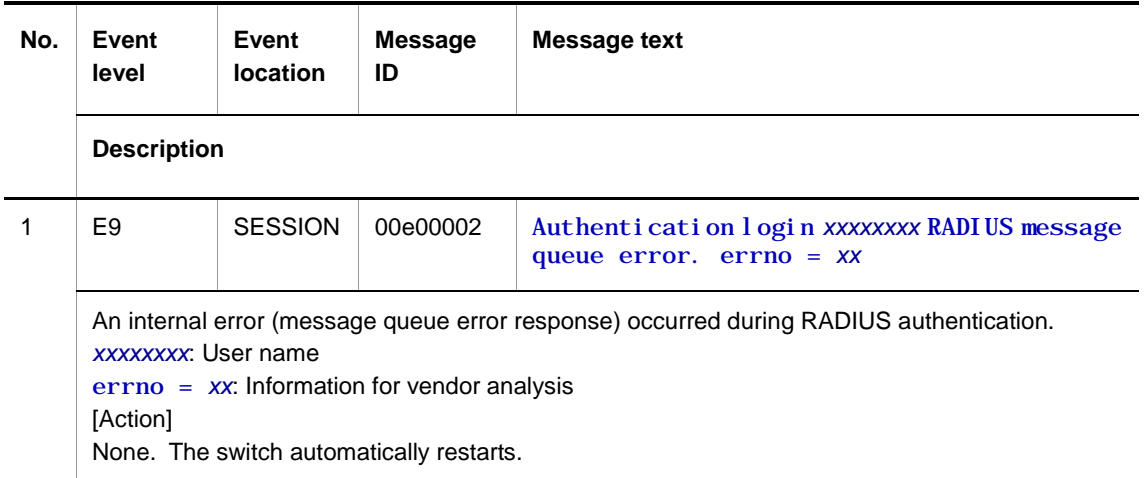

# <span id="page-33-0"></span>**2.2.2 Event location = TELNETC**

The following table describes device failure and event information when the event location is TELNETC.

● E3 information

**Table 2-5** Device-related E3 information when the event location is TELNETC

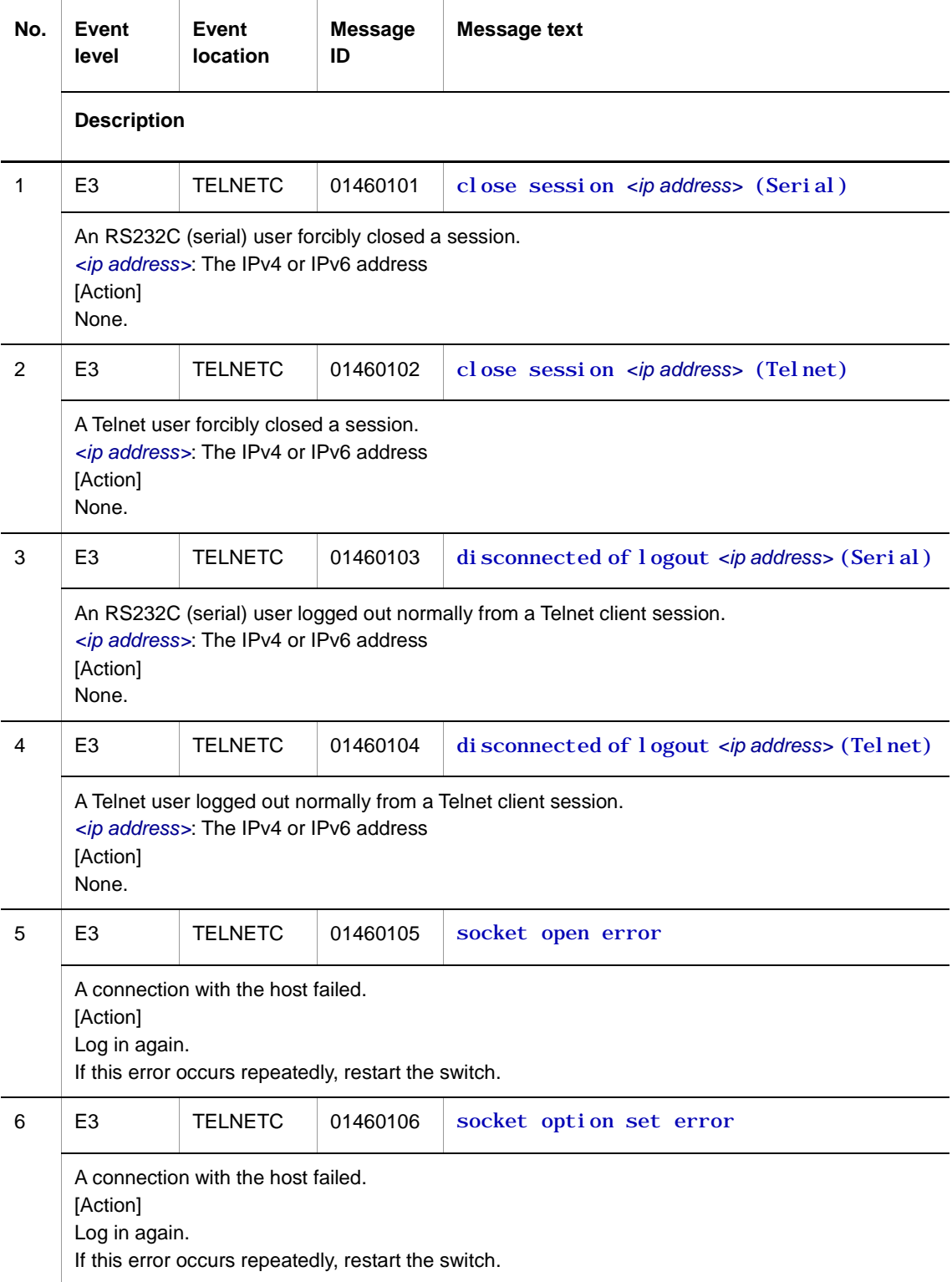

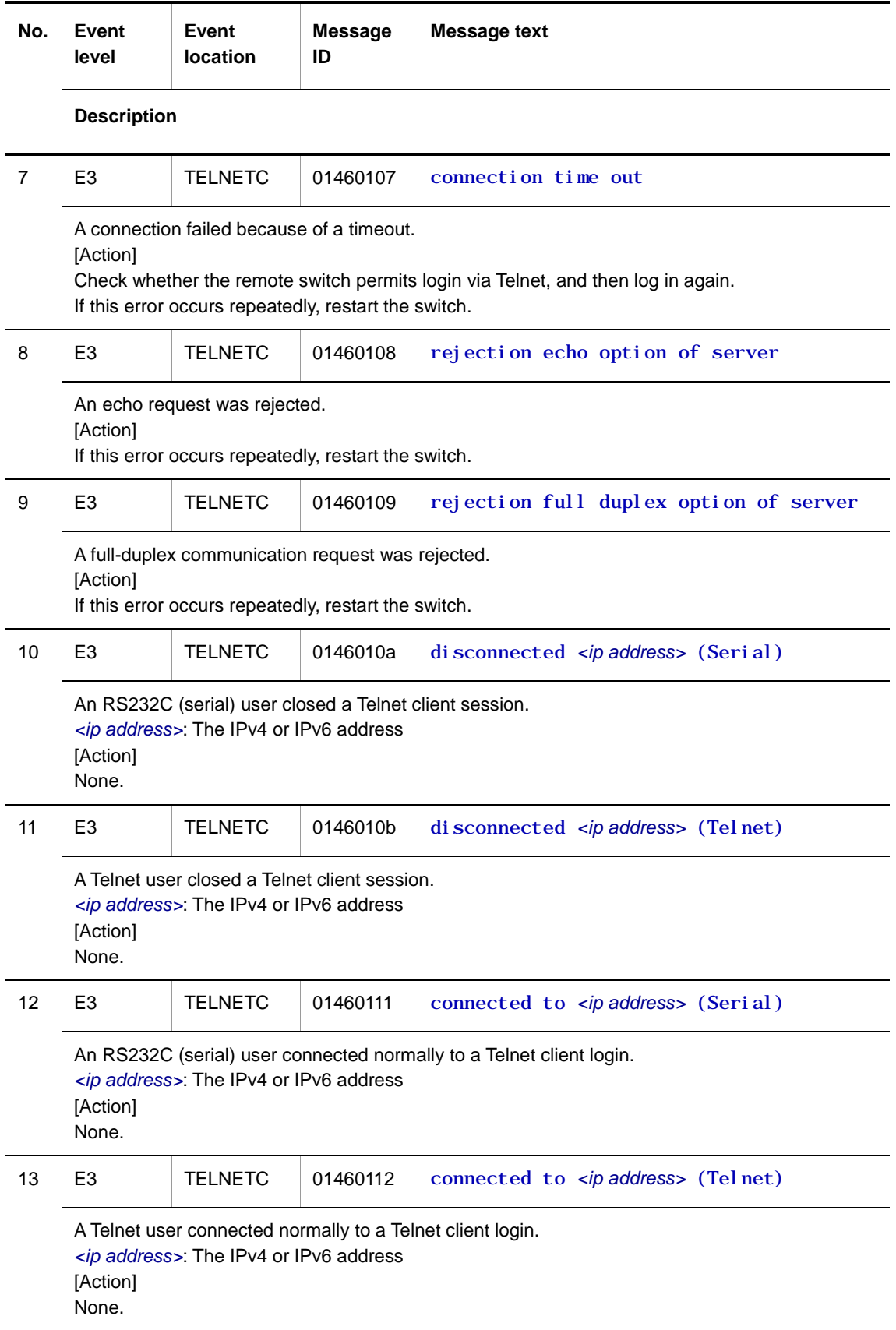

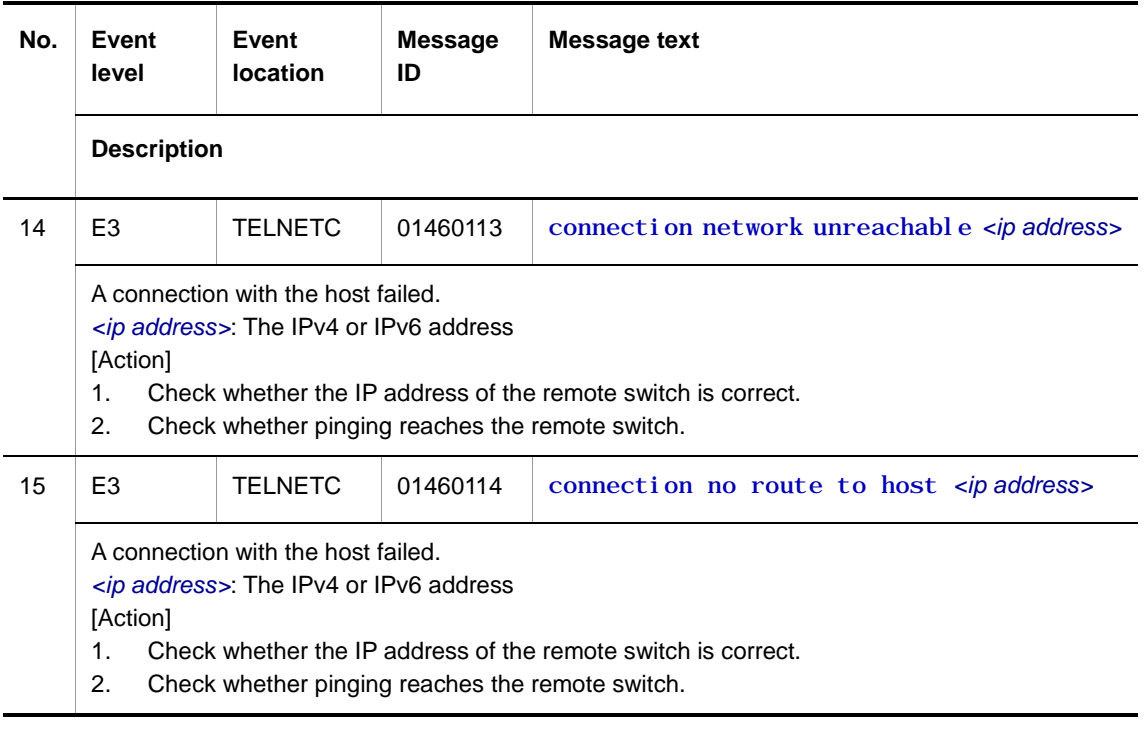
# **2.3 Protocol**

### **2.3.1 Event location = STP**

The following tables describe device failure and event information when the event location is STP.

● E3 information

**Table 2-6** Device-related E3 information when the event location is STP

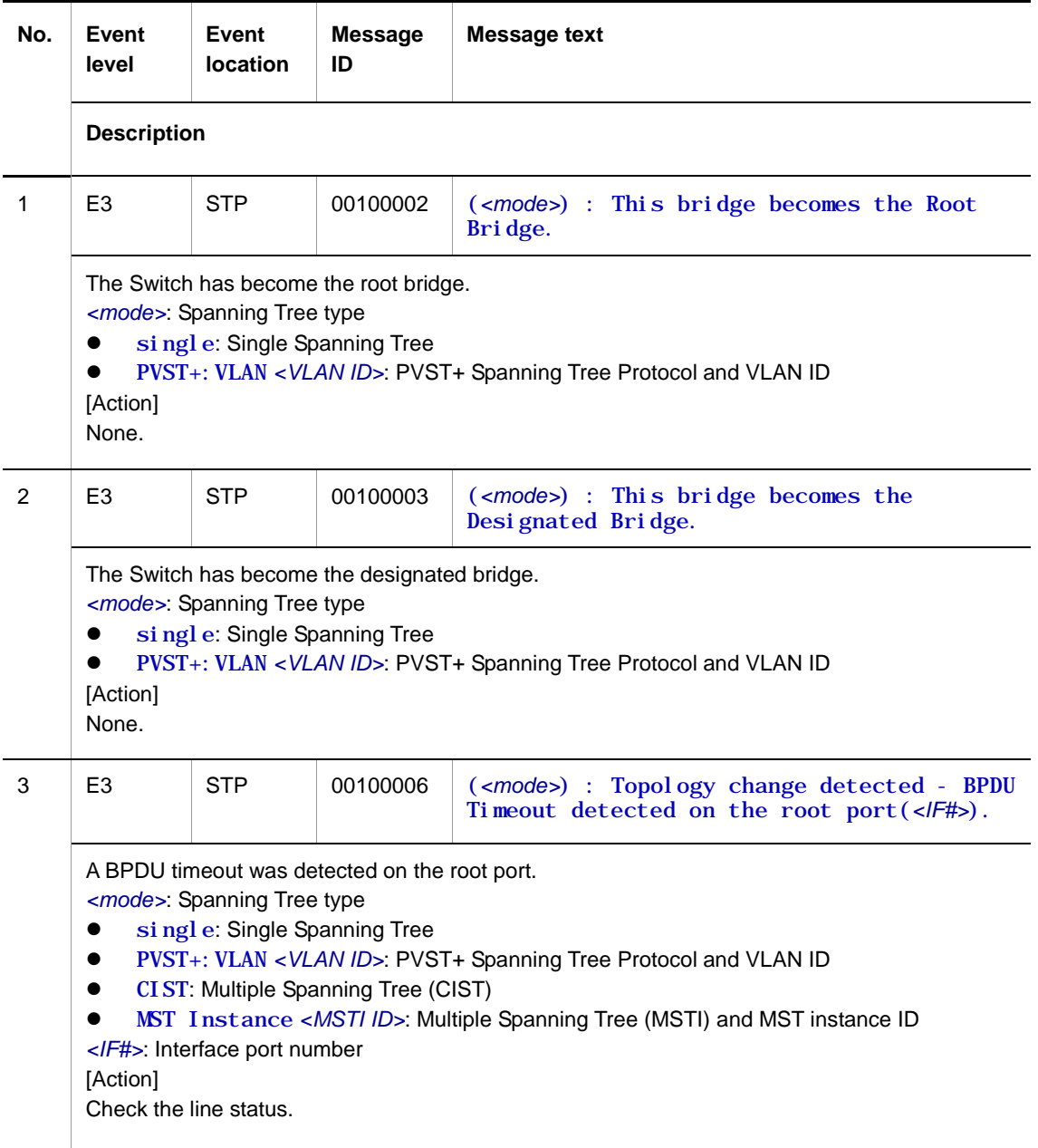

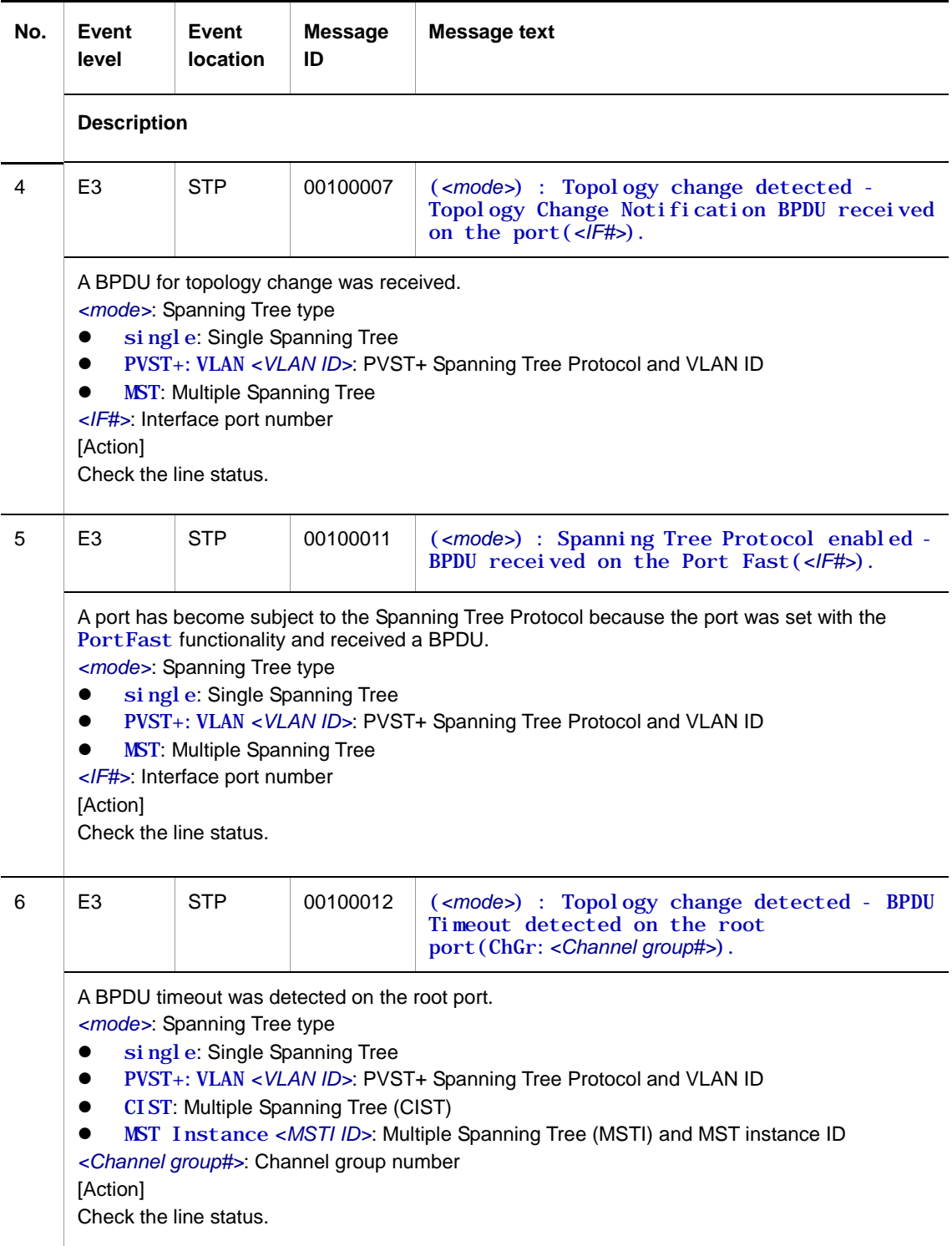

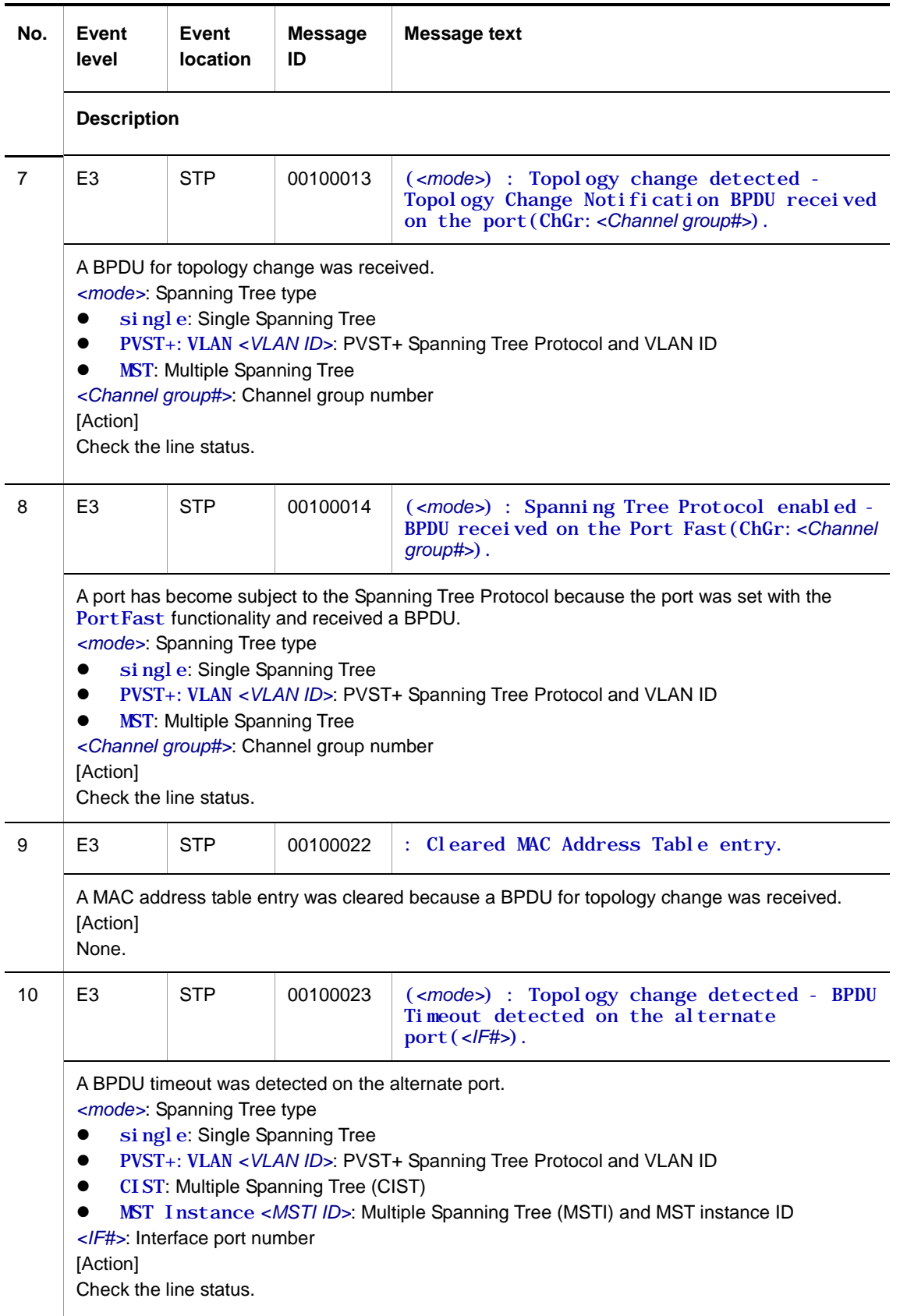

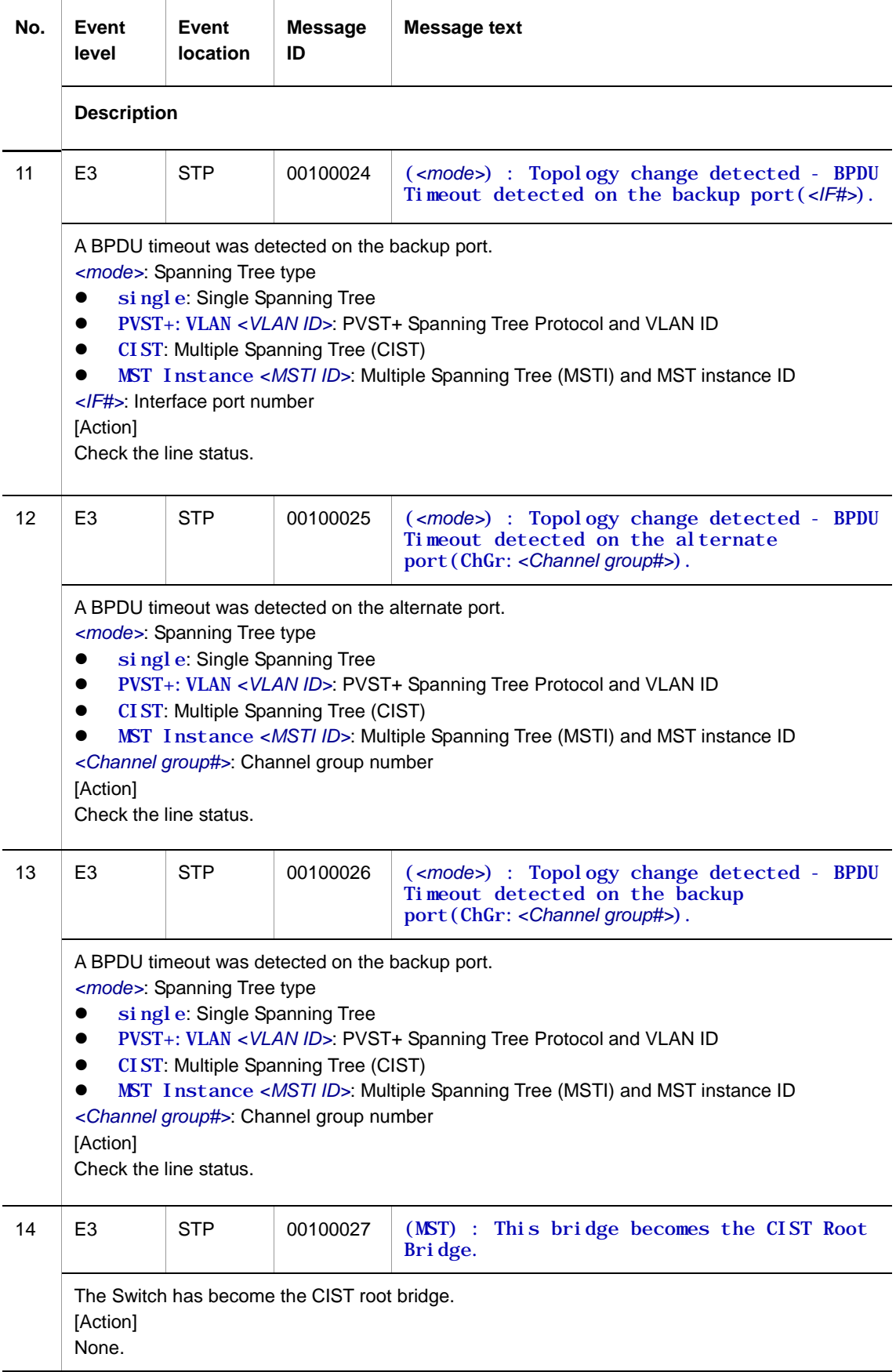

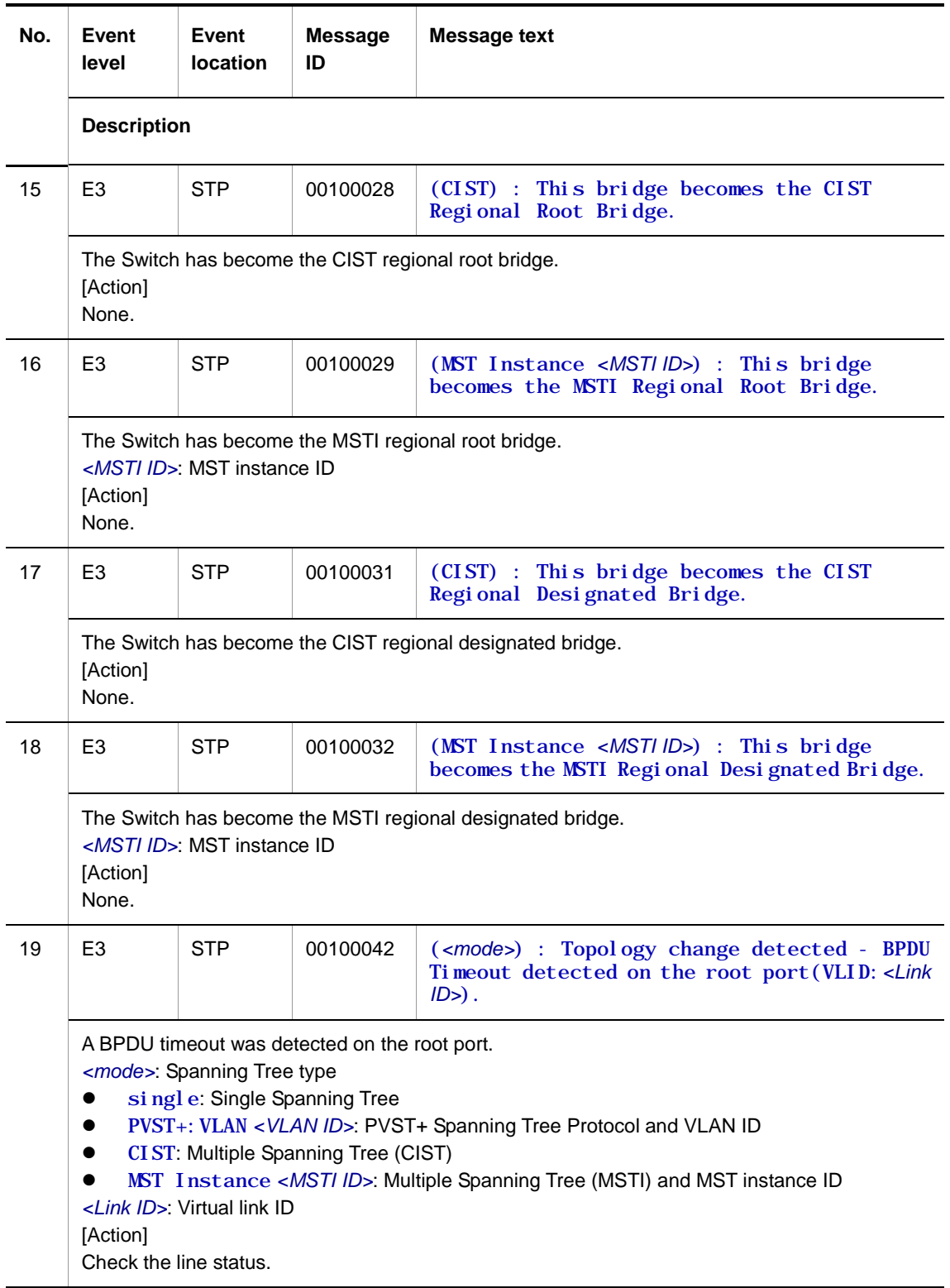

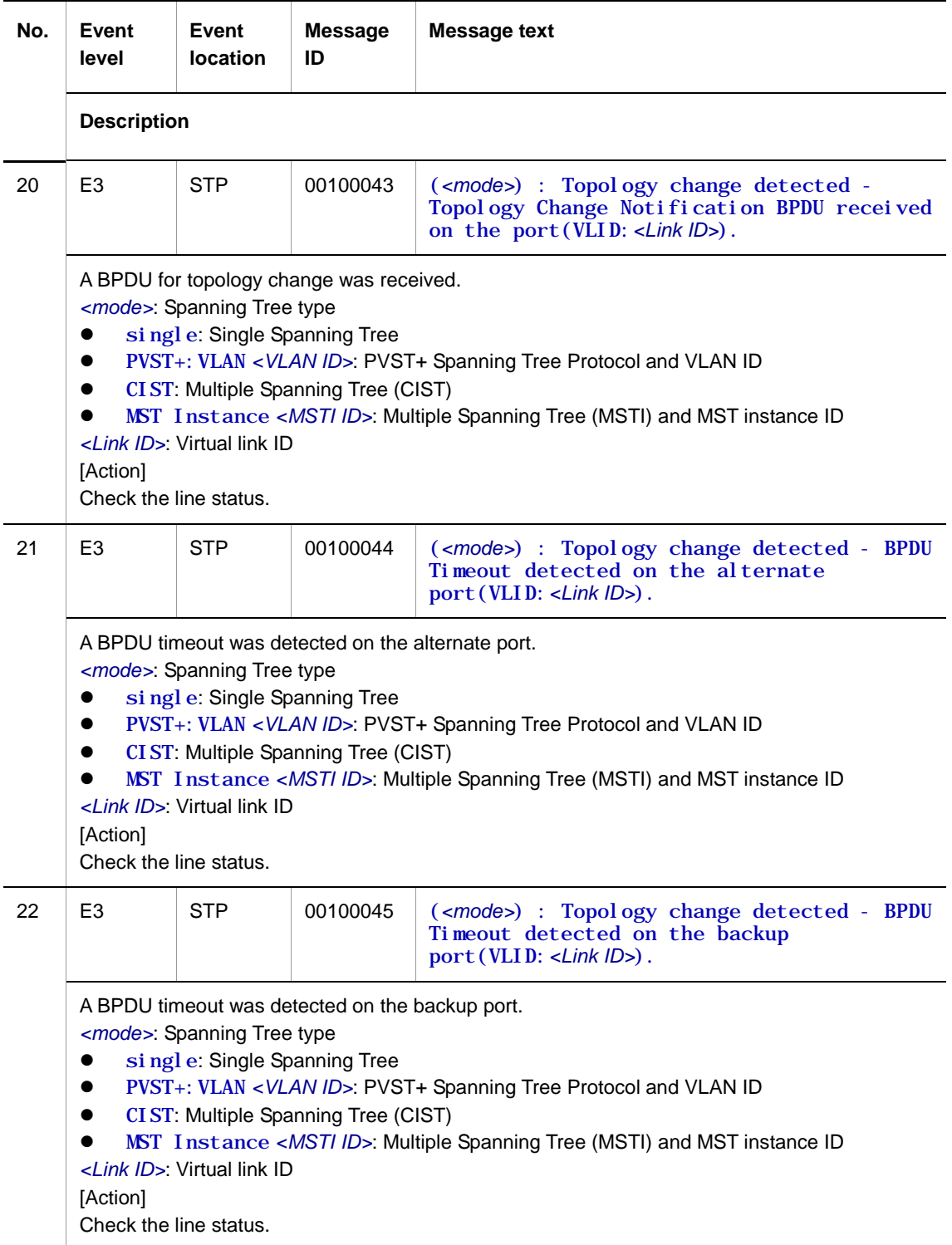

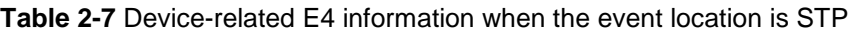

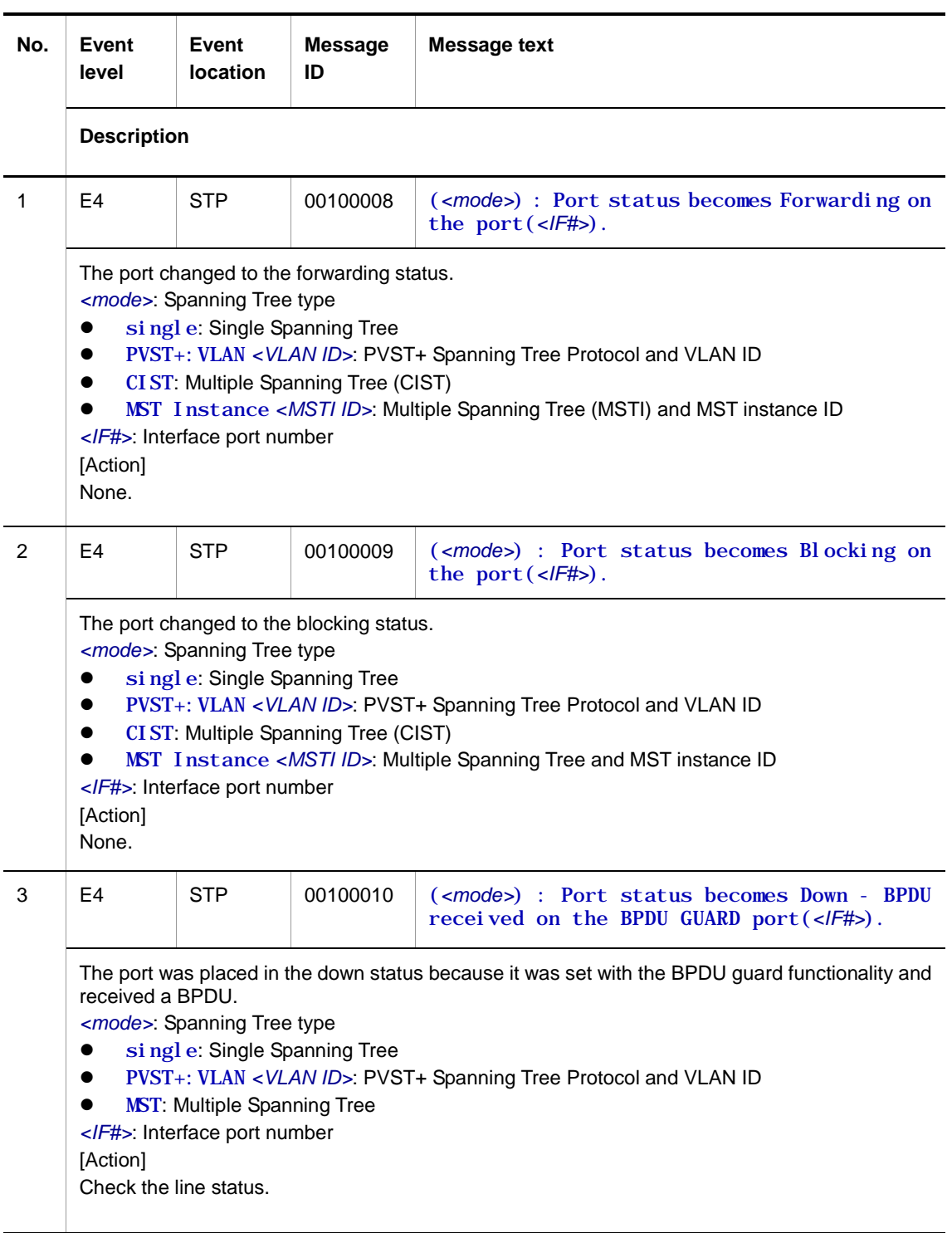

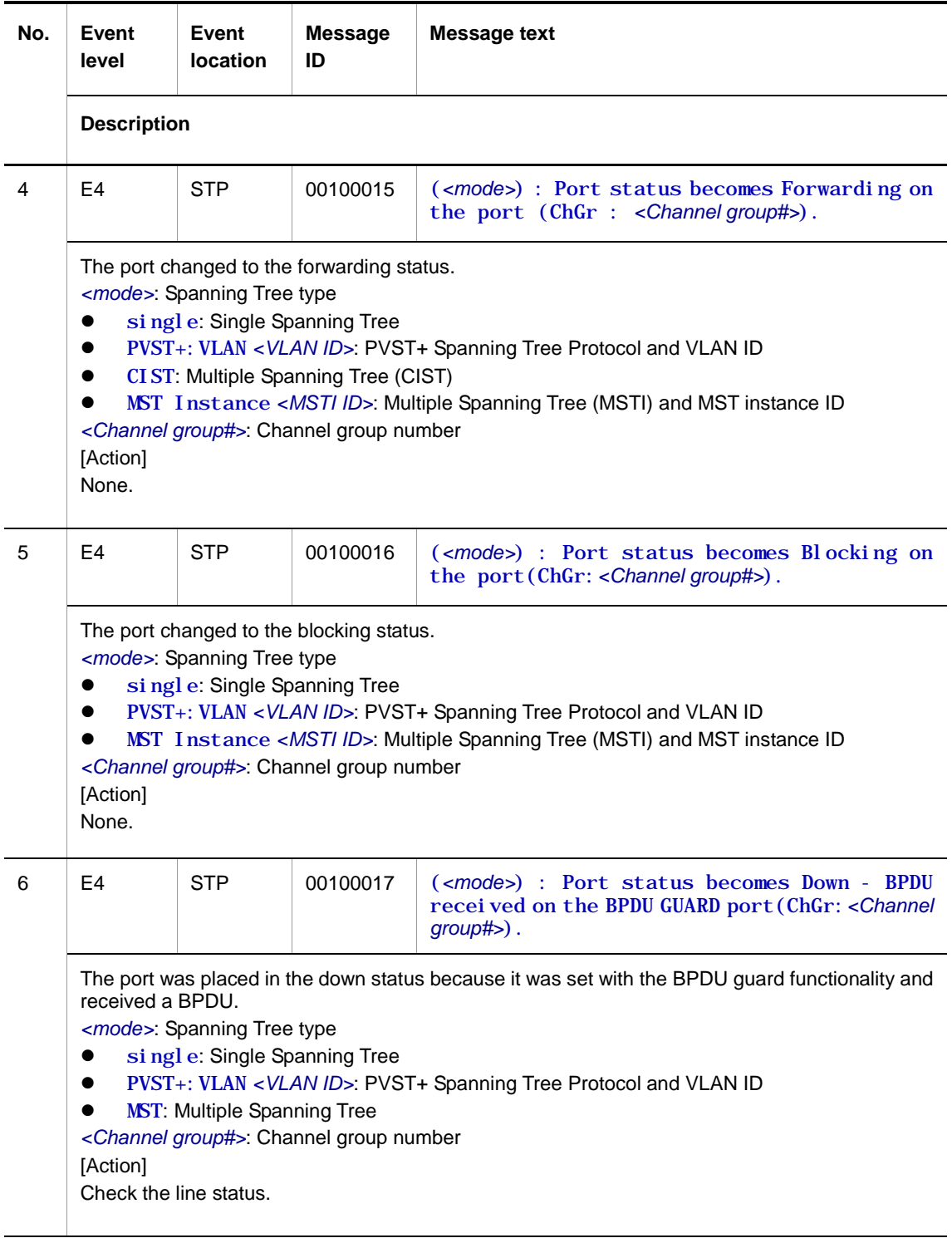

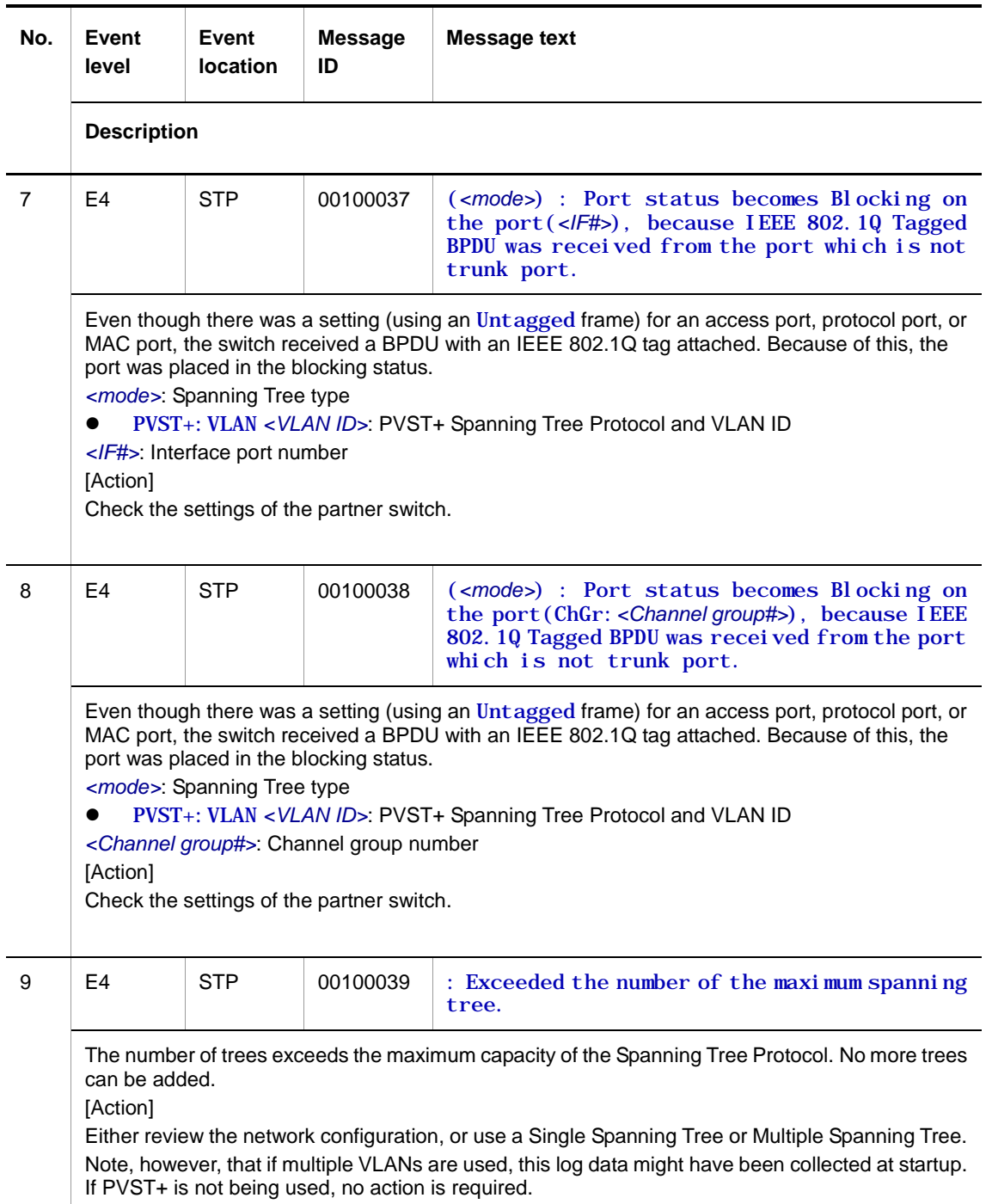

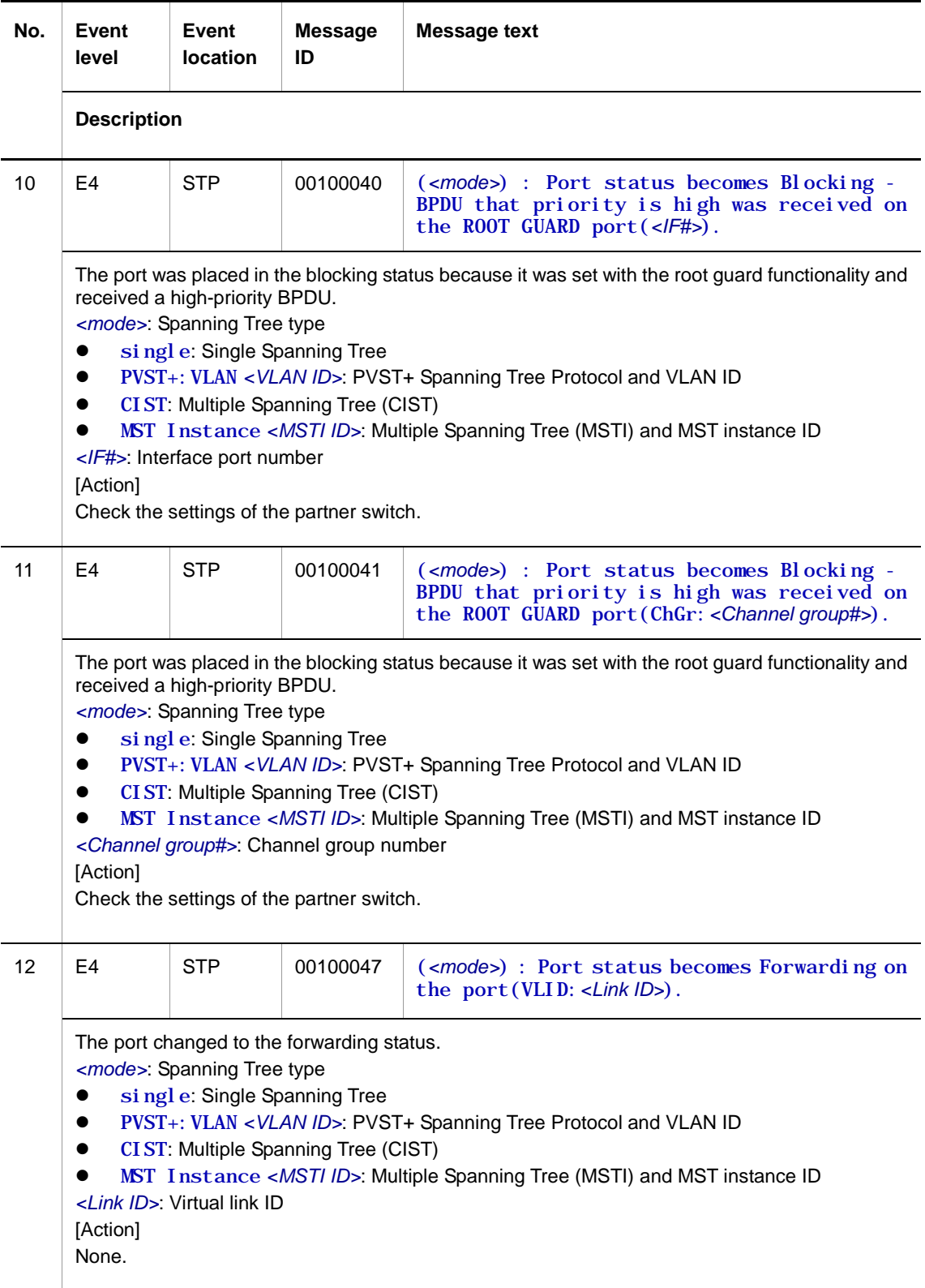

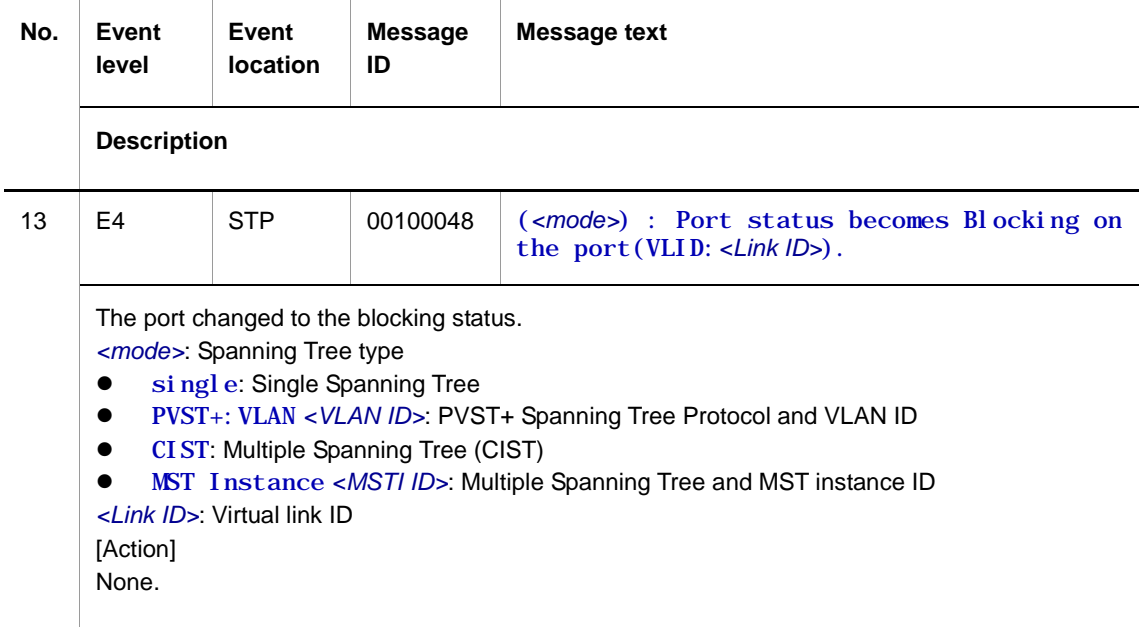

**Table 2-8** Device-related E9 information when the event location is STP

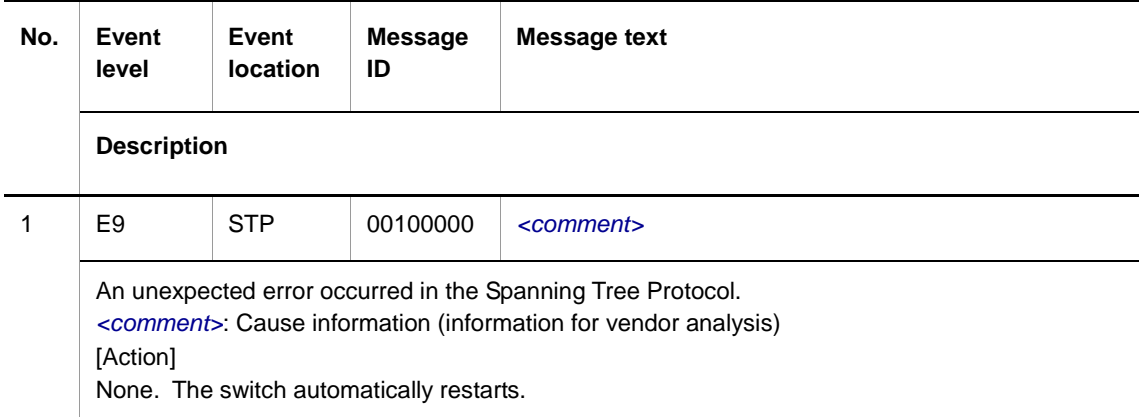

## **2.3.2 Event location = GSRP**

The following table describes device failure and event information when the event location is GSRP.

● E3 information

**Table 2-9** Device-related E3 information when the event location is GSRP

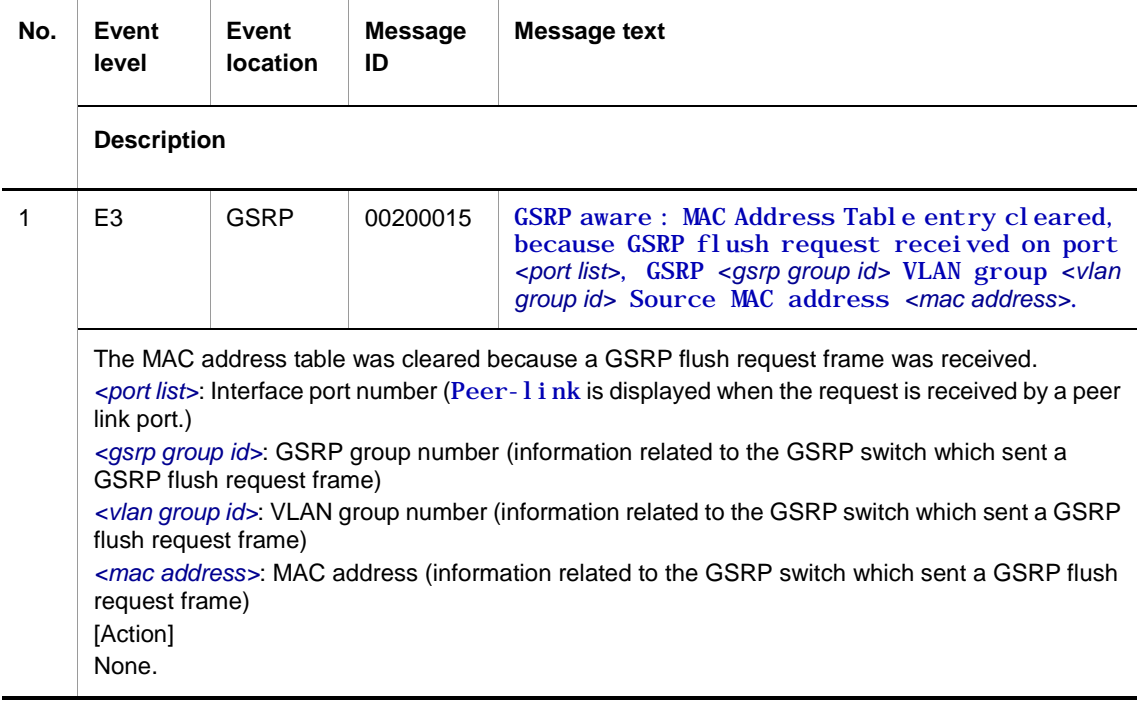

### **2.3.3 Event location = VLAN**

The following tables describe device failure and event information when the event location is VLAN.

● E3 information

**Table 2-10** Device-related E3 information when the event location is VLAN

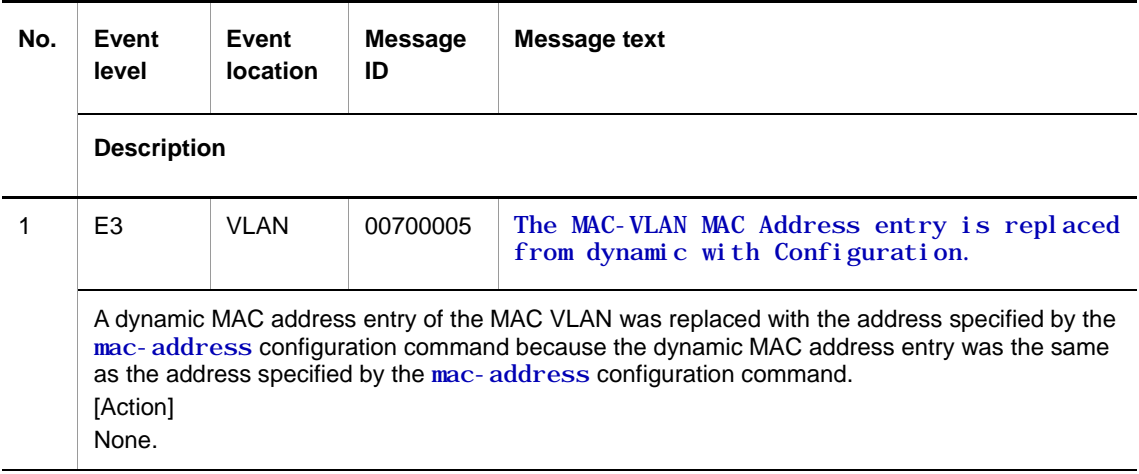

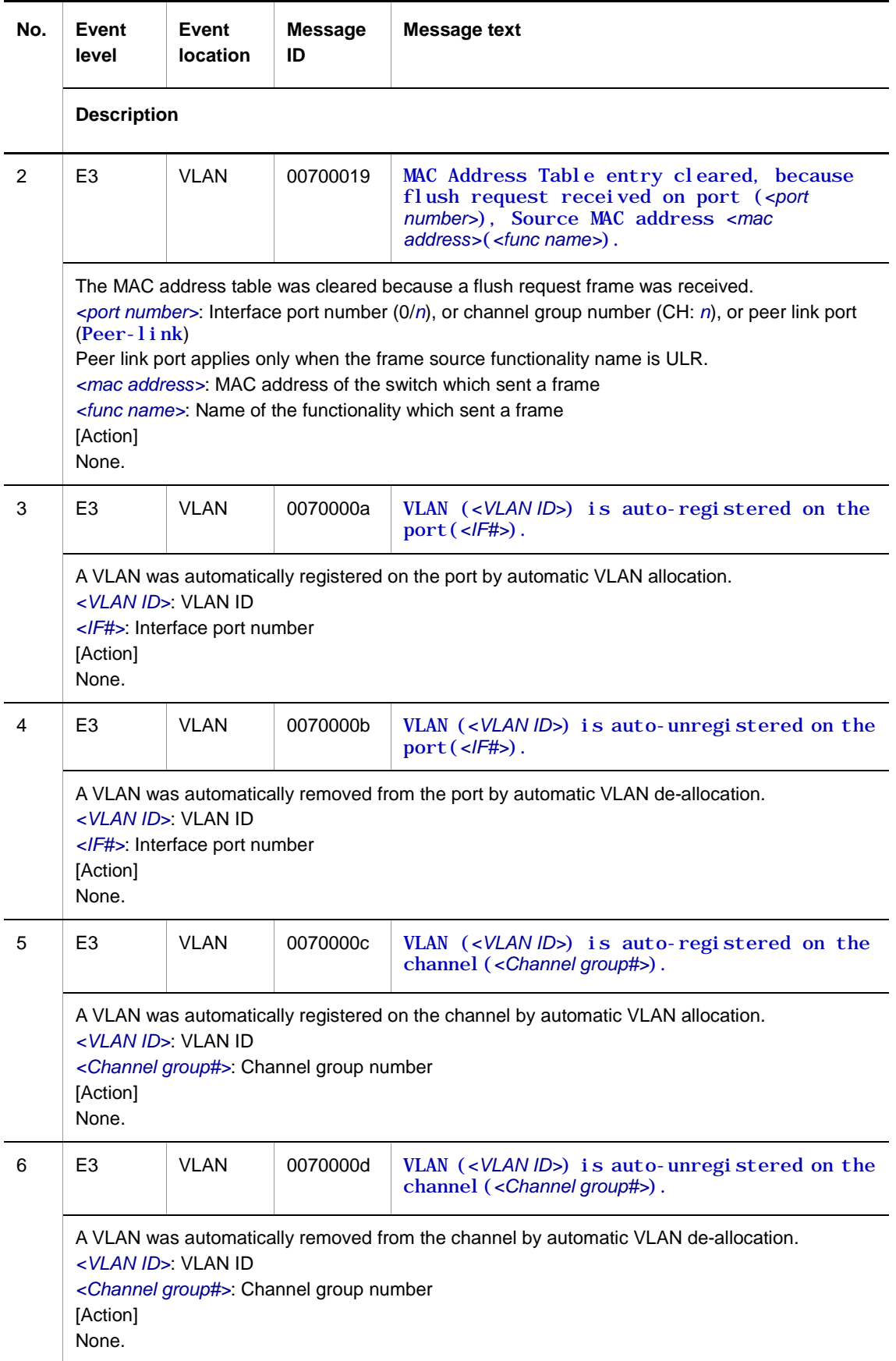

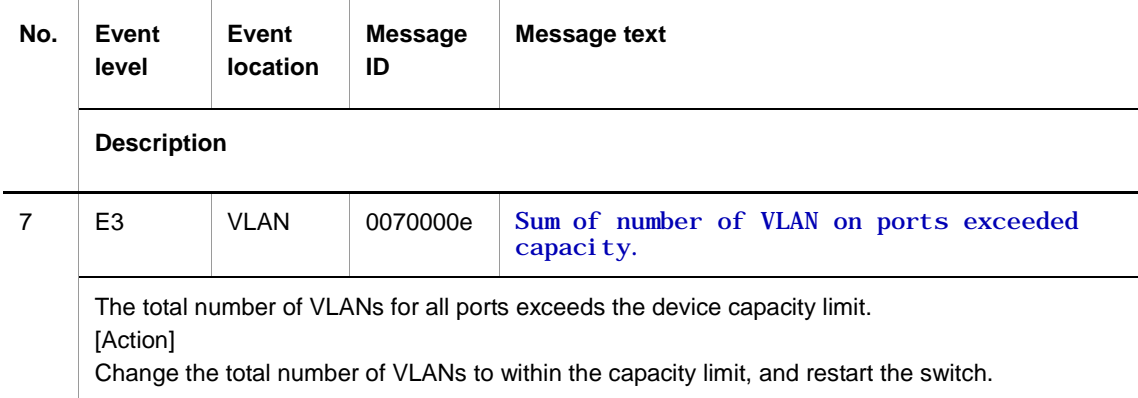

**Table 2-11** Device-related E4 information when the event location is VLAN

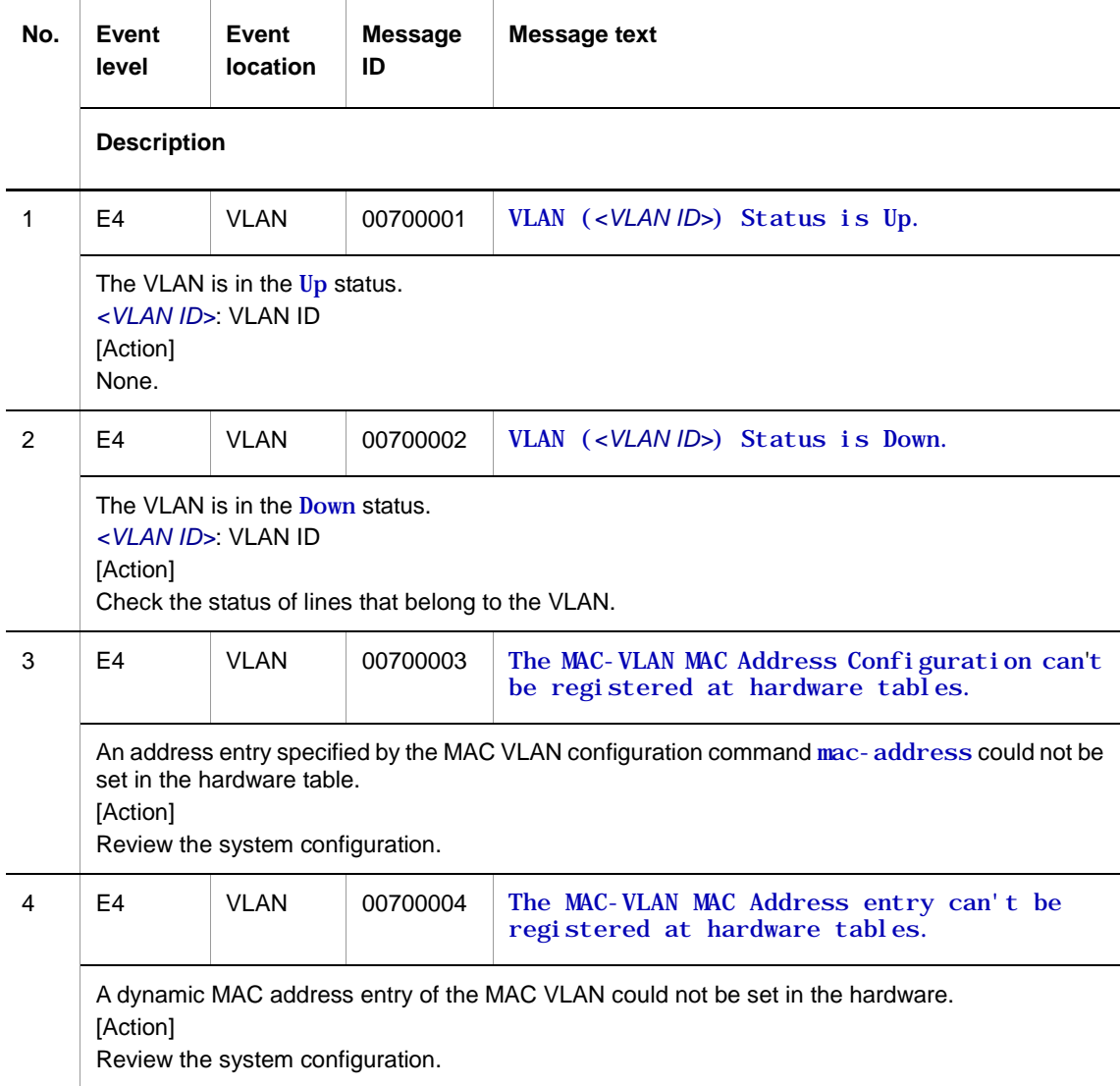

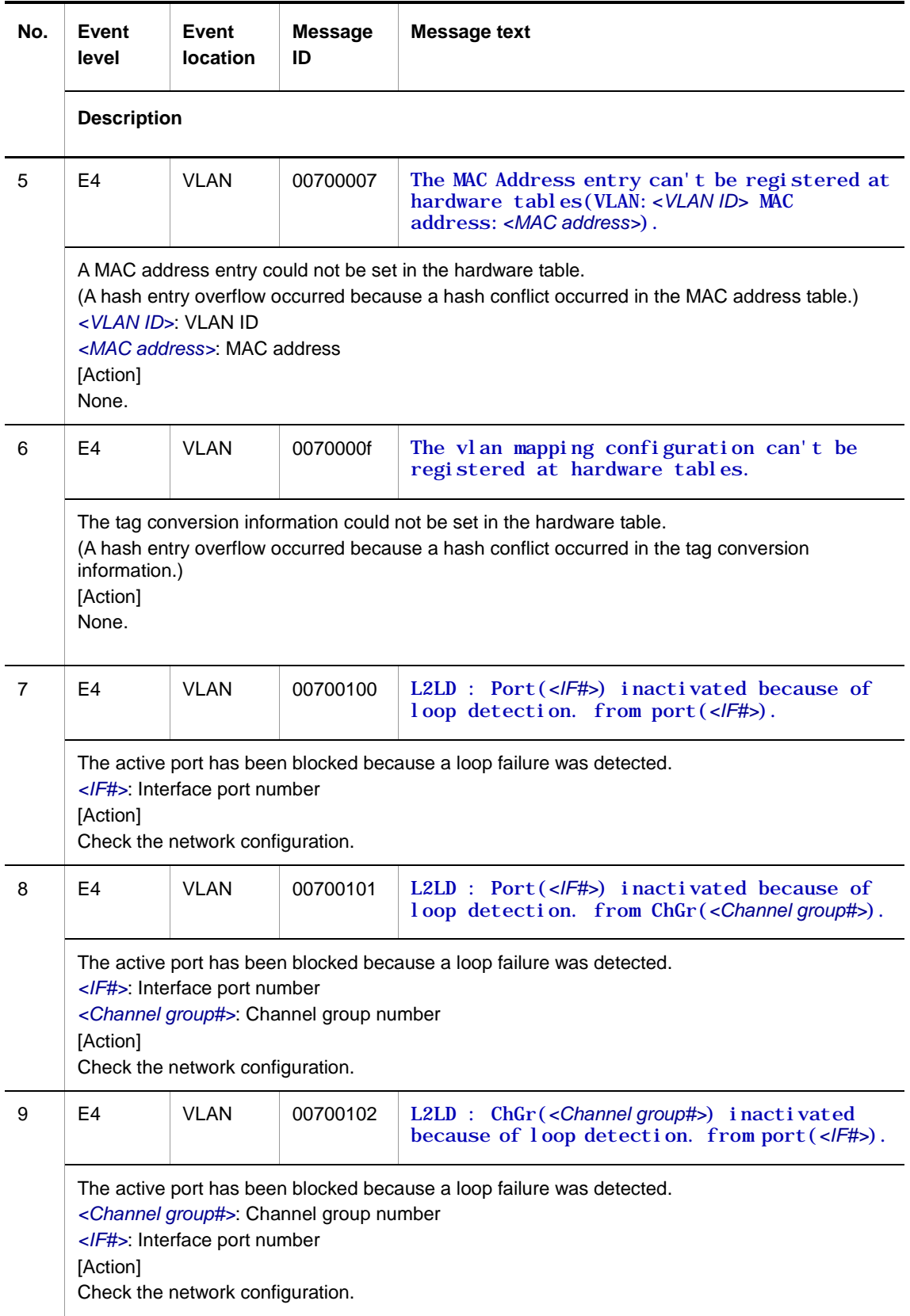

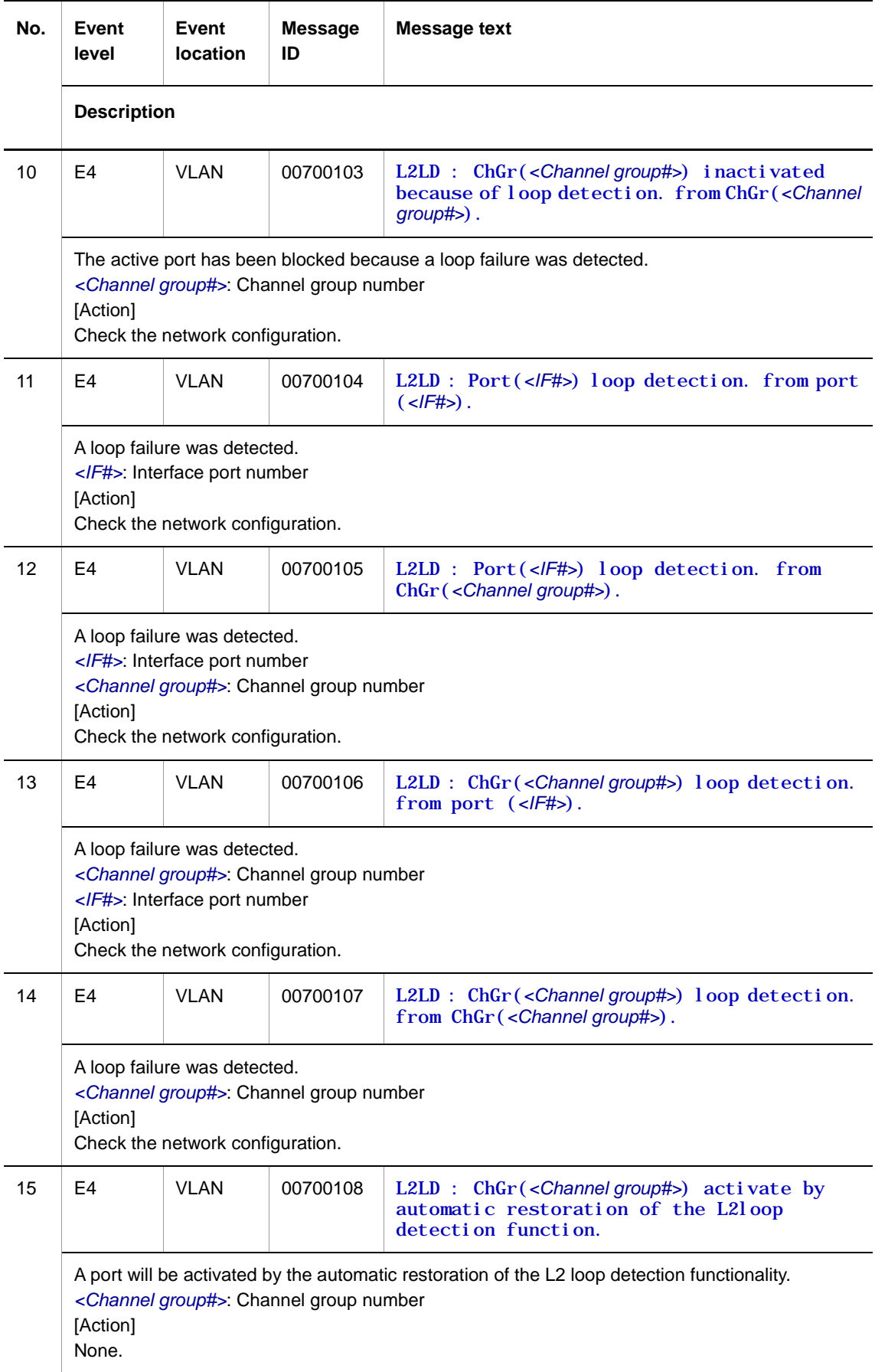

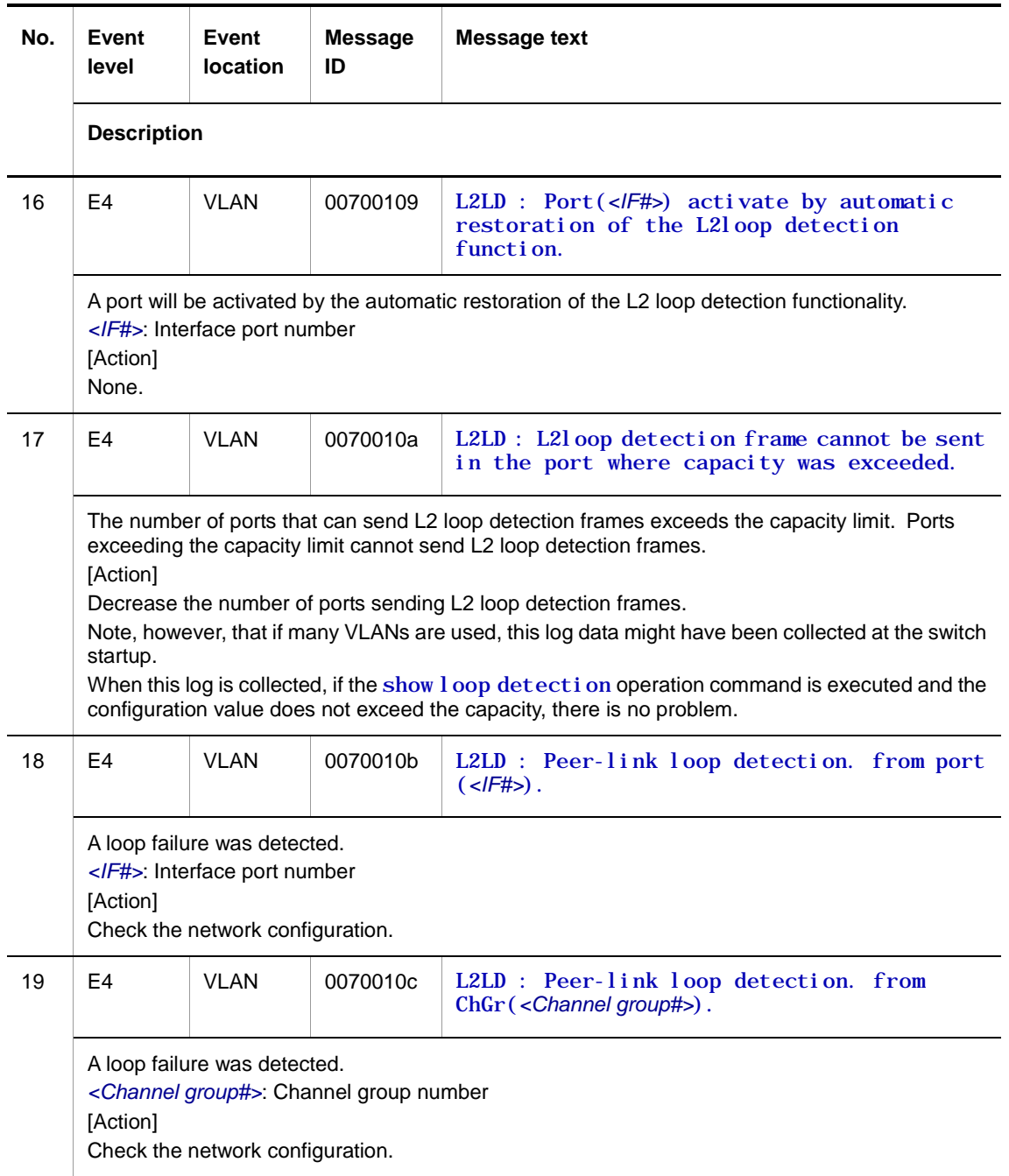

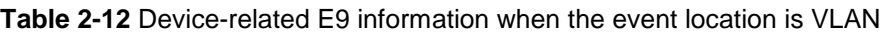

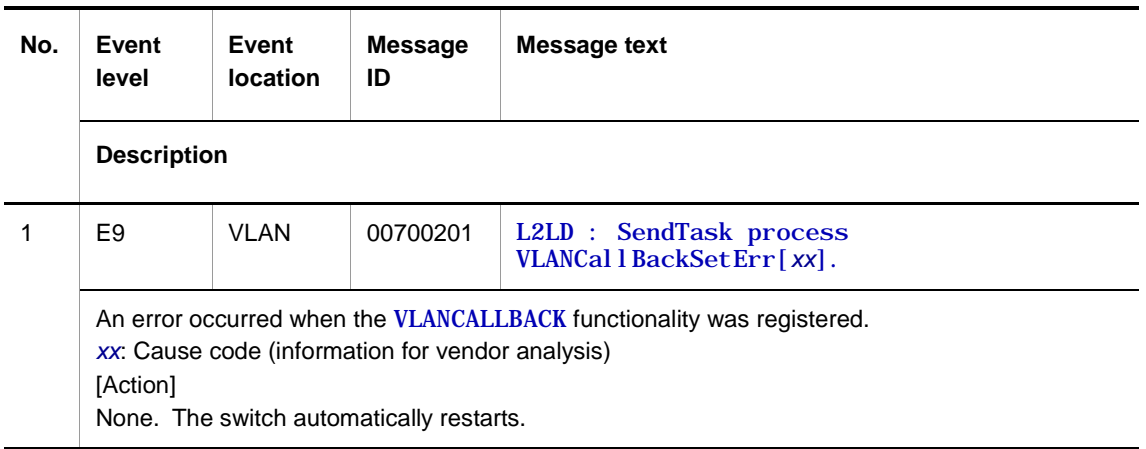

## **2.3.4 Event location = VLAN (Ring Protocol)**

The following tables describe device failure and event information when the event location is VLAN (Ring Protocol).

● E3 information

**Table 2-13** Device-related E3 information when the event location is VLAN (Ring Protocol)

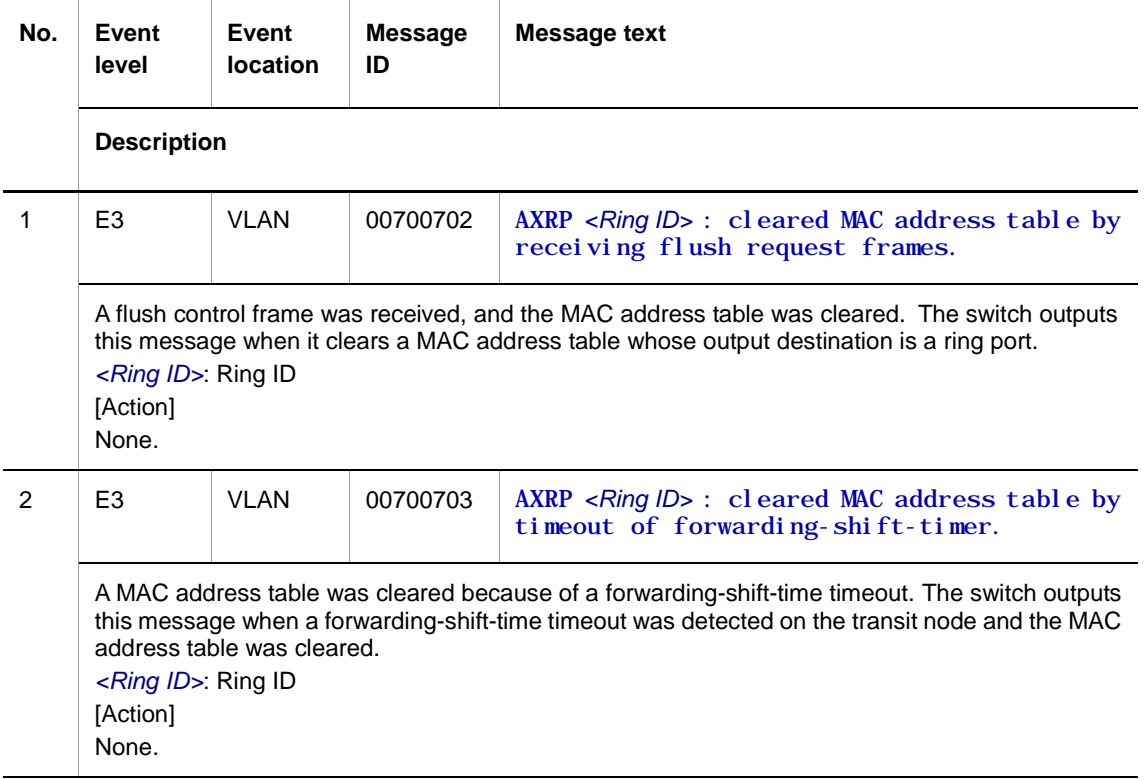

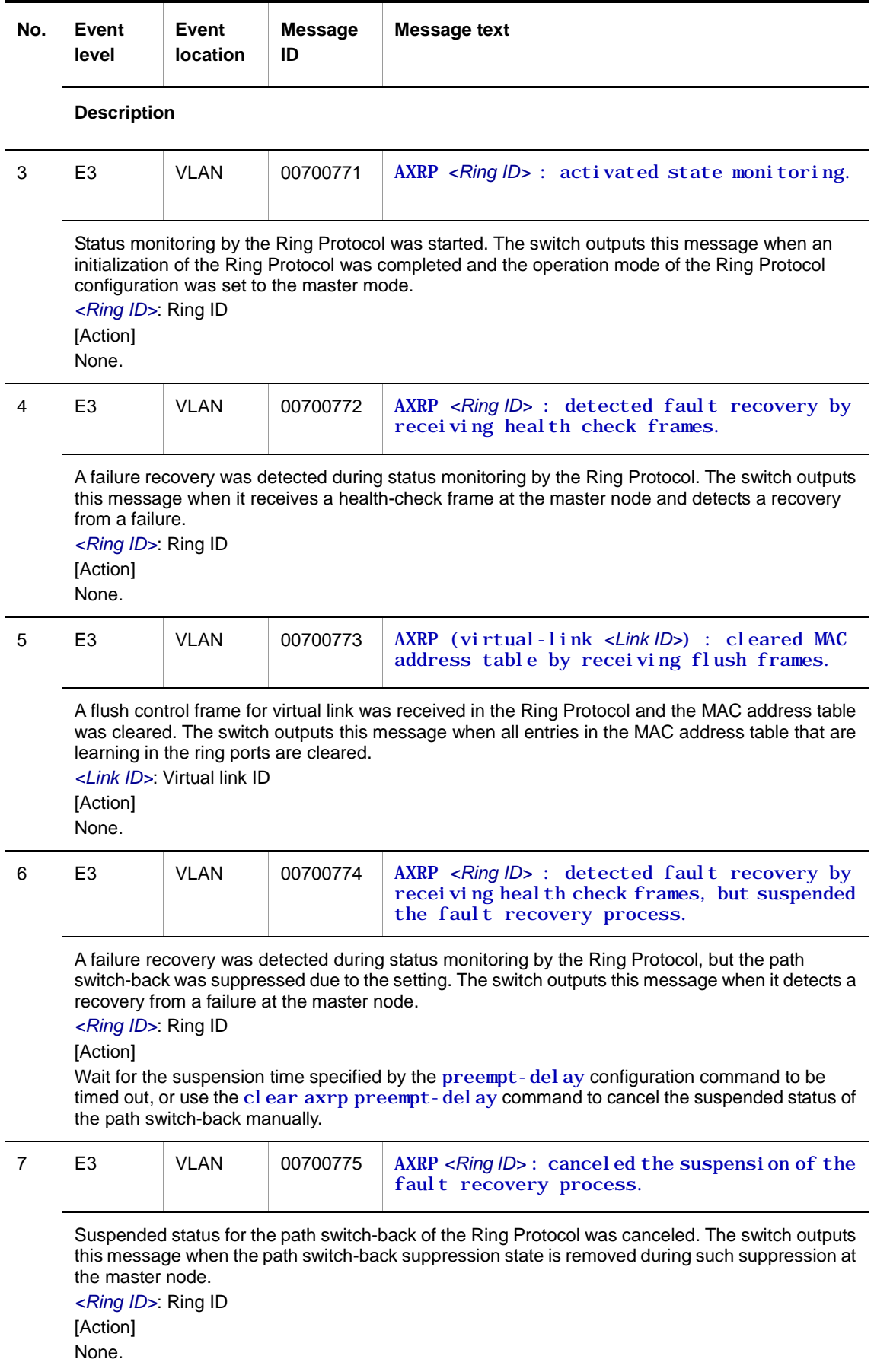

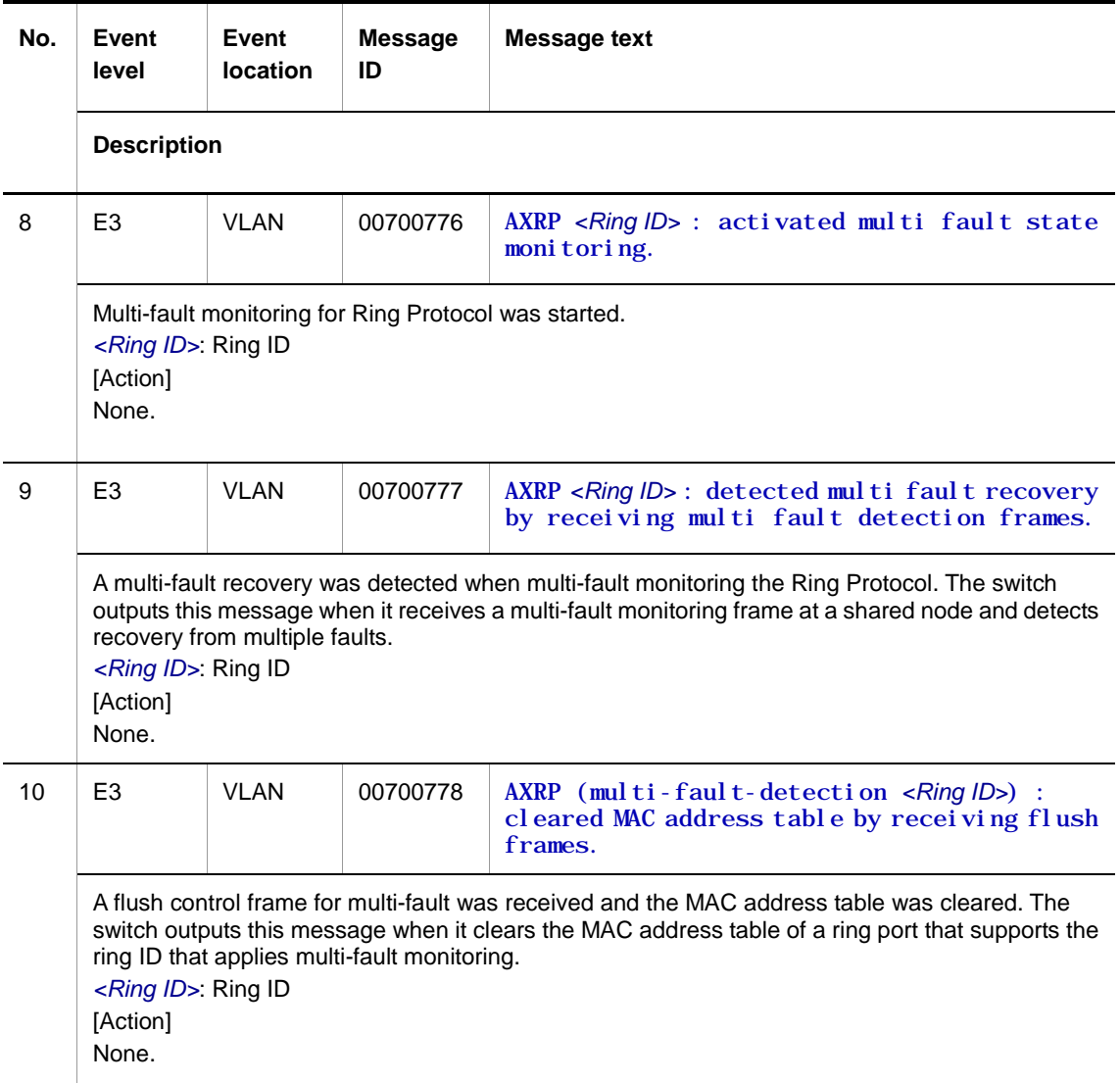

**Table 2-14** Device-related E4 information when the event location is VLAN (Ring Protocol)

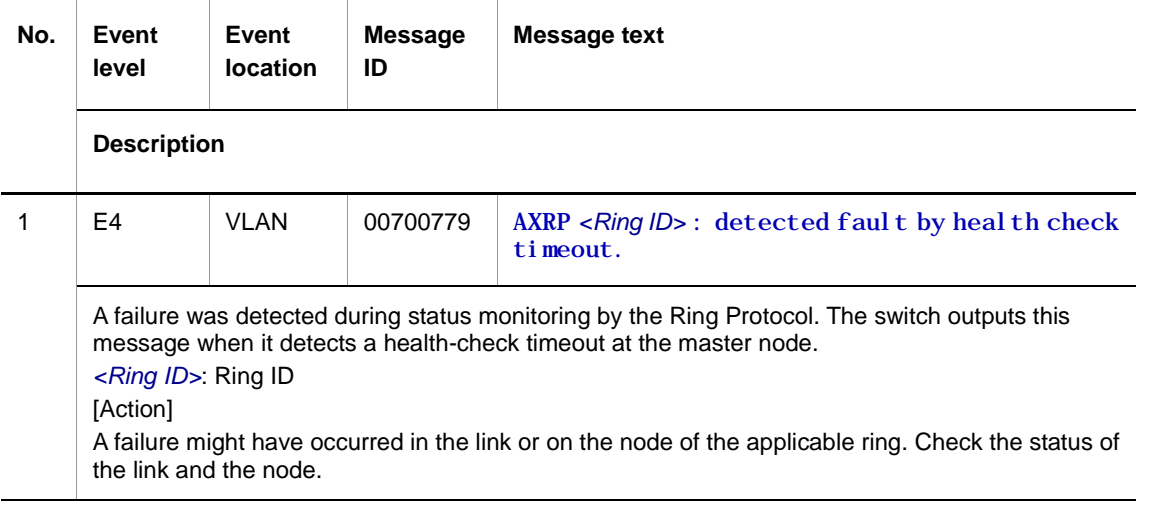

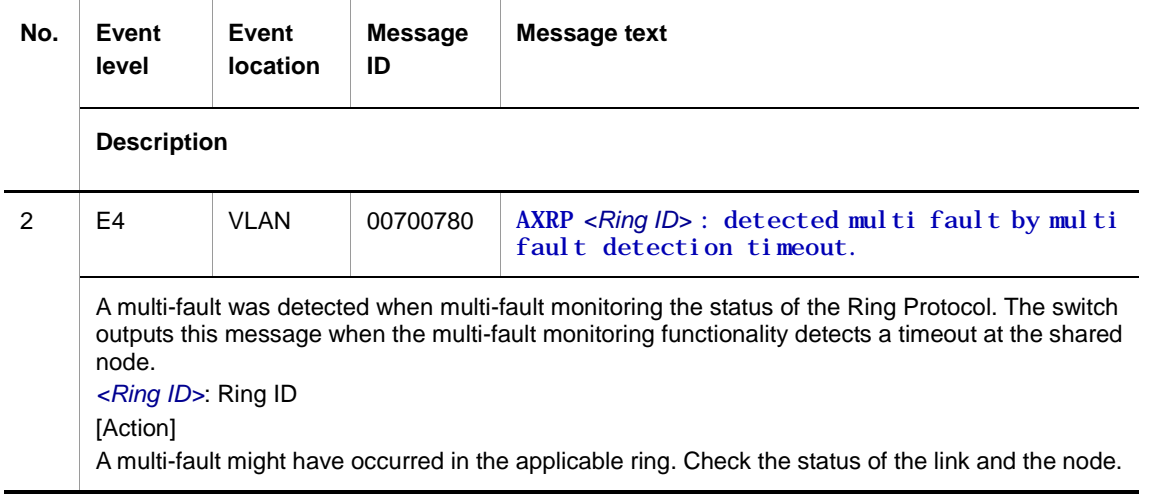

**Table 2-15** Device-related E9 information when the event location is VLAN (Ring Protocol)

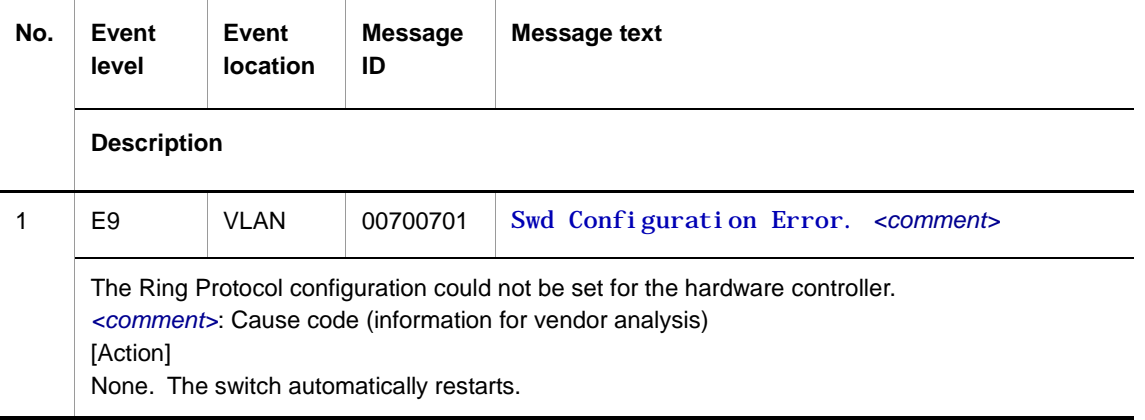

# **2.3.5 Event location = VLAN (CFM)**

The following tables describe device failure and event information when the event location is VLAN (CFM).

● E4 information

**Table 2-16** Device-related E4 information when the event location is VLAN (CFM)

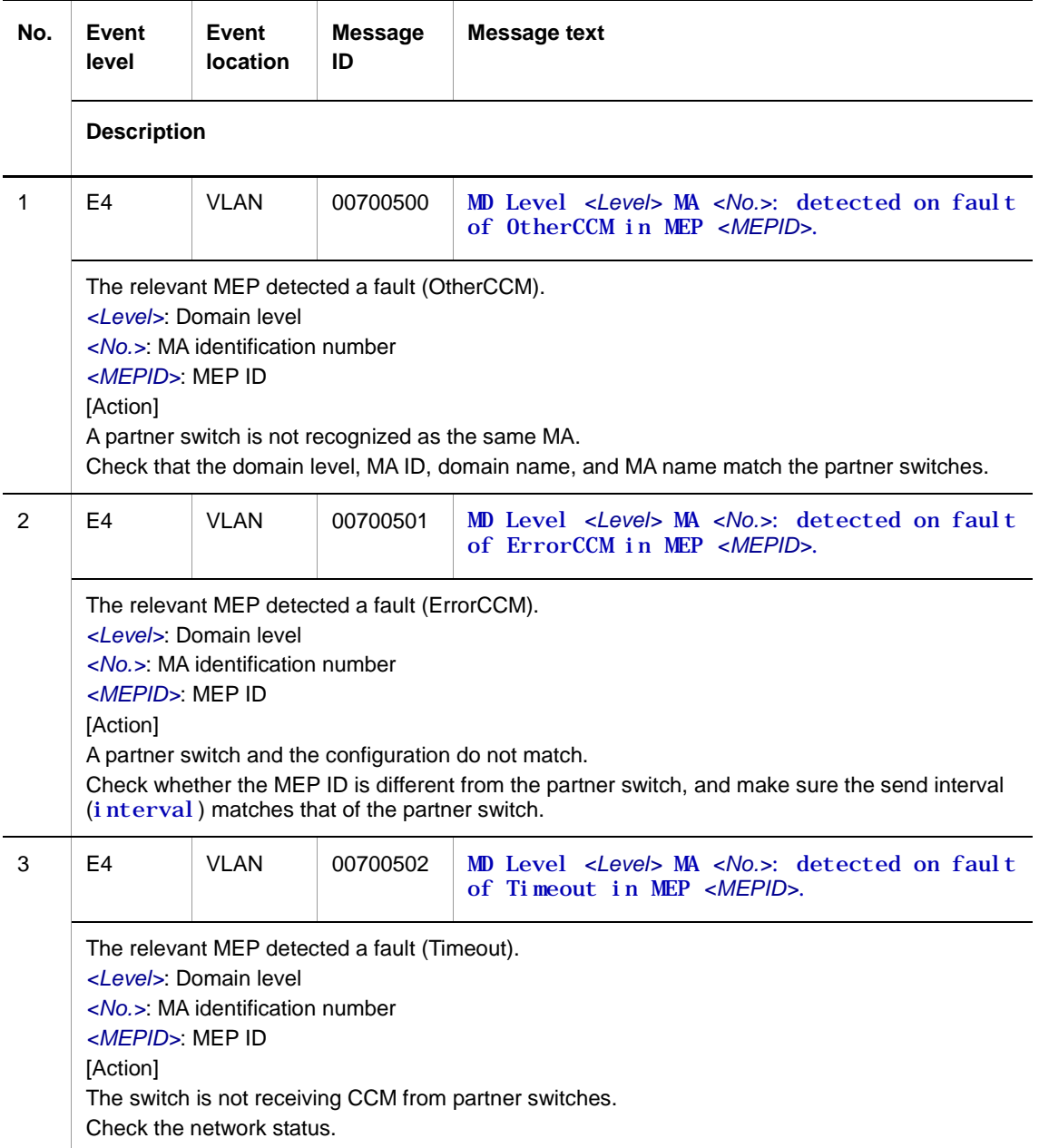

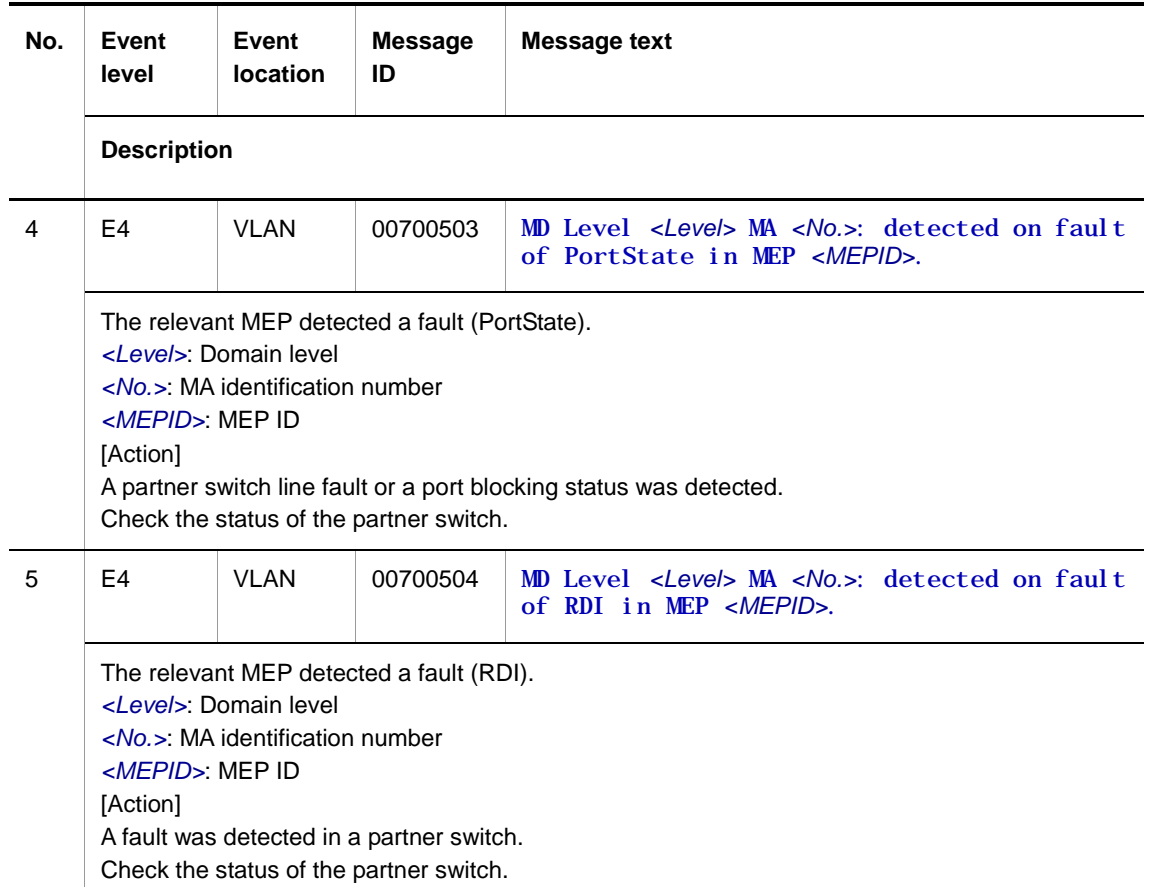

# **Table 2-17** Device-related E9 information when the event location is VLAN (CFM)

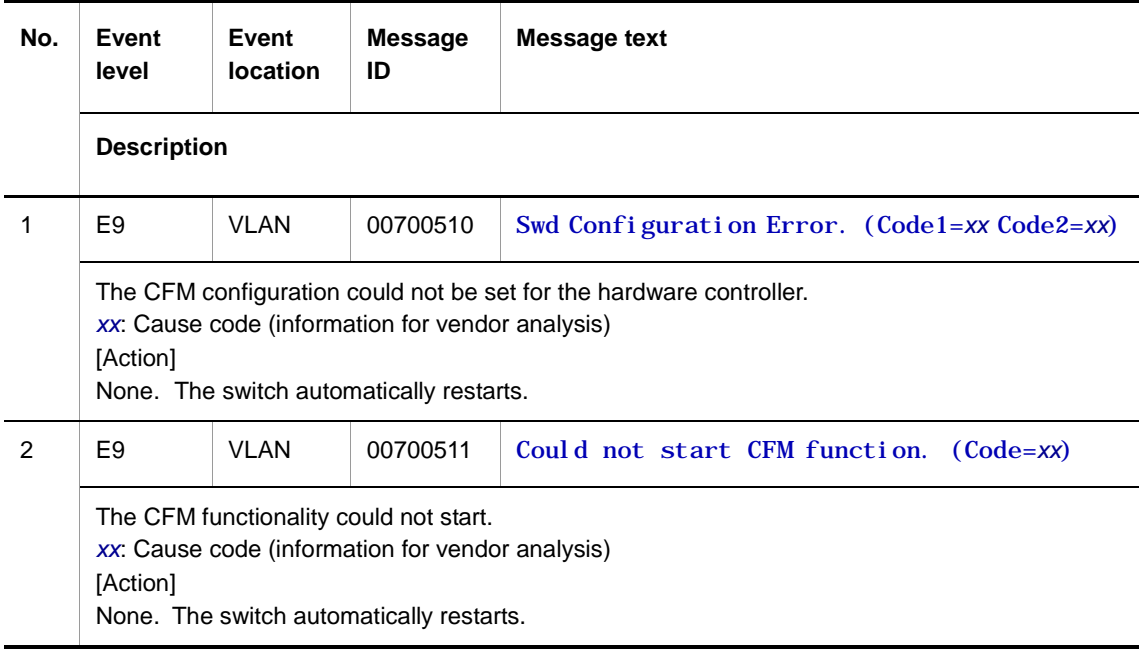

## **2.3.6 Event location = SNOOP**

The following tables describe device failure and event information when the event location is SNOOP.

● E3 information

**Table 2-18** Device-related E3 information when the event location is SNOOP

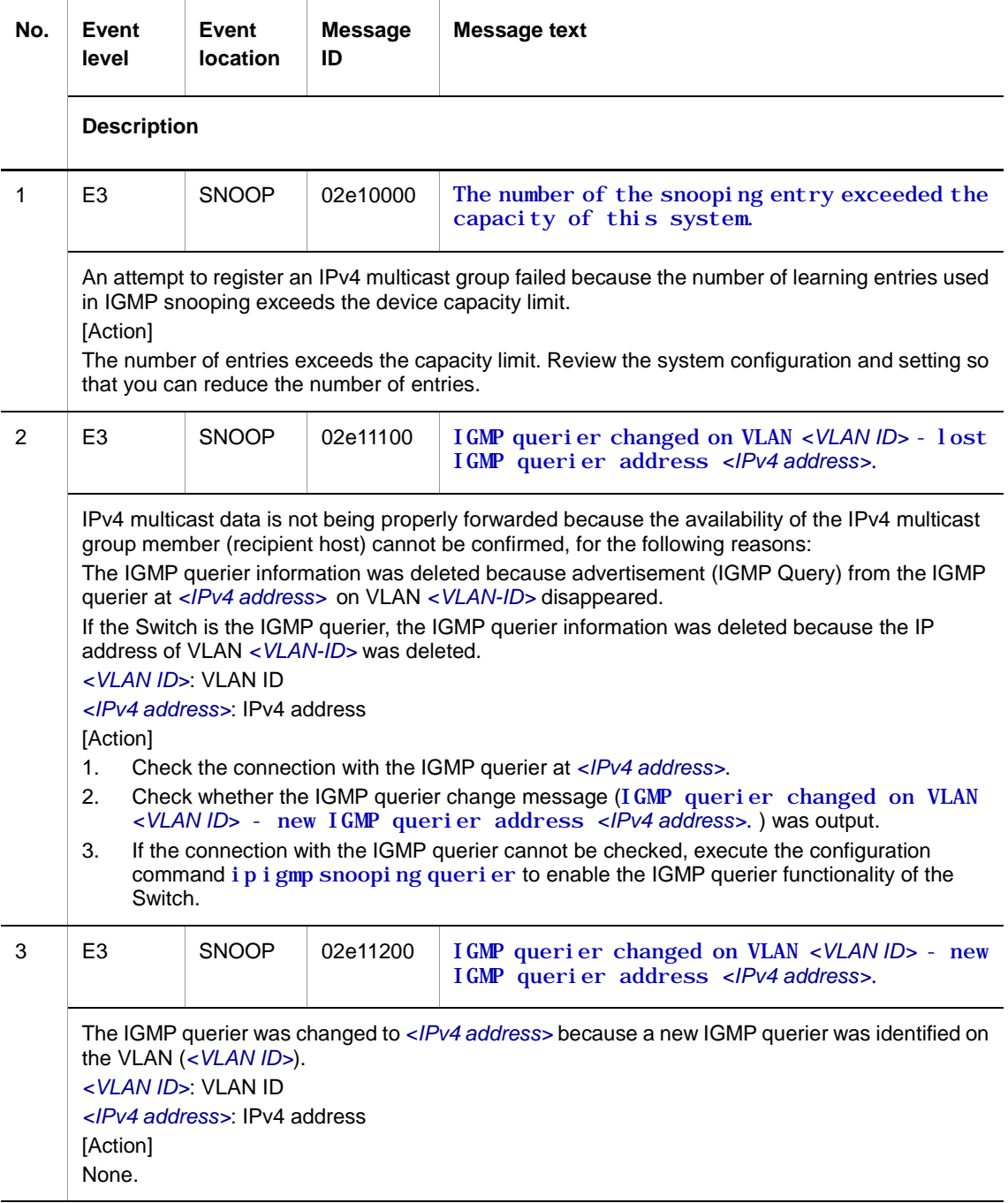

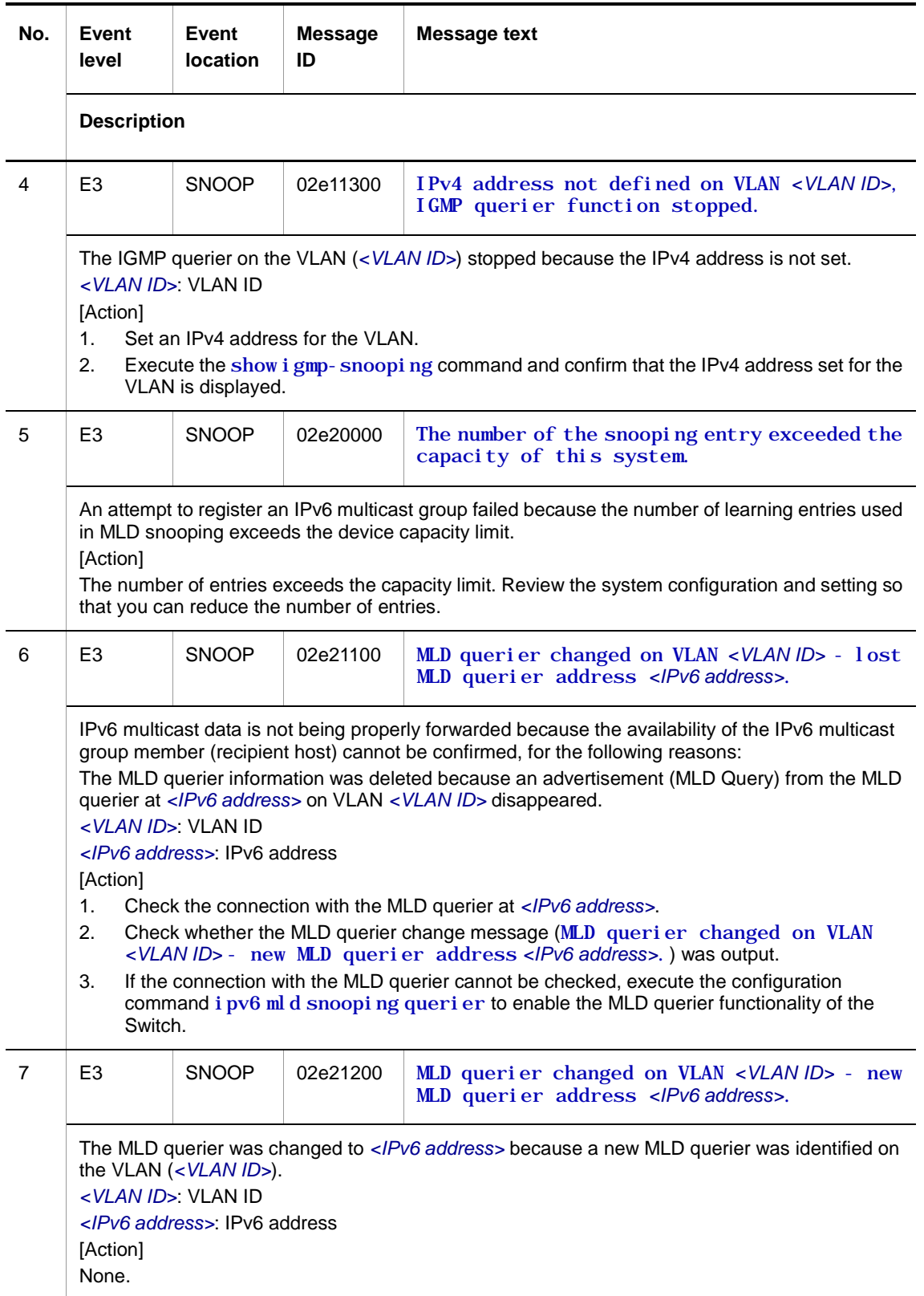

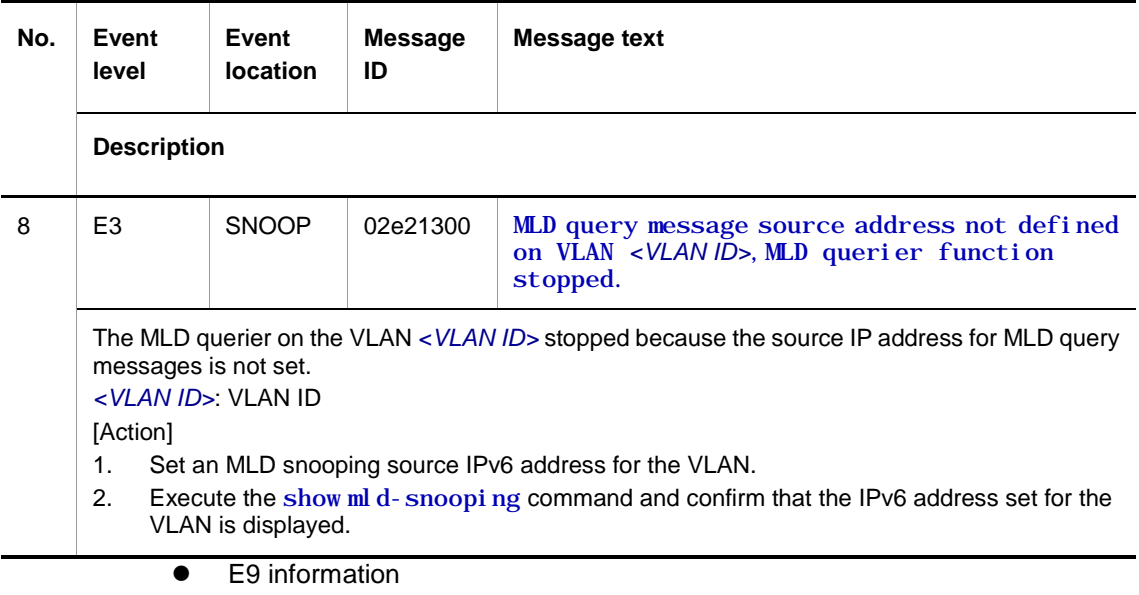

**Table 2-19** Device-related E9 information when the event location is SNOOP

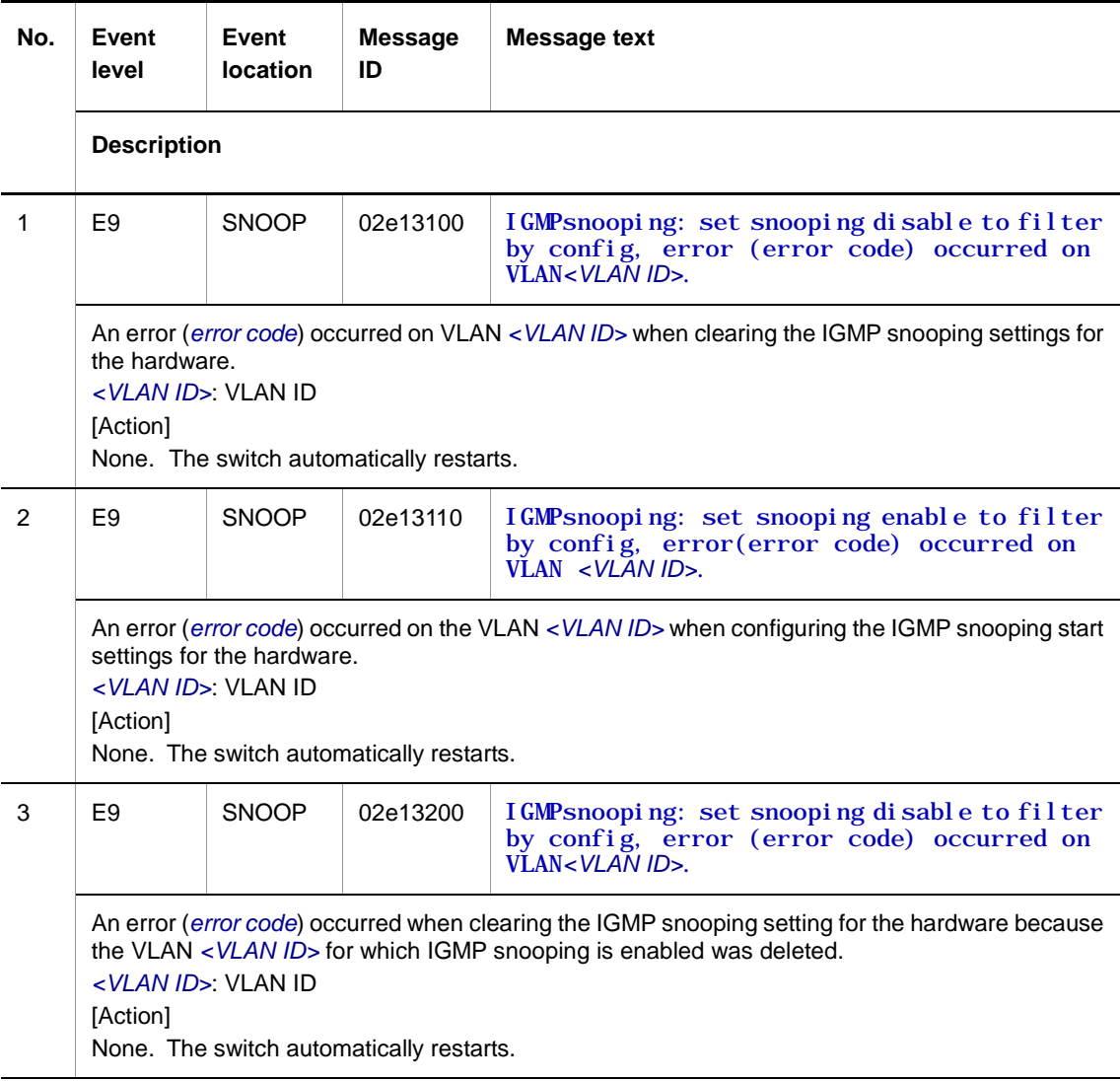

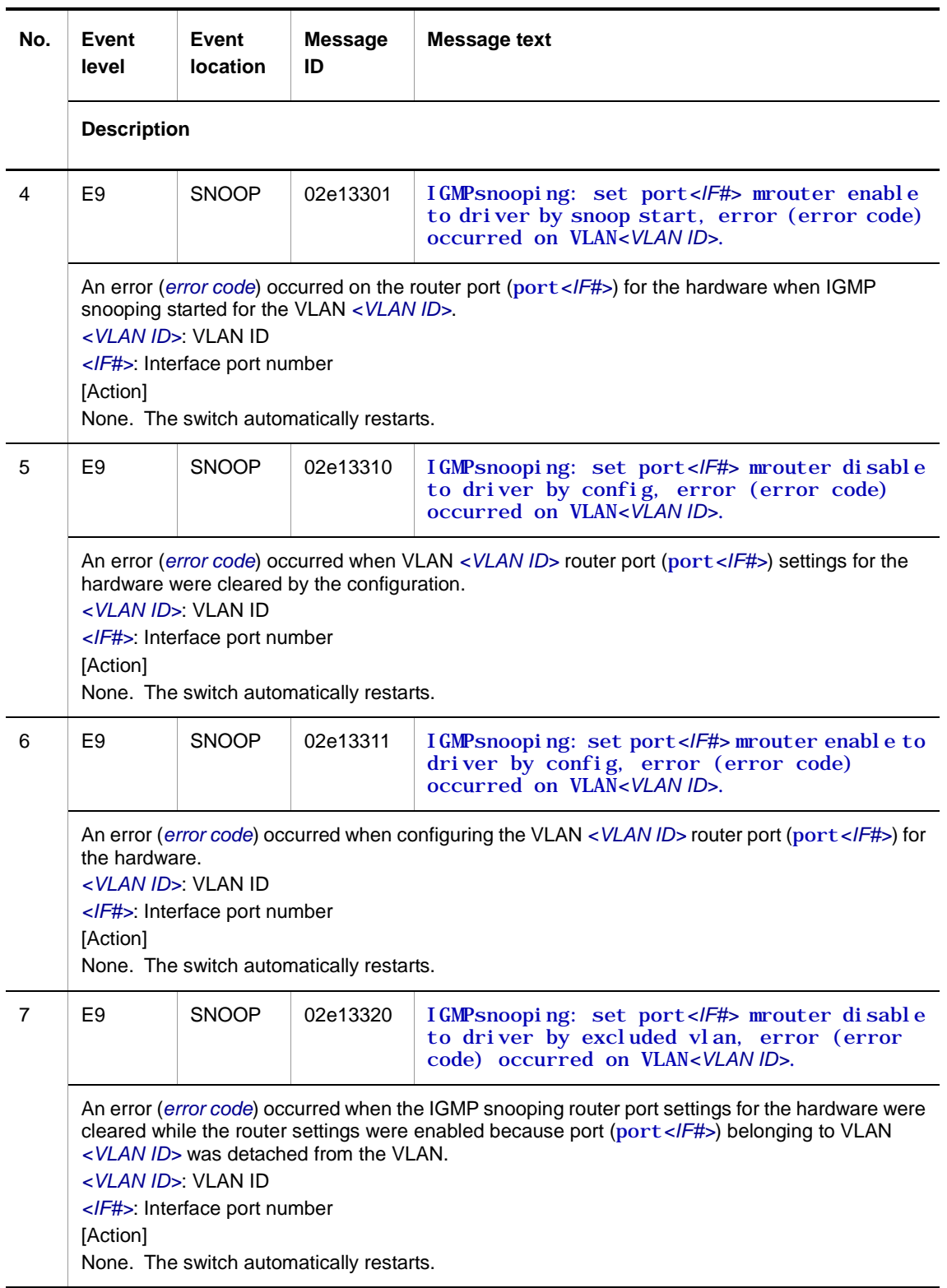

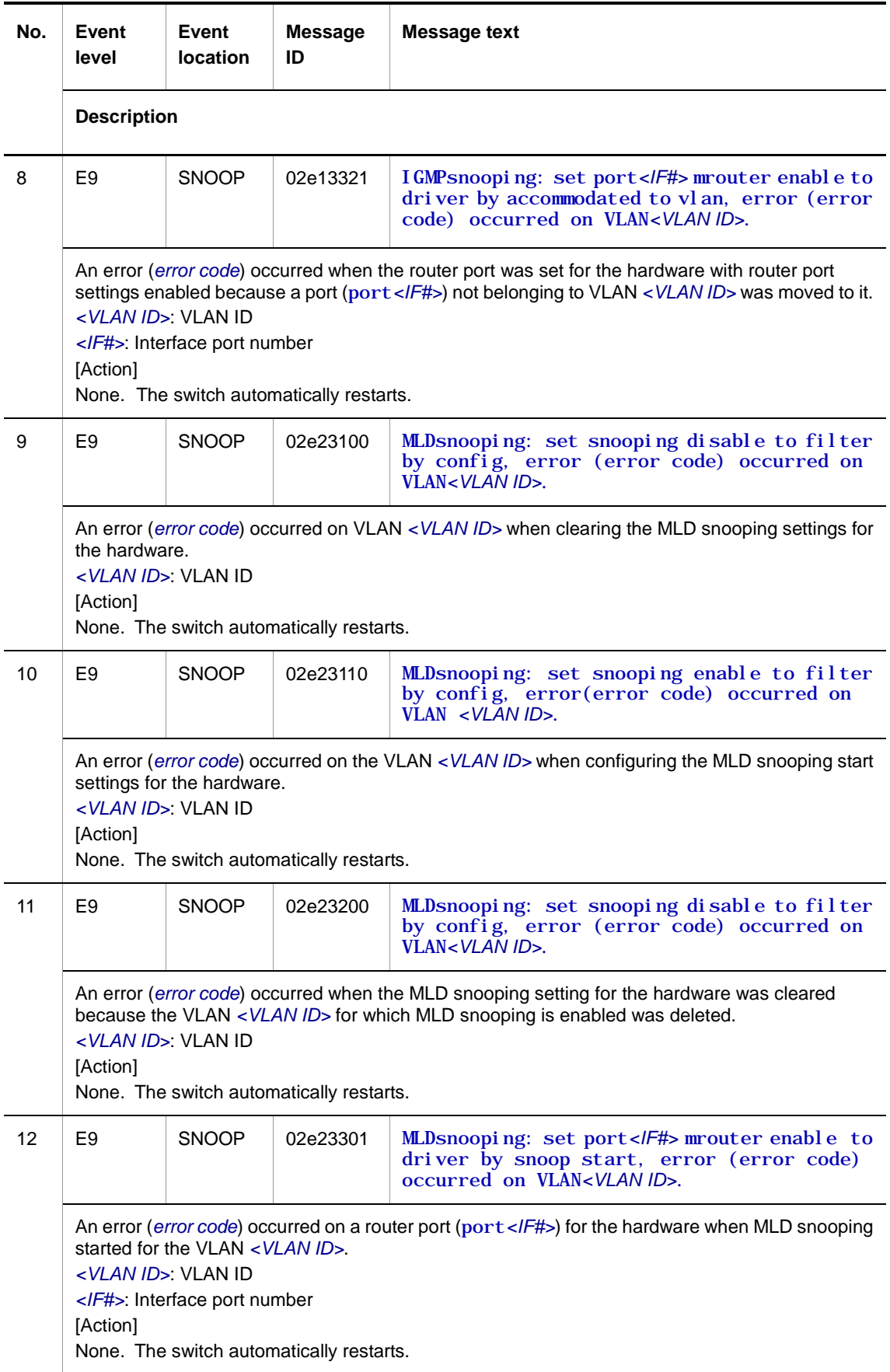

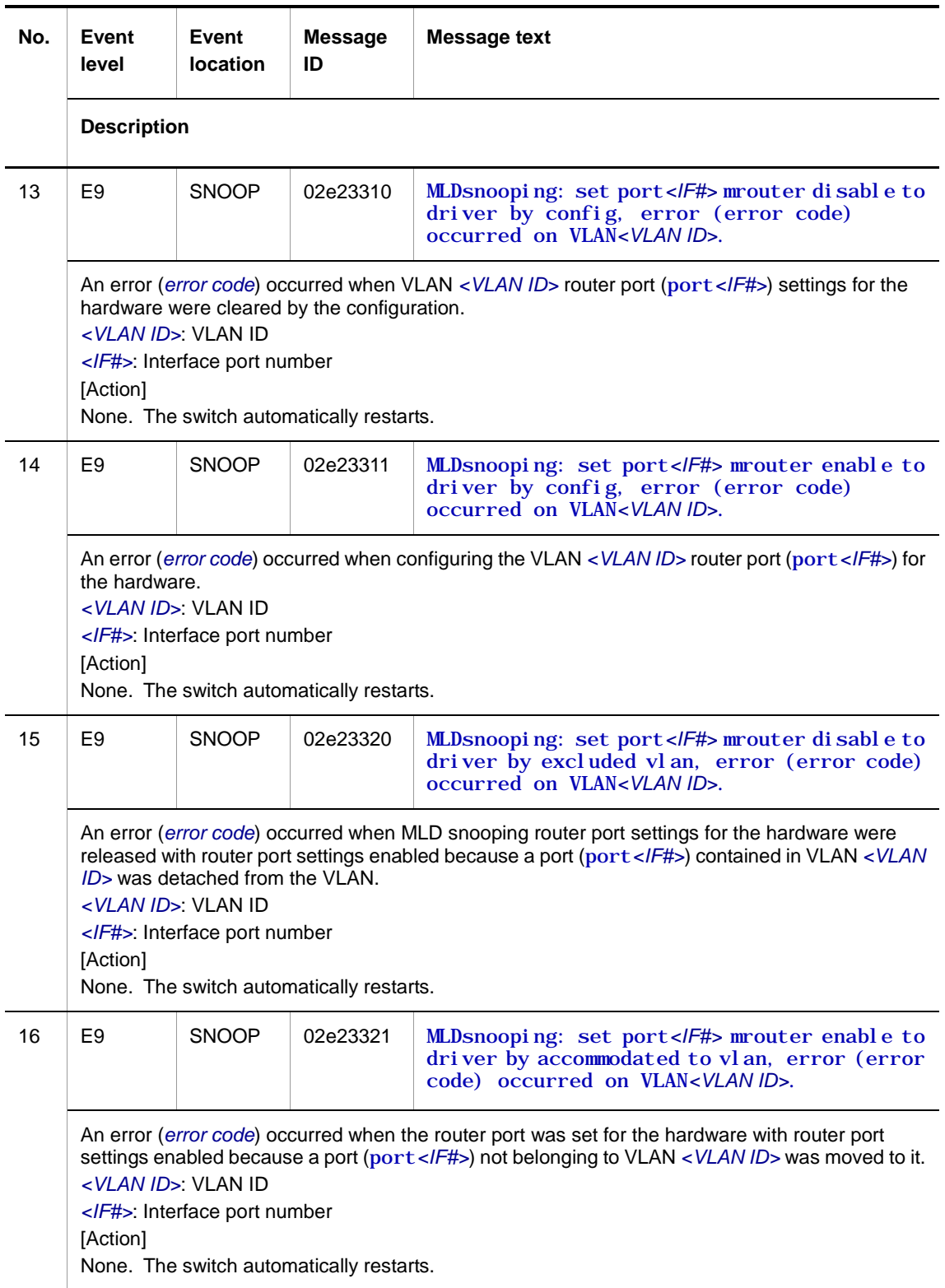

# **2.3.7 Event location = DHCP**

The following tables describe device failure and event information when the event location is DHCP.

● E3 information

**Table 2-20** Device-related E3 information when the event location is DHCP

| No.                         | Event<br>level                                                                                                    | Event<br>location | <b>Message</b><br>ID | <b>Message text</b>                                                                                           |
|-----------------------------|----------------------------------------------------------------------------------------------------|-------------------|----------------------|----------------------------------------------------------------------------------------------------|
|                             | <b>Description</b>                                                                                                    |                   |                      |                                                                                                    |
| 1                           | E <sub>3</sub>                                                                                                    | <b>DHCP</b>       | 01100101             | The not used IP address which a dhcp_server<br>can lease out is not a subnet<br><subnet address="">.</subnet> |
|                             | The unused IP addresses leased by the DHCP server do not exist in the subnet address.<br><subnet address="">: Subnet address<br/>[Action]<br/>Examine the maximum number of DHCP clients in the subnet that the DHCP server can allocate.</subnet> |                   |                      |                                                                                                    |
| 2                           | E <sub>3</sub>                                                                                                    | <b>DHCP</b>       | 01100102             | The dhcp_server reused the abandoned IP<br>address <ip_address>.</ip_address>                                 |
|                             | The DHCP server reused a discarded IP address.<br><ip address="">: Reused IP address<br/>[Action]<br/>None.</ip>                                                                                                    |                   |                      |                                                                                                    |
| 3                           | E <sub>3</sub>                                                                                                    | <b>DHCP</b>       | 01100103             | The IP address  which the<br>dhcp_server schedule to lease out is already<br>used by others.                  |
|                             | The IP address to be leased by the DHCP server is already being used.<br><ip_address>: IP address to be leased<br/>[Action]<br/>None.</ip_address>                                                                                                 |                   |                      |                                                                                                    |
| E9 information<br>$\bullet$ |                                                                                                    |                   |                      |                                                                                                    |

**Table 2-21** Device-related E9 information when the event location is DHCP

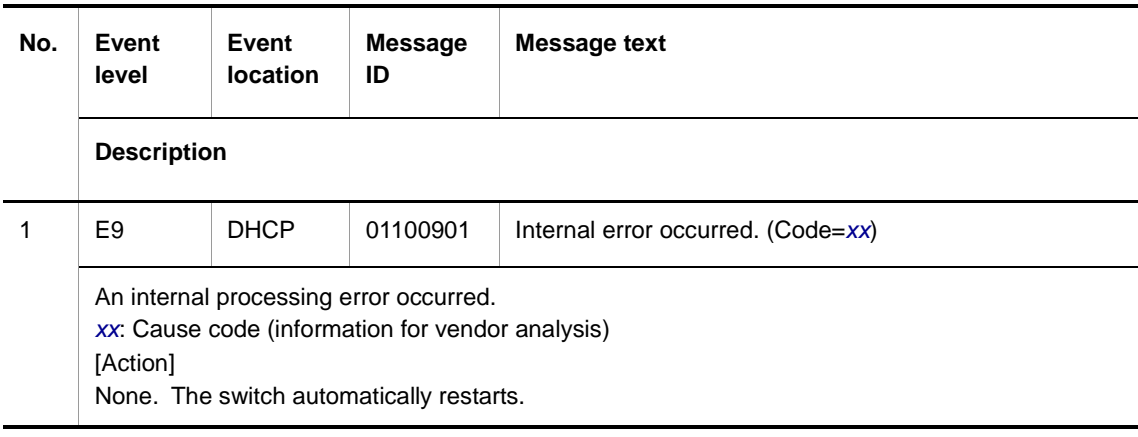

### **2.3.8 Event location = LINKAGG**

The following tables describe device failure and event information when the event location is LINKAGG.

● E3 information

#### **Table 2-22** Device-related E3 information when the event location is LINKAGG

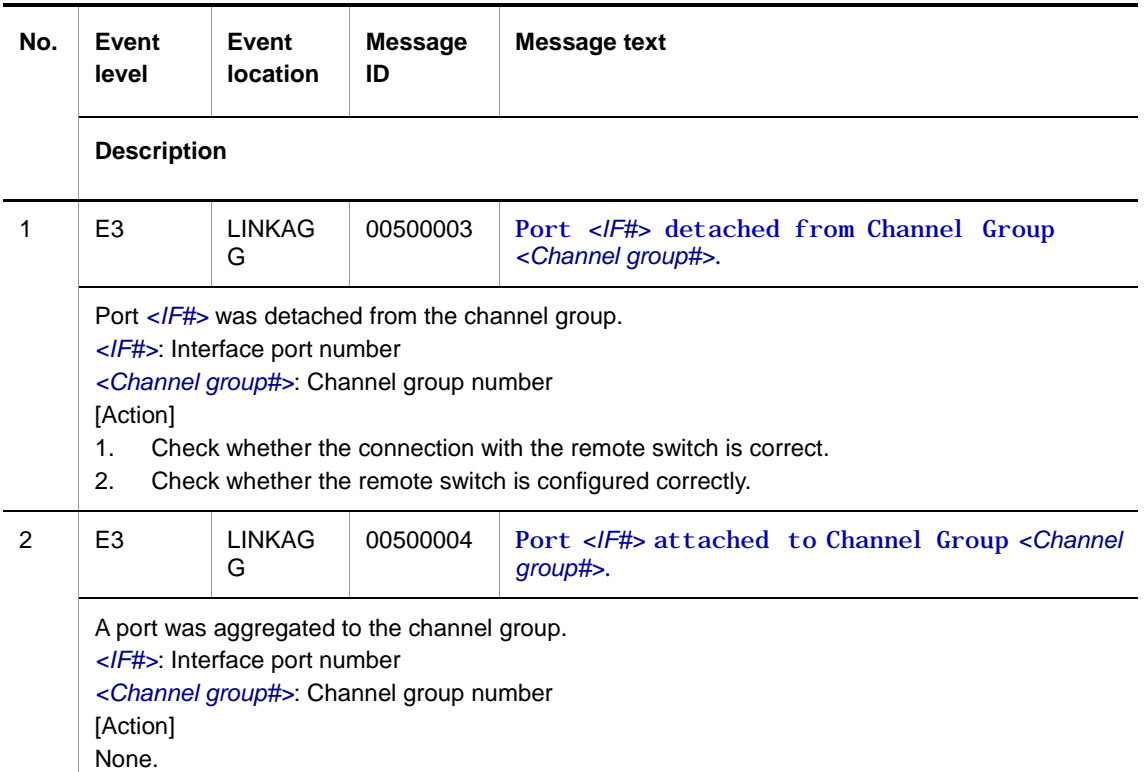

● E4 information

#### **Table 2-23** Device-related E4 information when the event location is LINKAGG

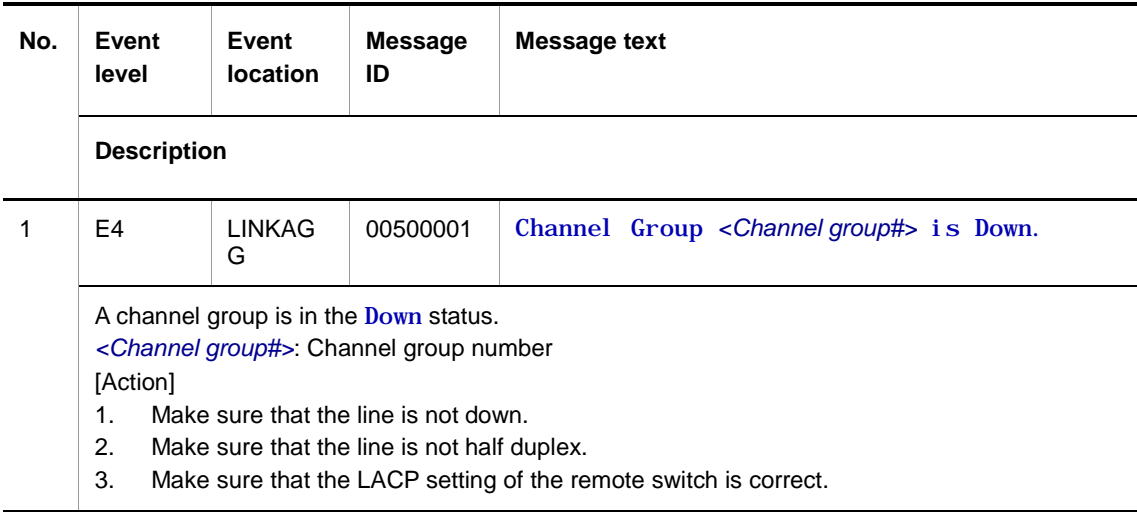

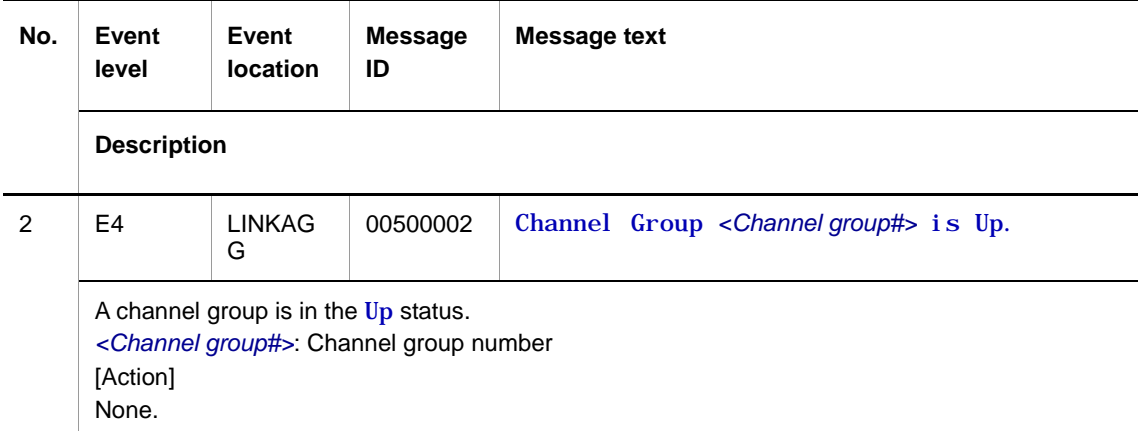

### **2.3.9 Event location = DHCPSN**

The following table describes device failure and event information when the event location is DHCPSN.

● E3 information

**Table 2-24** Device-related E3 information when the event location is DHCPSN

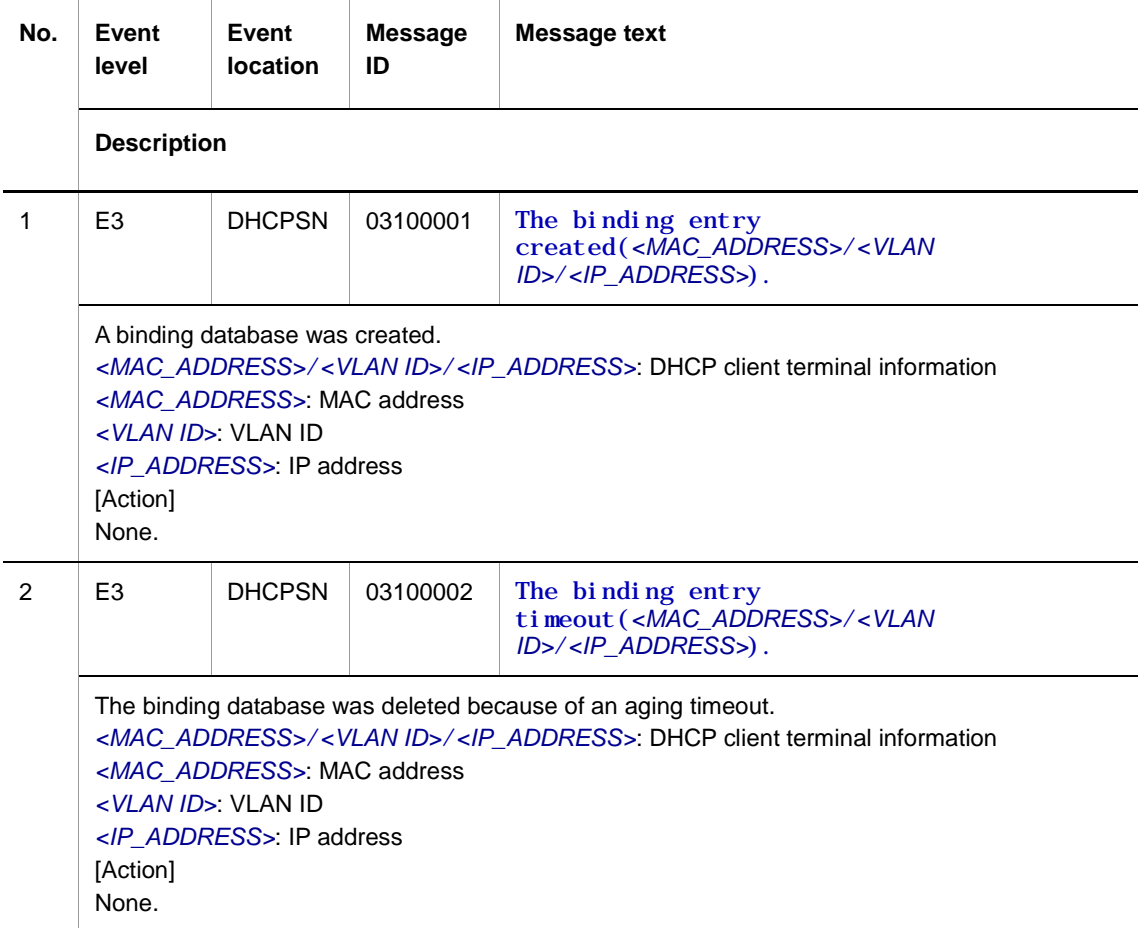

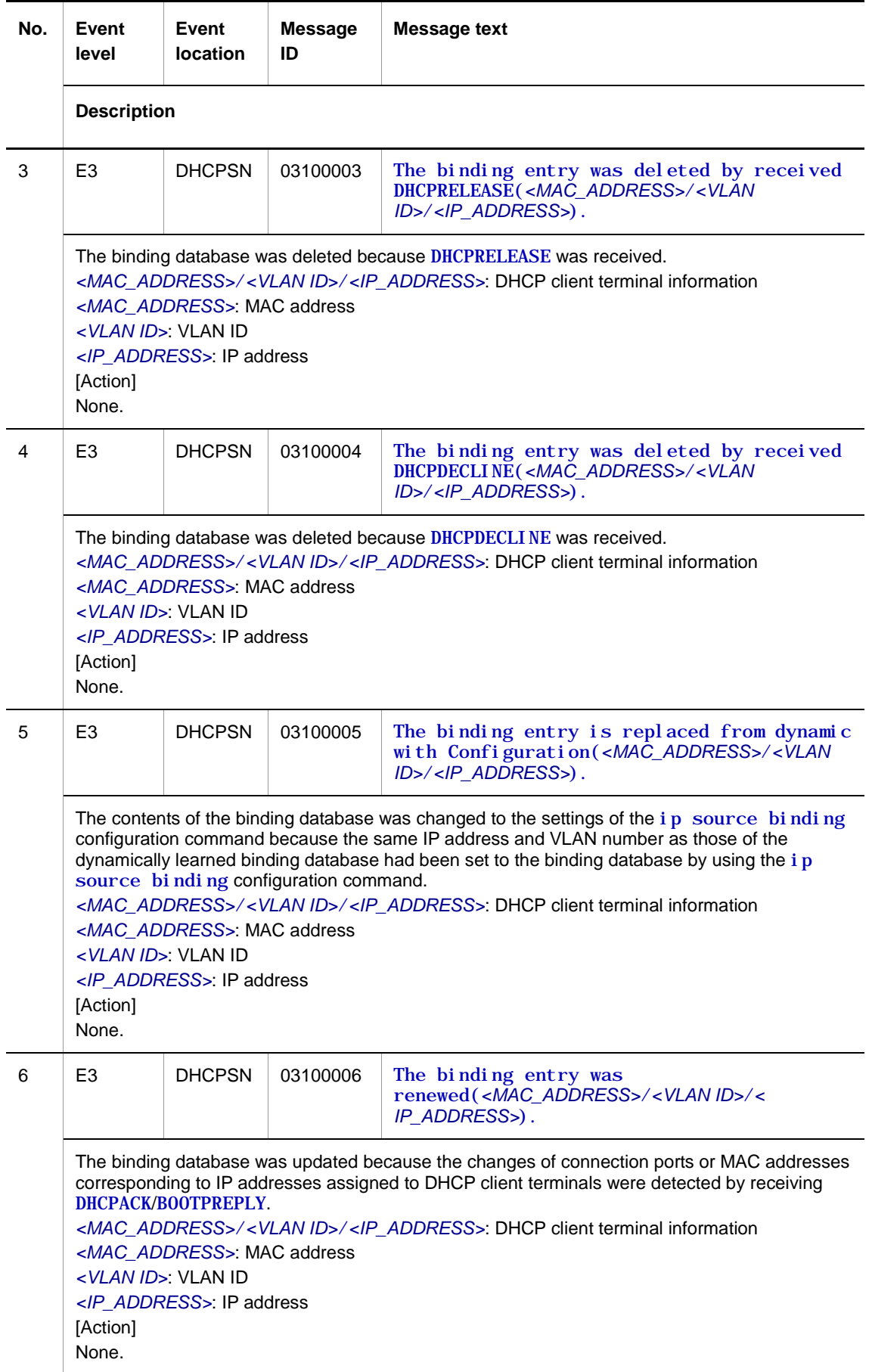

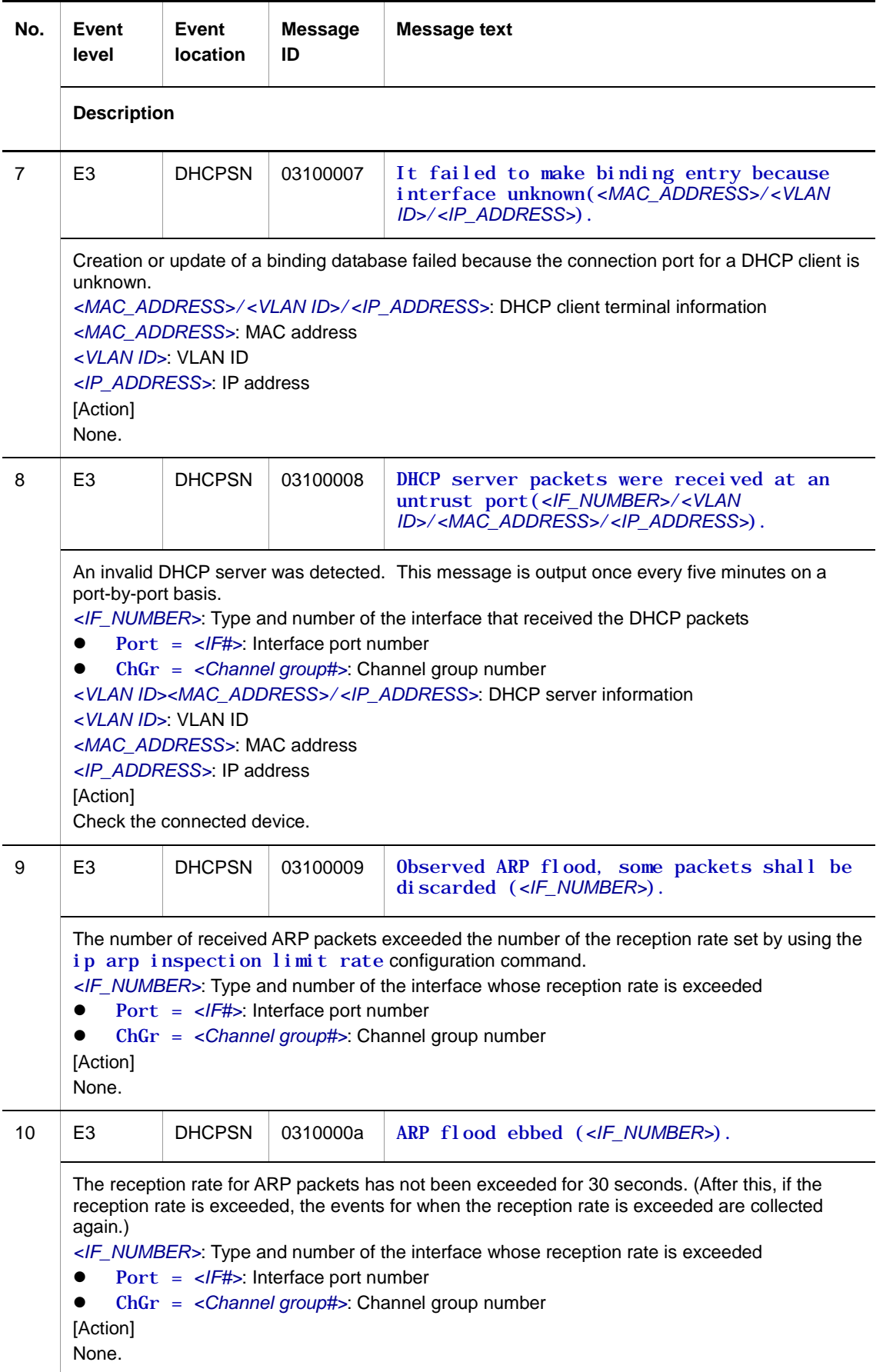

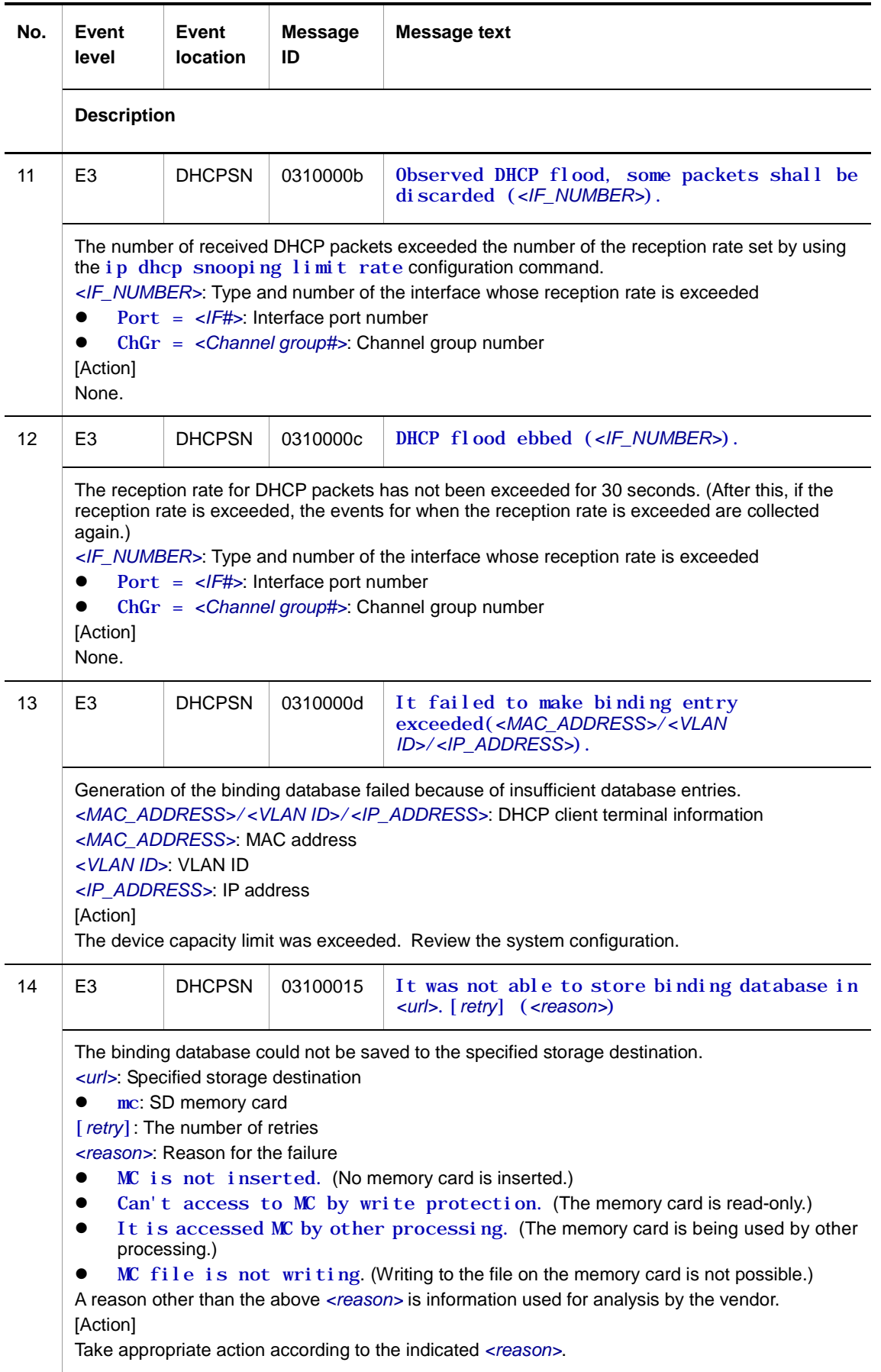

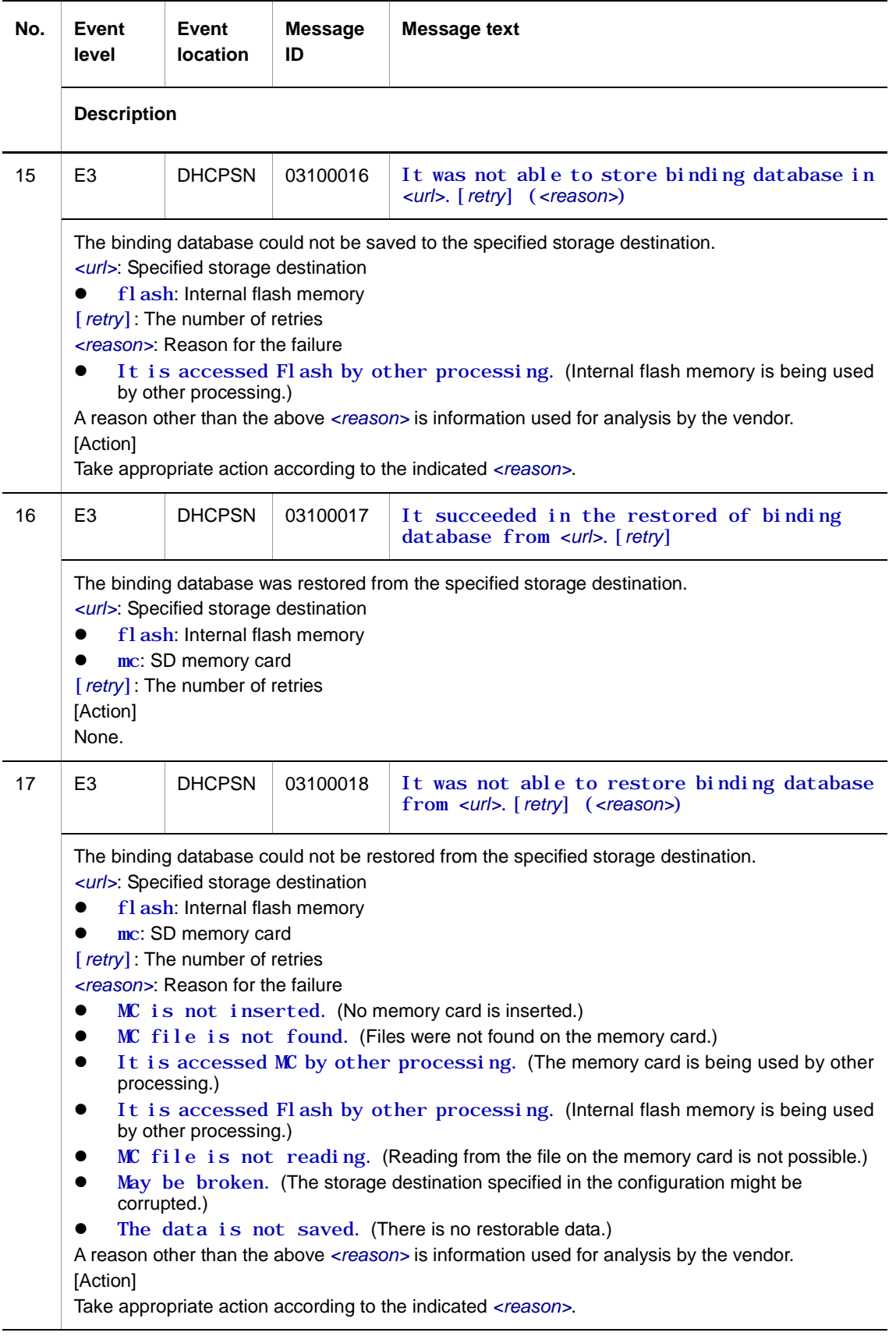
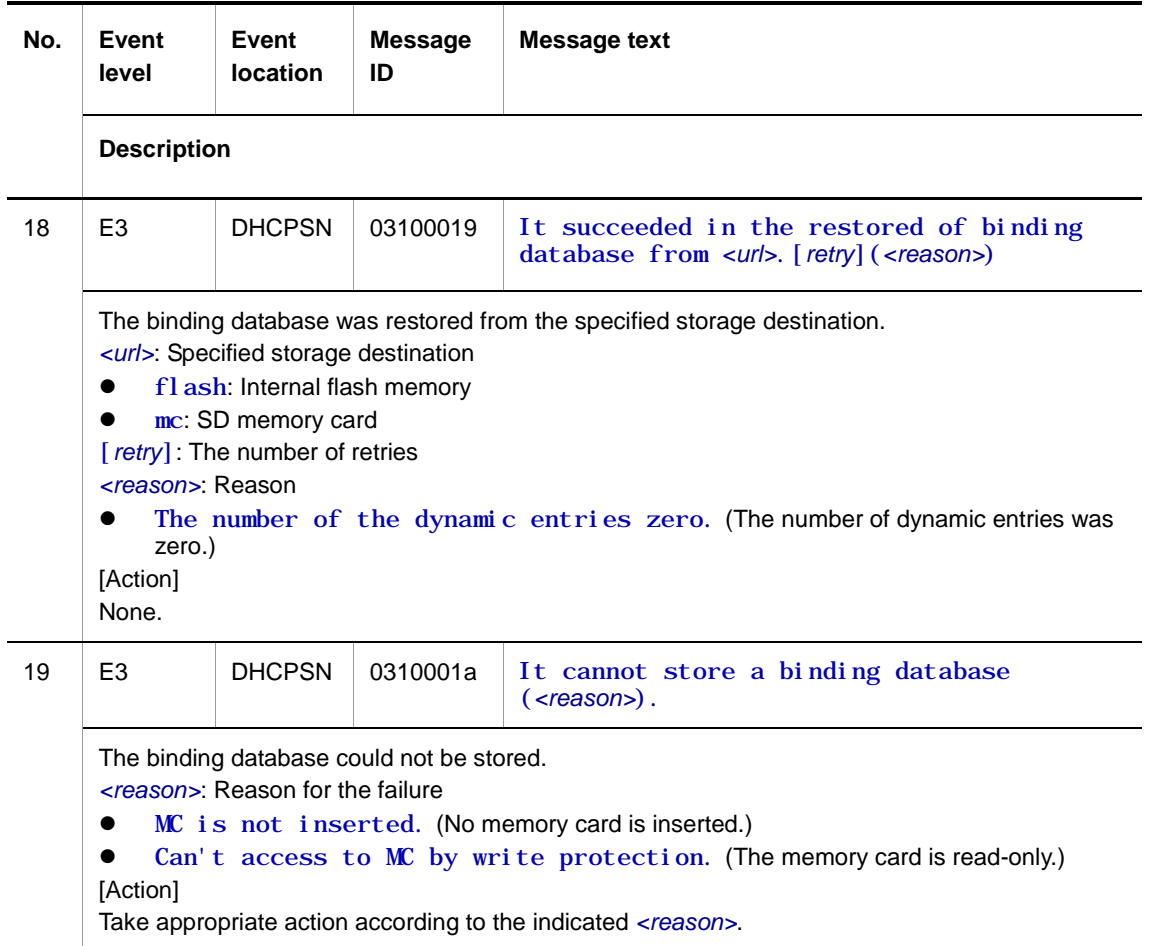

### **2.3.10 Event location = IP**

The following table describes device failure and event information when the event location is IP.

● E3 information

**Table 2-25** Device-related E3 information when the event location is IP

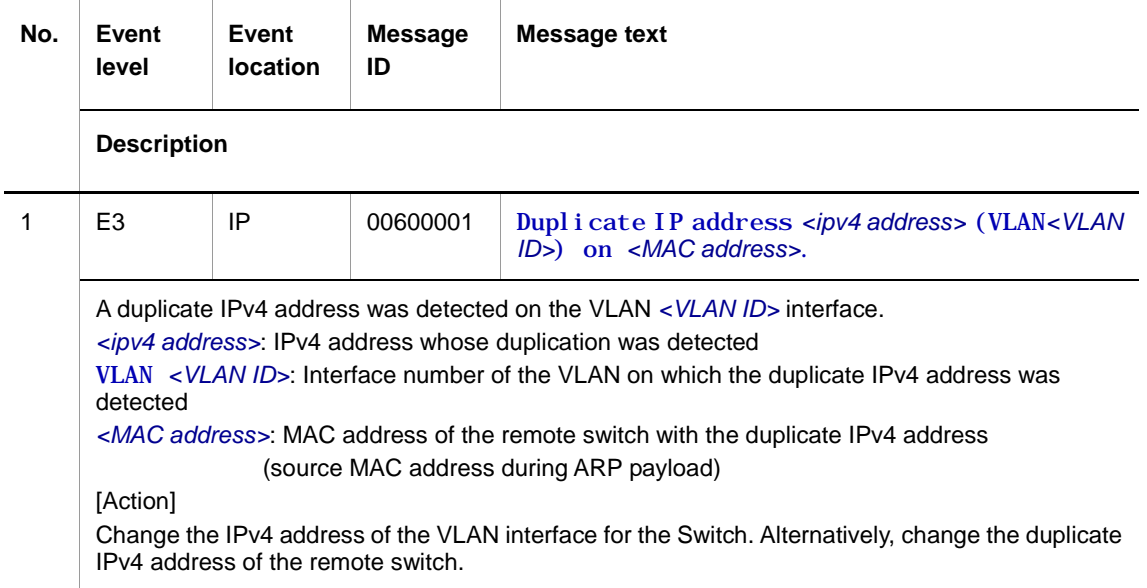

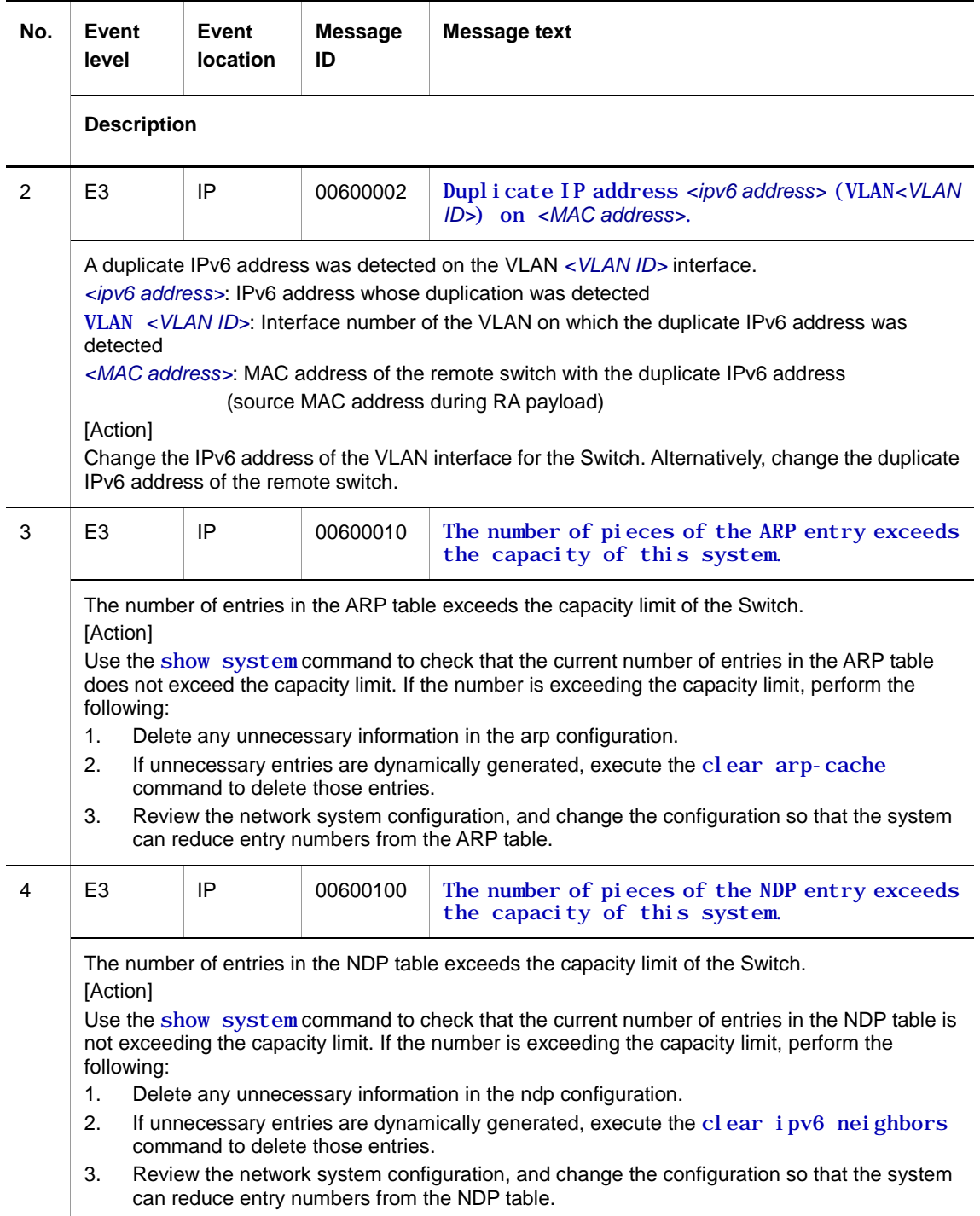

# **2.3.11 Event location = SNMP**

The following table describes device failure and event information when the event location is SNMP.

● E3 information

**Table 2-26** Device-related E3 information when the event location is SNMP

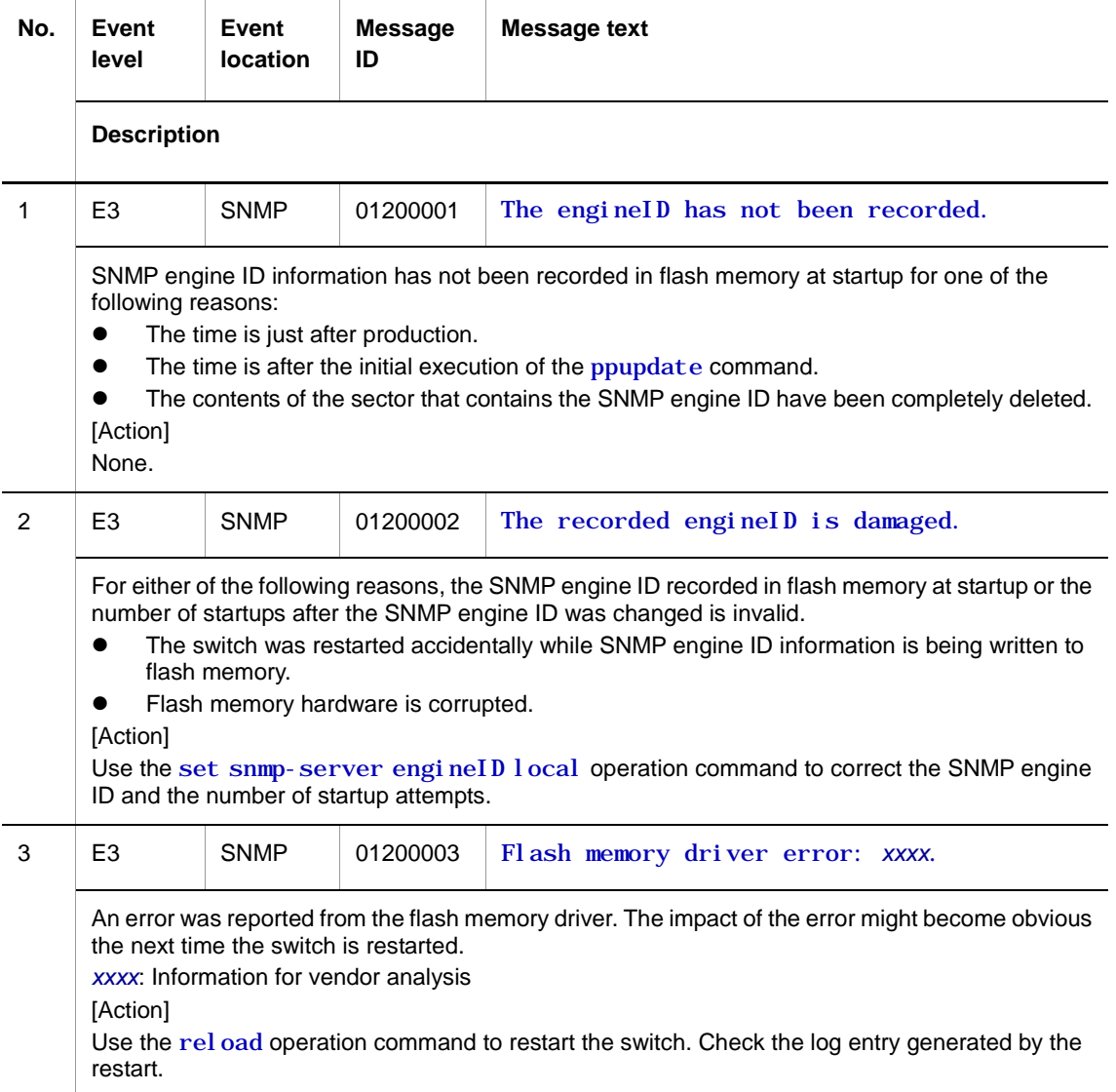

# **2.4 Switch parts**

### **2.4.1 Event location = KERNEL**

The following table describes device failure and event information when the event location is KERNEL.

● E3 information

**Table 2-27** Device-related E3 information when the event location is KERNEL

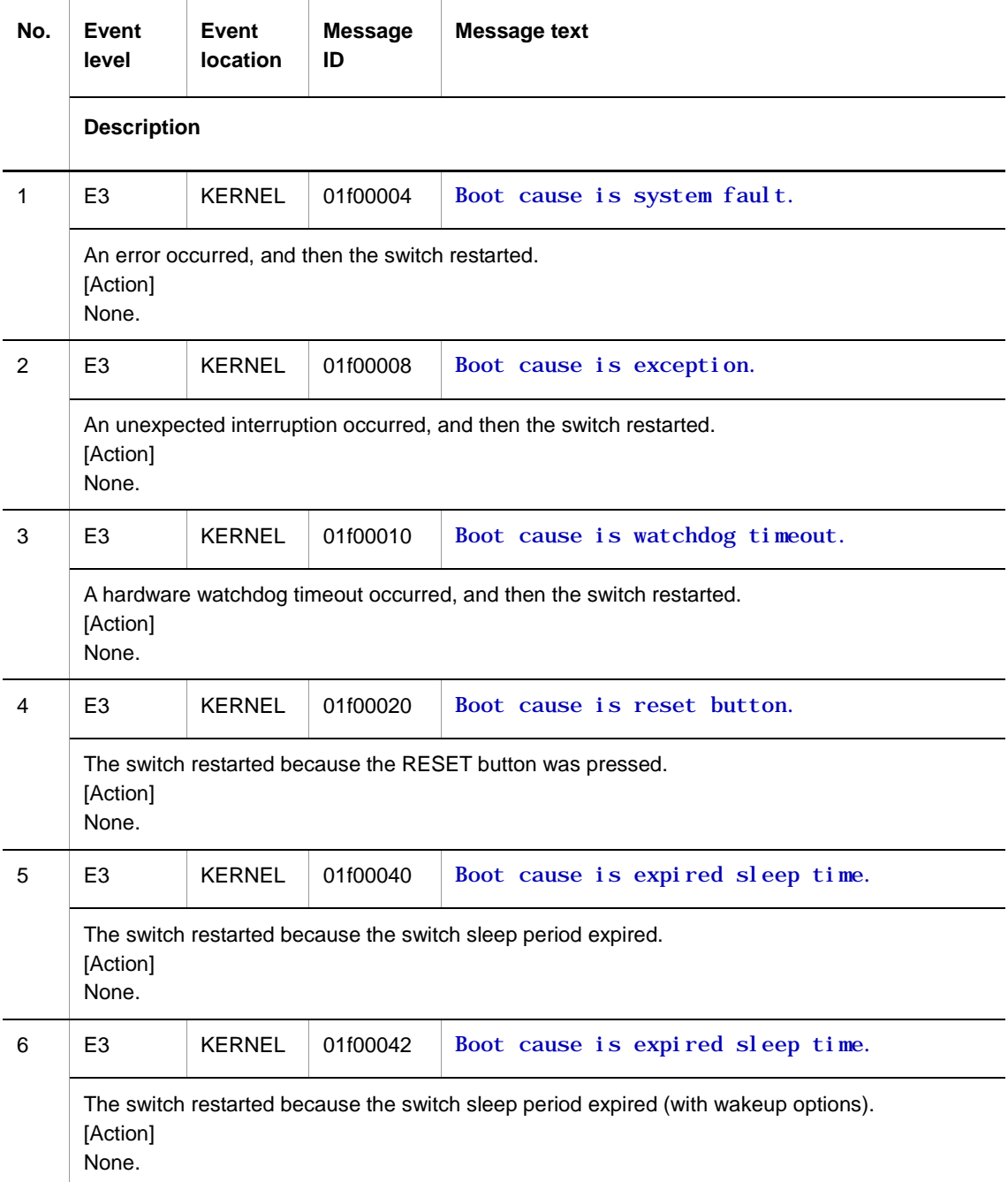

# 2.4 Switch parts

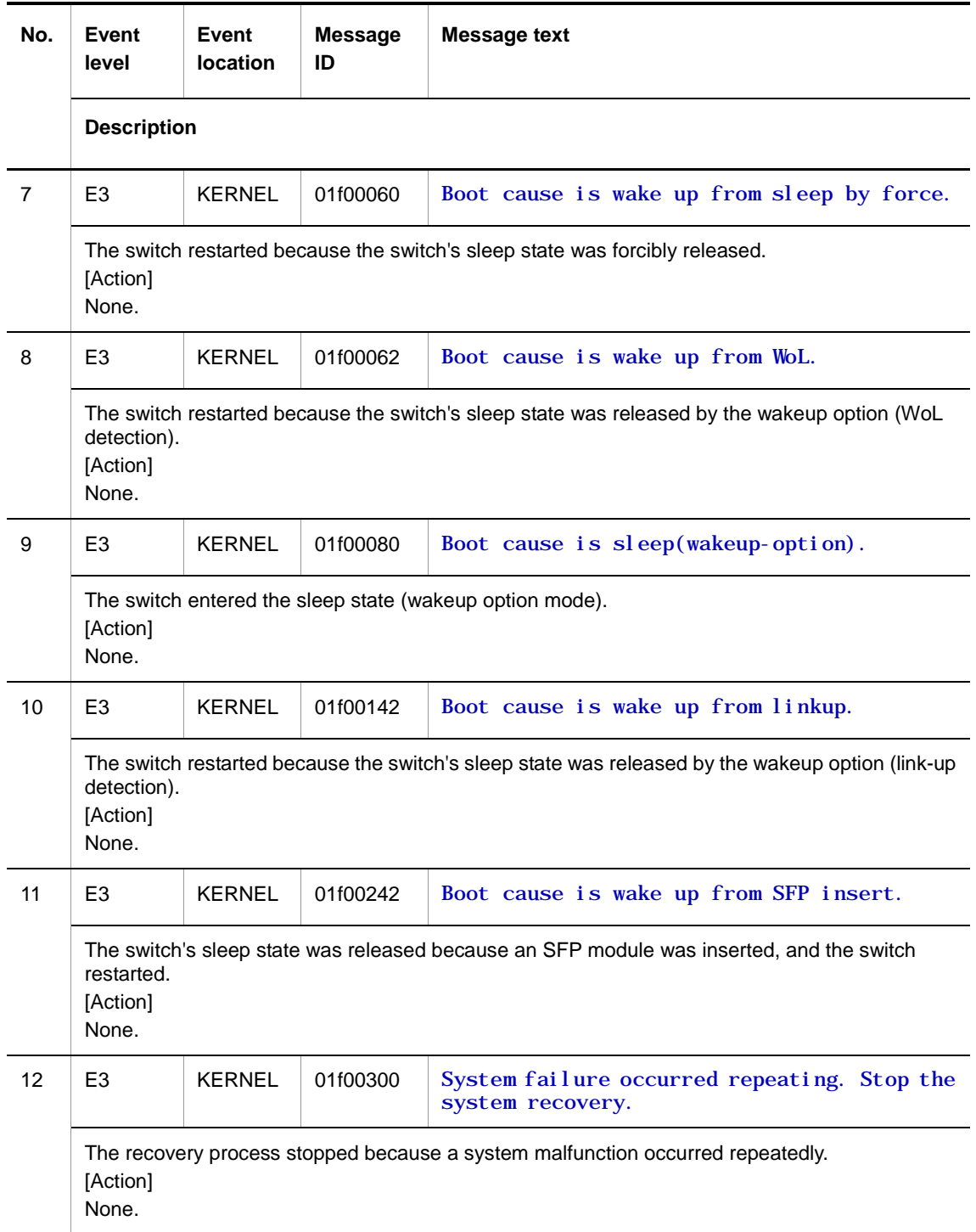

### **2.4.2 Event location = NTP**

The following table describes device failure and event information when the event location is NTP.

● E3 information

**Table 2-28** Device-related E3 information when the event location is NTP

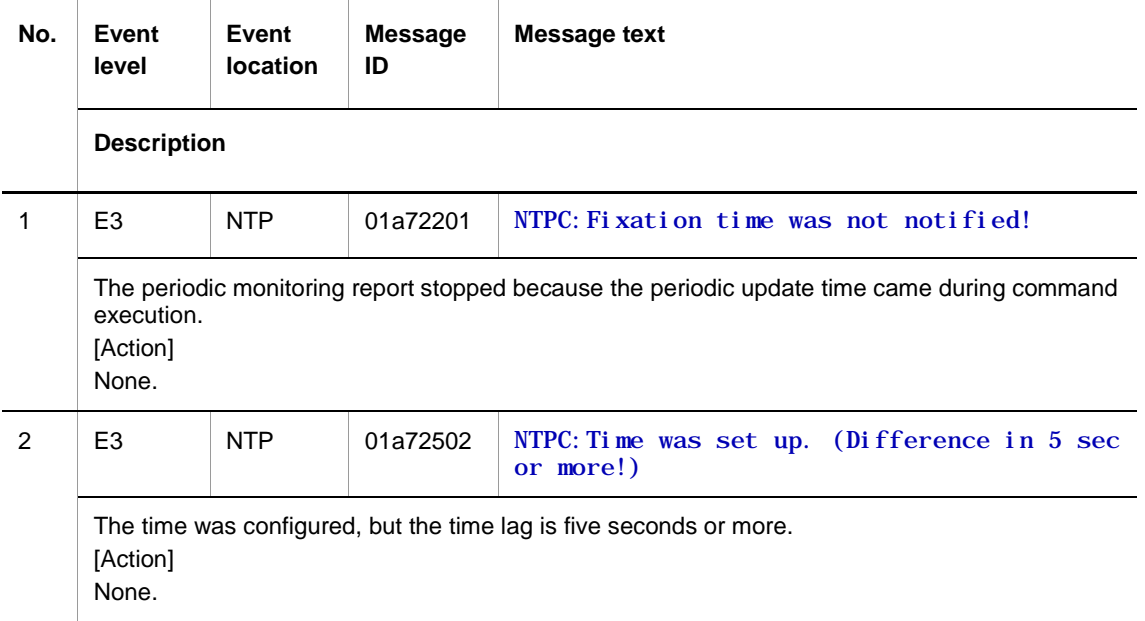

#### **2.4.3 Event location = 802.1X**

The following tables describe device failure and event information when the event location is 802.1X.

● E3 information

**Table 2-29** Device-related E3 information when the event location is 802.1X

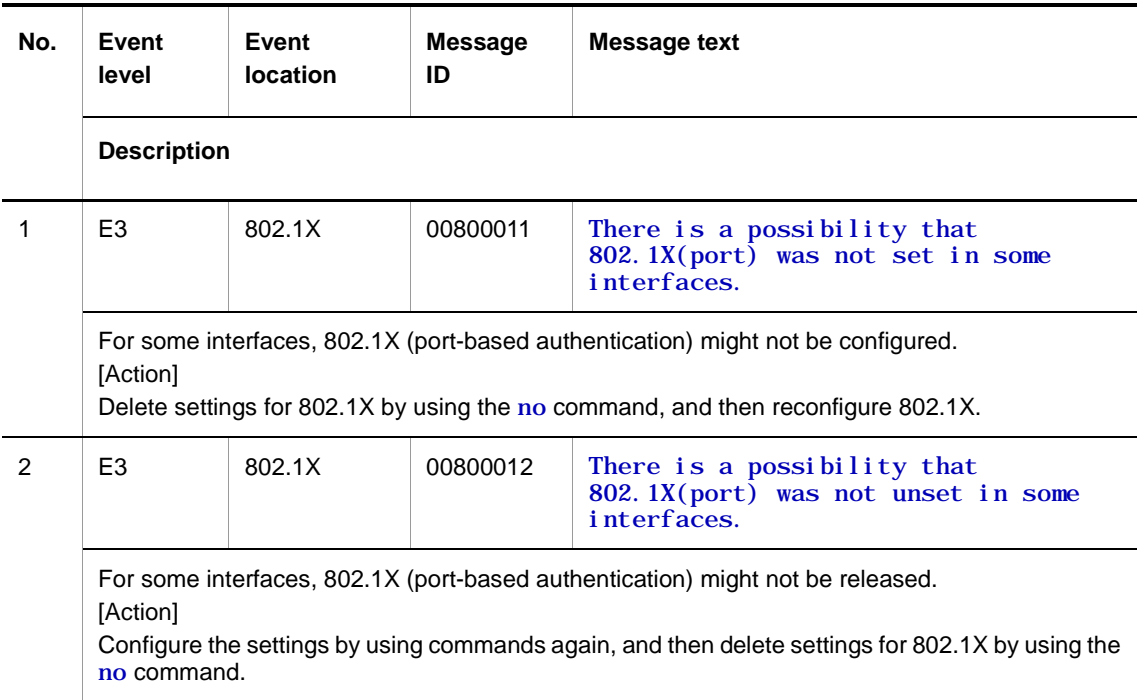

E9 information

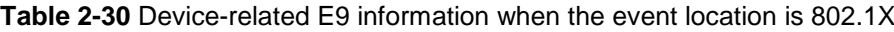

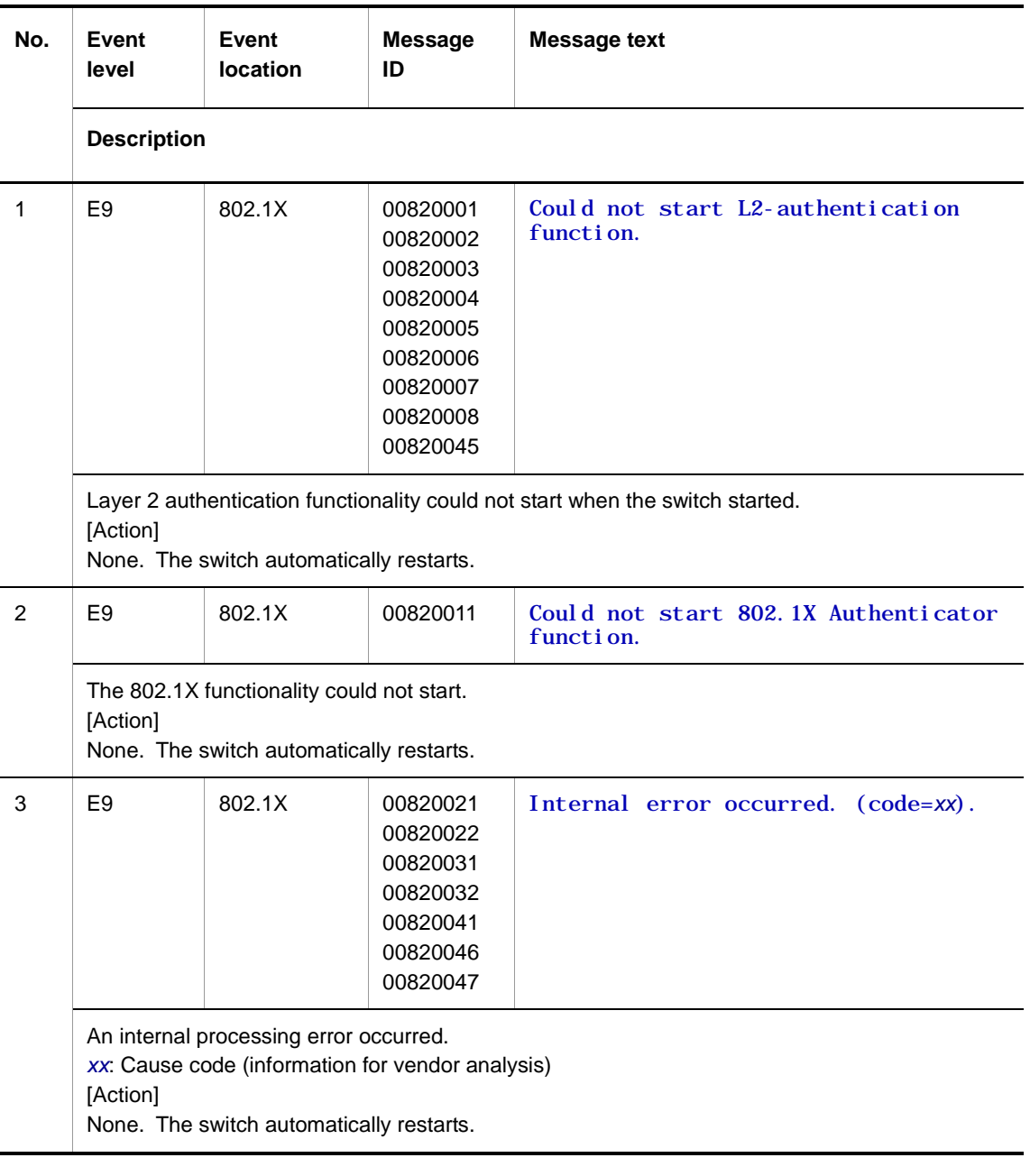

# **2.4.4 Event location = RADIUS**

The following tables describe device failure and event information when the event location is RADIUS.

● E3 information

**Table 2-31** Device-related E3 information when the event location is RADIUS

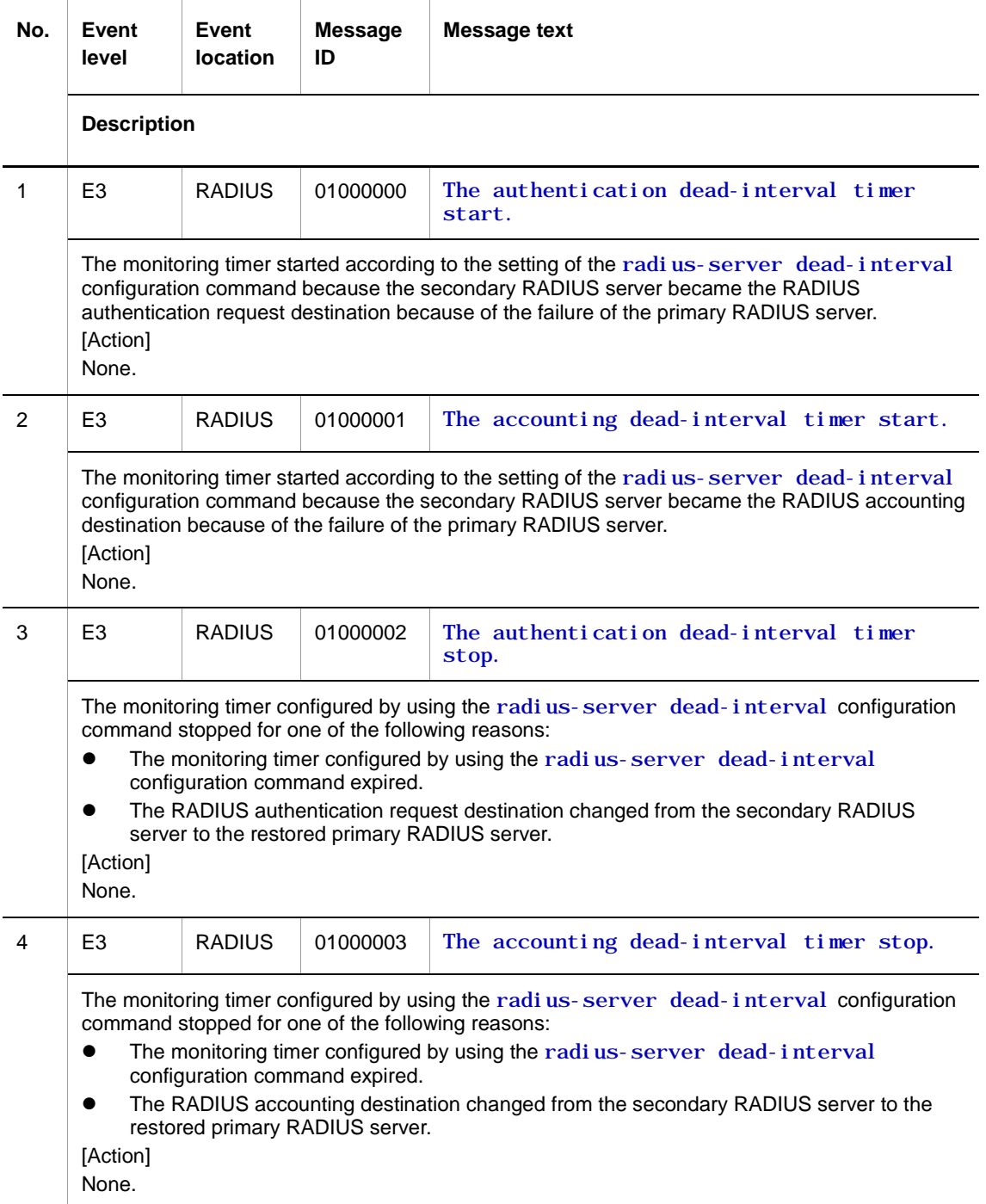

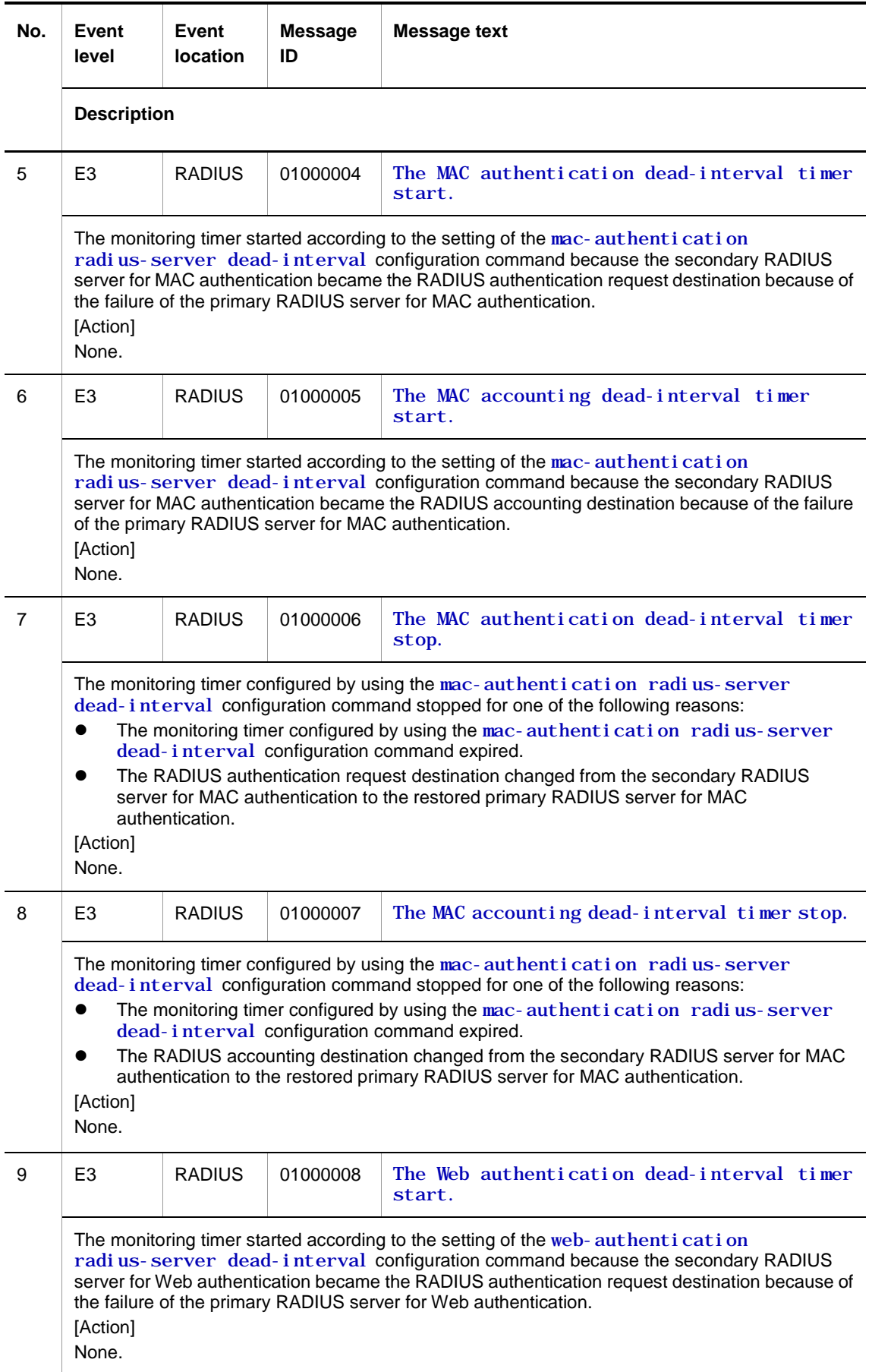

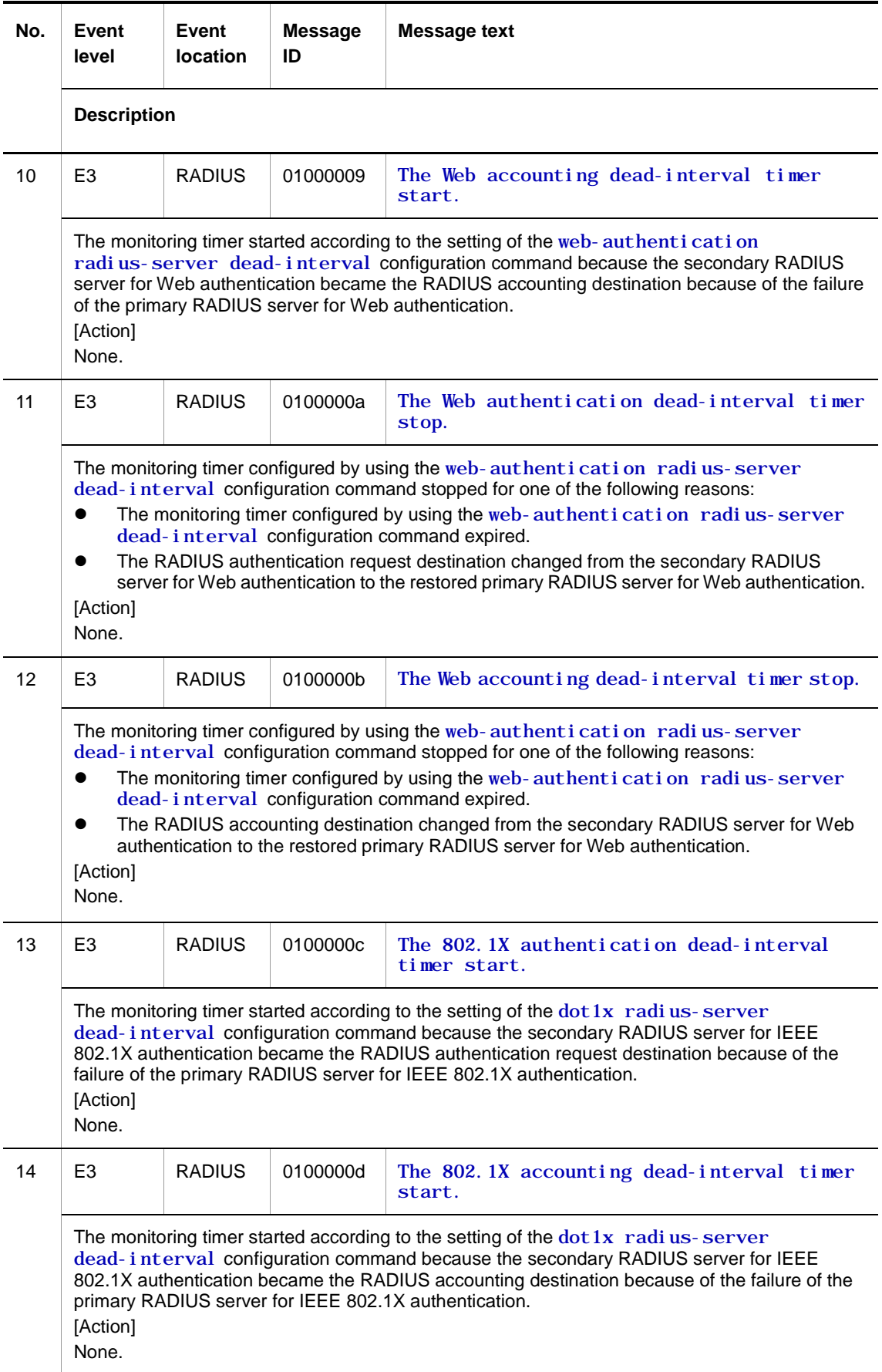

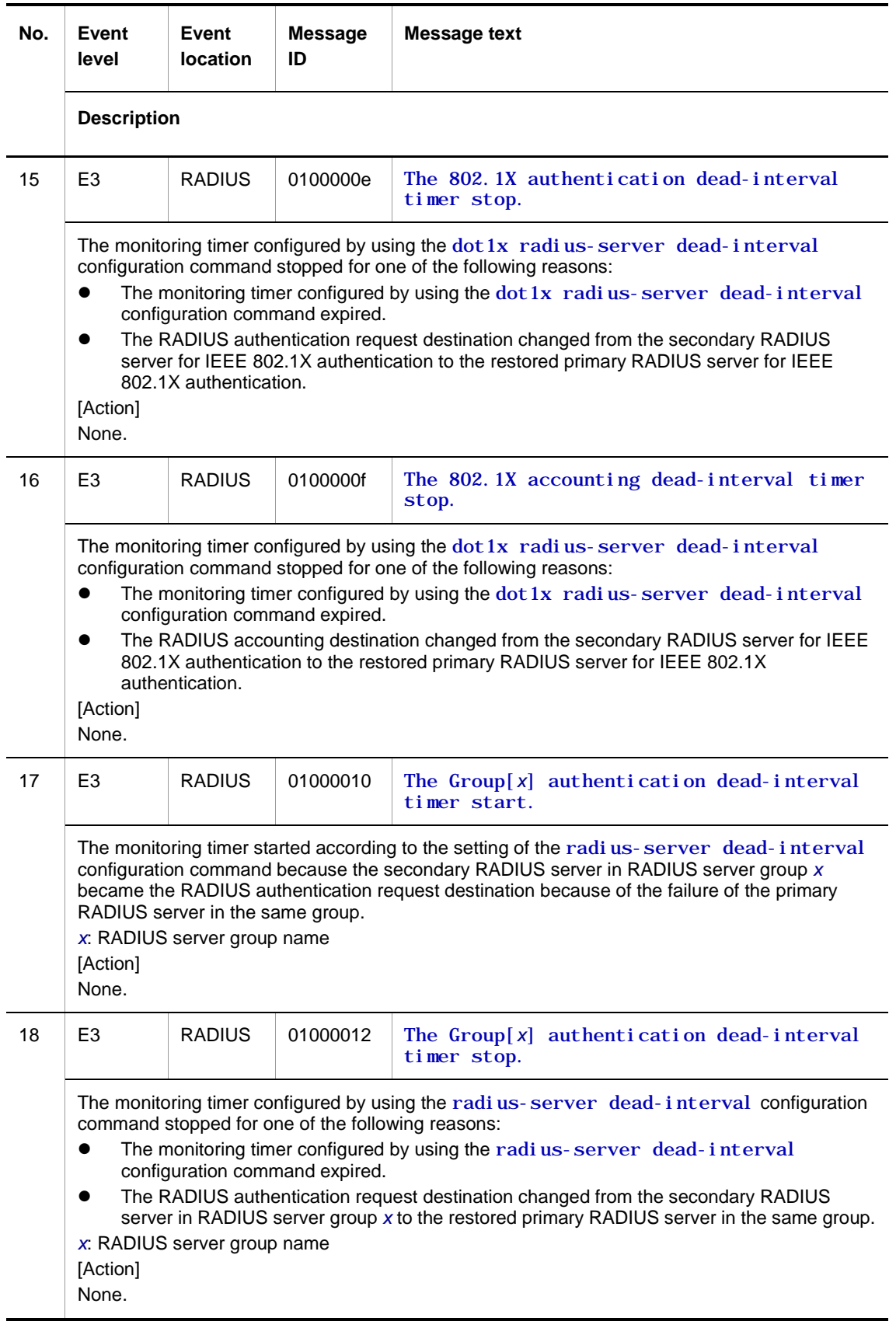

● E9 information

#### **Table 2-32** Device-related E9 information when the event location is RADIUS

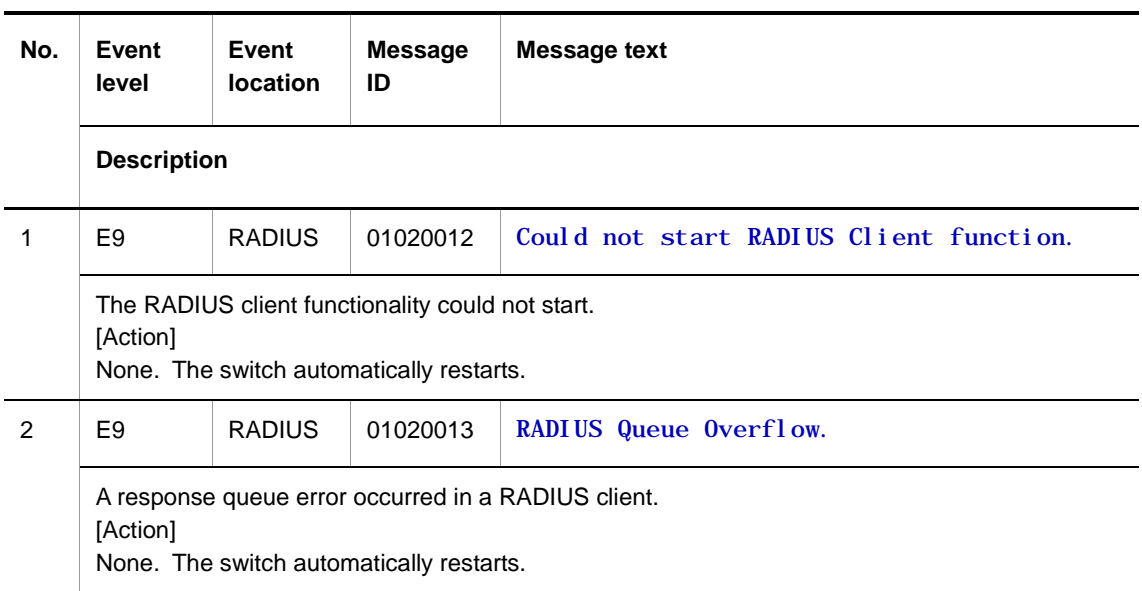

#### **2.4.5 Event location = CERTIF**

The following table describes device failure and event information when the event location is CERTIF.

● E9 information

**Table 2-33** Device-related E9 information when the event location is CERTIF

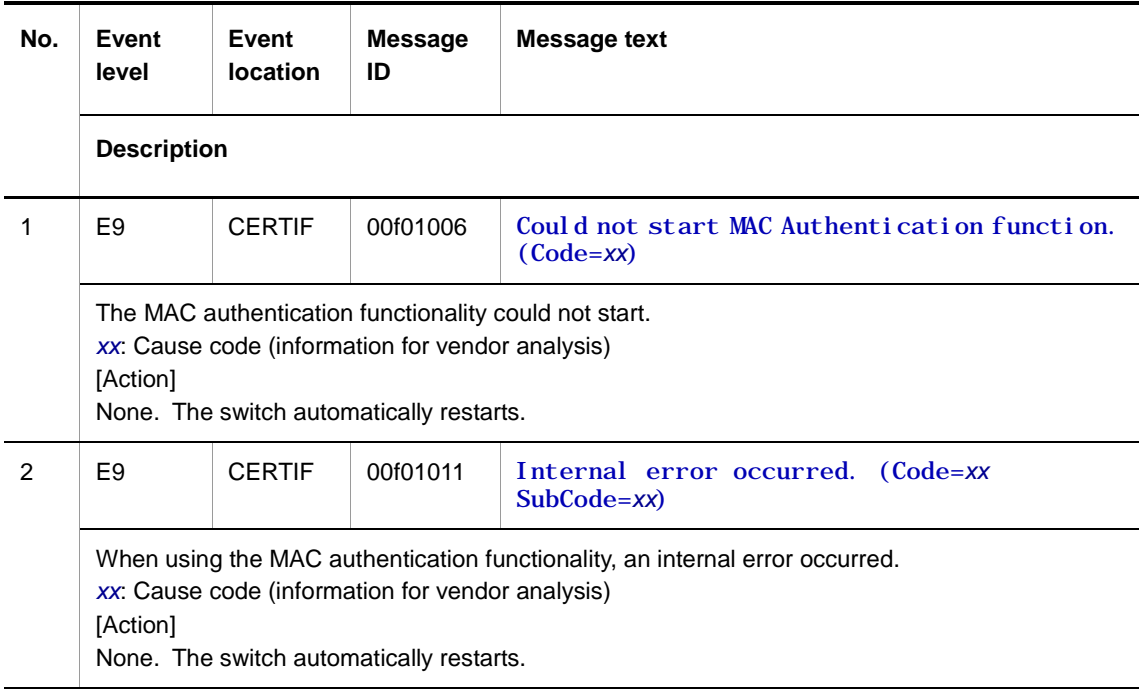

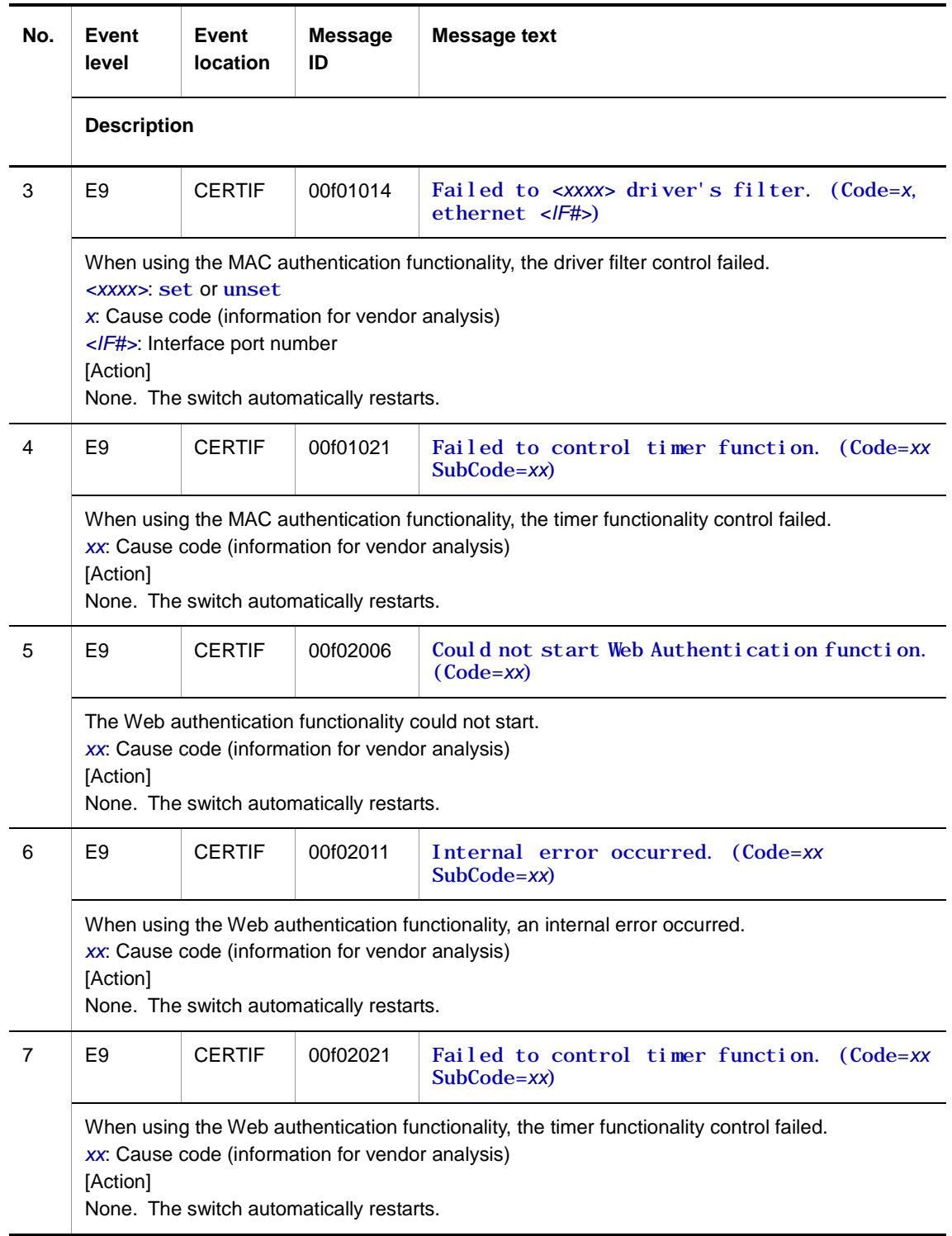

### **2.4.6 Event location = HTTPD**

The following table describes device failure and event information when the event location is HTTPD.

● E3 information

**Table 2-34** Device-related E3 information when the event location is HTTPD

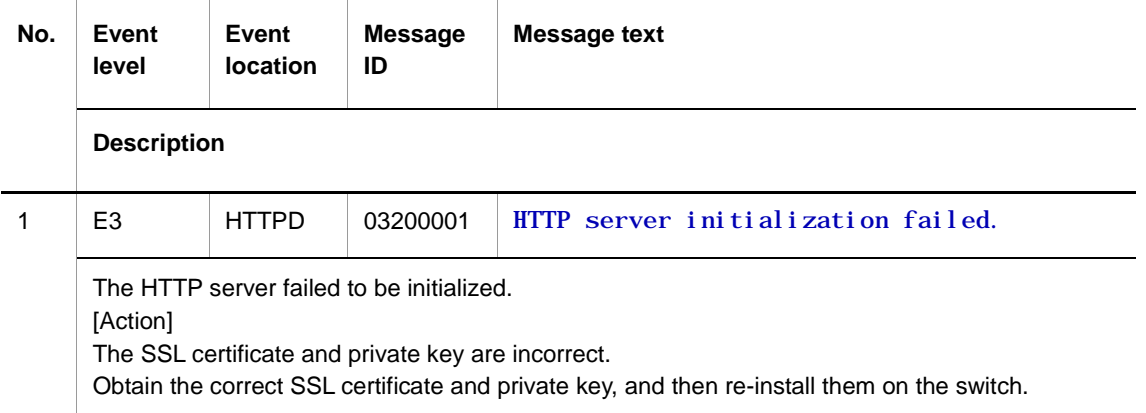

#### **2.4.7 Event location = QOS**

The following tables describe device failure and event information when the event location is QOS.

● E3 information

**Table 2-35** Device-related E3 information when the event location is QOS

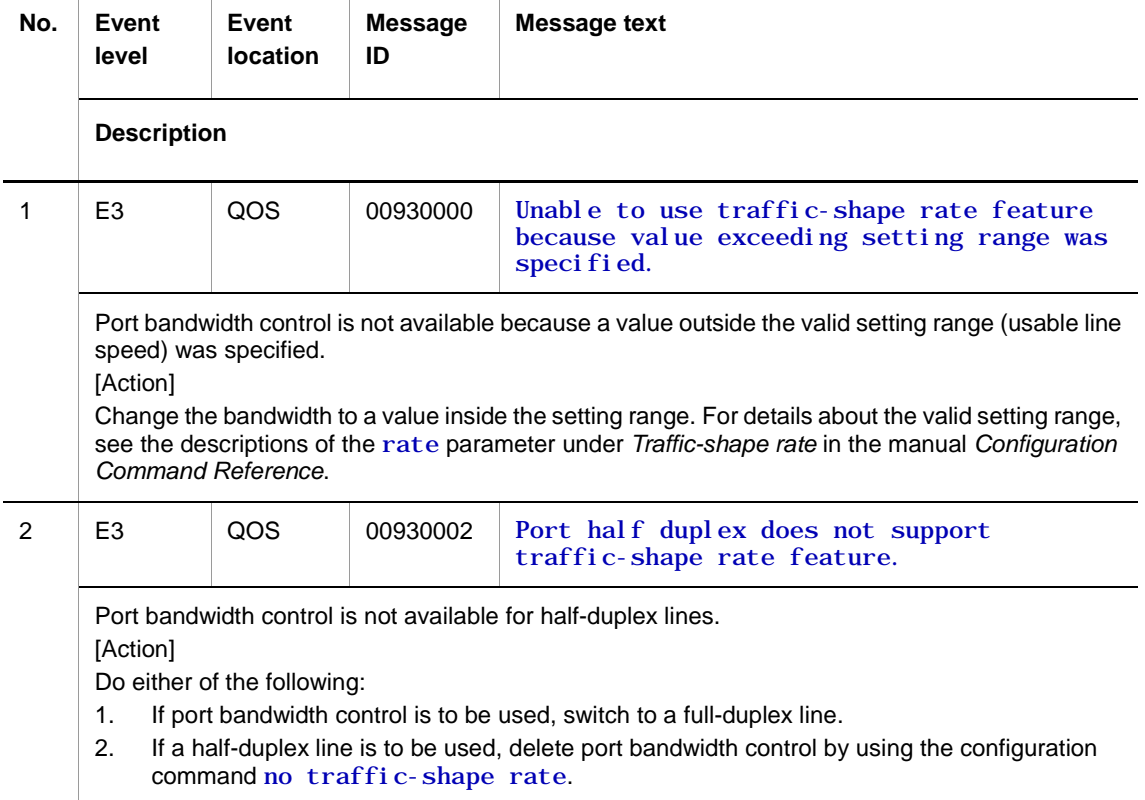

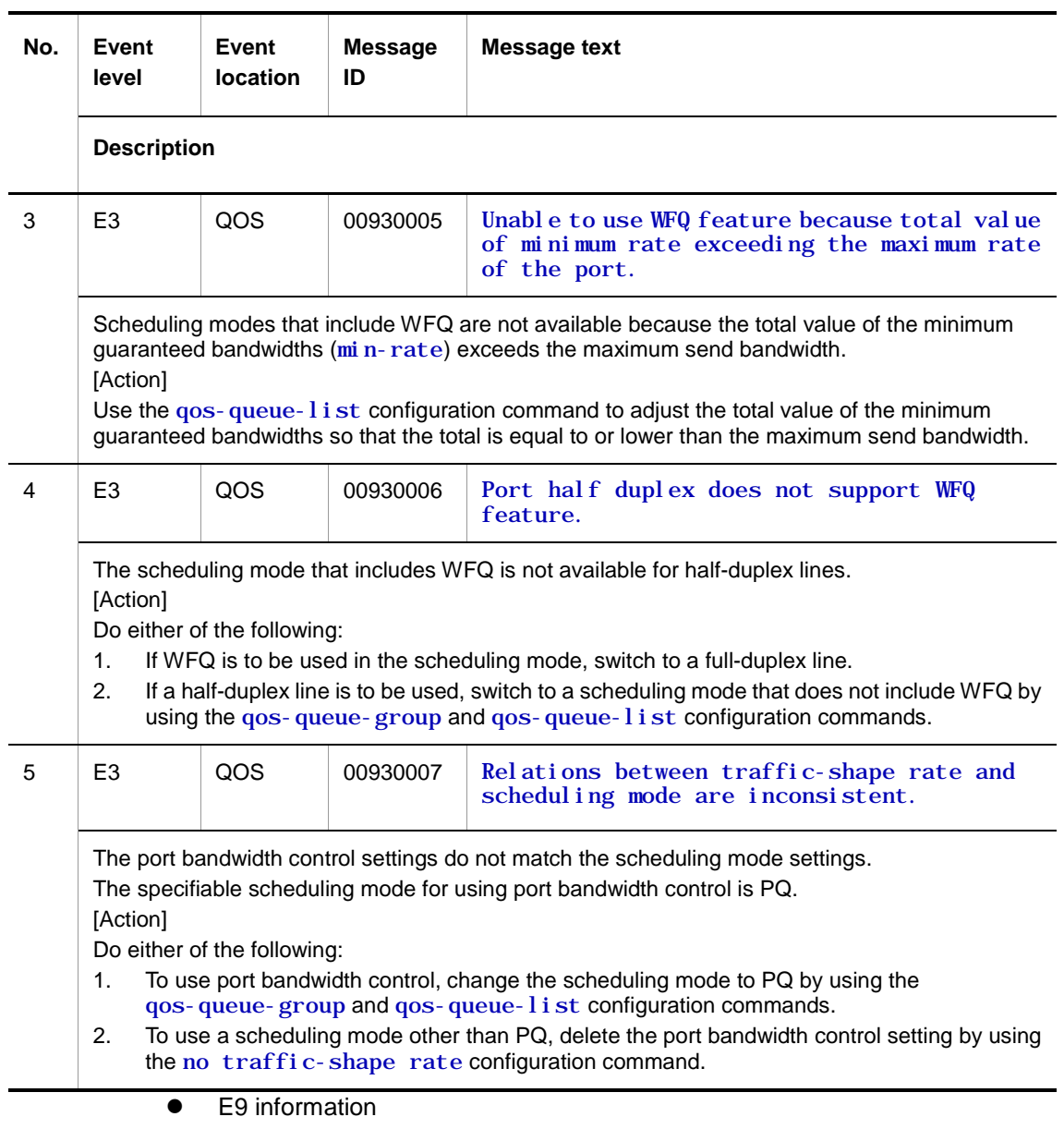

#### **Table 2-36** Device-related E9 information when the event location is QOS

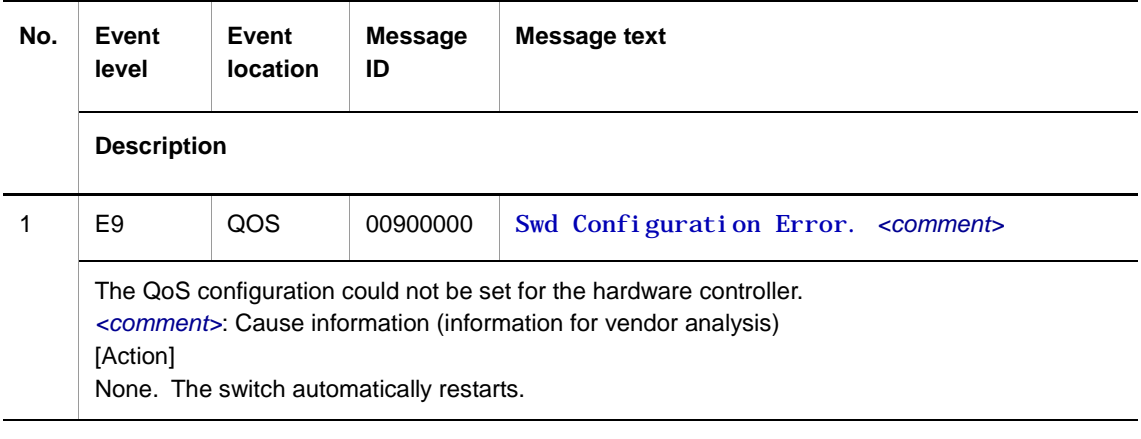

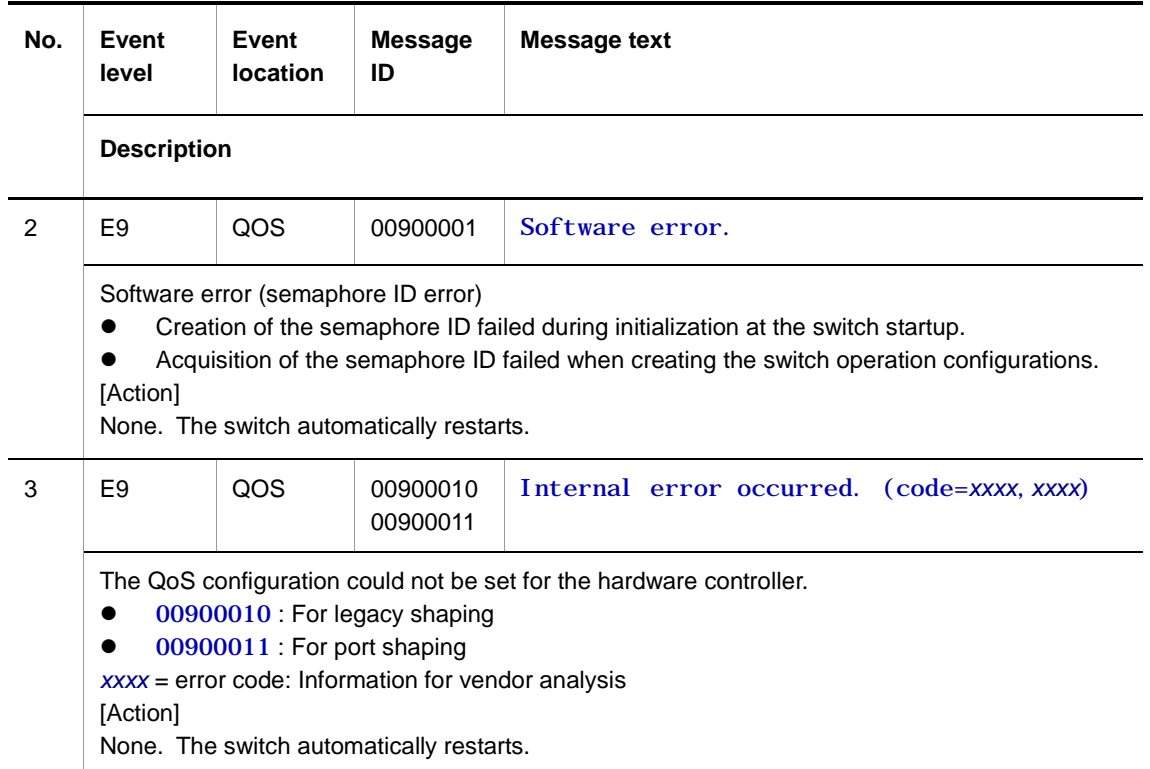

#### **2.4.8 Event location = FIELD**

The following table describes device failure and event information when the event location is FIELD.

● E9 information

#### **Table 2-37** Device-related E9 information when the event location is FIELD

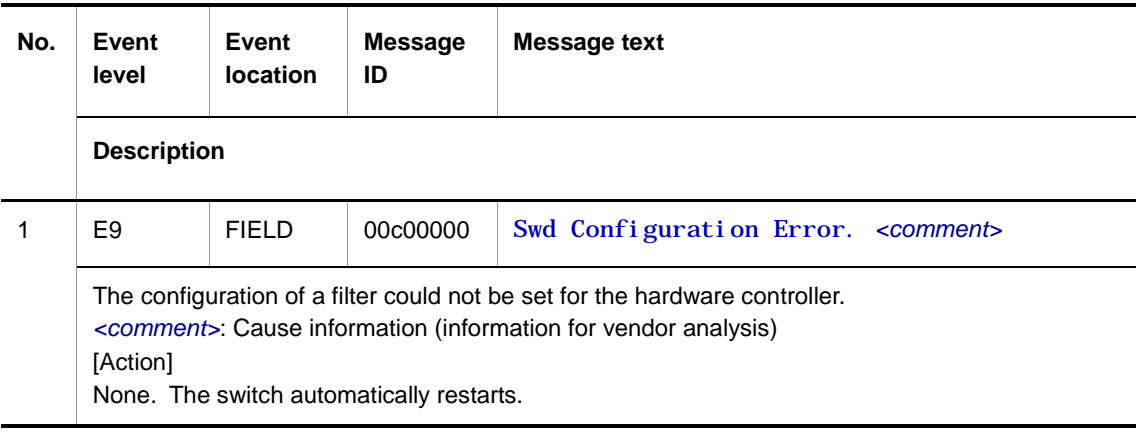

# **2.4.9 Event location = SWOL**

The following table describes device failure and event information when the event location is SWOL.

● E3 information

**Table 2-38** Device-related E3 information when the event location is SWOL

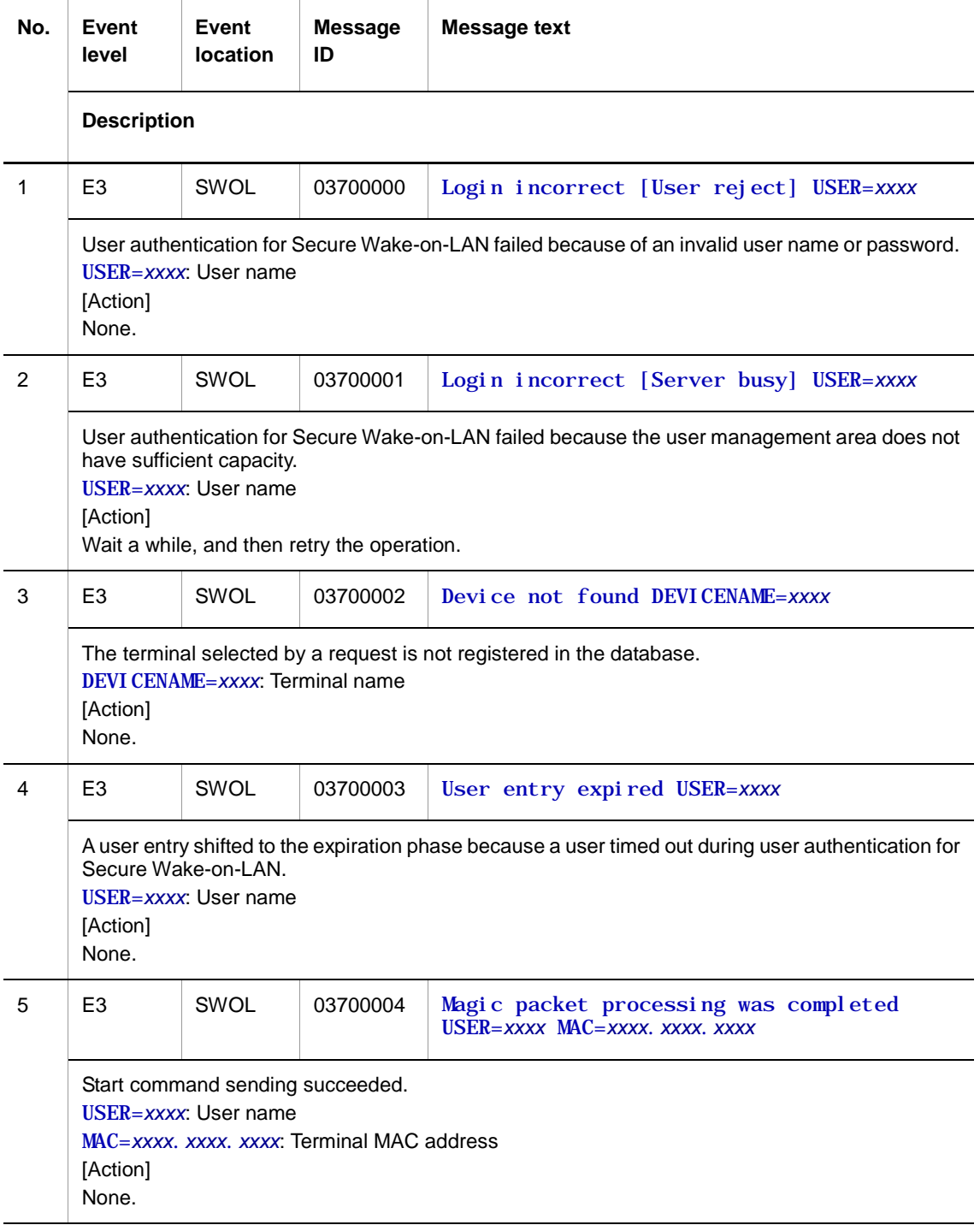

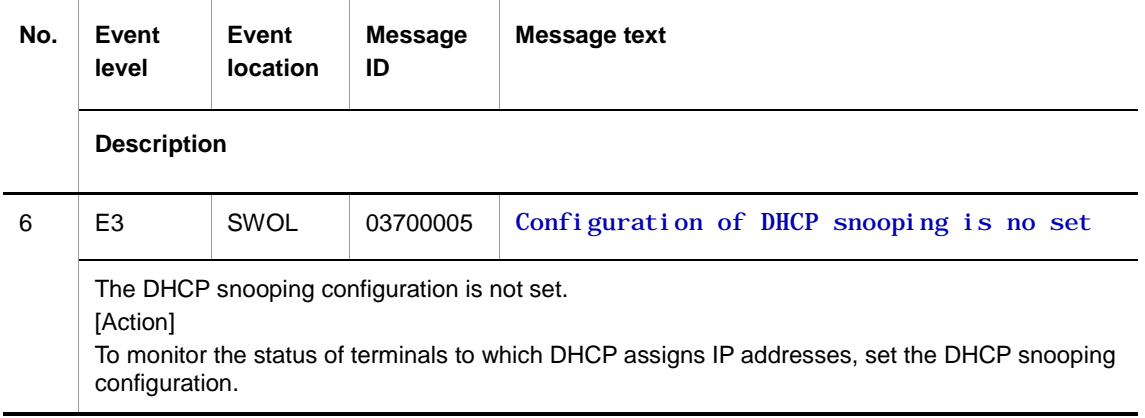

# **2.4.10 Event location = ECO**

The following tables describe device failure and event information when the event location is ECO.

● E3 information

**Table 2-39** Device-related E3 information when the event location is ECO

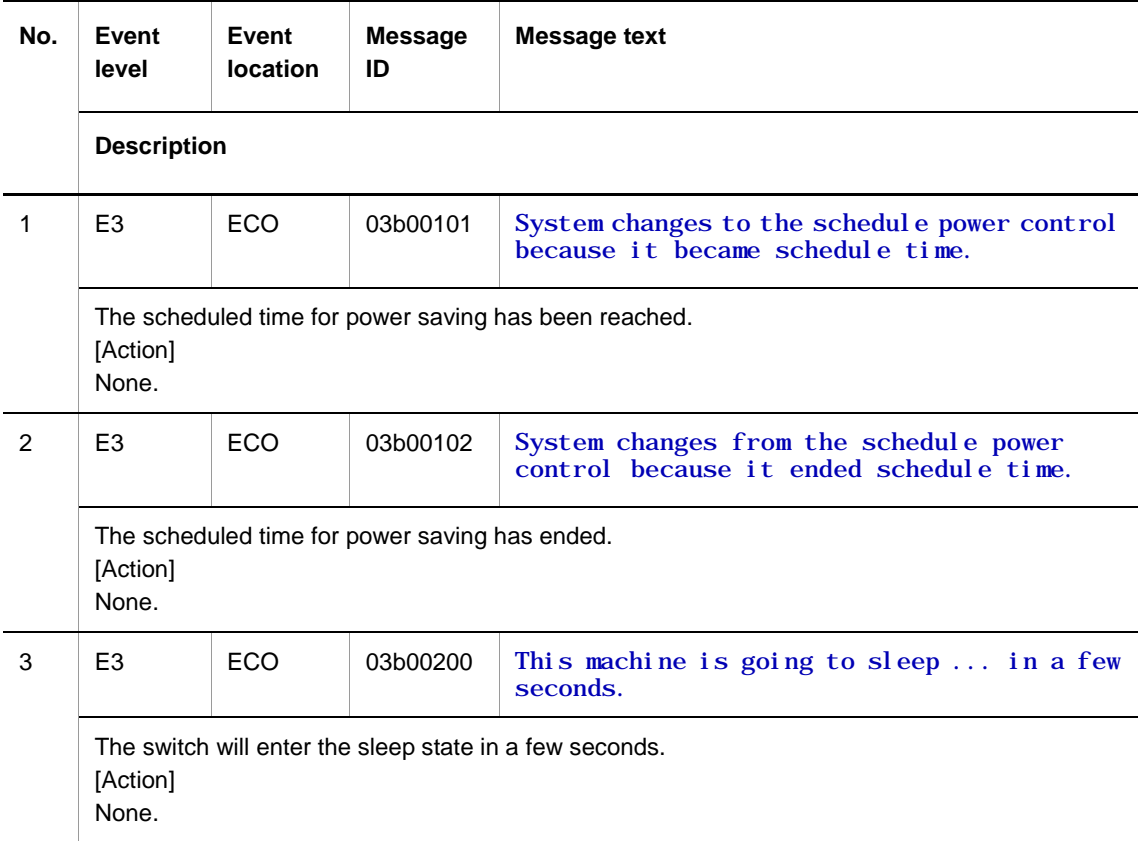

#### ● E8 information

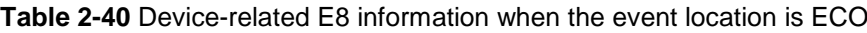

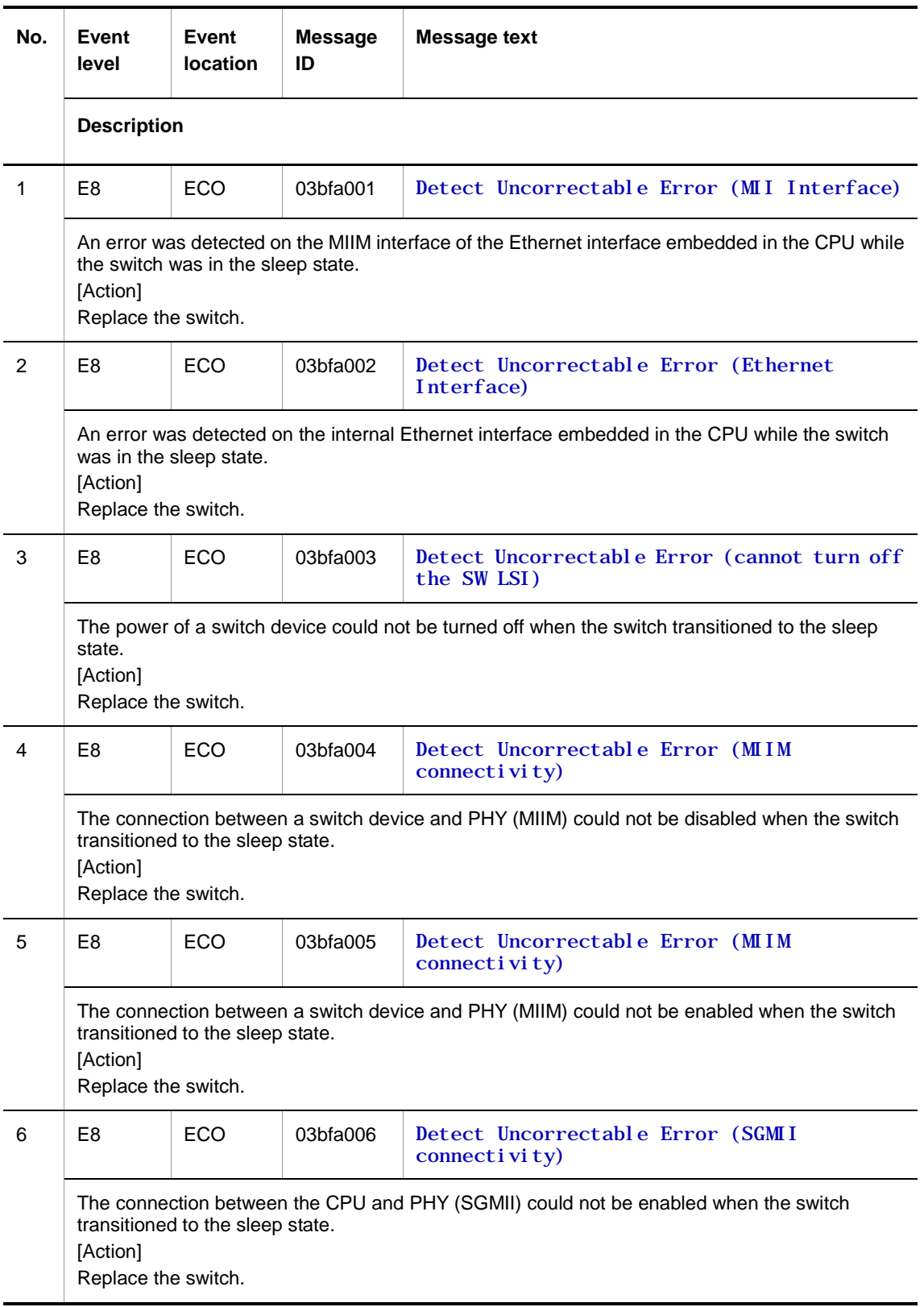

# **2.4.11 Event location = SML**

The following table describes device failure and event information when the event location is SML.

● E3 information

**Table 2-41** Device-related E3 information when the event location is SML

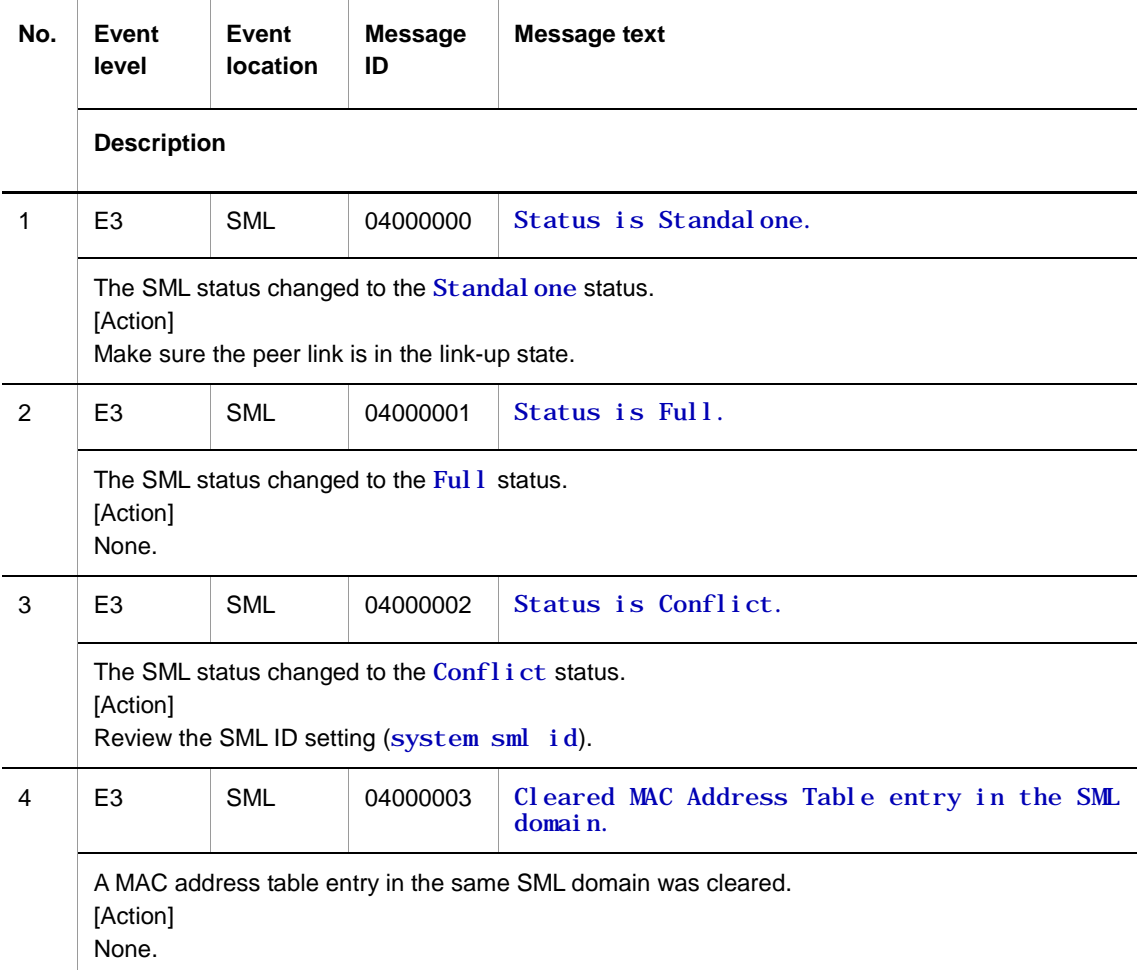

● E4 information

#### **Table 2-42** Device-related E4 information when the event location is SML

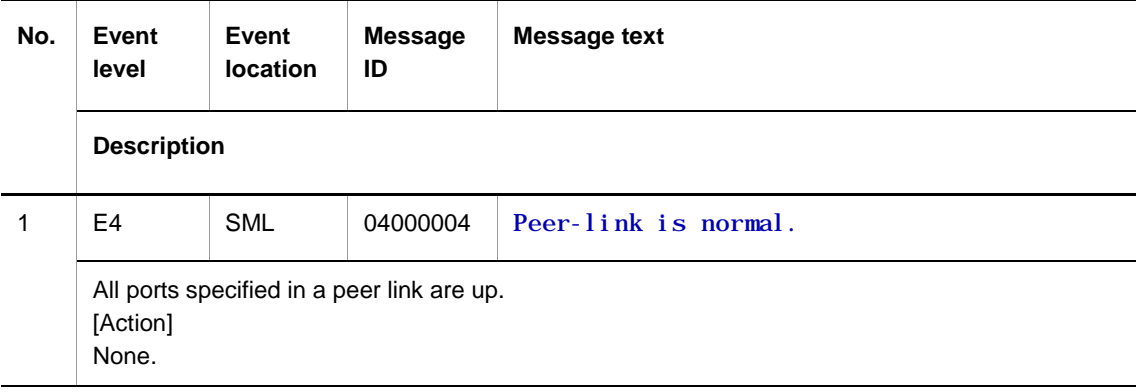

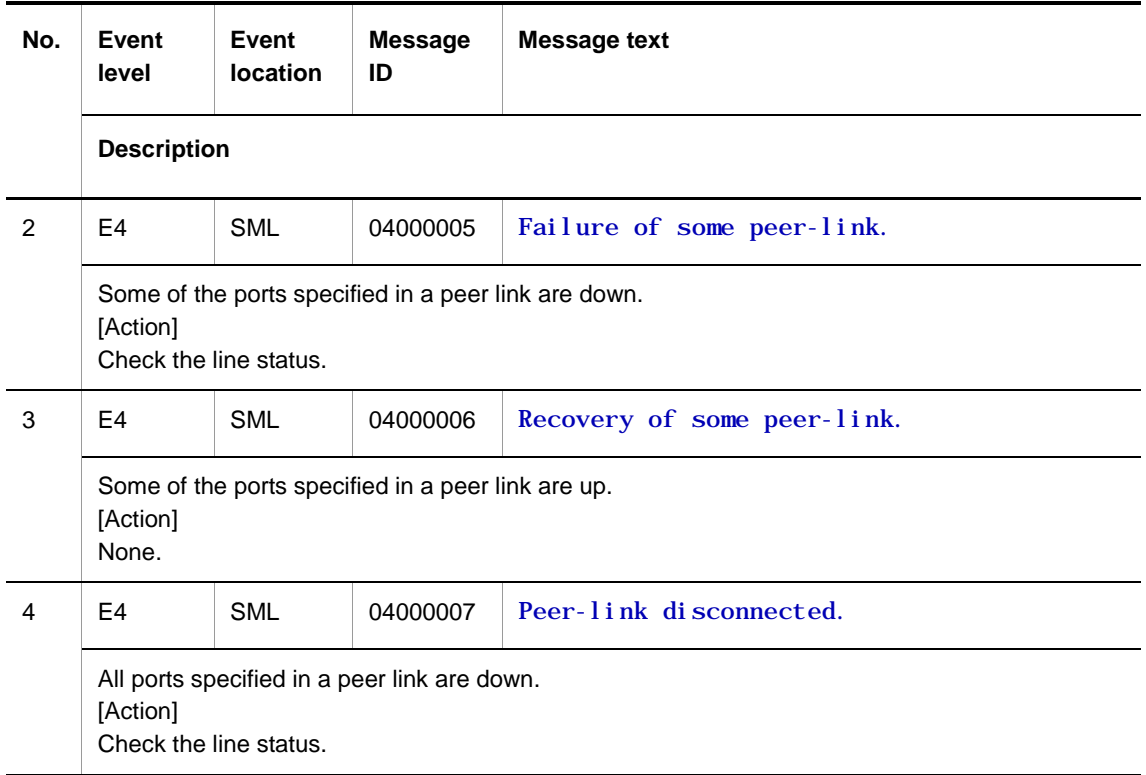

# **2.5 Port**

# **2.5.1 Event location = PORT**

The following tables describe device failure and event information when the event location is PORT.

● E3 information

**Table 2-43** Device-related E3 information when the event location is PORT

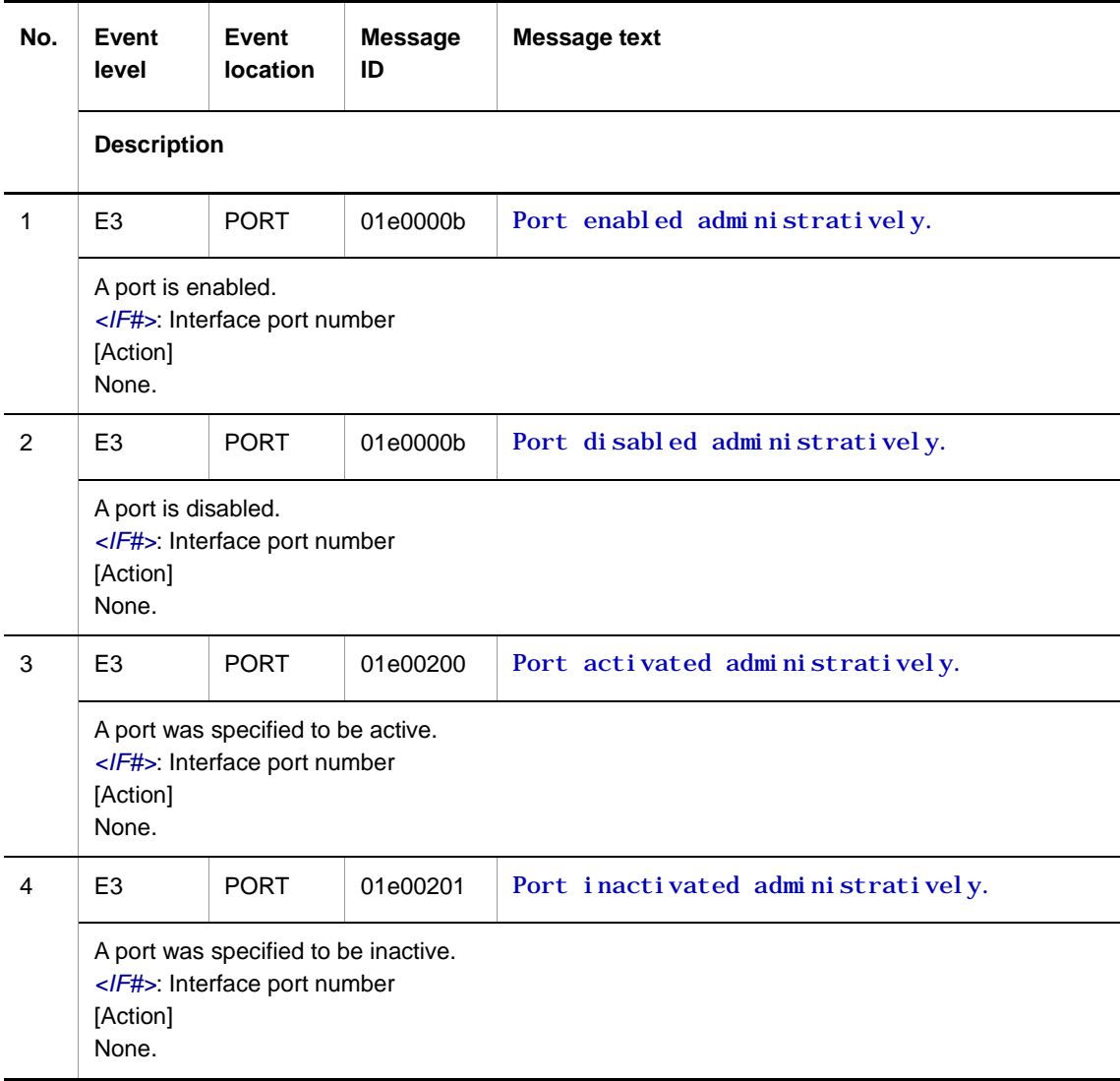

● E4 information

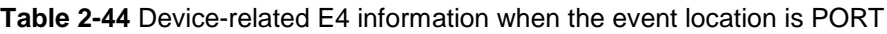

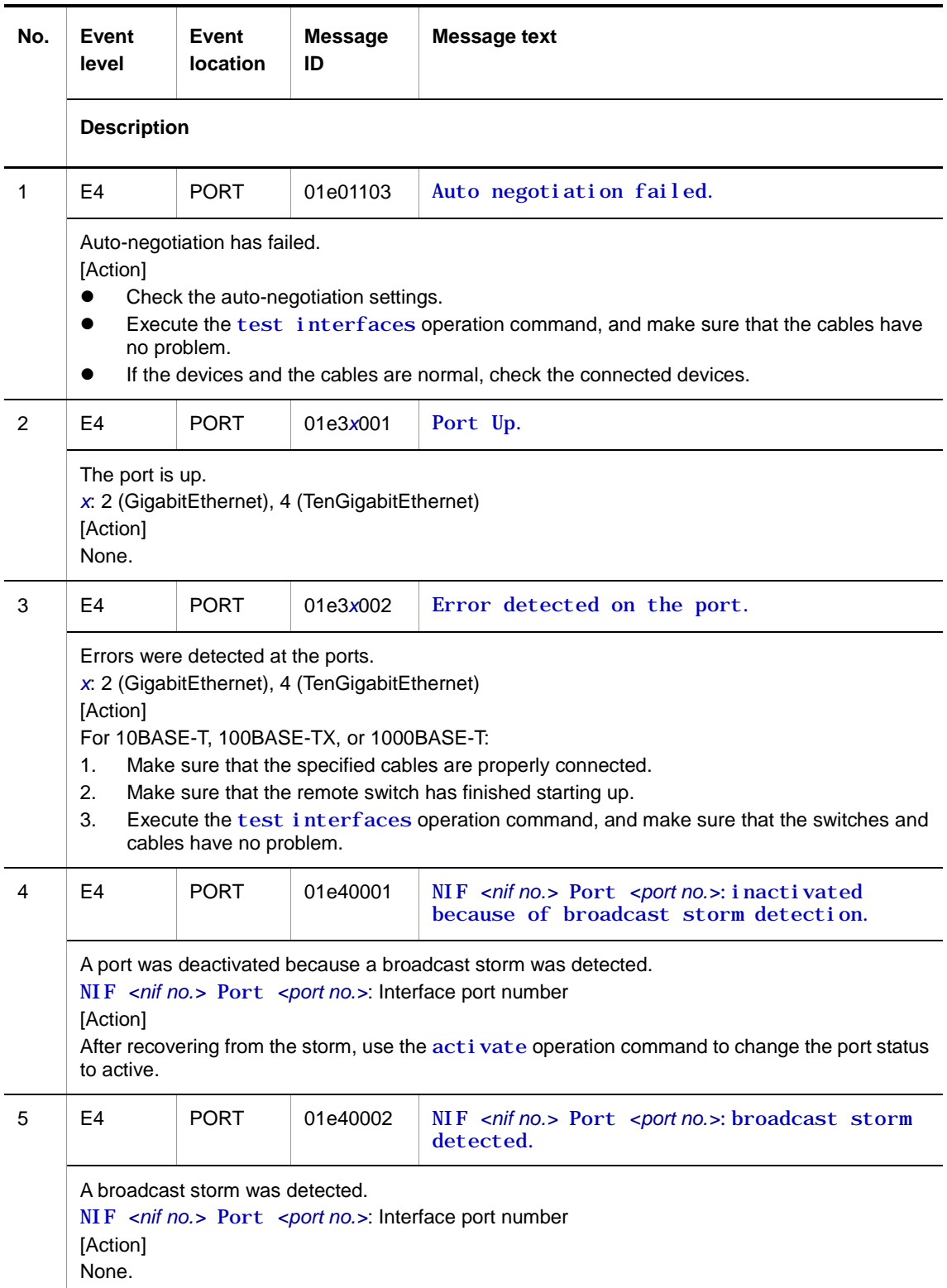

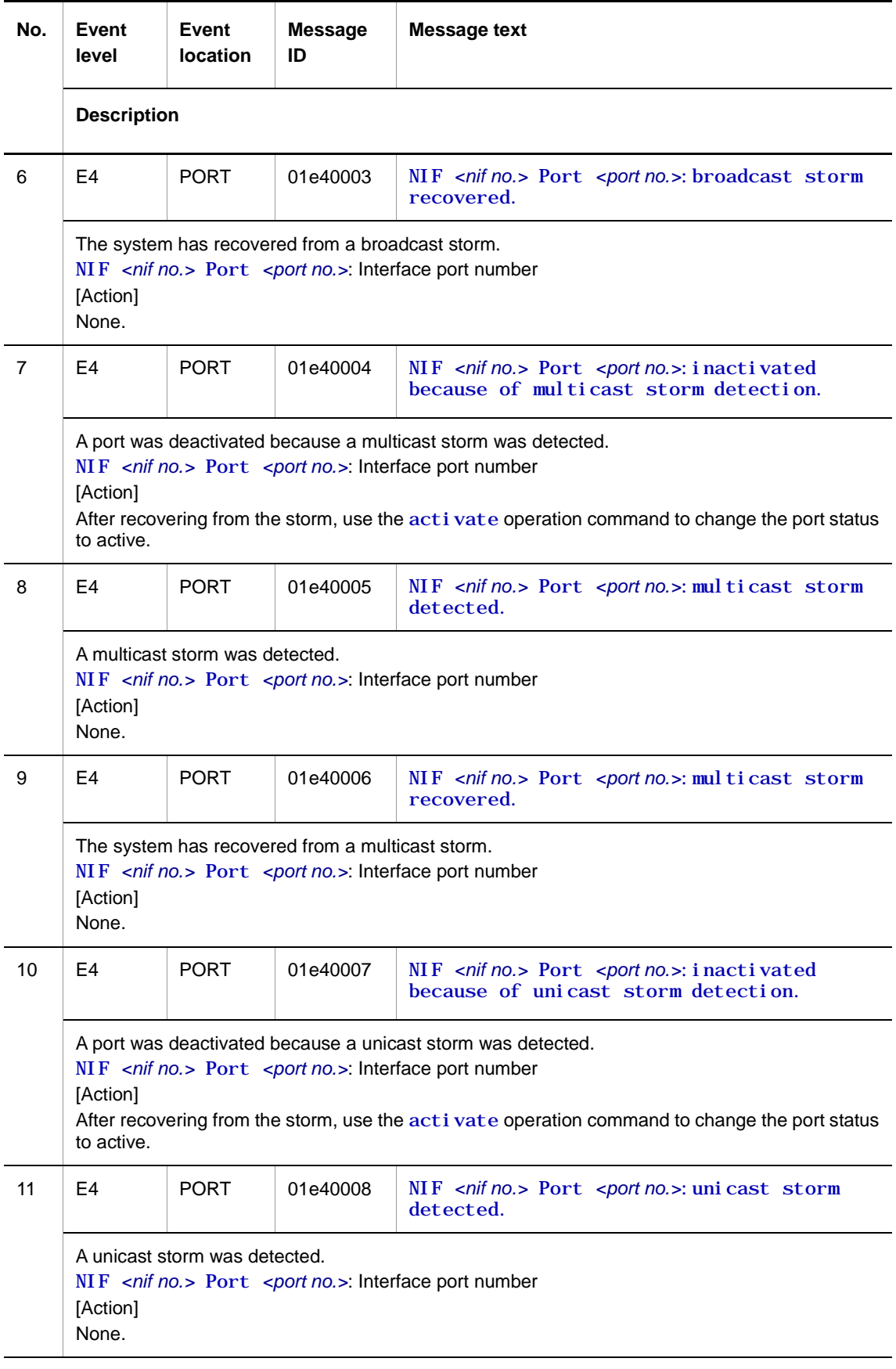

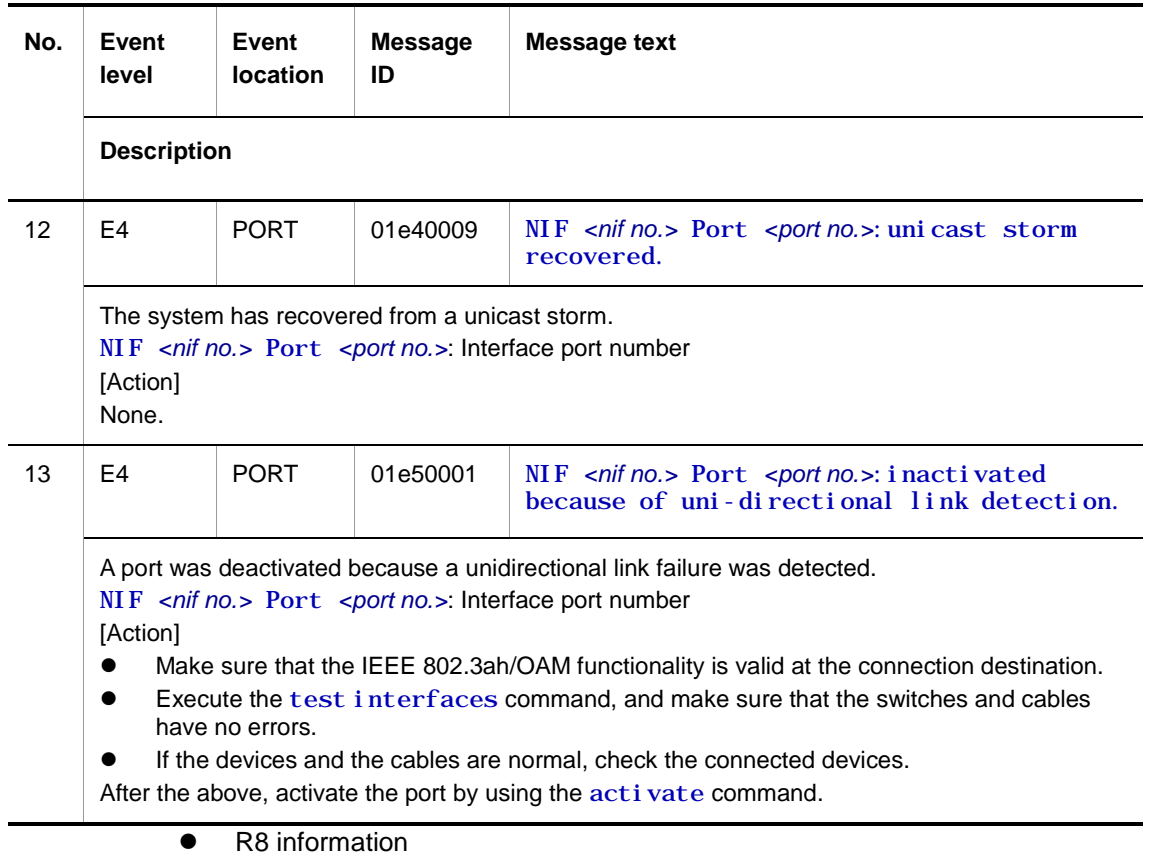

**Table 2-45** Device-related R8 information when the event location is PORT

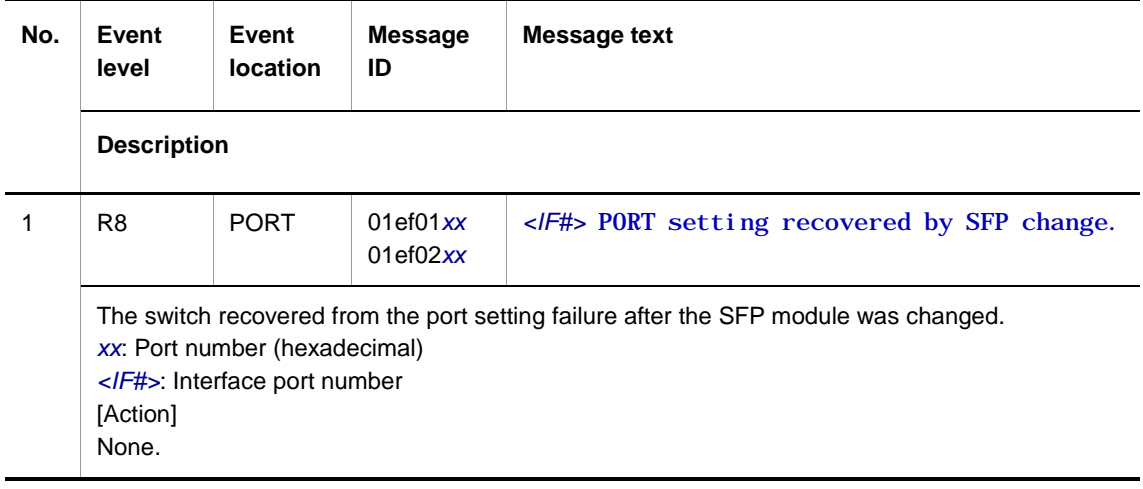

E8 information

#### **Table 2-46** Device-related E8 information when the event location is PORT

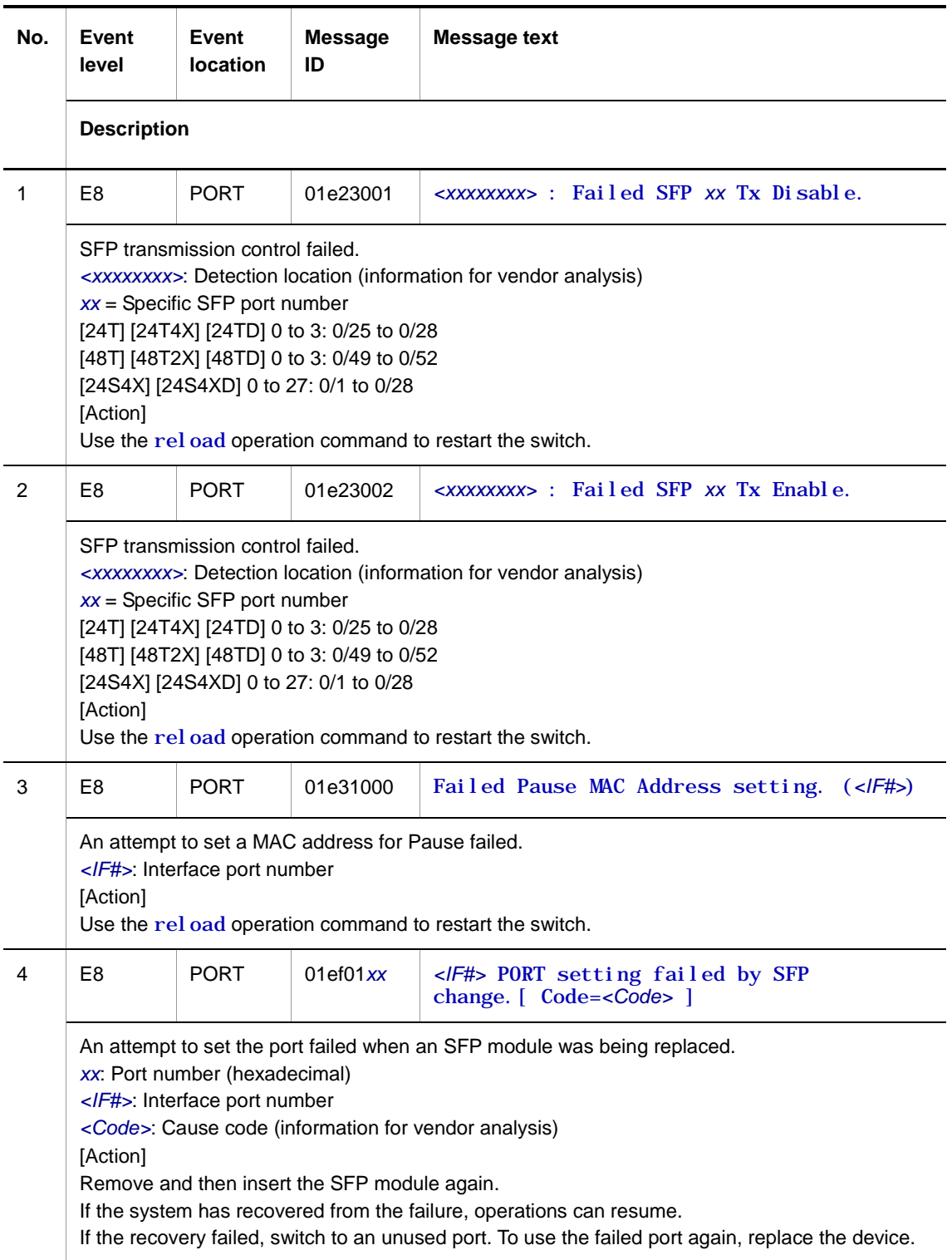

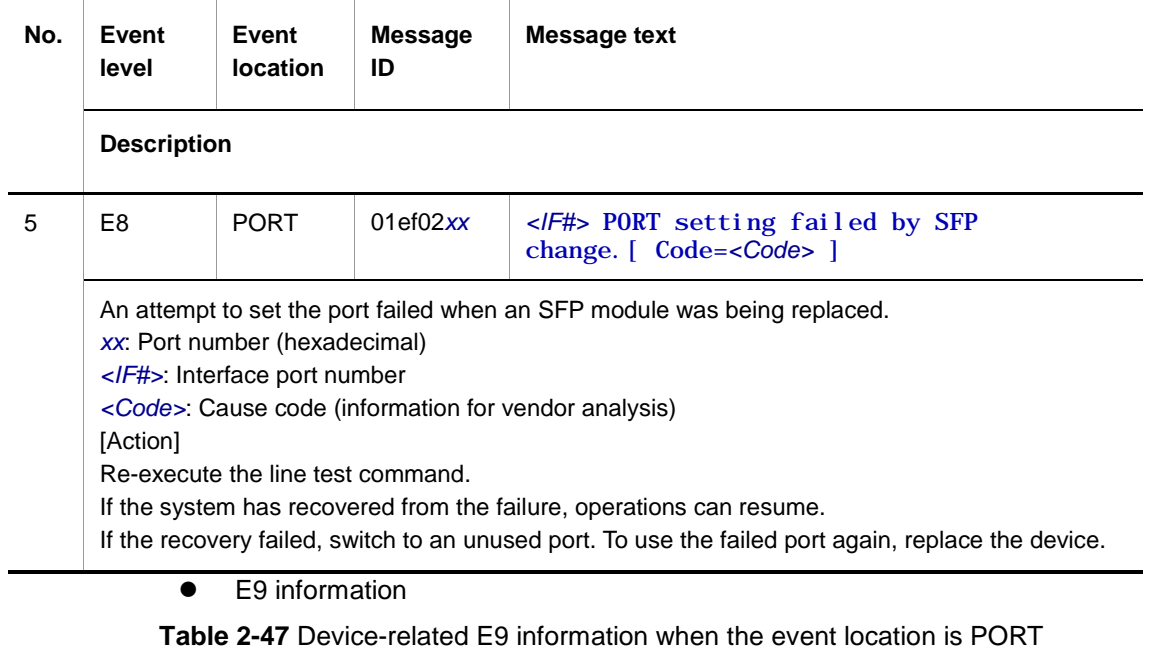

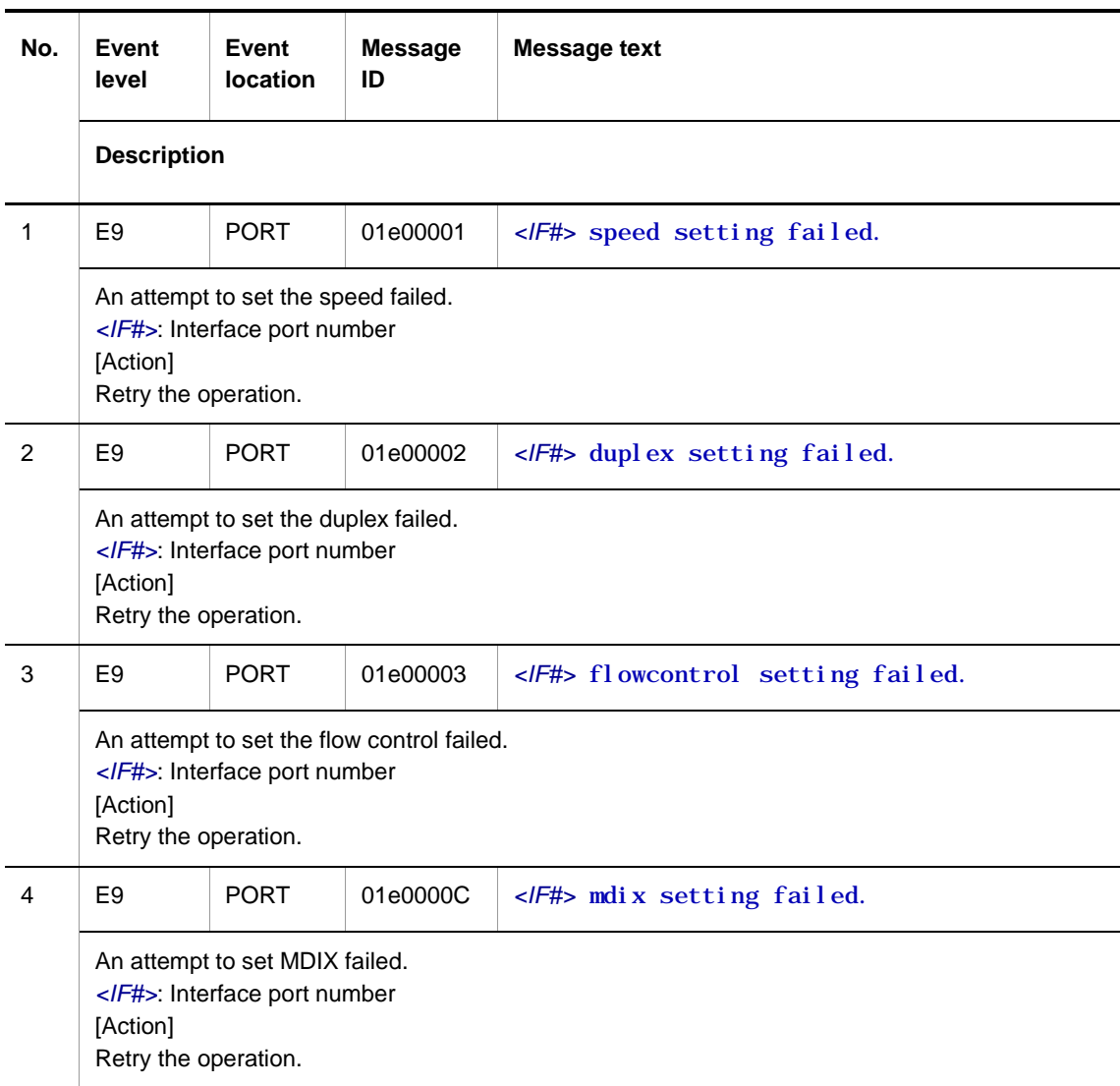

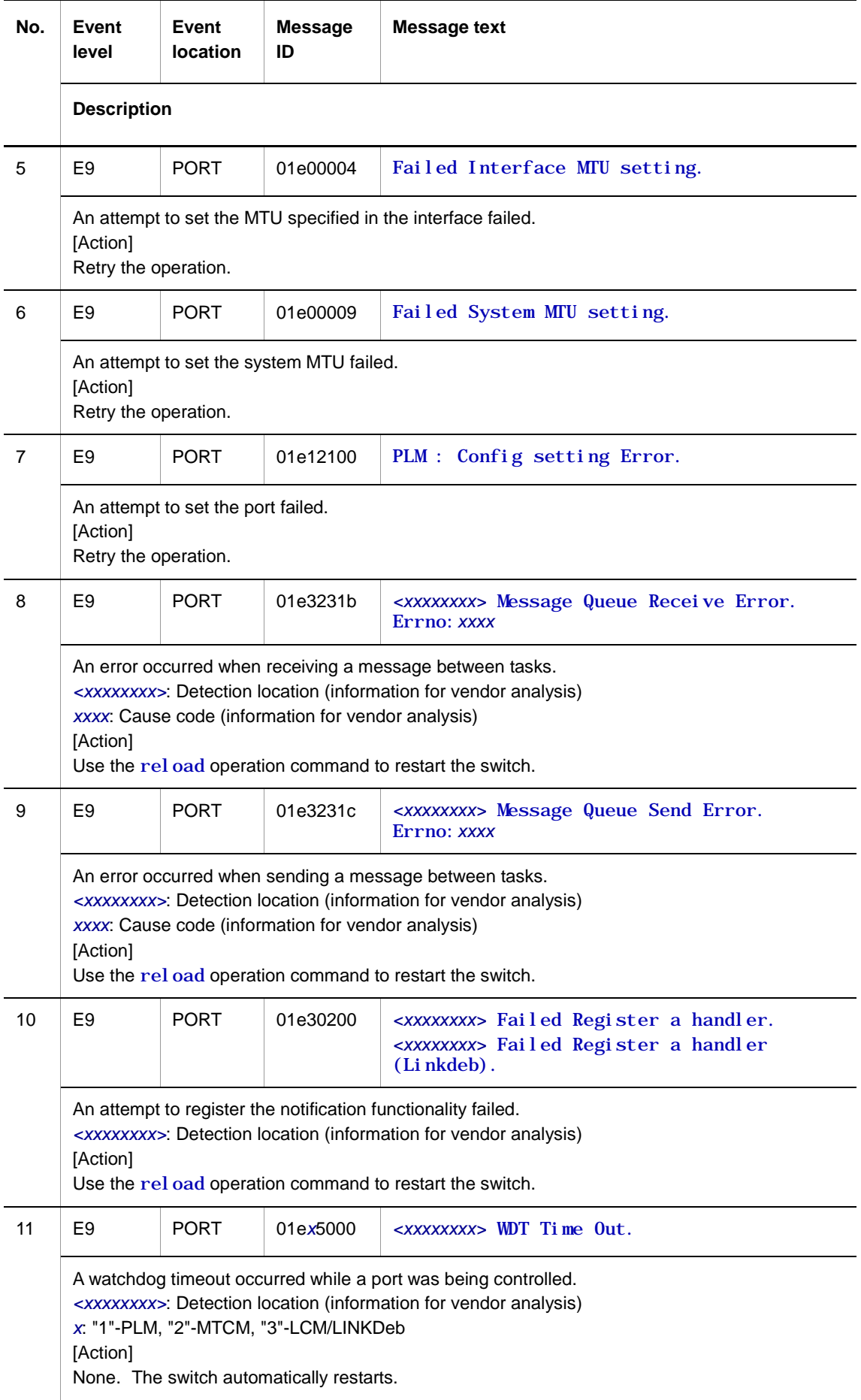

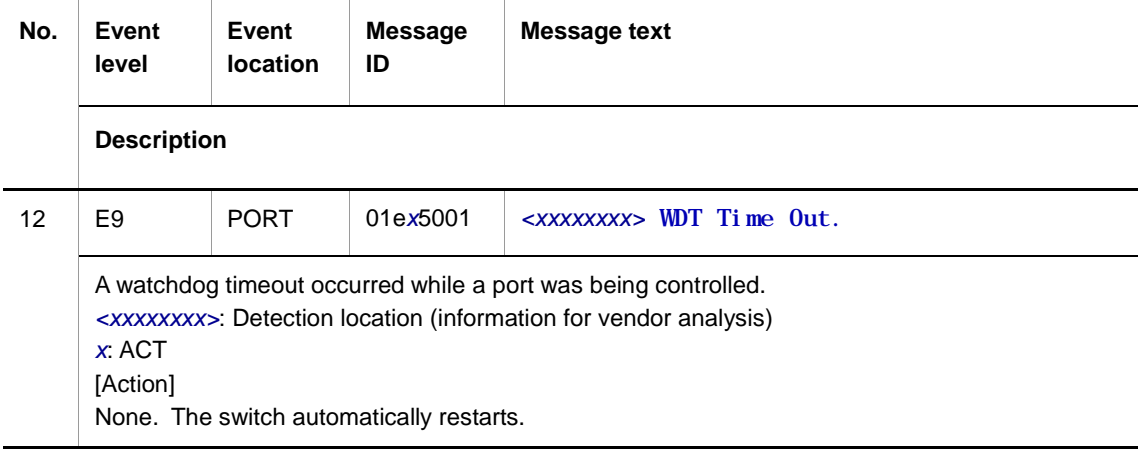

## **2.5.2 Event location = SFP**

The following tables describe device failure and event information when the event location is SFP.

● E4 information

**Table 2-48** Device-related E4 information when the event location is SFP

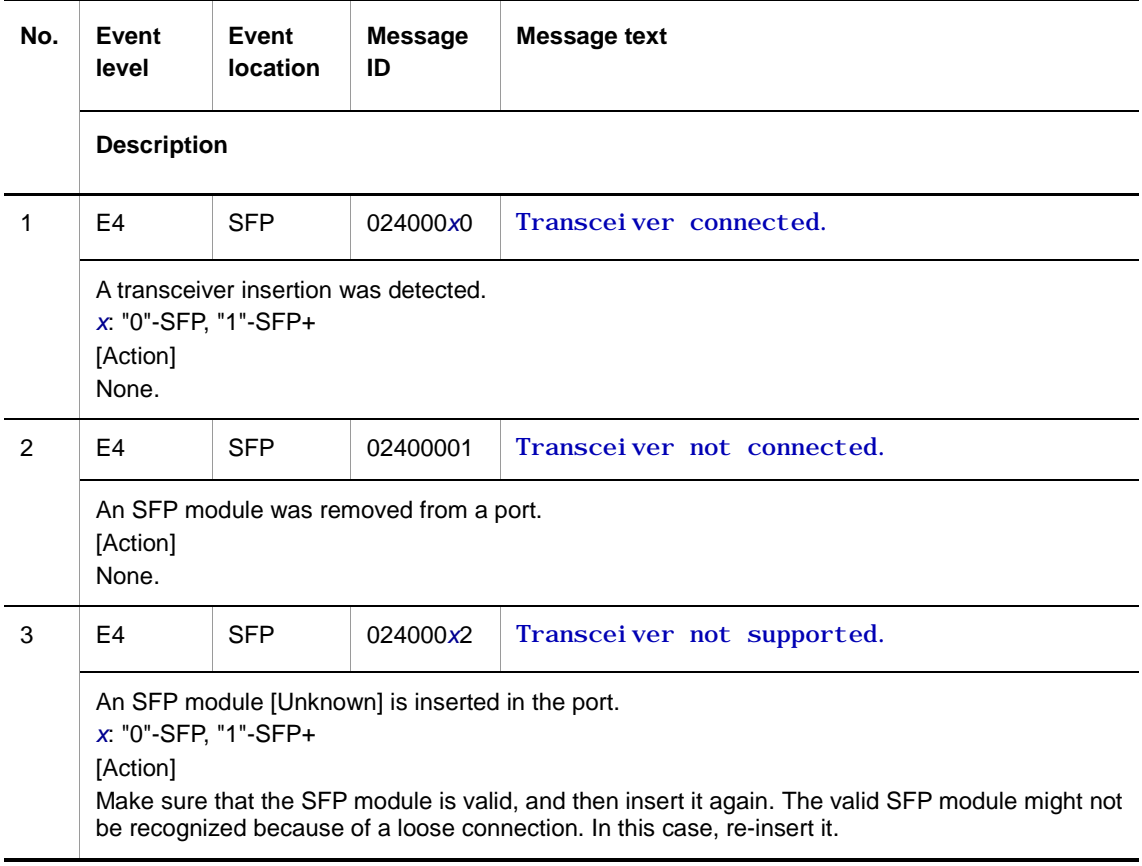

• R8 information

#### **Table 2-49** Device-related R8 information when the event location is SFP

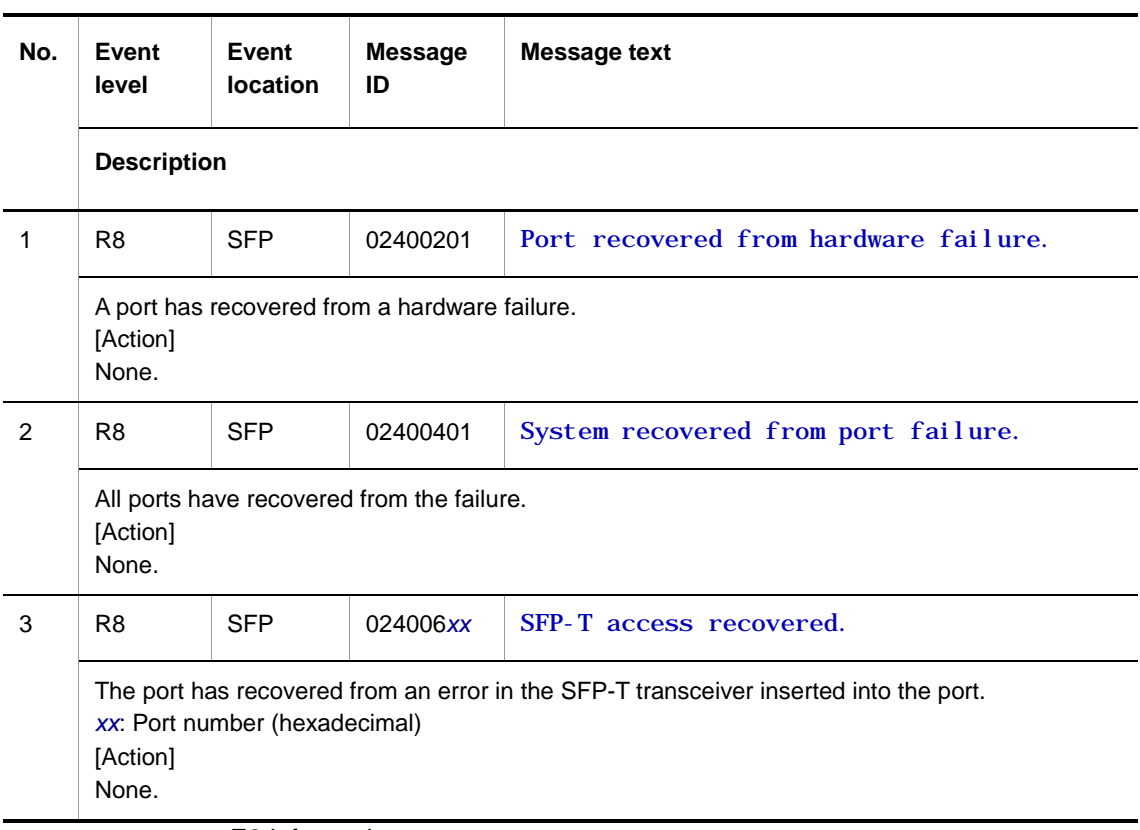

**•** E8 information

#### **Table 2-50** Device-related E8 information when the event location is SFP

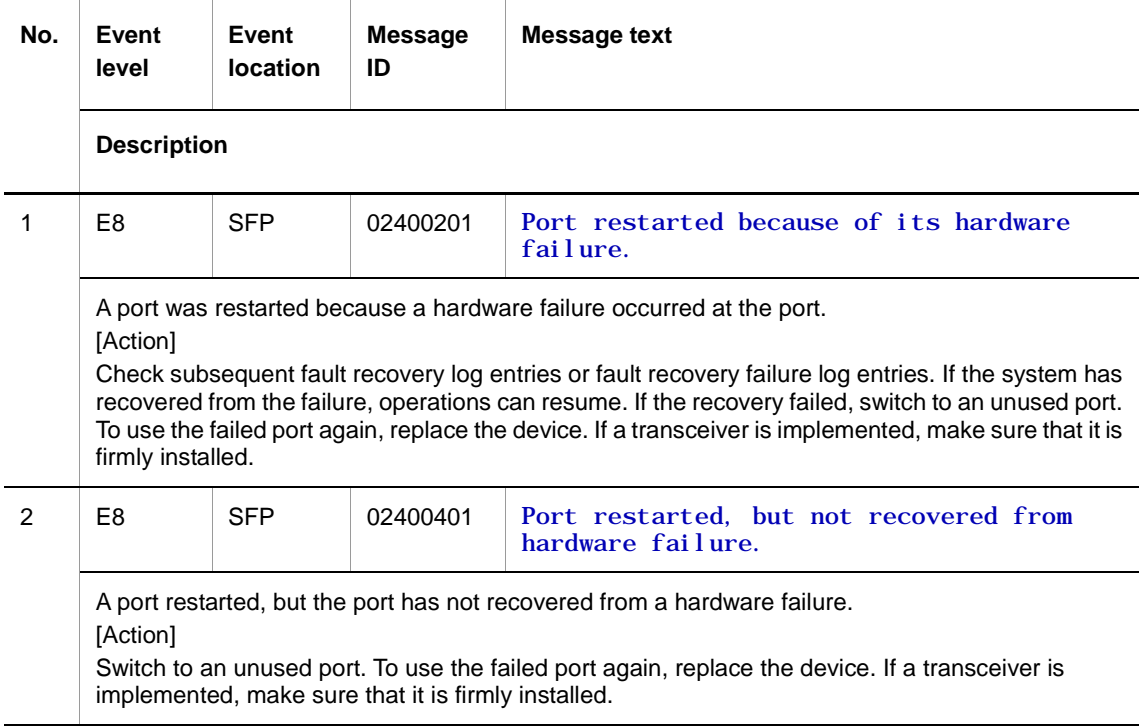

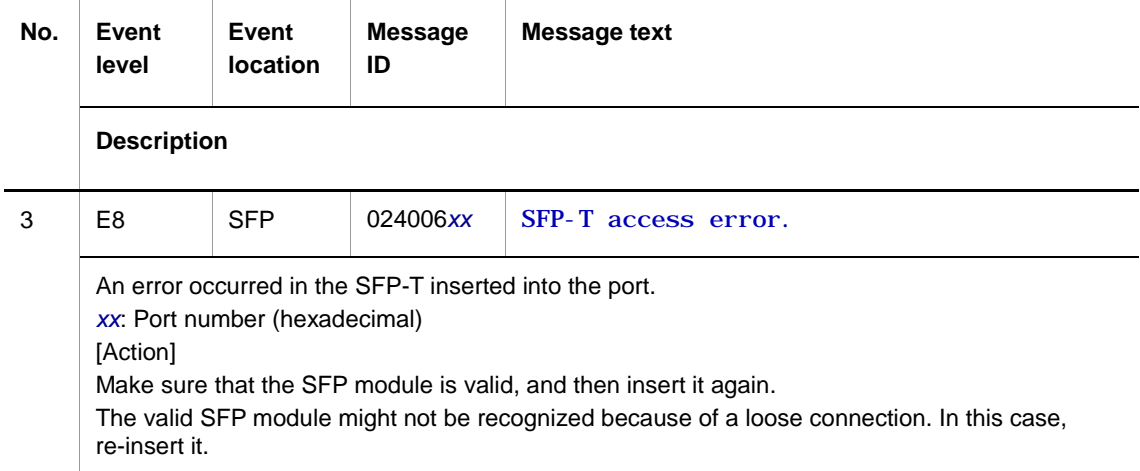

#### **2.5.3 Event location = FABRIC**

The following tables describe device failure and event information when the event location is FABRIC.

● E3 information

**Table 2-51** Device-related E3 information when the event location is FABRIC

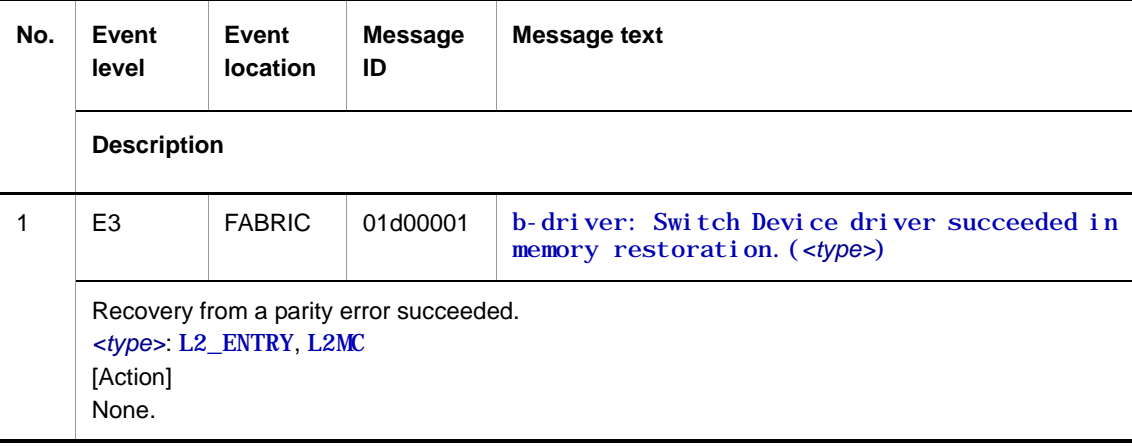

● E4 information

**Table 2-52** Device-related E4 information when the event location is FABRIC

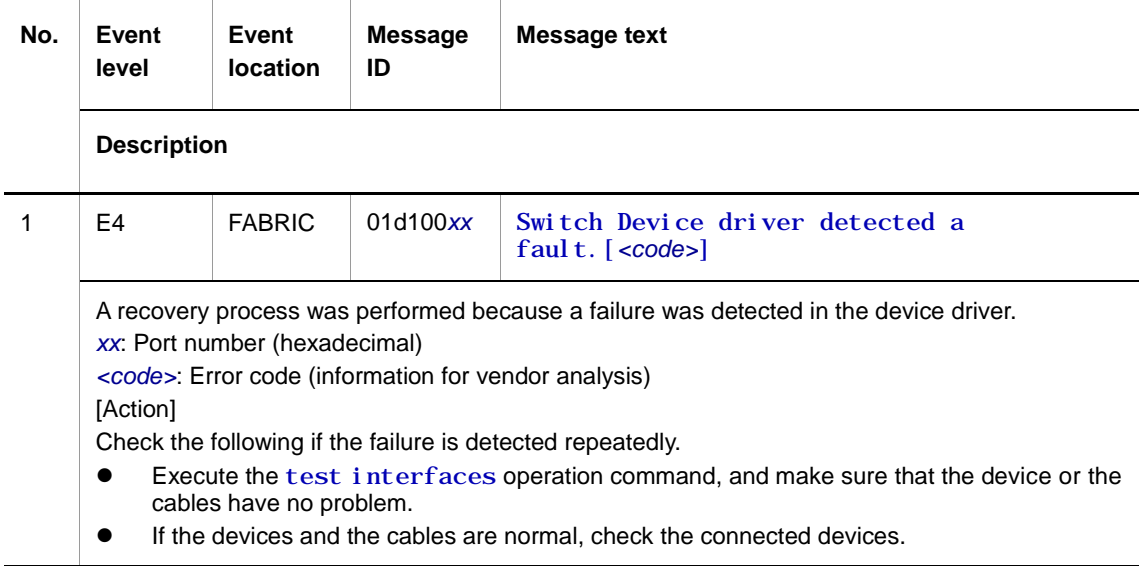

E8 information

#### **Table 2-53** Device-related E8 information when the event location is FABRIC

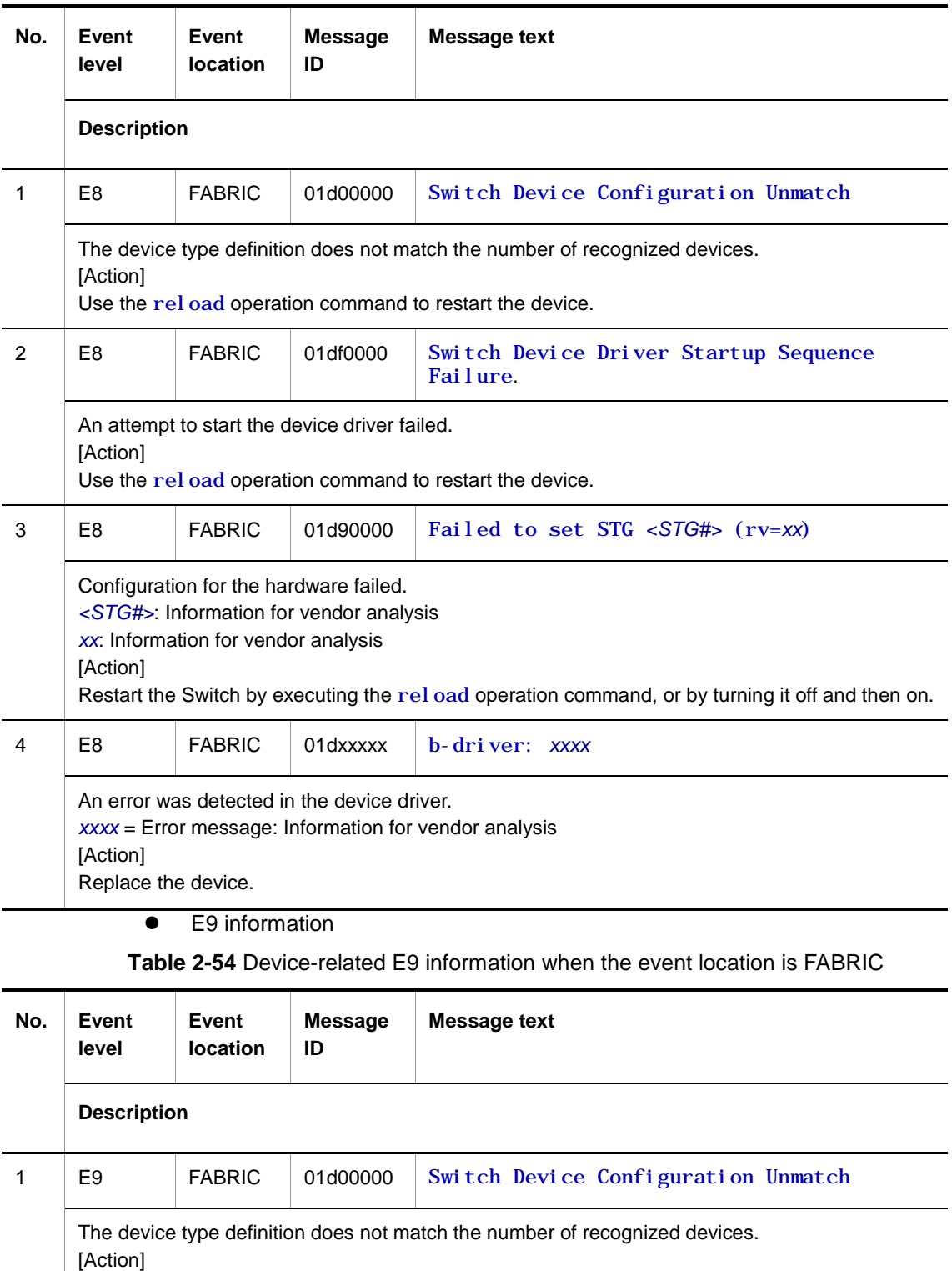

None. The device automatically restarts.

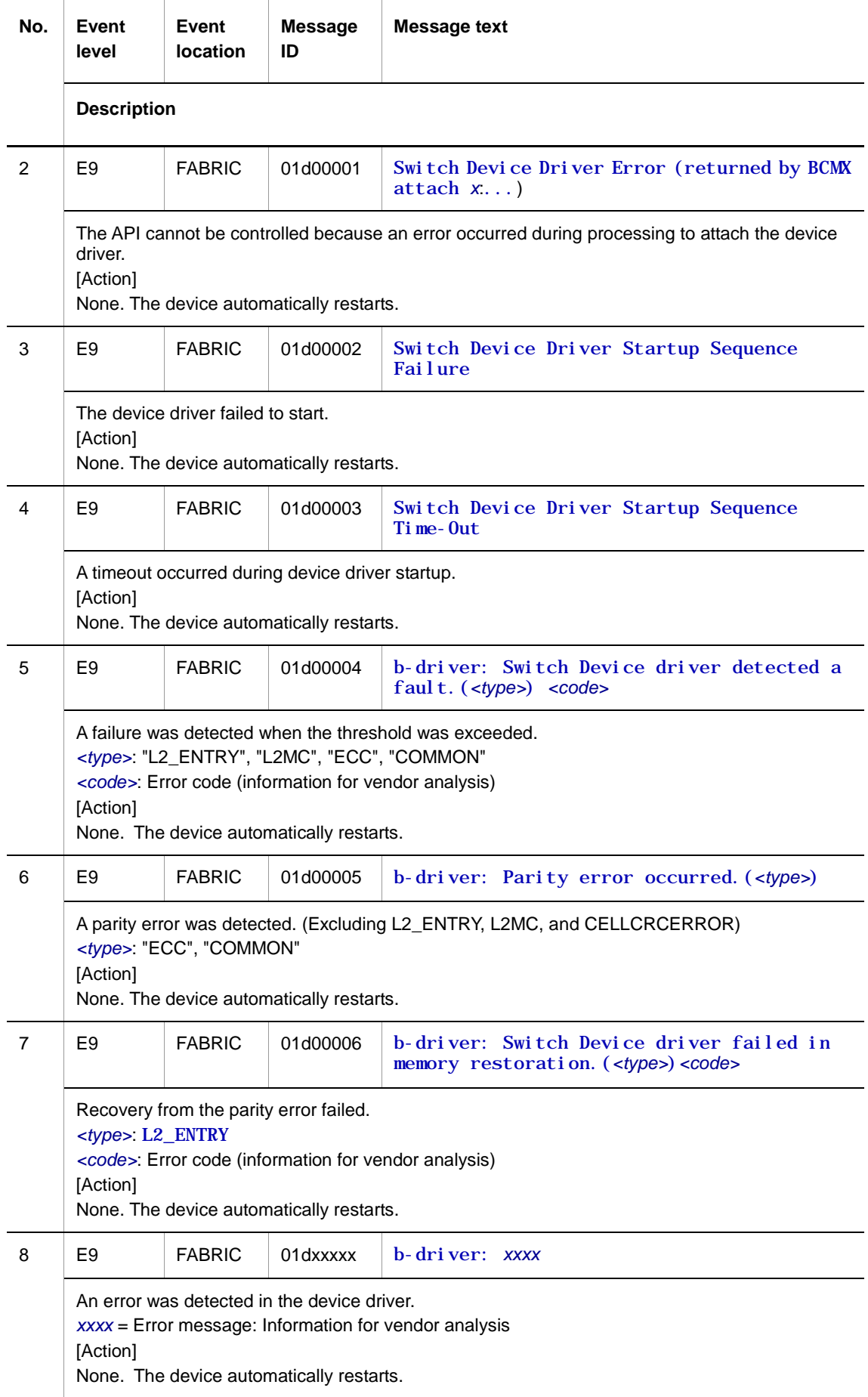

# **2.5.4 Event location = ULR**

The following table describes device failure and event information when the event location is ULR.

● E4 information

**Table 2-55** Device-related E4 information when the event location is ULR

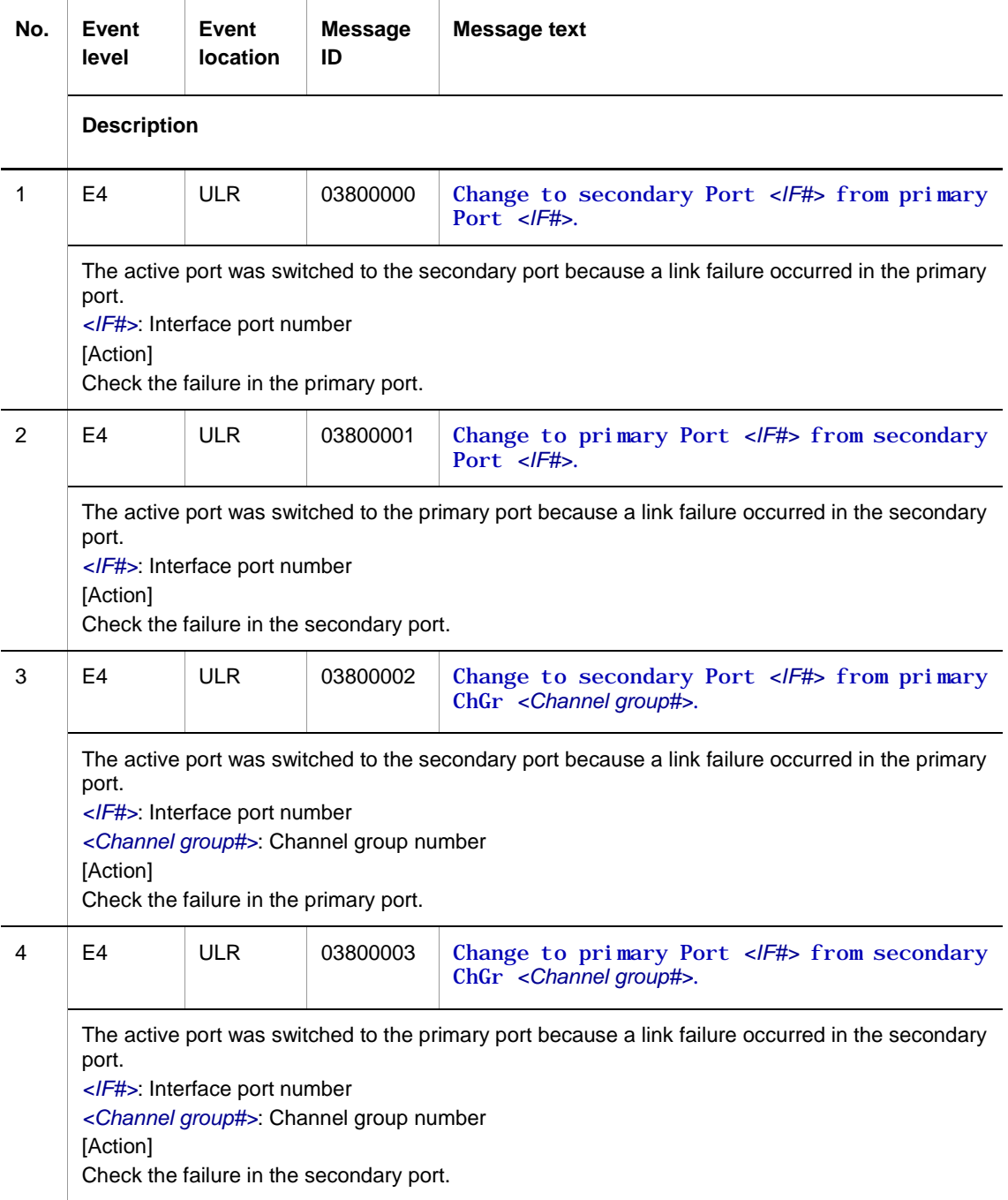

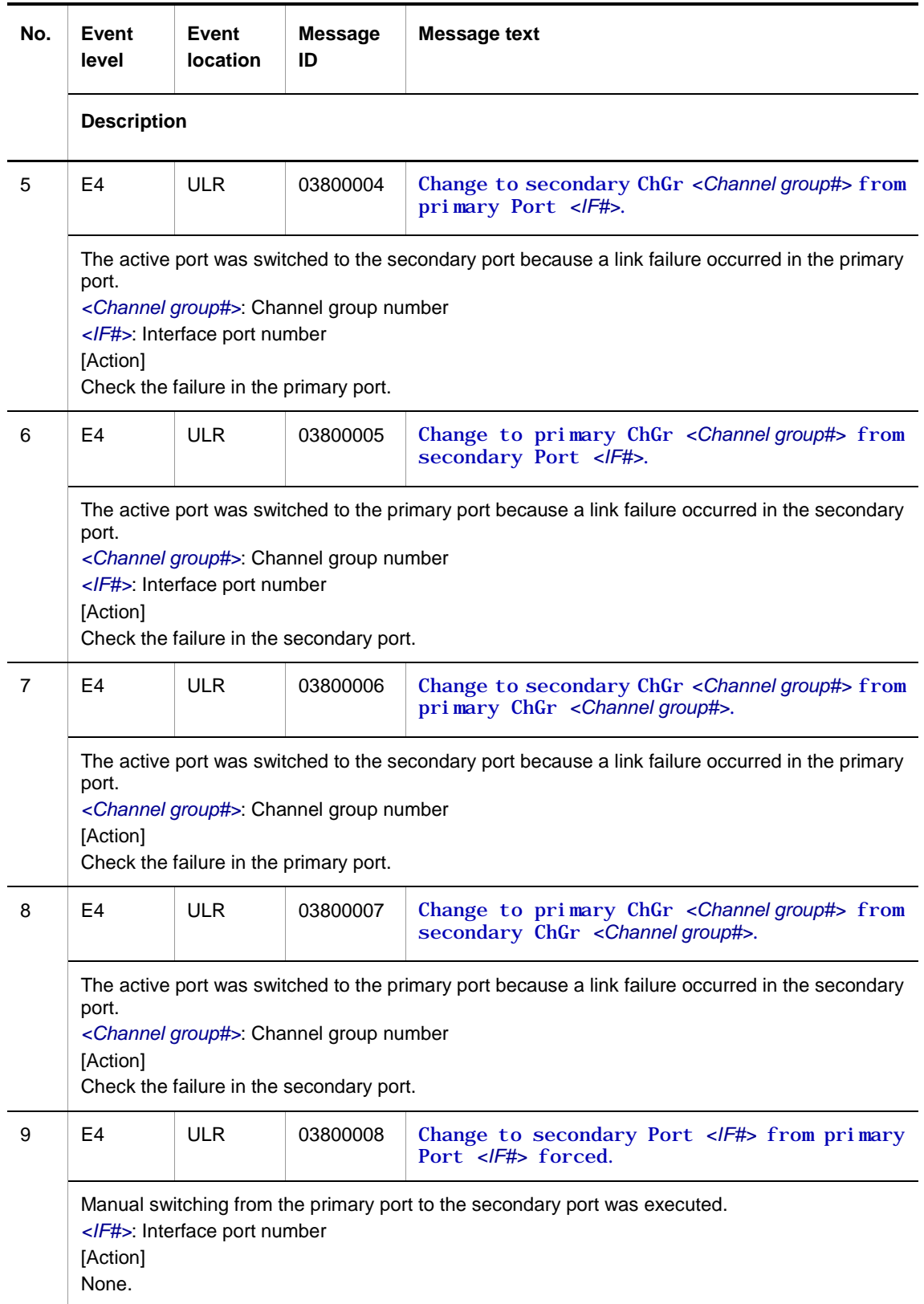

![](_page_107_Picture_250.jpeg)
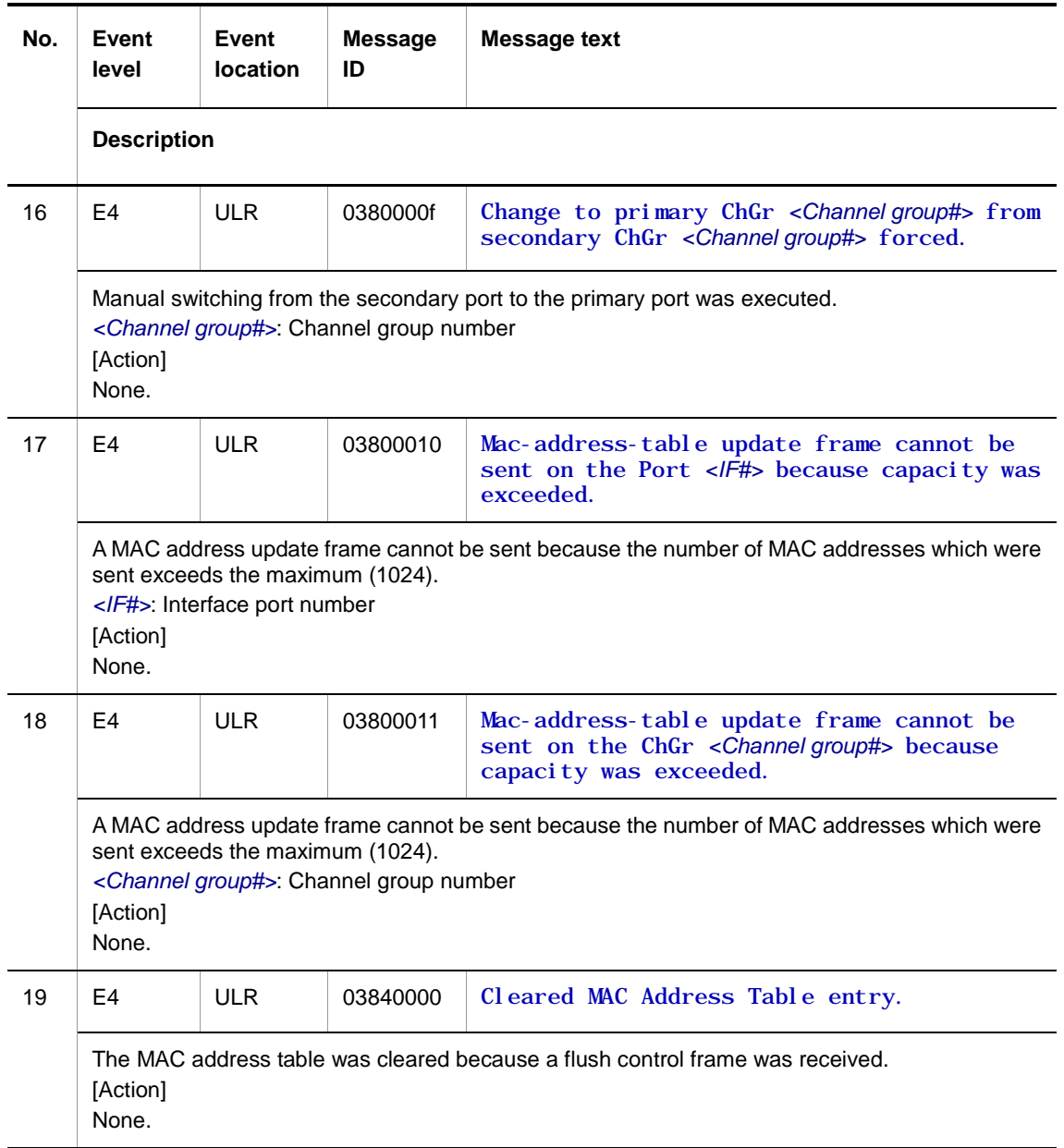

# **2.6 Device**

# **2.6.1 Event location = ROM**

The following tables describe device failure and event information when the event location is ROM.

● E3 information

**Table 2-56** Device-related E3 information when the event location is ROM

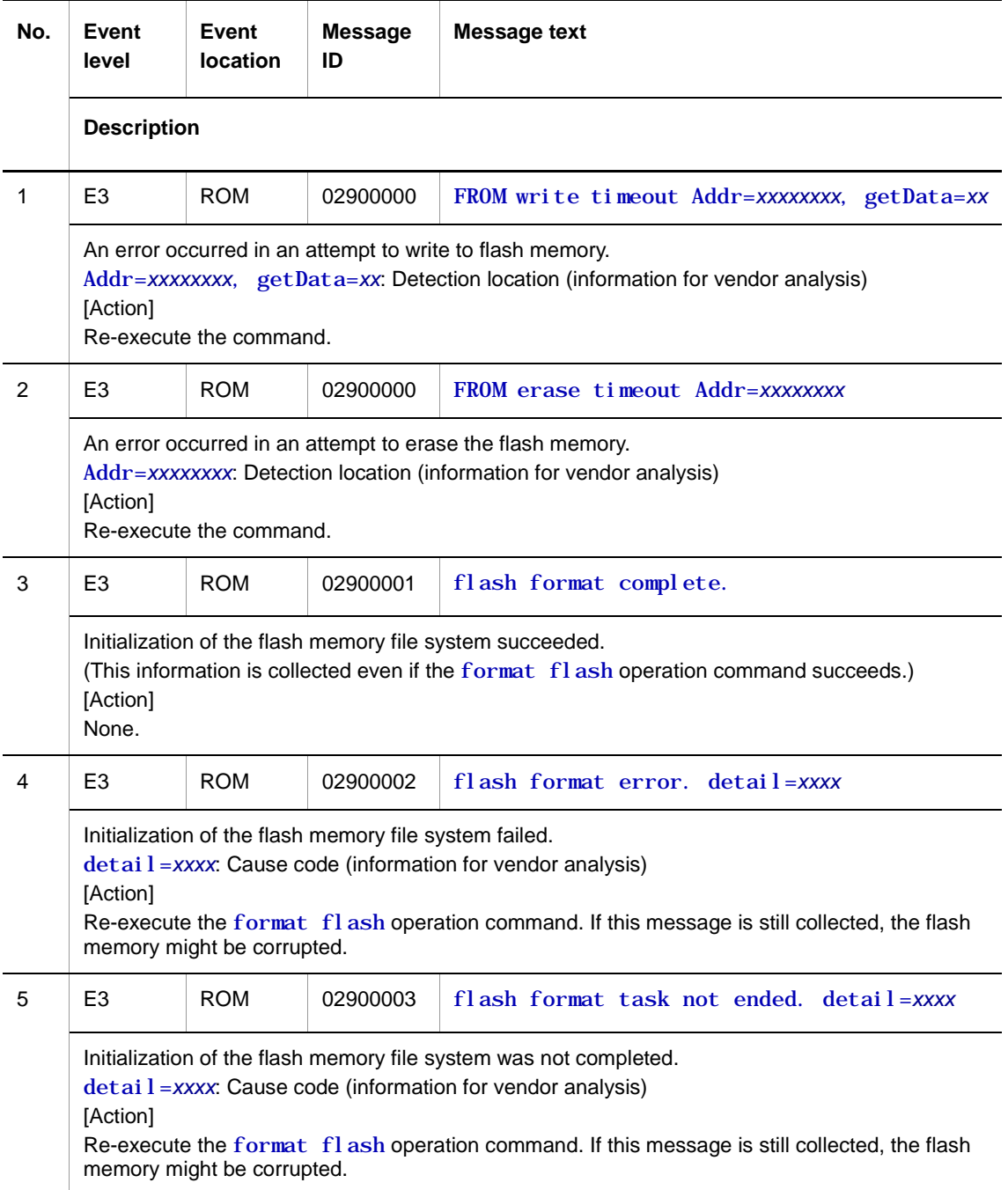

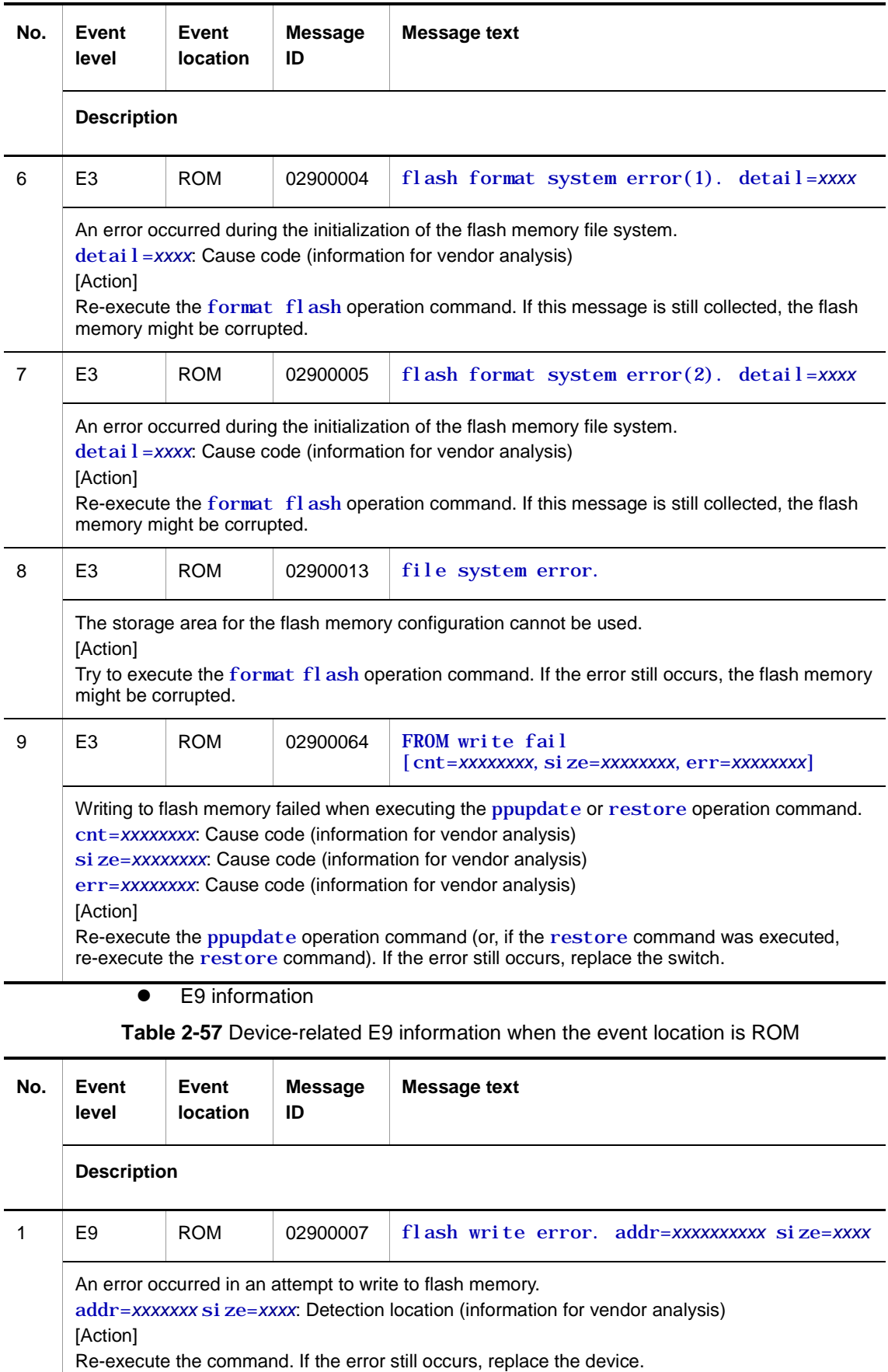

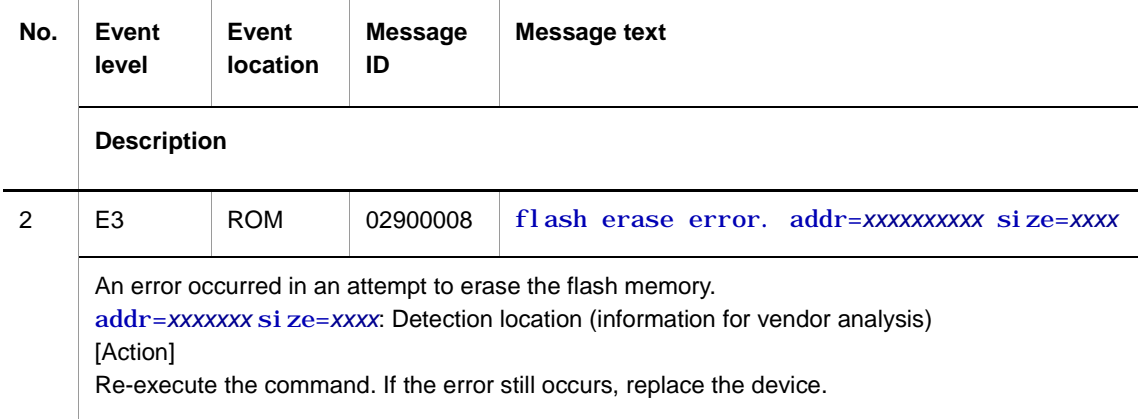

# **2.6.2 Event location = RTC**

The following tables describe device failure and event information when the event location is RTC.

● E3 information

**Table 2-58** Device-related E3 information when the event location is RTC

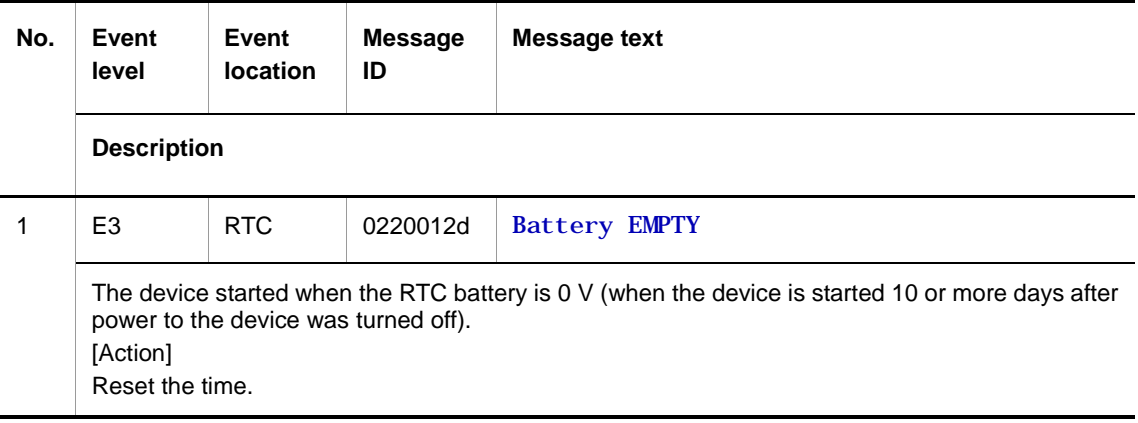

**•** E9 information

**Table 2-59** Device-related E9 information when the event location is RTC

| No.           | Event<br>level                                                                                                   | Event<br><b>location</b> | <b>Message</b><br>ID | <b>Message text</b> |  |  |
|---------------|----------------------------------------------------------------------------------------------------|--------------------------|----------------------|---------------------|--|--|
|               | <b>Description</b>                                                                                               |                          |                      |                     |  |  |
|               | E9                                                                                                    | RTC                      | 022000c9             | Initialize Failure  |  |  |
|               | An attempt to initialize the RTC failed.<br>[Action]<br>Use the rel oad operation command to restart the device. |                          |                      |                     |  |  |
| $\mathcal{P}$ | E9                                                                                                    | RTC                      | 0220012e             | Retry failure       |  |  |
|               | An attempt to access the RTC failed.<br>[Action]<br>None.                                                        |                          |                      |                     |  |  |

# **2.6.3 Event location = THERMO**

The following tables describe device failure and event information when the event location is THERMO.

● E3 information

**Table 2-60** Device-related E3 information when the event location is THERMO

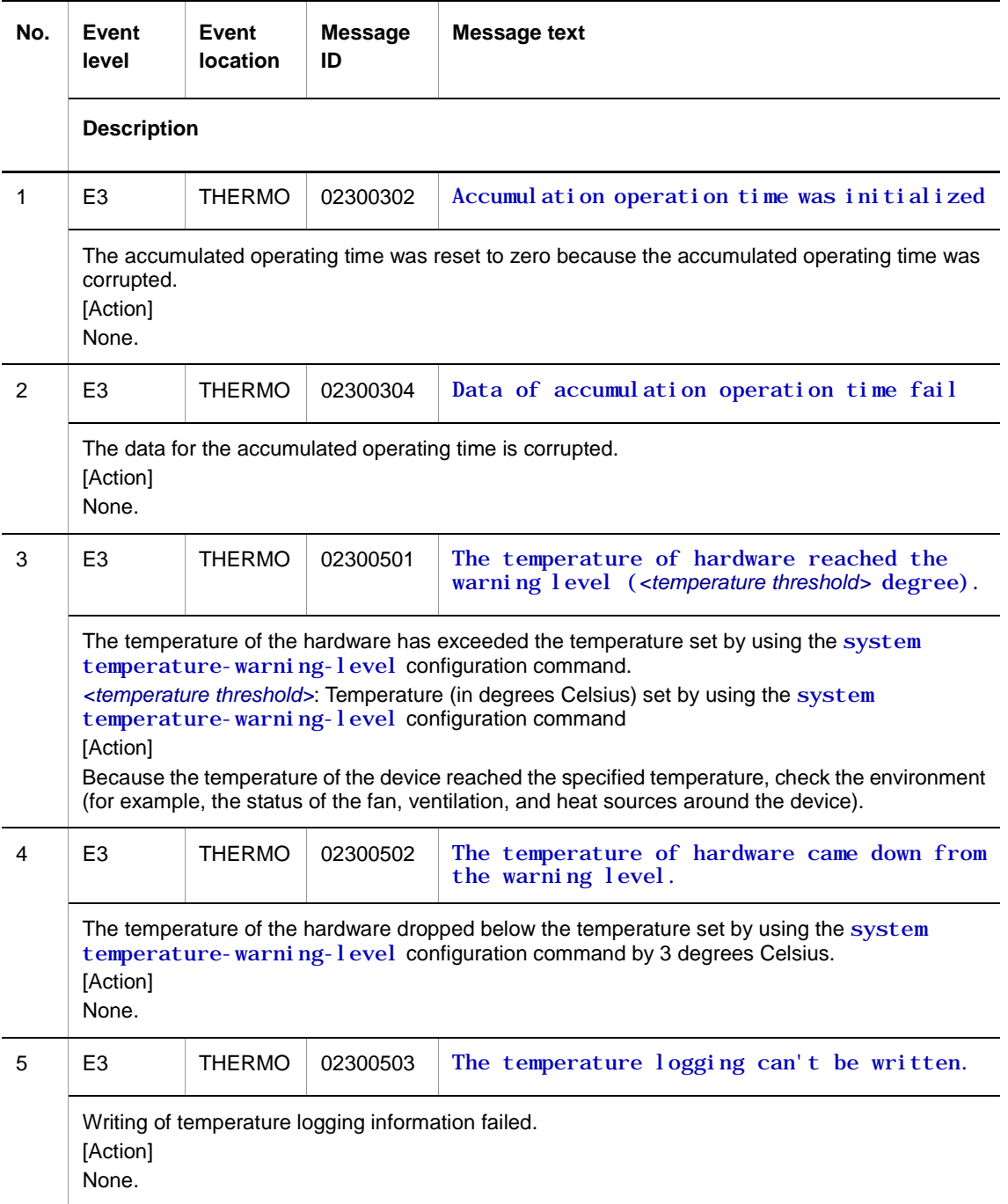

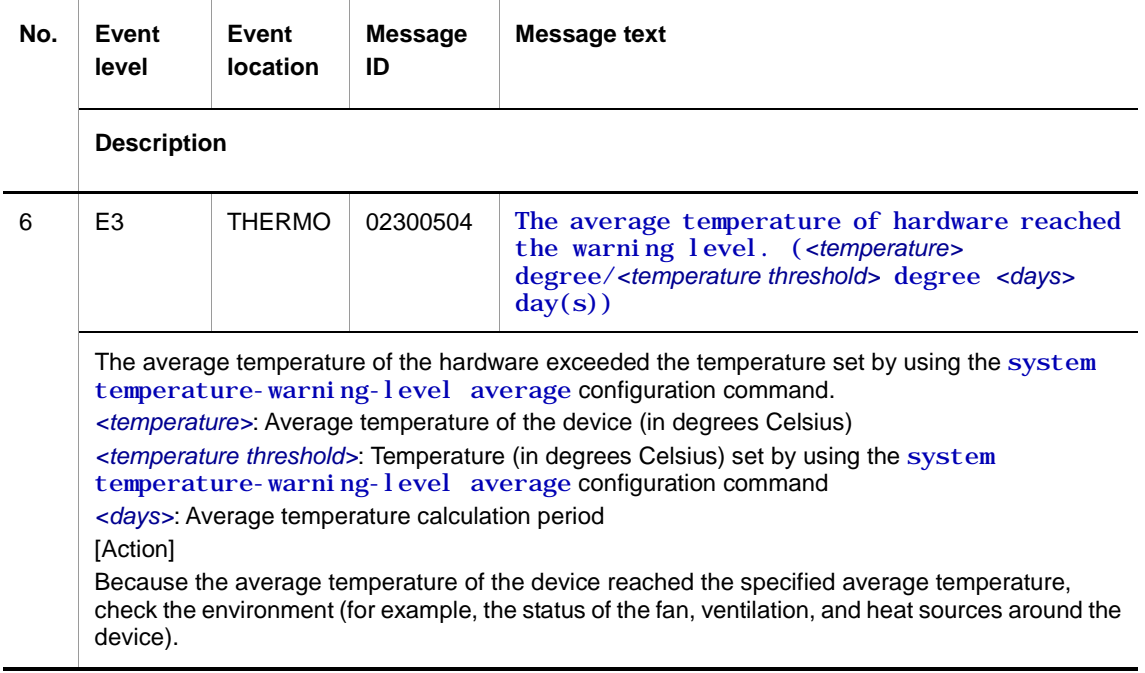

● R7 information

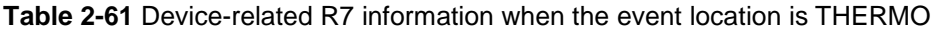

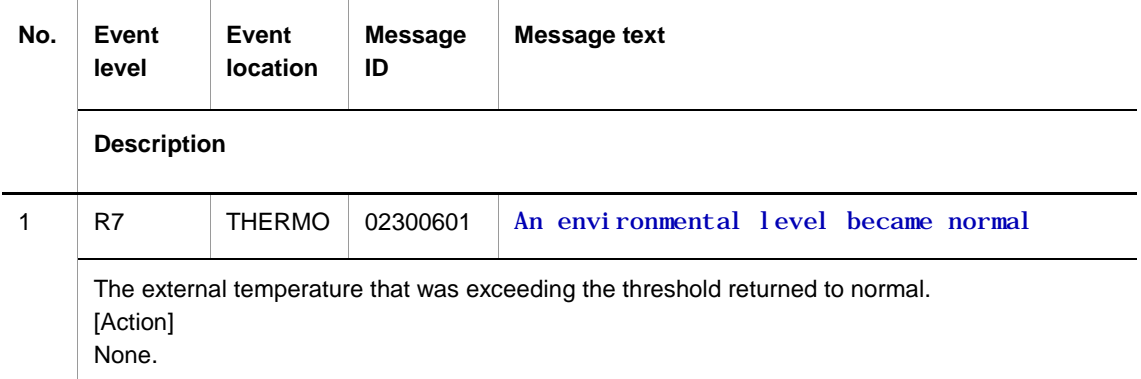

● E7 information

**Table 2-62** Device-related E7 information when the event location is THERMO

| No.           | Event<br>level                                                                                                    | Event<br><b>location</b> | <b>Message</b><br>ID | Message text                      |  |  |  |
|---------------|----------------------------------------------------------------------------------------------------|--------------------------|----------------------|-----------------------------------|--|--|--|
|               | <b>Description</b>                                                                                                    |                          |                      |                                   |  |  |  |
|               | E7                                                                                                    | <b>THERMO</b>            | 02300301             | Temperature exceeds the threshold |  |  |  |
|               | The external temperature exceeds the threshold.<br>[Action]<br>Check and improve the environment, such as the room temperature around the switches. |                          |                      |                                   |  |  |  |
| $\mathcal{P}$ | E7                                                                                                    | <b>THERMO</b>            | 02300303             | Temperature sensor re-try failure |  |  |  |
|               | The retry attempt by the temperature sensor failed.<br>[Action]<br>Use the reload operation command to restart the switch.                          |                          |                      |                                   |  |  |  |

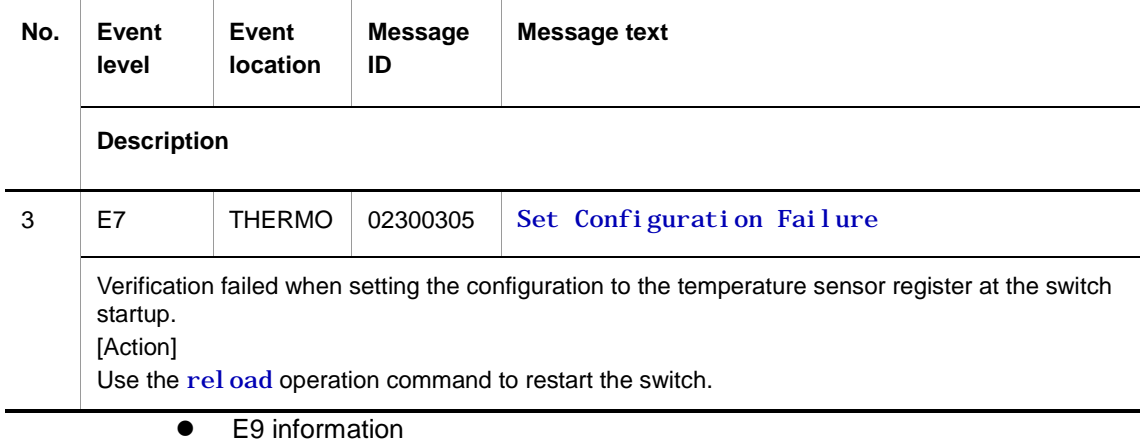

**Table 2-63** Device-related E9 information when the event location is THERMO

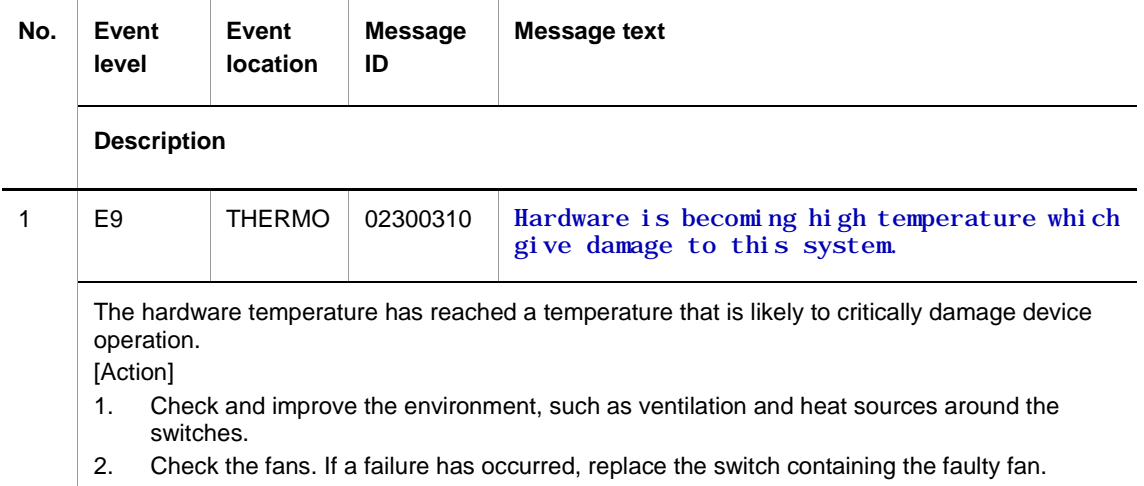

# **2.6.4 Event location = SDCARD**

The following tables describe device failure and event information when the event location is SDCARD.

● E3 information

**Table 2-64** Device-related E3 information when the event location is SDCARD

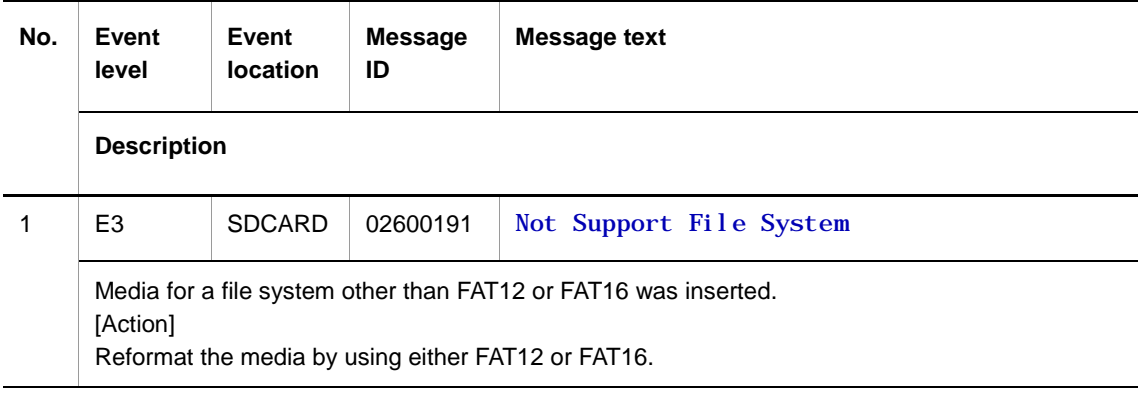

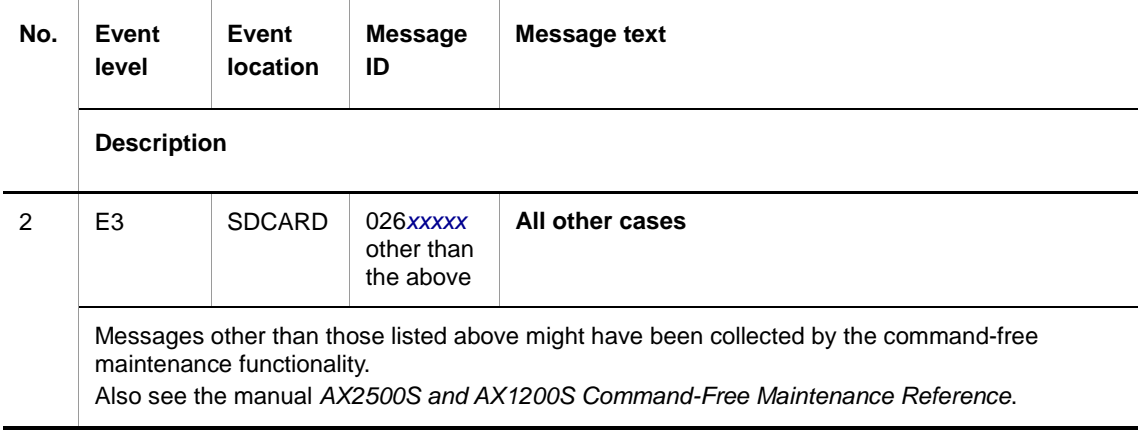

● E9 information

#### **Table 2-65** Device-related E9 information when the event location is SDCARD

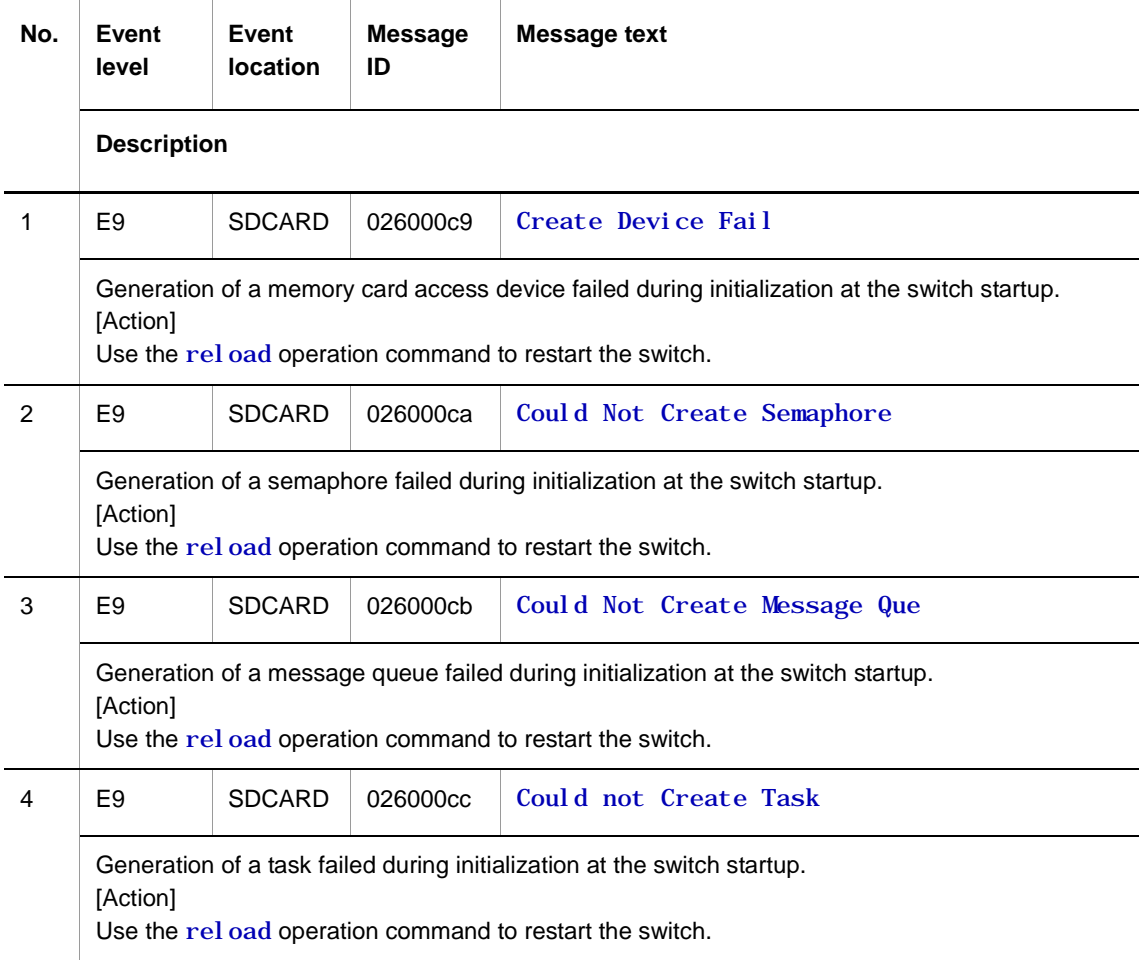

# **2.6.5 Event location = FAN**

The following tables describe device failure and event information when the event location is FAN.

● E3 information

**Table 2-66** Device-related E3 information when the event location is FAN

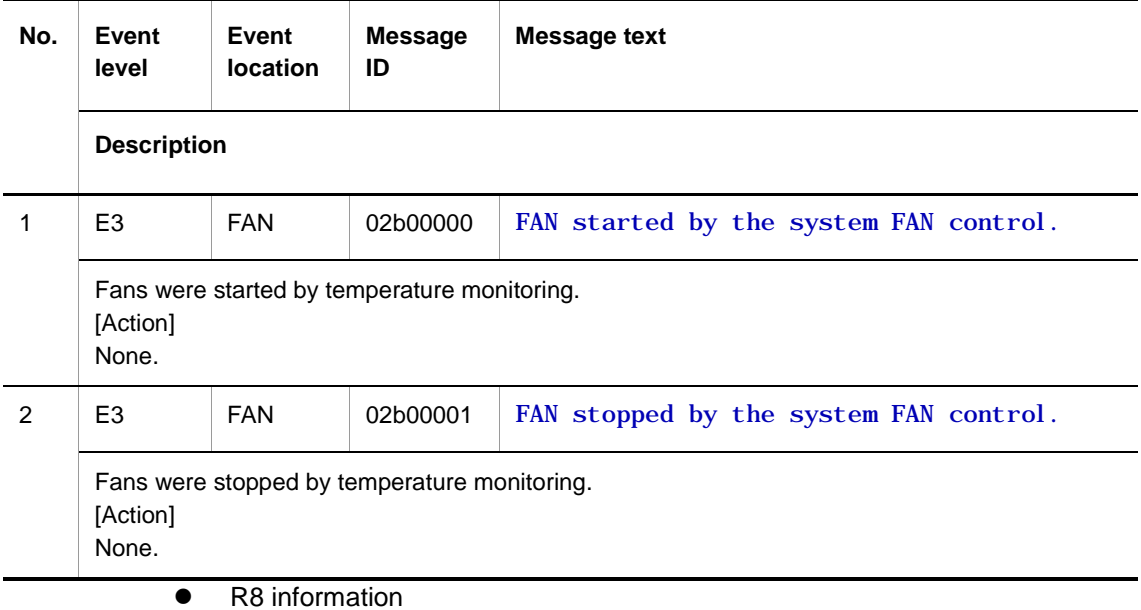

**Table 2-67** Device-related R8 information when the event location is FAN

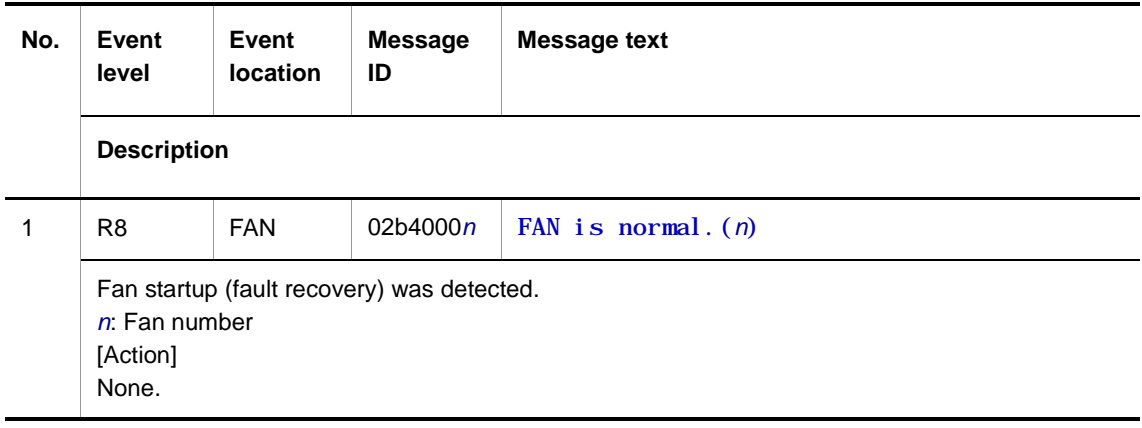

● E8 information

#### **Table 2-68** Device-related E8 information when the event location is FAN

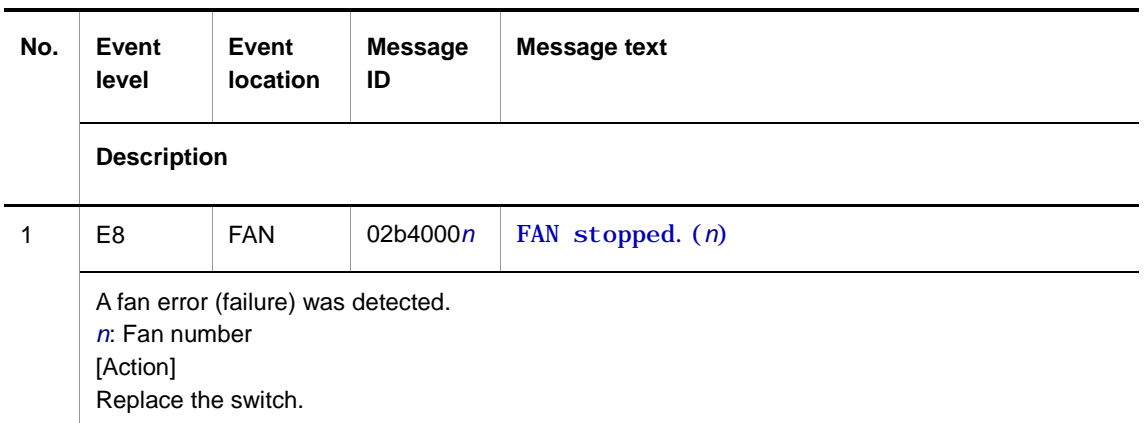

## **2.6.6 Event location = LED**

The following table describes device failure and event information when the event location is LED.

● E3 information

**Table 2-69** Device-related E3 information when the event location is LED

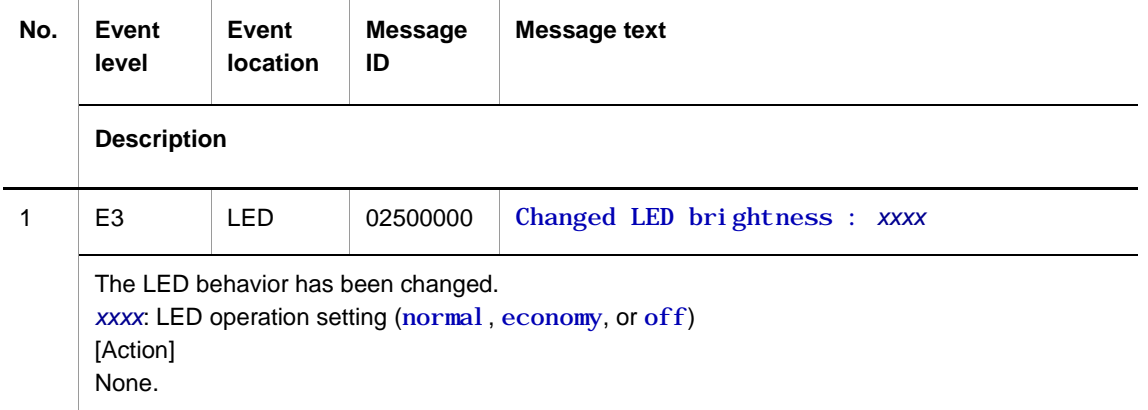

## **2.6.7 Event location = SVP**

The following tables describe device failure and event information when the event location is SVP.

● E3 information

**Table 2-70** Device-related E3 information when the event location is SVP

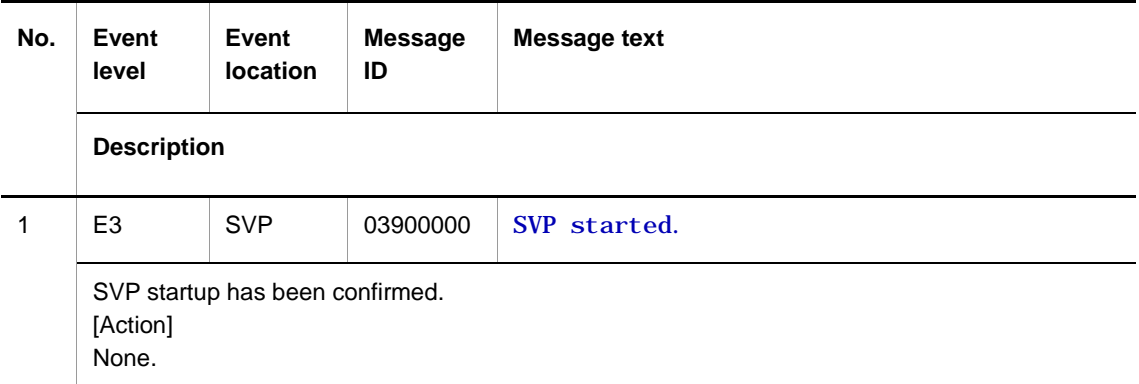

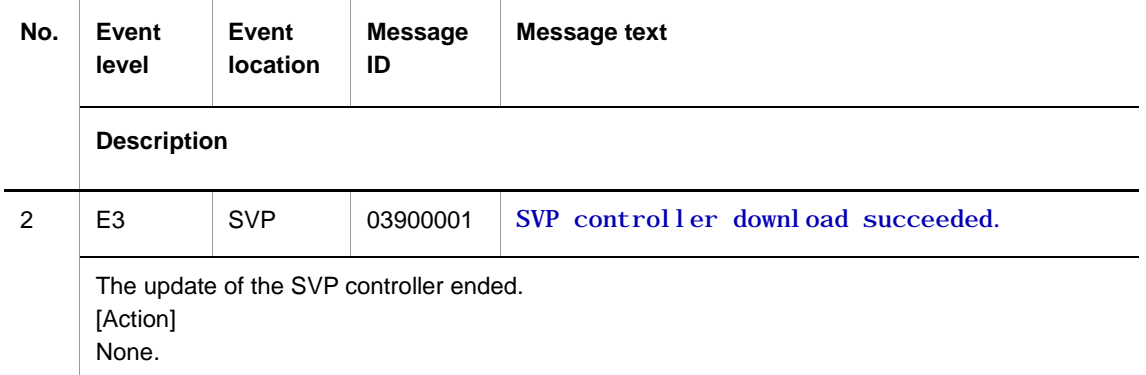

E8 information

**Table 2-71** Device-related E8 information when the event location is SVP

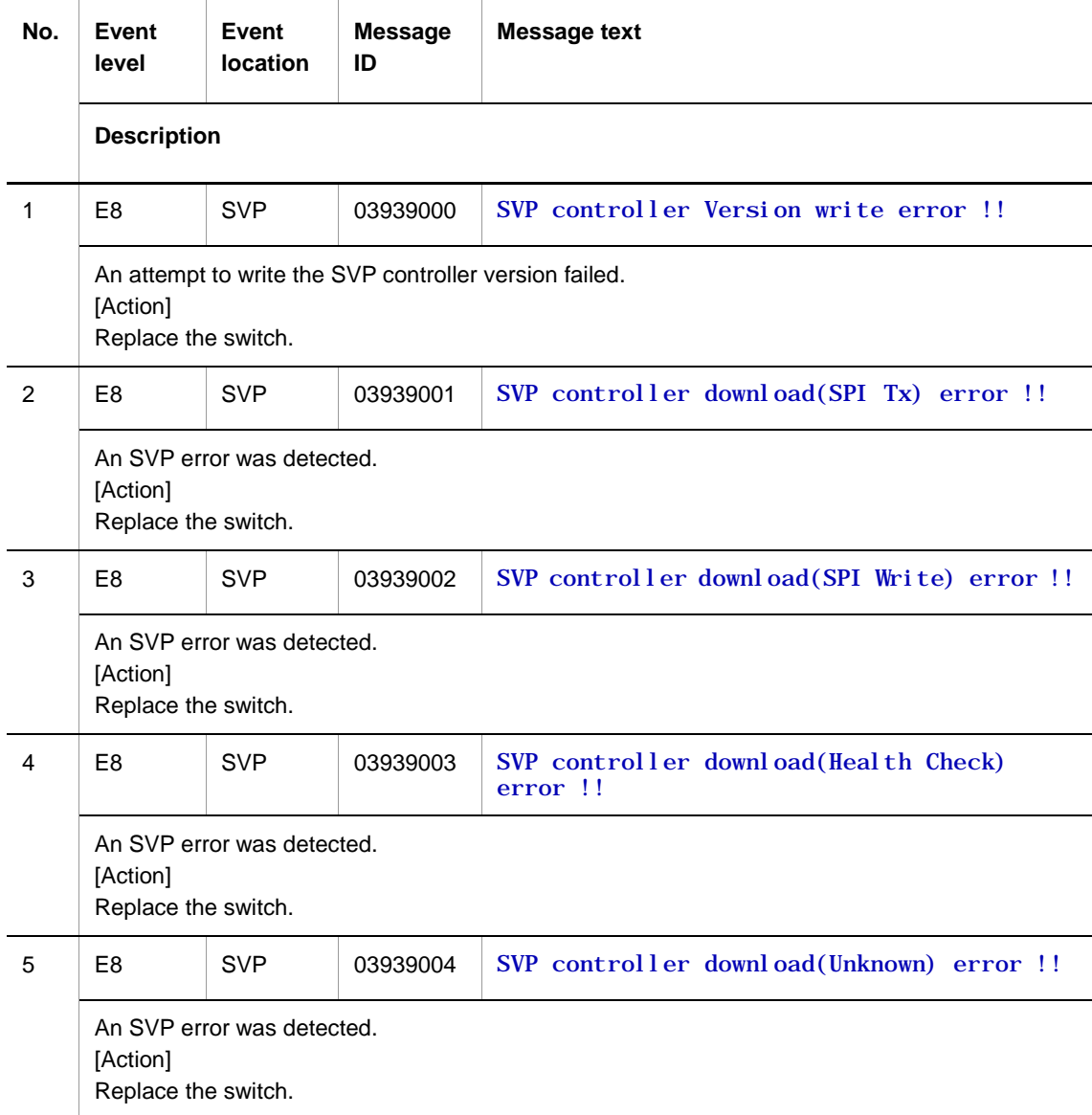

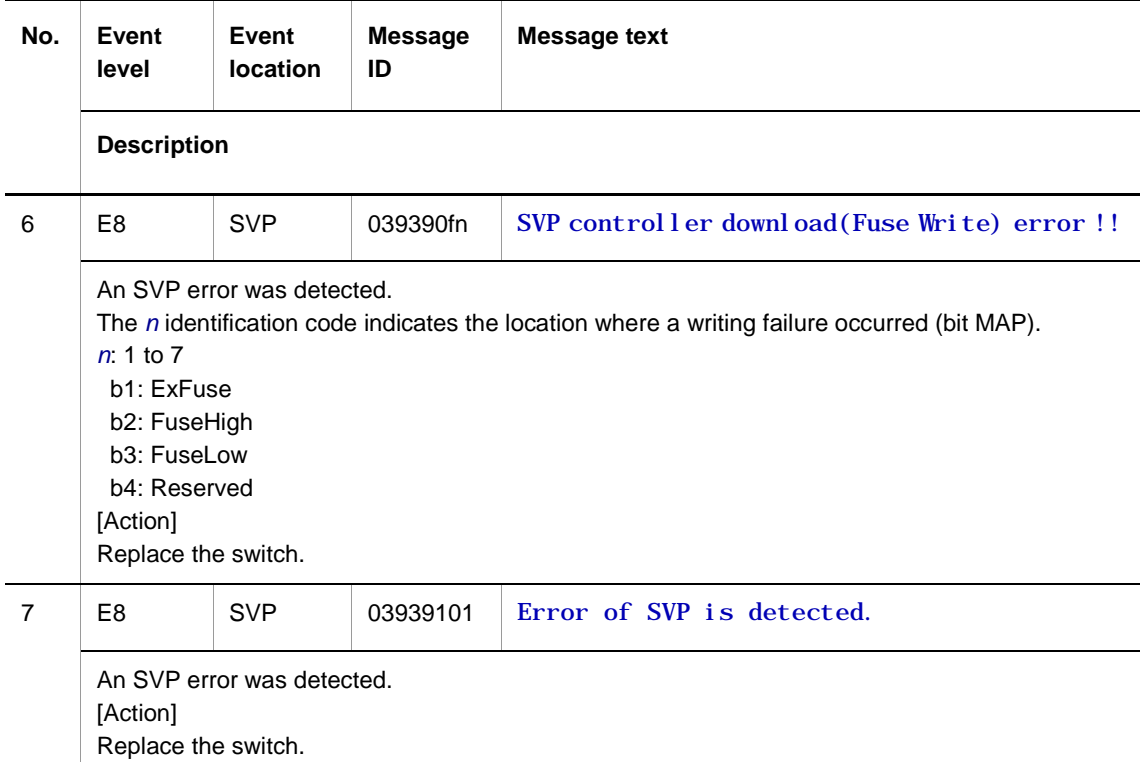

## **2.6.8 Event location = PWRSUP**

The following table describes device failure and event information when the event location is PWRSUP.

E8 information

**Table 2-72** Device-related E8 information when the event location is PWRSUP

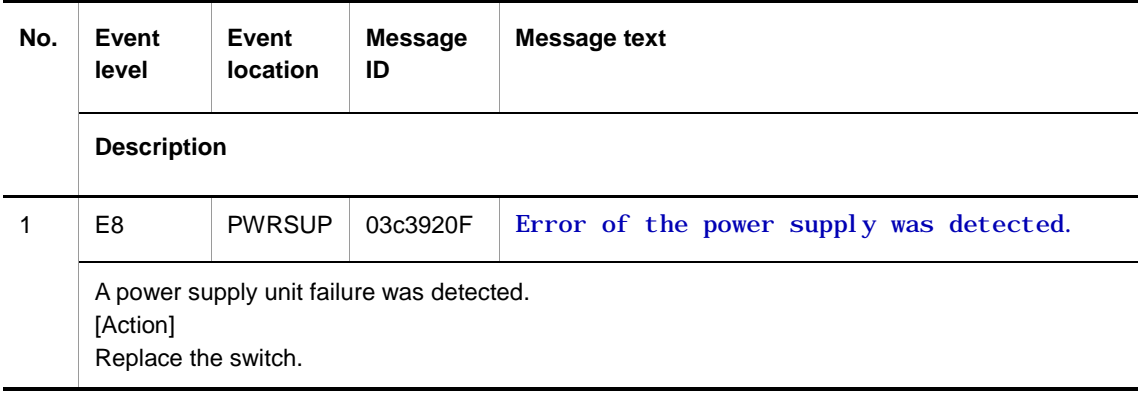

# **2.6.9 Event location = PCI**

The following table describes device failure and event information when the event location is PCI.

**•** E8 information

**Table 2-73** Device-related E8 information when the event location is PCI

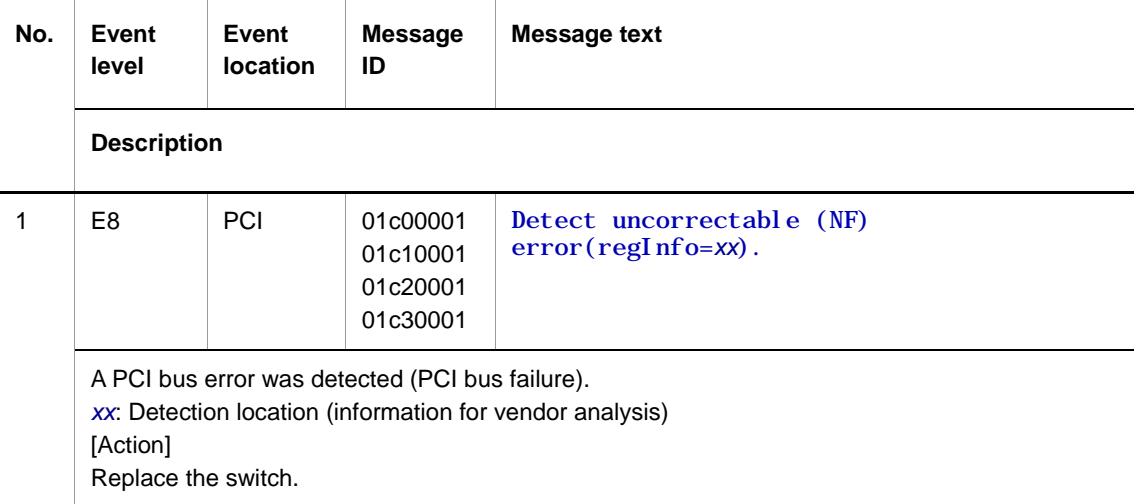

**•** E9 information

**Table 2-74** Device-related E9 information when the event location is PCI

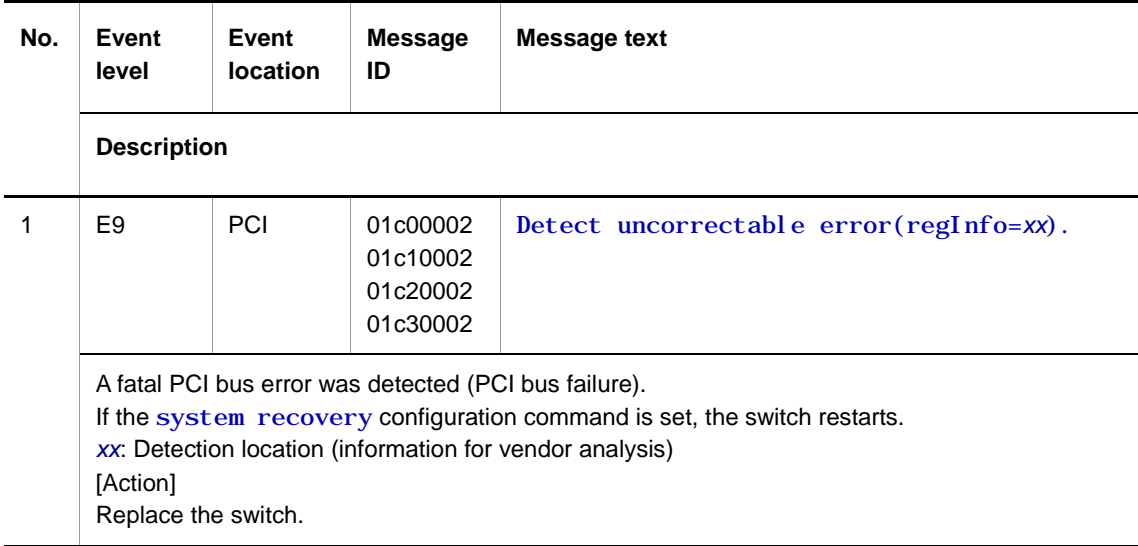

# **2.6.10 Event location = RAM**

The following table describes device failure and event information when the event location is RAM.

● E9 information

**Table 2-75** Device-related E9 information when the event location is RAM

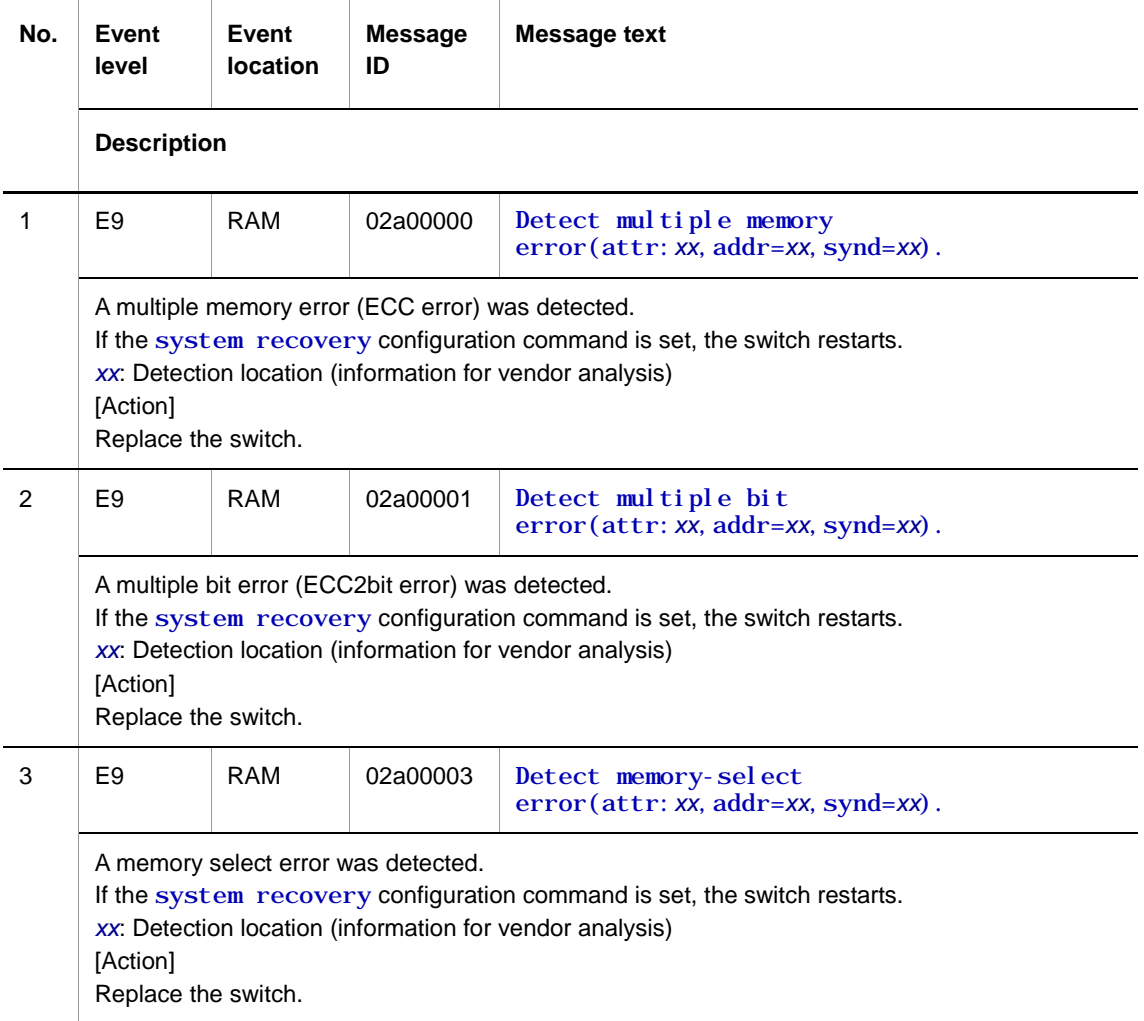

# **2.6.11 Event location = PS**

The following tables describe device failure and event information when the event location is PS.

• R8 information

**Table 2-76** Device-related R8 information when the event location is PS

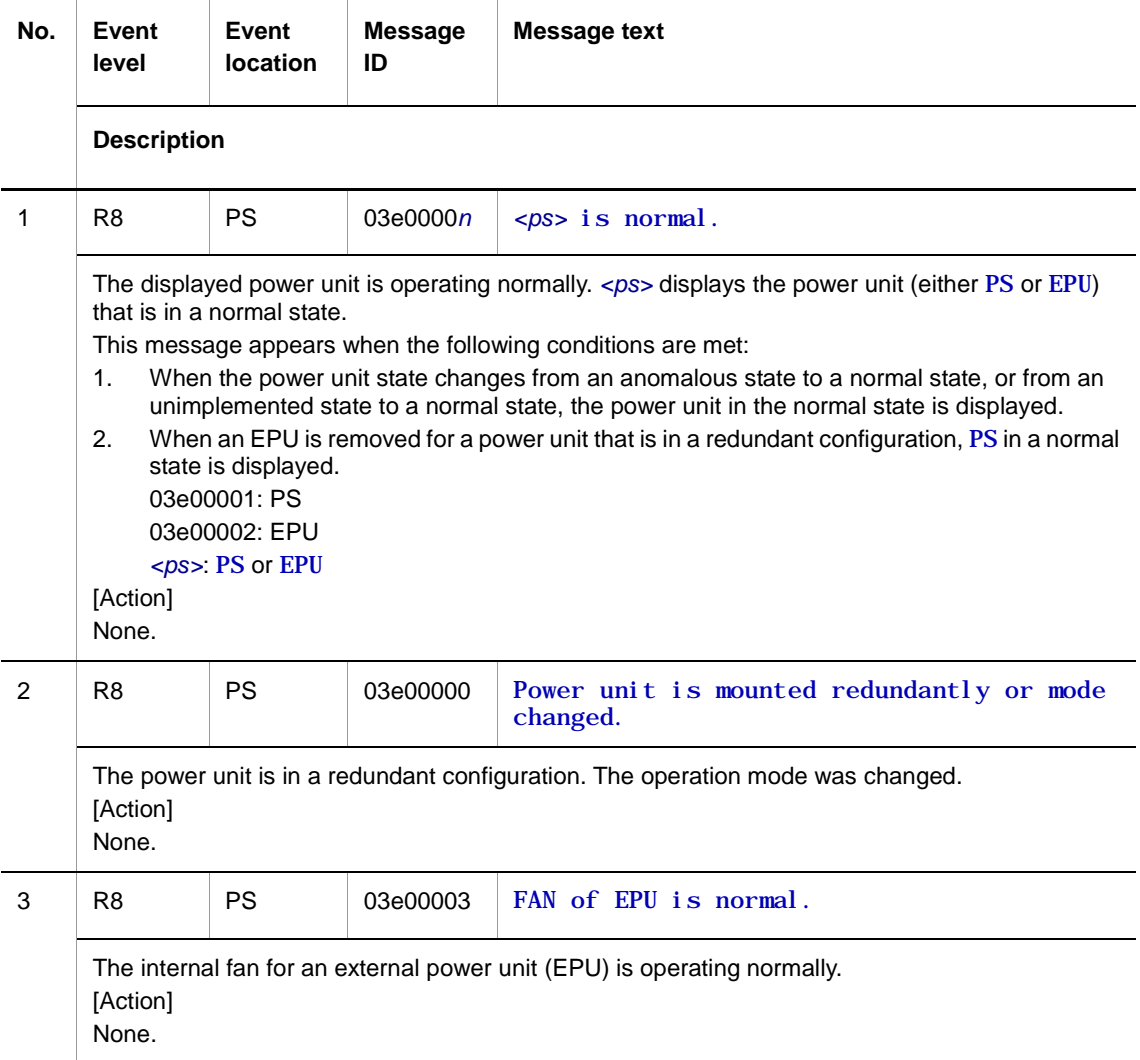

E8 information

#### **Table 2-77** Device-related E8 information when the event location is PS

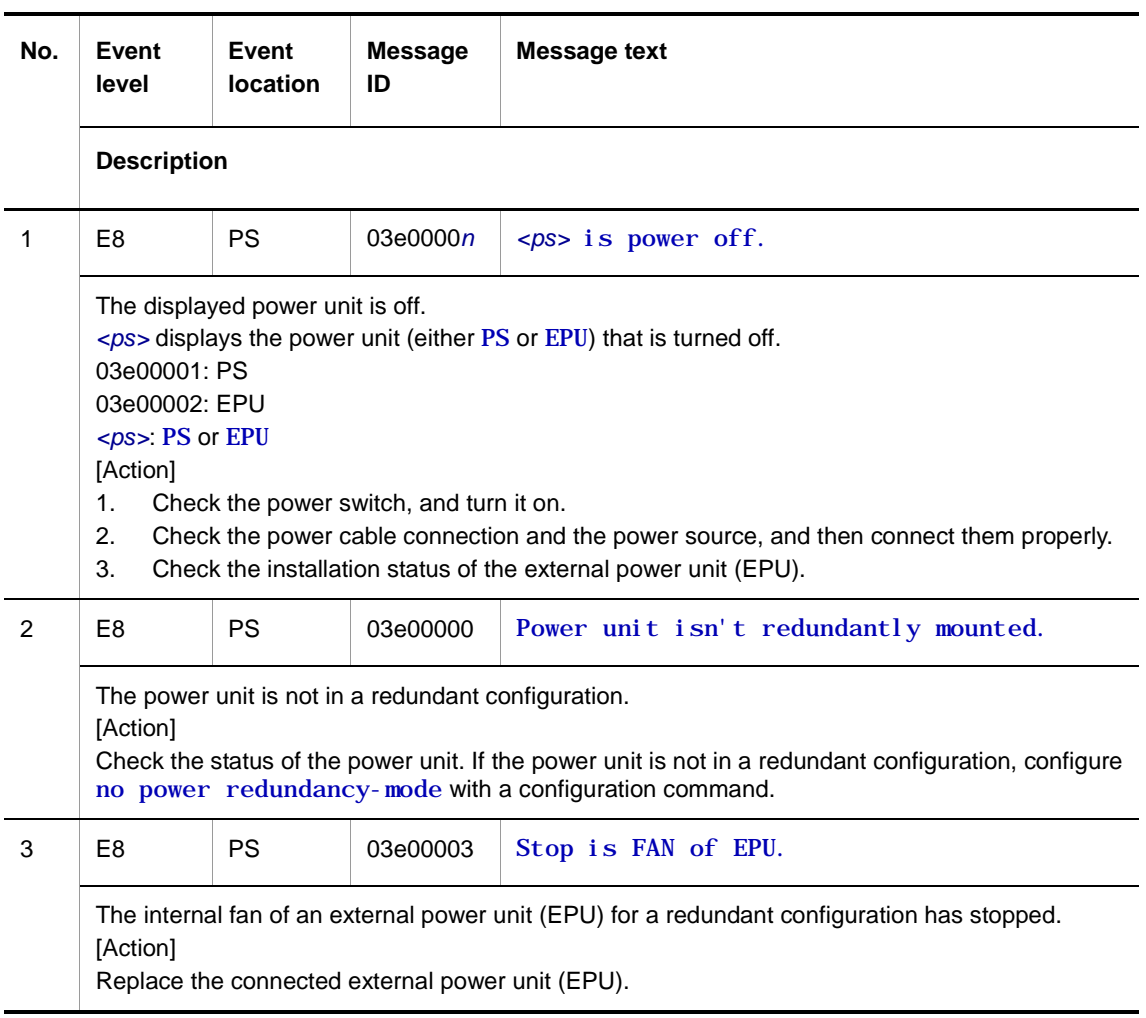

# **Index**

## **A**

acquiring logs from remote hosts, 10 automatically saving logs, 10 automatically viewing logs, 10

## **C**

checking logs, 4 operation messages, 2 configuration, 12

#### **D**

device, 94

## **E**

event information, 11 event interface ID, 9 event level, 7 event location, 7 802.1X, 62 CERTIF, 68 CONSOLE, 12 DHCP, 50 DHCPSN, 52 ECO, 74 FABRIC, 87 FAN, 101 FIELD, 72 GSRP, 32 HTTPD, 70 IP, 57 KERNEL, 60 LED, 102 LINKAGG, 51 NTP, 62 PCI, 105 PORT, 78 PS, 107 PWRSUP, 104 QOS, 70 RADIUS, 64 RAM, 106 ROM, 94 RTC, 96 SDCARD, 99 SESSION, 14 SFP, 85 SML, 76 SNMP, 59 SNOOP, 44 STP, 21

SVP, 102 SWOL, 73 TELNETC, 18 THERMO, 97 ULR, 90 VLAN, 32 VLAN (CFM), 42 VLAN (Ring Protocol), 38

#### **F**

failure information, 11 features of the operation log and reference log, 4 format operation logs, 5 reference logs, 6

#### **L**

log contents, 4 log types, 4, 5 login, 14 logs acquiring from remote hosts, 10 automatically saving, 10 automatically viewing, 10 checking, 4 code information, 6 viewing, 10

#### **M**

message identifier, 9 message types, 2 message types and references, 2

#### **N**

number of occurrences of the applicable event, 9

# **O**

operation logs, 1 format, 5 operation messages, 1 checking, 2 contents, 2 format, 2 outputting, 3 outputting operation messages, 3

#### **P**

port, 78 protocol, 21 Index

# **R**

reference log format, 6

## **S**

switch parts, 60

# **T**

time of the first and last occurrences of the applicable event, 9

# **V**

viewing logs, 10